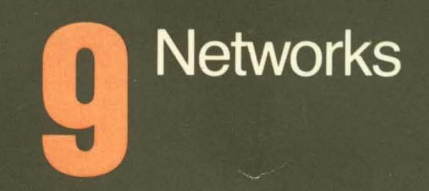

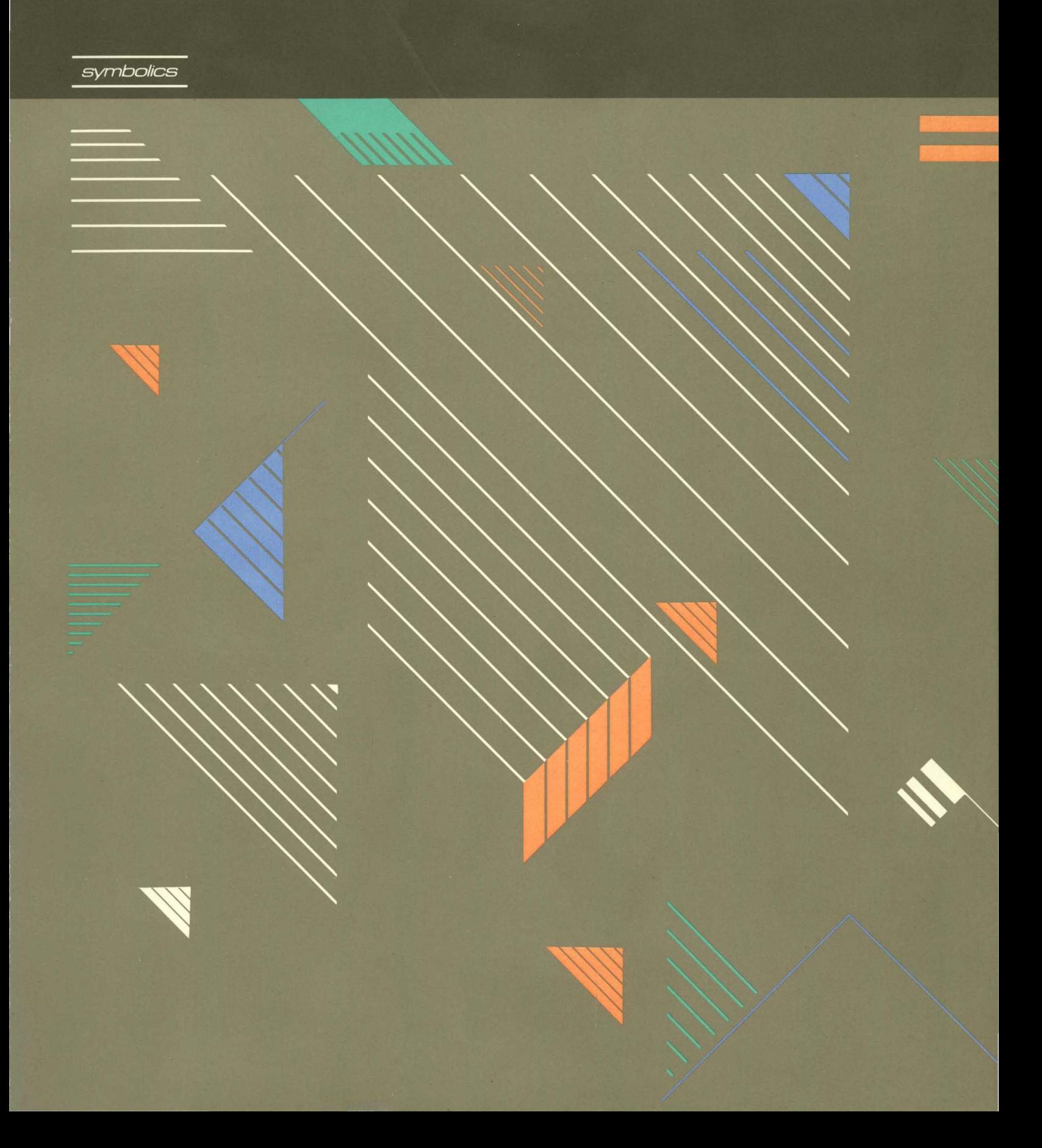

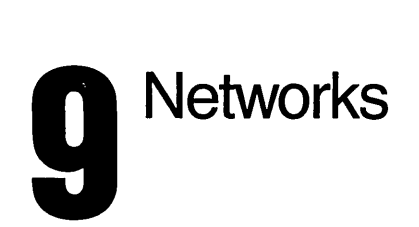

t,

symbolicS™

Cambridge, Massachusetts

 $\hat{\mathcal{A}}$ 

# **Networks**

# 999005

June 1986

This document corresponds to Genera 7.0 and later releases.

The software, data, and information contained herein are proprietary to, and comprise valuable trade secrets of, Symbolics, Inc. They are given in confidence by Symbolics pursuant to a written license agreement, and may be used, copied, transmitted, and stored only in accordance with the terms of such license. This document may not be reproduced in whole or in part without the prior written consent of Symbolics, Inc.

Copyright © 1986, 1985, 1984, 1983, 1982, 1981, 1980 Symbolics, Inc. All Rights Reserved.

Portions of font library Copyright © 1984 Bitstream Inc. All Rights Reserved. Portions Copyright © 1980 Massachusetts Institute of Technology. All Rights Reserved.

Symbollcs, Symbolics 3600, Symbolics 3670, Symbolics 3675, Symbolics 3640, Symbollcs 3645, Symbollcs 3610, Genera, symbolics-Lisp®, Wheels, Symbolics Common LIsp, Zetalisp®, Dynamic Windows, Document Examiner, Showcase, SmartStore, SemantiCue, Frame-Up, Firewall, S-DYNAMICS®, S-GEOMETRY, S-PAINT, S-RENDER®, MACSYMA, COMMON LISP MACSYMA, CL-MACSYMA, LISP MACHINE MACSYMA, MACSYMA Newsletter and Your Next Step In Computing are trademarks of Symbolics, Inc.

DECnet is a trademark of Digital Equipment Corporation.

Multlcs is a trademark of Honeywell, Inc.

UNIX is a trademark of AT&T Bell Laboratories.

DEC, VAX, VMS and TOPS-20 are trademarks of Digital Equipment Corporation.

#### Restricted Rights Legend

Use, duplication, and disclosure by the Government are subject to restrictions as set forth in subdivision (b)(3)(ii) of the Rights in Technical Data and Computer Software Clause at FAR 52.227-7013.

> Symbolics, Inc. 4 New England Tech Center 555 Virginia Road Concord, MA 01742

Text written and produced on Symbolics 3600-family computers by the Documentation Group of Symbolics, Inc. Text masters produced on Symbolics 3600-family computers and printed on Symbolics LGP2 Laser Graphics Printers. Cover design: Schafer/LaCasse Printer: CSA Press Printed in the United States of America.

Printing year and number: 88 87 86 9 8 7 6 5 43 2 1

 $\alpha$ 

iii

# **Table of Contents**

Page

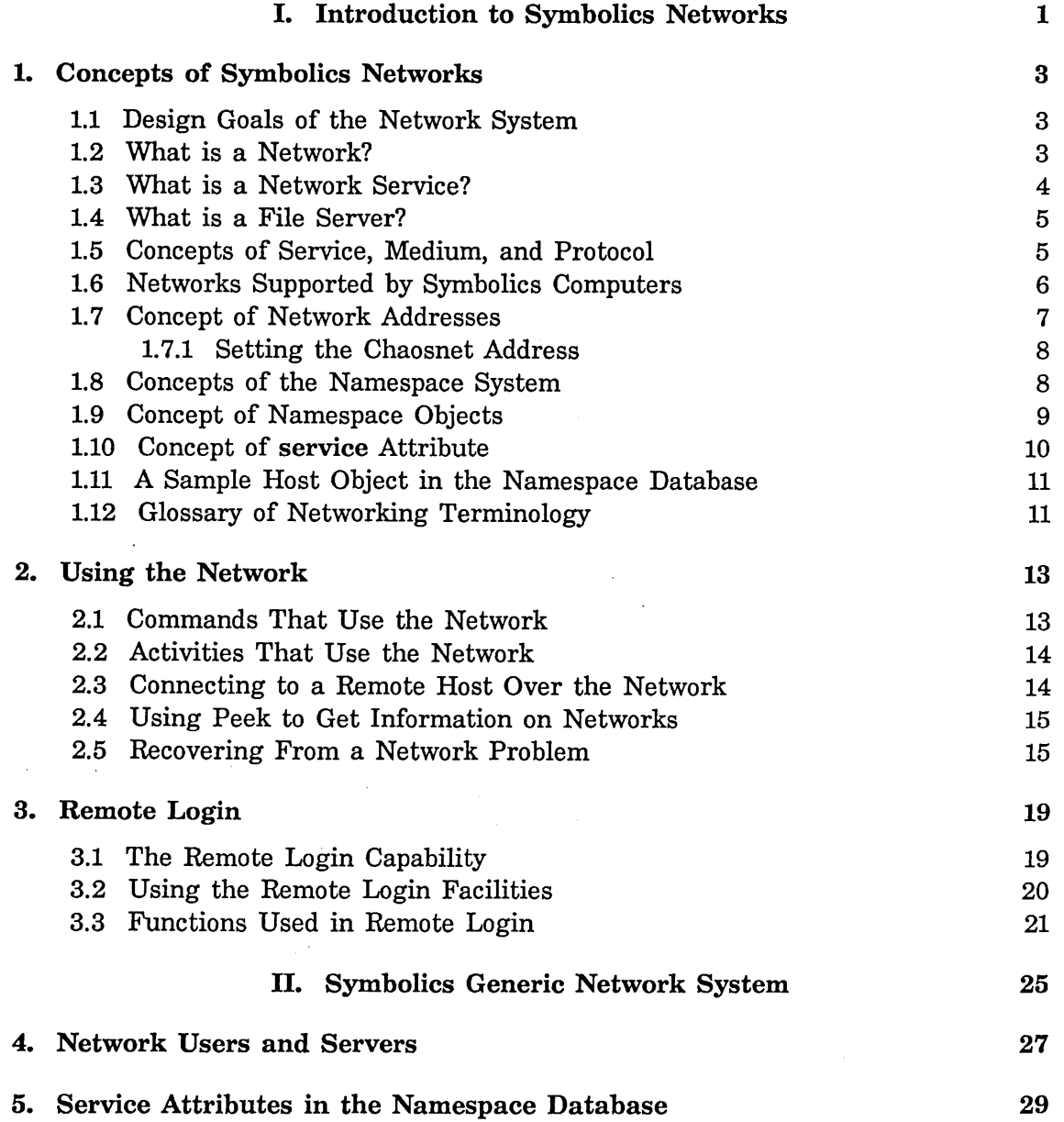

 $\ddot{\phantom{a}}$ 

# iv

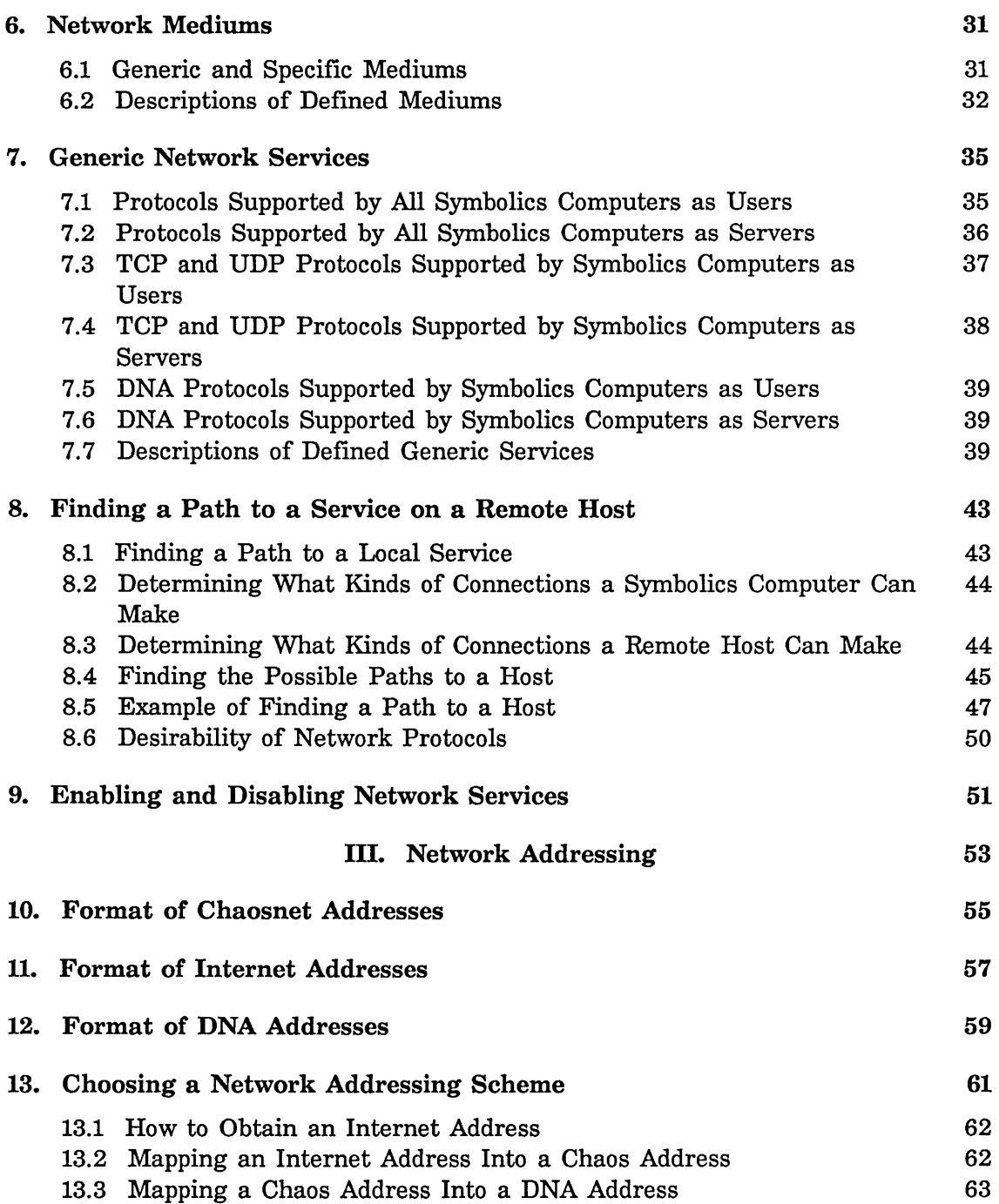

*v* 

 $\ddot{\phantom{a}}$ 

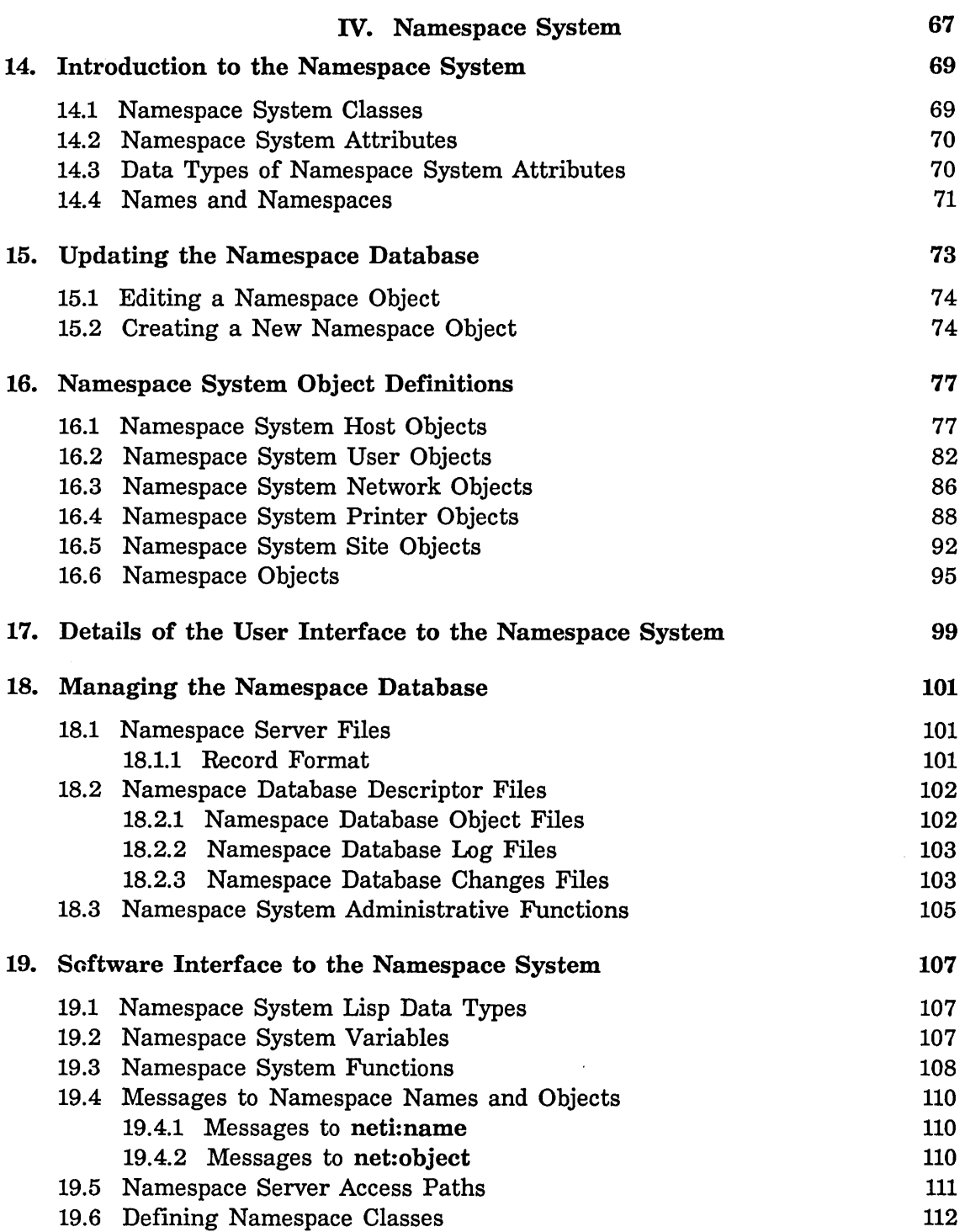

 $\cdot$ 

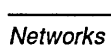

 $\mathcal{L}_{\mathcal{A}}$ 

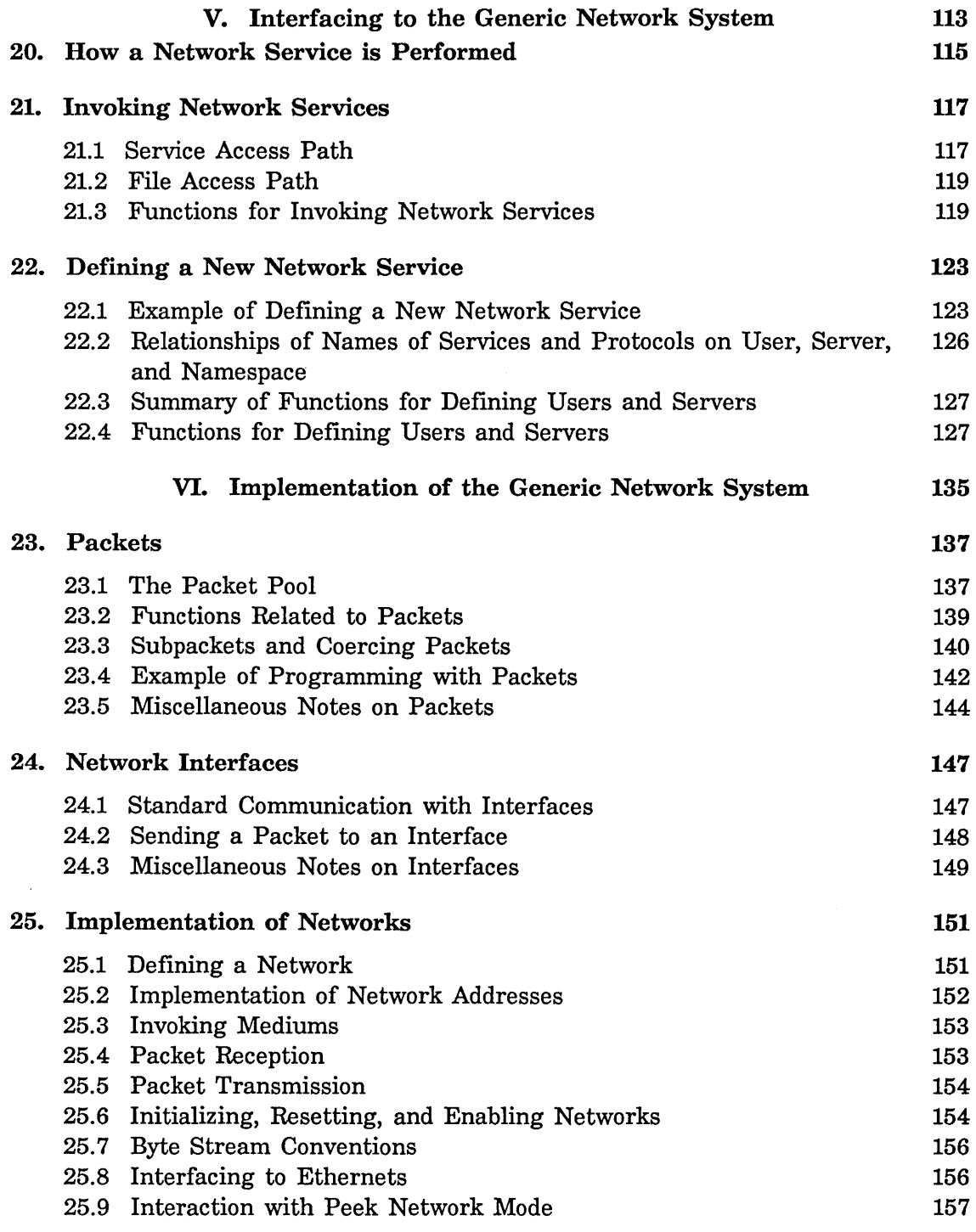

# $\mathbf{v}$ i

 $\hat{\mathcal{A}}$ 

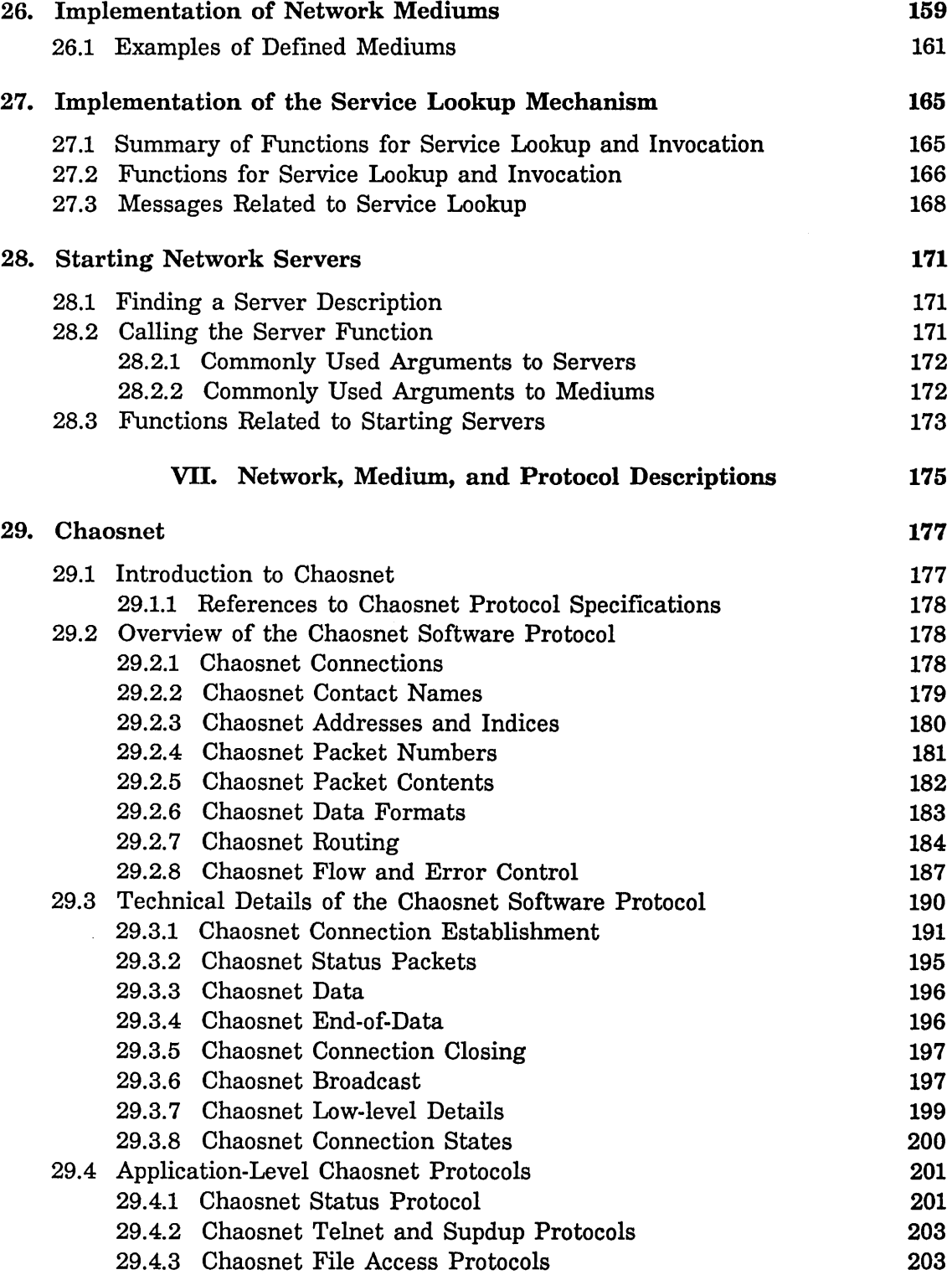

Networks June 1986

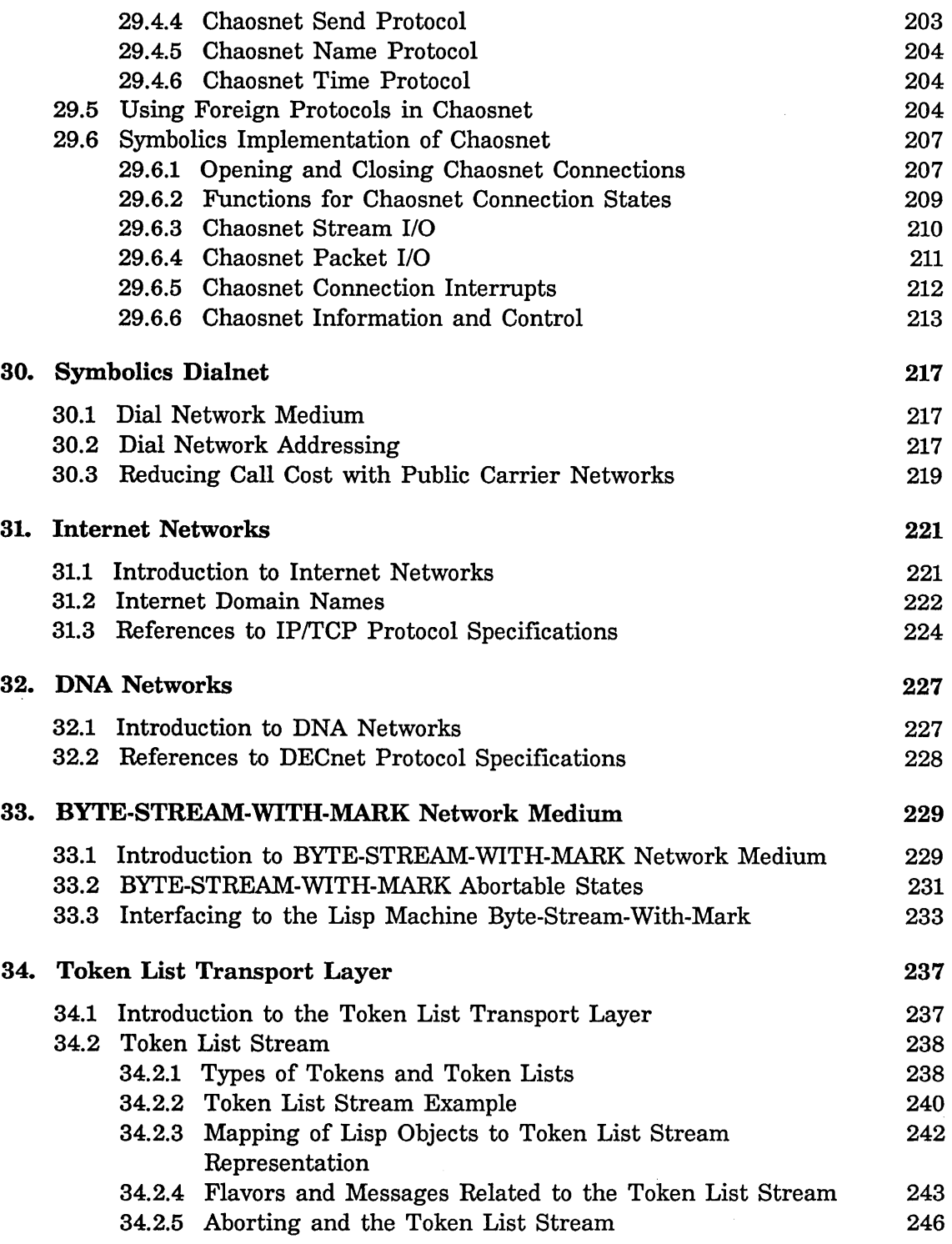

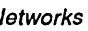

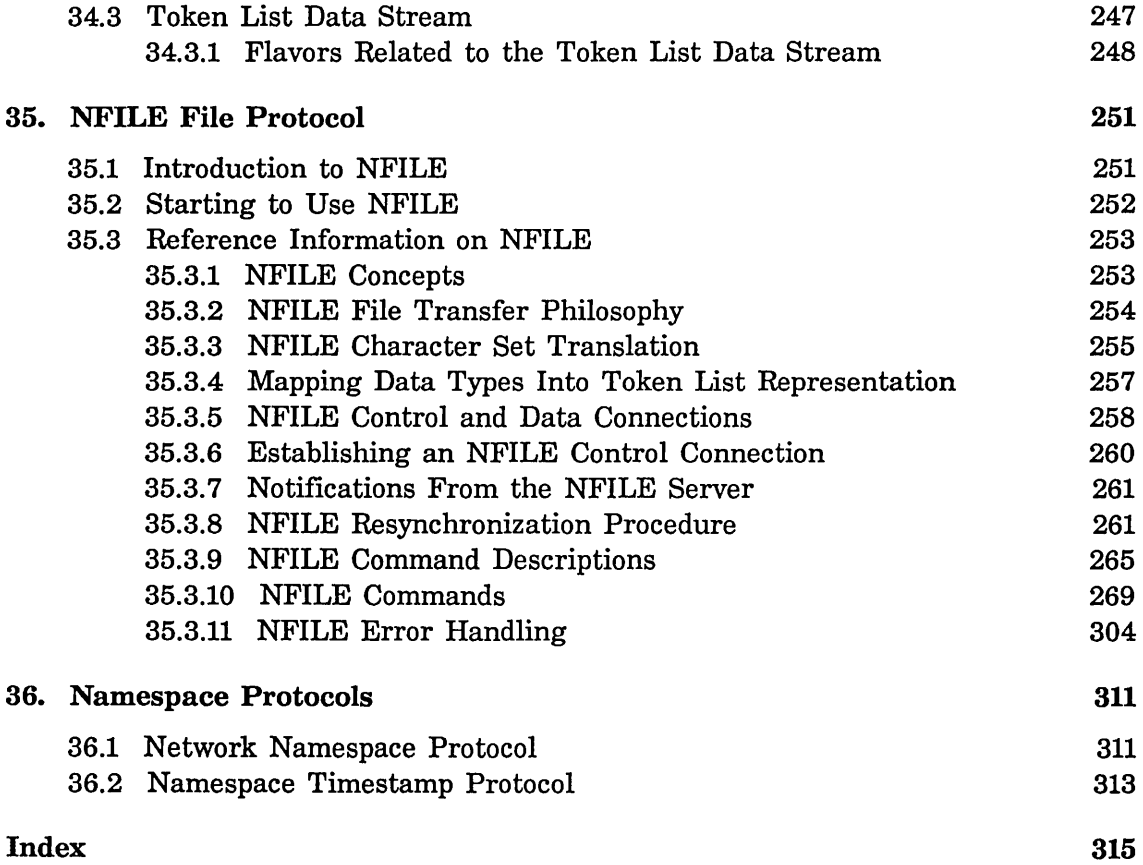

# **List of Figures**

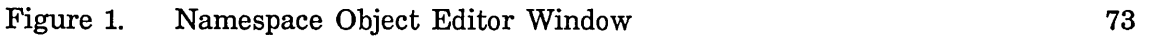

# **List of Tables**

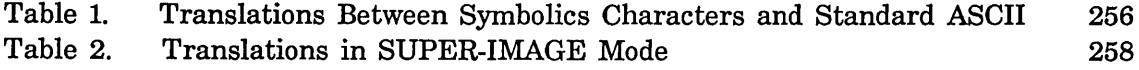

# **PART I.**

# **Introduction to Symbolics Networks**

Networking capabilities are an essential part of Symbolics computers. Via networks, Symbolics computers communicate with each other and with different kinds of computers at a site. The goal of that communication is for one computer to *provide a service* for another computer. This allows a site to share its resources among the users at the site. For example, a network enables many users to share printers, tape drives, and disks. This reduces redundancy and often saves money.

This section gives a general description of the Symbolics networking capability. Users of Symbolics computers can read this section to gain an understanding of what the networking capability provides and how to use the network services.

Networks June 1986

 $\sim$ 

# **1. Concepts of Symbolics Networks**

### **1.1 Design Goals of the Network System**

In designing the network capability, Symbolics had three major goals. The network system should:

• Do its job automatically for the user.

There is no special program to learn in order to use the network. Instead, you use familiar commands from the editor, Zmail, or the command processor; these commands use the network for you, when' needed. Many commonly used commands and functions use the network, such as Show Users, Find File  $(m-X)$ , Copy File, and Get Inbox. Many complex interactions must occur for these commands to successfully do their jobs, but they happen quickly, reliably, and automatically.

• Provide a way for programmers to deal uniformly with computers that run different operating systems and different networking software.

For example, programmers use a single set of functions (such as with-open-file) to access files, whether they are stored locally or on a remote host, regardless of the type of operating system or networking software supported by that host. The same principle applies to programs such as the mailer, the Terminal program, Tape, and so on.

• Be easily extensible by the programmer.

The extensibility of the networking software should prove valuable to programmers who want to add new networking capabilities. The software is divided into layers of protocol so that programmers can build new applications on the foundation of a chosen layer of protocol. This unique design of a networking system is called the Symbolics Generic Network System: See the section "Symbolics Generic Network System", page 25.

# **1.2 What is a Network?**

When a site has more than one computer, it is often desirable for the computers to be able to communicate. The goal of that communication is for one computer to perform a service for another computer, such as transferring files, sending mail, and so on.

4

A network consists of hardware and software that allow two or more computers to communicate with each other. The hardware provides a physical link and the software governs the communication. Computers that are connected by a network are often called *hosts.* 

There are different types of computer networks, but they all have these things in common:

- Each host on the network must have a network address.
- One host must know the address of another host to communicate with it.
- Every host can communicate with any other host on the network.

Networks differ in three main ways:

- Types of services supplied.
- Format of network addresses.
- The way that data is transmitted from one host to another.

A "type of network" does not refer specifically to hardware. The hardware used by Symbolics computers is an Ethernet cable. One Ethernet cable can be used to support a Chaosnet network, an Internet network, or both.

#### **1.3 What is a Network Service?**

When computers are connected to a network, each computer gains certain new capabilities. That is, one computer is capable of performing a *service* for another computer. Here are some examples:

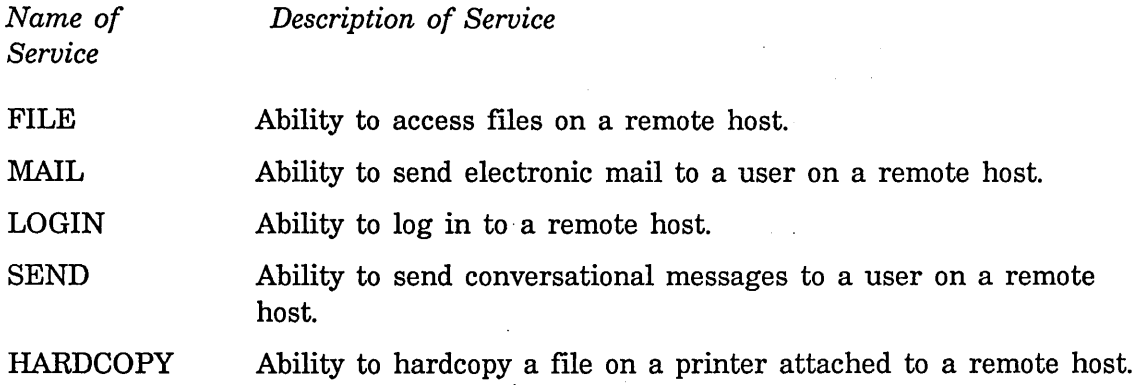

The names of the services are in capital letters, as they appear in the namespace database. In other networking environments, the same services are called by different names.

# **1.4 What is a File Server?**

One important capability of the network is that of transferring files from one machine to another. This capability is called *FILE service.* FILE service also enables a user to perform file operations on a remote host, such as copying and deleting files, probing for the existence of a file, listing and expunging directories.

A machine that provides FILE service to other machines is called a *file server.*  Most sites designate one or more machines as file servers for all machines at the site. Users can store their files on the file server machine rather than on the Symbolics computer they use every day. This shared file system retains the traditional advantages of a timesharing system, such as:

- Users can have access to the same files and programs.
- Resources at the site are shared, such as disks.
- Users benefit from centralized backups and maintenance.

File servers can be Symbolics computers or any computer accessible via the network. For example, a time-sharing computer such as a VAX can be a file server for the Symbolics computers at the site if it has the necessary hardware and software to be connected to the network.

Some other important servers are:

*Print Server* A computer that is attached to a hardcopy device; it offers to print (or spool) files for other computers on the network.

*Namespace Server* A Symbolics computer that stores the namespace database.

### **1.5 Concepts of Service, Medium, and Protocol**

The Symbolics networking system has three important and related concepts: *service, medium,* and *protocol.* These are the conceptual layers of the networking software.

*Service* A capability provided by one host for another. Examples include: FILE, LOGIN, MAIL.

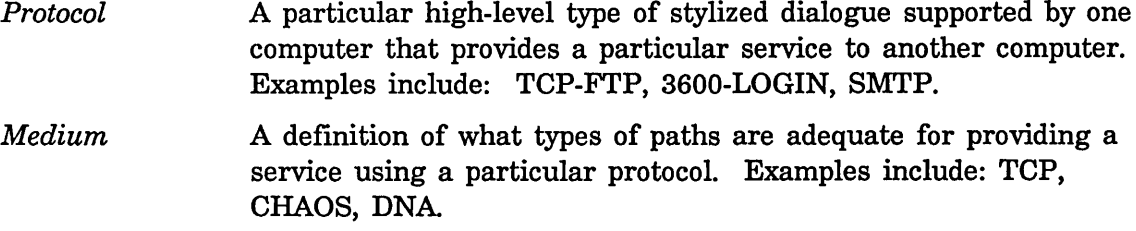

Requesting a service and getting served involves a stylized dialogue between two hosts. The details of that dialogue are called the *protocol.* For example, if we imagine that food is a service, the protocol for requesting food is different if you are at a restaurant or a vending machine:

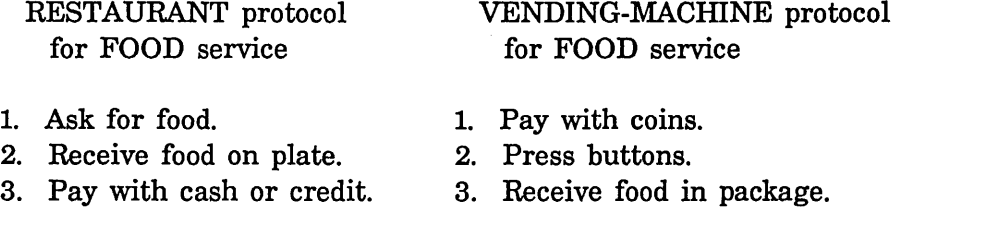

A *medium* is a system underlying the protocol; it defines the low-level details of the communication. We can extend the food analogy to include mediums: You can request food service using restaurant protocol with the IN-PERSON medium or the TELEPHONE medium.

The concepts of service, medium, and protocol are described in more detail elsewhere:

See the section "Concept of service Attribute", page 10. See the section "Service Attributes in the Namespace Database", page 29. See the section "How a Network Service is Performed", page 115.

### **1.6 Networks Supported by Symbolics Computers**

A computer *supports* a type of network if the computer has the hardware and software required for that network. The hardware that physically links Symbolics computers together is called an *ethernet.* This is a coaxial cable of the type used for cable television. Each Symbolics computer has a hardware interface to the ethernet. In the following model, a site has four Symbolics computers connected to an ethernet:

Mickey Donald Minnie Pluto <- Symbolics computers I I I <- *hardware interface*  =============================== <- *the ethernet* 

A Symbolics computer can be on many different networks even if it has only one hardware interface; it requires the software to support the different networks. Symbolics computers have the software (some of it is purchased separately) to support the following types of networks:

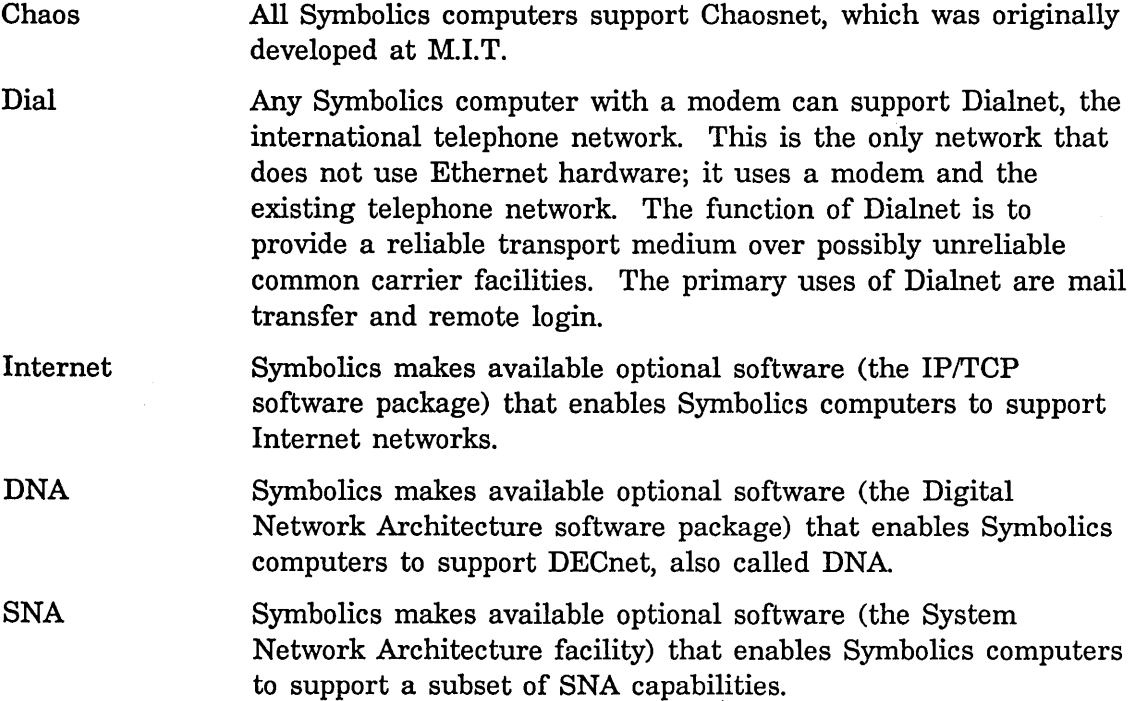

Typically, Symbolics computers use Chaosnet to communicate with one another. When a site has other kinds of computers, often those computers are already connected to a network, such as an Internet or a DECnet network. The optional software packages enable the Symbolics computer to be connected to the network already in use at a site.

### **1.7 Concept of Network Addresses** \

Each host on a network needs a unique *network address.* The network address is an identifier for the host. For example, when an electronic mail message is sent over the network, the sending host must include the network address of the destination host in the message. When you send a letter through the postal system, you write an address on the envelope for the same purpose.

8

One computer can support two different networks (for example, Chaosnet and Internet), if it has the necessary software. Such a host needs to have both a Chaosnet address and an Internet address.

The following examples show typical addresses on different networks:

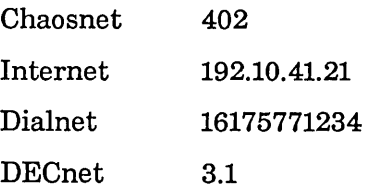

For one host on the network to communicate with another, it must know or be able to find out the address of that host. This information is stored in the *names pace database.* For an introduction to the namespace database: See the section "Concepts of the Namespace System", page 8.

For more detailed information: See the section "Network Addressing", page 53.

#### **1.7.1 Setting the Chaosnet Address**

Every Symbolics computer on a Chaosnet needs to set its Chaos address in its boot file. This is a line resembling:

Set Chaos-address *octal-value* 

The default value of *octal-value* is the previous Chaosnet address, which is set to zero when the FEP is started.

The FEP checks for an acceptable Chaosnet address before starting Lisp. If none is specified as argument to this command, it warns you, asks whether the current setting is acceptable, and allows you to change it if necessary.

# **1.8 Concepts of the Namespace System**

When computers are connected by a network to form a distributed computing environment, the computers should all be able to share information that describes that environment. The type of information typically needed by computers on a network includes:

- The names of other computers with which they can communicate
- The network addresses of those computers
- What printers are available on the various server computers

9

• Which host stores the mailbox for a particular user

Most network implementations have some method for storing and updating such information; in general, this is called a network database. The Synlbolics implementation of a network database is called the *namespace database.* 

The namespace database is maintained by a computer designated as the *namespace server.* Only Symbolics computers can be namespace servers.

All computers on the network can query or make changes to the namespace database by communicating over the network with the namespace server. The *names pace editor* is the tool for viewing and altering information stored in the namespace database. You can invoke the namespace editor by choosing it from the System menu, or giving the command Edit Namespace Object.

The database is structured to understand that there can be many different networks in a distributed environment. Hosts can be on more than one network, and some hosts that are on two networks can serve as gateways from one network to the other. One of the purposes of the database is to let a user host find a path to a server host, using whichever networks and gateways are necessary.

#### Summary of Namespace Terminology

*names pace database* 

The Symbolics implementation of network databases.

#### *names pace server*

The computer on which the namespace database is stored.

#### *names pace system*

The namespace database itself and the tools to use it.

#### *names pace editor*

The tool used to view or alter objects in the namespace database.

#### **1.9 Concept of Namespace Objects**

The namespace database consists of a collection of *objects.* The namespace database has several different kinds of objects for different purposes. For example, the namespace database has a *host object* for each host on the network.

#### Examples of Namespace Objects

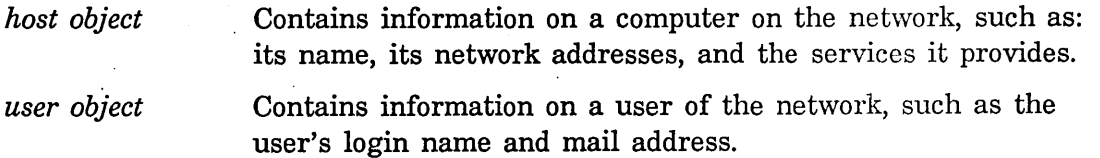

*printer object* Contains information on a printer connected to the network, such as the printer's name, its type, the host to which it is attached, and the options it supports.

# **1.10 Concept of service Attribute**

Each service is implemented on a network medium using a protocol. Hosts that are on two networks can often provide a service over two network mediums using two different protocols. For example:

### On Internet:

FILE service is implemented on the TCP medium using the TCP-FTP protocol. Often FILE service is implemented also on the UDP medium using the UDP-FTP protocol.

### On Chaosnet:

FILE service is implemented on the CHAOS medium using the NFILE protocol.

The namespace database stores information on the services, media, and protocols that each host supports. The information is stored in the service attributes of each host object. A service attribute has three parts: the service, the medium, and the protocol. If you view a host object, you might see these entries:

Service: Set: FILE CHAOS NFILE Service: Set: FILE TCP TCP-FTP

When one computer needs a service from another computer, it consults the namespace database to determine:

- Does the computer provides the requested service?
- What is the best route to get that service? The medium and protocol are part of the route.

Finding a path to a host can be a complicated procedure, but it is all done automatically by the Symbolics Generic Network System. The necessary information is stored in the namespace database, and the namespace system provides tools that use the information to find the best route. For more information: See the section "Finding a Path to a Service on a Remote Host", page 43.

For more details on how services are requested and performed: See the section "How a Network Service is Performed", page 115.

For more details on service entries: See the section "Service Attributes in the Namespace Database", page 29.

### **1.11 A Sample Host Object in the Namespace Database**

By viewing a sample host object in the namespace database, many of the concepts of Symbolics networking become clearer. Host objects can contain much more information than shown here; however, this example illustrates the most important attributes of a host object.

System Type\*: LISPM Machine Type: 3699 Address: Pair: CHAOS 24469 Address: Pair: INTERNET 192.19.41.48 Service: Set: FILE TCP TCP-FTP Service: Set: FILE CHAOS NFILE

This host is a Symbolics 3600-family computer that is on two networks: Chaos and Internet. The host therefore has two network addresses.

The service attributes show that this host can provide FILE service in two ways: across the Internet network (using the TCP medium and TCP-FTP protocol), and across the Chaos network (using the CHAOS medium and the NFILE protocol).

### **1.12 Glossary of Networking Terminology**

This section gives brief definitions of the terms used frequently in the networking documentation.

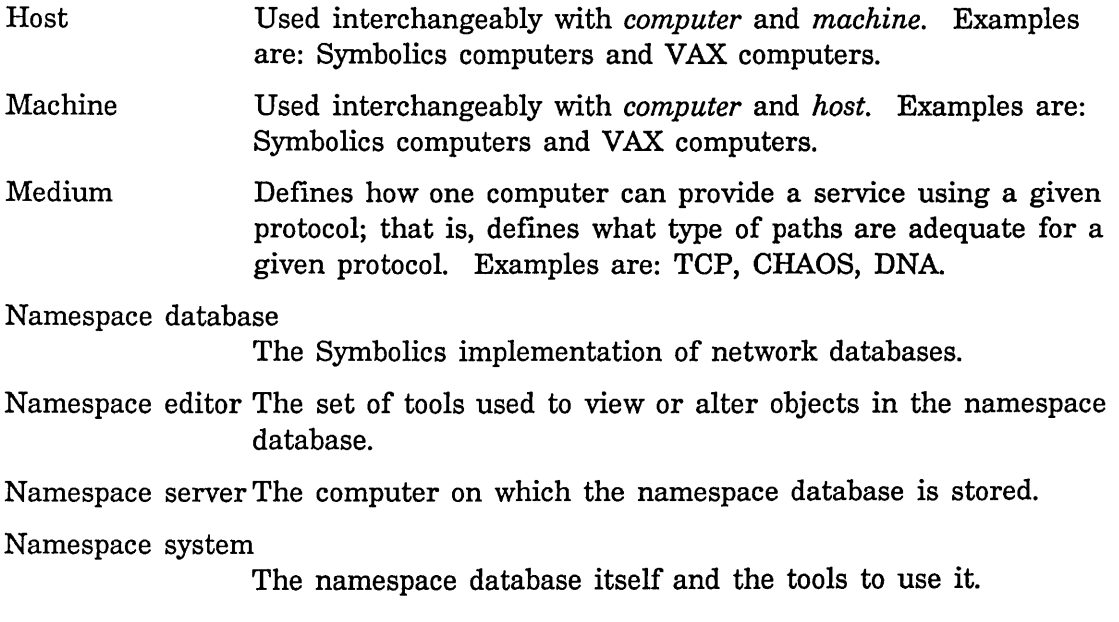

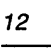

 $\hat{\mathbf{v}}$ 

Networks

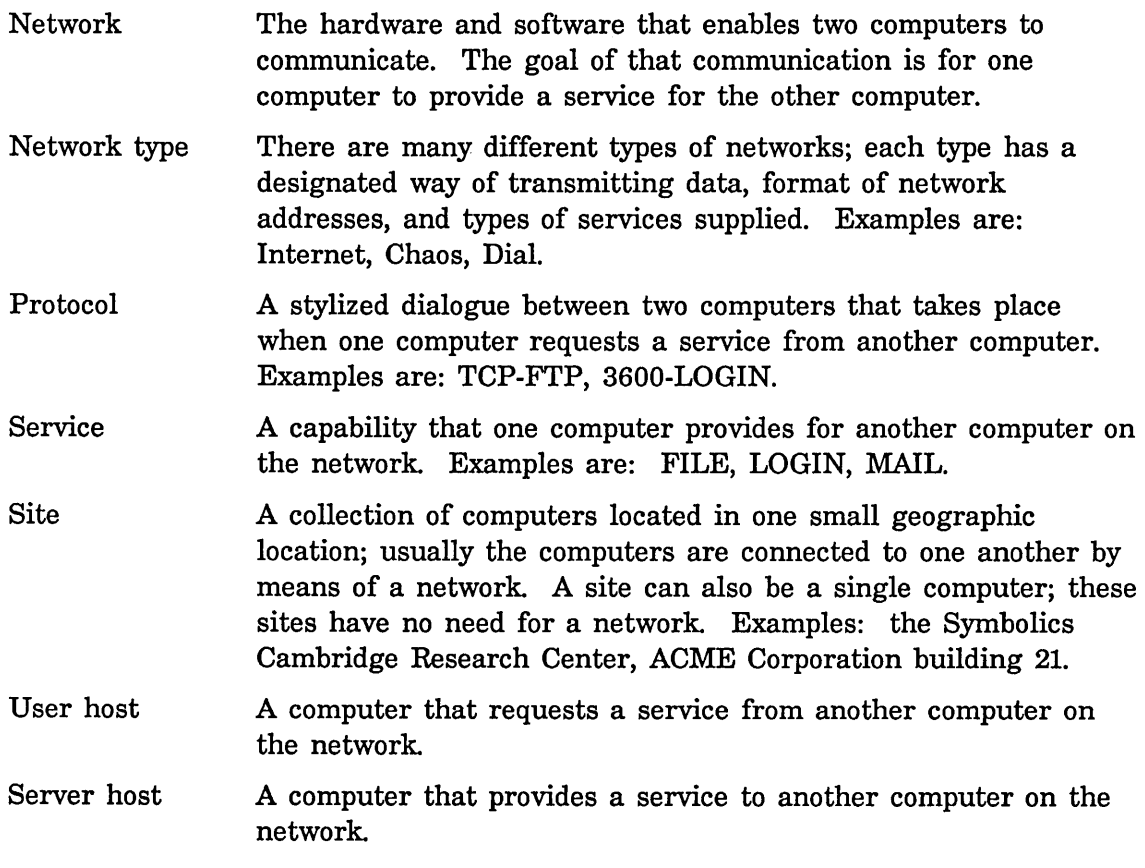

# **2. Using the Network**

Symbolics designed the network to be used by commands, functions, and activities, instead of being invoked directly by a user. This section describes some of the commands and activities that use the network automatically, when needed.

The only time you need to do anything special to use the network is when logging in to a remote host. Then you use the Terminal program. See the section "Connecting to a Remote Host Over the Network", page 14.

You can connect to a remote Symbolics computer from an ASCII terminal or another Symbolics computer: For more information: See the section "Remote Login", page 19.

# **2.1 Commands That Use the Network**

The following commands provide some examples of the use of the network. The commands listed below are Zmacs commands, Zmail commands, and CP commands. Many other functions and programs also use the network.

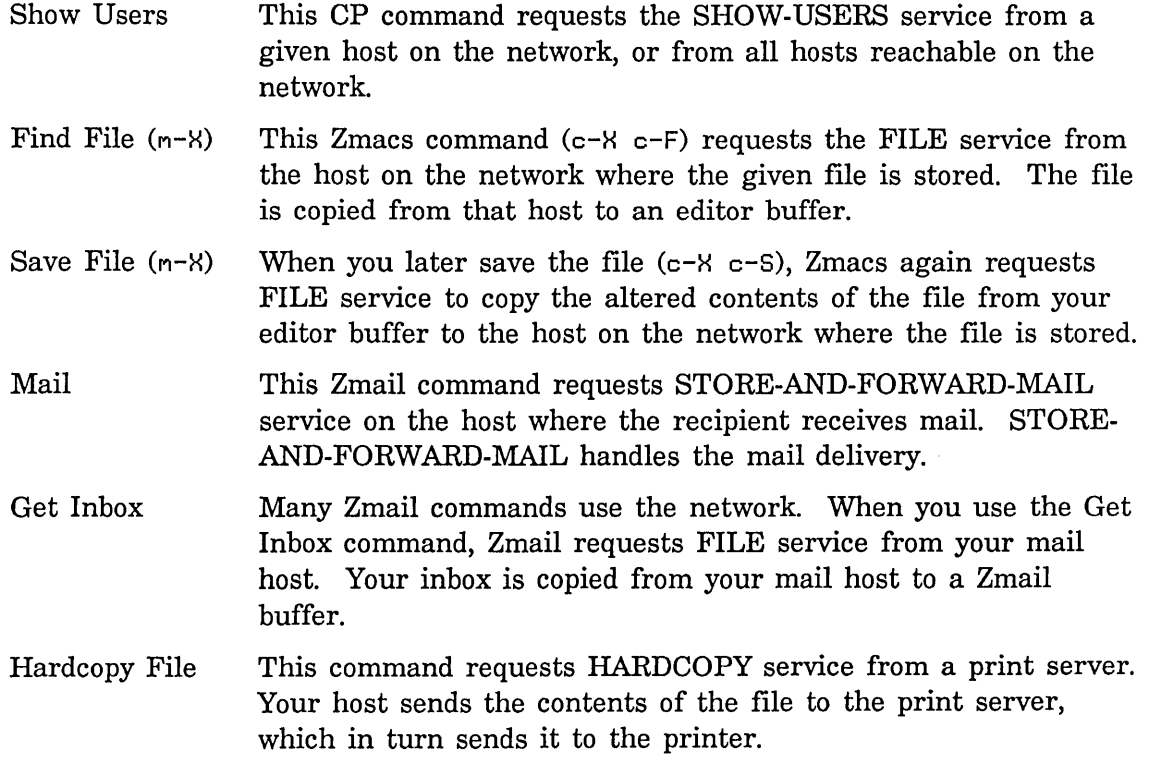

# **2.2 Activities That Use the Network**

The following activities use the network for you:

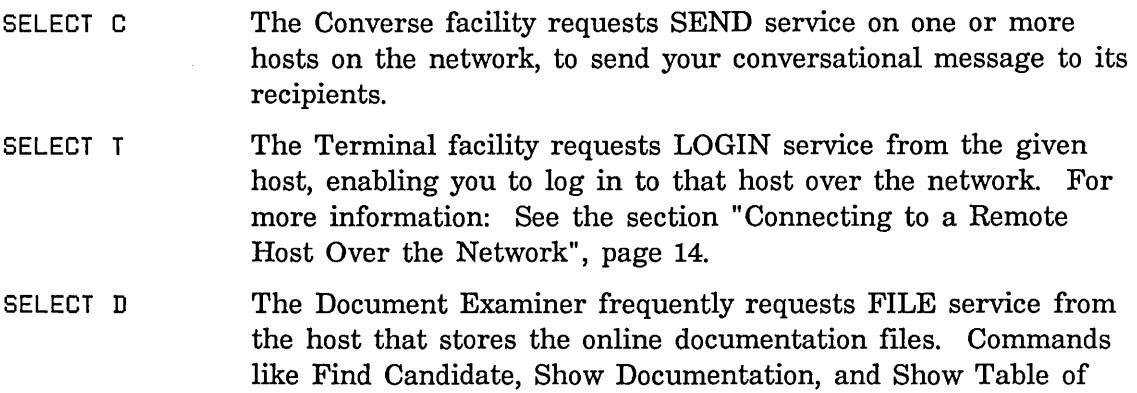

# **2.3 Connecting to a Remote Host Over the Network**

If your Symbolics computer is on a network and configured properly, you can access other hosts on the network with the Terminal program.

Contents make use of the network.

To use the Terminal program, press SELECT T. The prompt is:

Connect to host:

Type the name of the host to which you want to connect. The network system makes a connection, and you will see the prompt of the remote host displayed on the screen. You are now communicating directly with the remote machine.

When you are connected to a remote host, the NETWORK key provides several useful commands. For example:

- NETWORK HELP Displays the list of options for the NET WORK key.
- NETWORK L Logs out of remote host, and breaks the connection.
- NETWORK D Disconnects without logging out first.

See the section "NETWORK Key" in *User's Guide to Symbolics Computers.* 

If you want to use the Terminal program to log in to a remote Symbolics computer when someone is logged in to that machine, you must first enable remote login by evaluating the form (net:remote-login-on) on that machine. See the function net:remote-Iogin-on, page 21.

# **2.4 Using Peek to Get Information on Networks**

The Peek facility displays and updates status information on various aspects of the network. The best way to find out what information Peek offers is to experiment with it. Press SELECT P.

Peek has four network-related options: [Networks], [File System], [Servers], and [Hostat]. [Networks] and [File System] are the most interesting. Click on one of those headings at the top of the screen. When you move the mouse over the different parts of the display, the mouse documentation line offers options that are appropriate to that mouse-sensitive area of the screen.

For more information: See the section "Using Peek" in *User's Guide to Symbolics Computers.* 

### **2.5 Recovering From a Network Problem**

In general, the symptom of a network problem is the inability of your Symbolics computer to communicate with other hosts on the network. This section describes how to recognize some common network problems, some possible causes of them, and suggestions for solving the problem.

In brief, the first step is to isolate the problem. A network problem could be a problem in the software or hardware of your local machine, the software or hardware of the remote machine, the information stored in the namespace database, or the hardware of the network itself. The Reset Network command is useful for resetting the network software in your machine, but it cannot solve any problems in the remote host, the network itself, or the hardware.

Once you have located the problem, you can take steps to solve it. If the problem is the remote host, the namespace, or the network itself, you should probably consult with your Site Administrator for help.

#### Symptoms of Network Problems

• File transfer stuck or slow.

When a file is being transferred, the pathname is displayed in the bottom right-hand corner of the screen, along with the number of bytes and the percentage of the file that has been copied. If the percent and byte-count figures do not change, the file transfer seems to be stuck.

The local program might be running slowly. If the status line is Run, at least you know that the program is running. Another possible cause of a stuck or slowed-down file transfer is that the server on the remote host is 16

responding slowly. It is also possible that the network is highly congested. In any of these cases, little can be done other than just waiting.

If the file transfer remains stuck for a long time (several minutes), sometimes the connection is broken and you are offered some choices in a debugging menu. You can choose to restart or abort the file transfer.

A hardware problem could also halt a file transfer. See below.

• Broken Terminal connection.

When you are using the Terminal program and are connected to a remote host, the connection can be broken. An error message is displayed, and the prompt "Connect (name of host):" is redisplayed. This can happen if the remote host goes down unexpectedly or for scheduled maintenance, or if someone resets its network interface. Similarly, if you give the Reset Network command, this would break all your network connections. Once the connection is broken, the only thing you can do is try to open another connection by answering the Terminal prompt with the name of the desired host. If you cannot log in to that host, you should check with the Host Administrator for that host to see if there is a problem with that host.

A hardware problem could also break a Terminal connection. See below.

• No network operations work successfully.

Occasionally, you will notice several problems with network-related tasks. For example, a file transfer gets stuck, the Terminal program stops responding, and you cannot queue a file to a printer. To test the network software on your host, give some simple commands, such as Show Users and Show Hosts for several hosts. If you do not get the expected response, it is possible that the network software is somehow compromised. You can give the Reset Network command. This resets much of the networking software, breaks any outstanding network connections, and restarts the network again. Once you have done this, try "Show Users" again.

It is also possible that the network itself is causing the problems. Check with other users at the site to see if they are also having trouble with network operations. If so, the problem probably lies in the network itself.

If other users are not having problems, but your host still cannot communicate over the network, it is probably a hardware problem specific to your host. One common cause of this is the transceiver cable somehow falling out of the back of the Symbolics computer. If this has happened, plug it in again. If the network does not immediately work, use the Reset Network command.

• Error message: *Host* does not have services enabled.

Sometimes the remote host is up and running, but does not have its network services enabled. This is often true when a host is just coming up and is not yet fully initialized. It is also possible that a user of that host has decided to disable services. You can either wait and try again later, or call the host Administrator to see why services are not enabled.

This symptom does not indicate a hardware problem.

• Error message: *Host* does not support this service.

This error message indicates that the target host does not support the network service you requested. Sometimes the network system offers to try another protocol for the same service; you can try that. In a heterogeneous networking environment, there are some services that you cannot obtain from some hosts.

It is also possible that the host does have the capability of performing that service, but the information in its host object in the namespace is incorrect. You can ask the person who is responsible for maintaining the namespace database if that is the case.

This symptom does not indicate a hardware problem.

#### **Hardware Problems**

A hardware problem usually halts all network operations. There are two categories of problems: a problem that is isolated to your machine, and a problem that affects all users of the network.

If only your machine is affected, the first thing to check is that the transceiver is properly connected to the back of your machine. If it has been dislodged, plug it in again. If it is properly connected and the network still does not work, the transceiver hardware might be the problem.

If the whole site is affected, the cause of the problem could be one of these:

- Ethernet cable is not terminated at both ends.
- Ethernet cable is broken in the middle.
- Ethernet cable is shorted.
- A network host is jamming the cable by transmitting continuously.

÷,

# **3. Remote Login**

# **3.1 The Remote Login Capability**

The remote login facilities allow up to four ASCII terminals to be connected directly via a Symbolics computer's serial ports. See the section "The Serial I/O Facility" in *Reference Guide to Streams, Files, and I/O.* 

Also, any number of terminals can be connected via the network. If a modem is connected to the machine, it is also possible to dial up the machine from an ASCII terminal or from another Symbolics computer. Video operations are supported only on ASCII terminals that support ANSI X3.64 display codes (Ann Arbor Ambassador, Digital Equipment VT100, and so forth).

Network servers are available for the remote login protocols 3600-LOGIN, TELNET, and SUPDUP. 3600-LOGIN is used only in communication between two Symbolics computers. TELNET and SUPDUP are standard protocols used on the Arpanet.

The following programs can be run from terminals connected via a network, a serial port, or a modem:

- Lisp Listener (not a Dynamic Window)
- Input editor
- Debugger (not the Window Debugger)
- Command processor

Zmacs, Zmail, and other programs that use the window system or the mouse cannot be used.

The remote login facility is useful for applications such as the following:

- Examining the status of a physically distant machine, such as a file server.
- Monitoring the status of a long computation from home.
- Simple data-entry or query-and-answer applications.

Note that the remote login feature cannot support several programmers on the same machine, because program-development tools, such as Zmacs, cannot be used remotely.

For further information:

See the section " Using the Remote Login Facilities", page 20. See the section "Functions Used in Remote Login", page 21.

### 3.2 Using the Remote Login Facilities

This section discusses how to prepare to use the remote login facilities. The server host is the Symbolics computer to which you want to connect remotely.

#### Preparing the Server Host for Remote Login

If the server host has no user logged in, there are no restrictions on logging into it from a remote terminal. However, if a user is logged in, remote login connections are rejected by default. To change this, use the function net:remote-Iogin-on on the server host. You cannot do this step remotely; you heed to evaluate that form on the server host itself.

#### Editing the Namespace

If you are not connecting via the serial line, you need to decide which generic network service, medium, and protocol you want to use. Edit the host object of the server host to add the appropriate service attribute.

To connect to a Symbolics computer from another Symbolics computer, the service attribute is one of these:

Service: Set: LOGIN CHAOS 3600-LOGIN Service: Set: LOGIN TCP 3600-LOGIN

To connect to a Symbolics computer from a terminal attached to a host that is on the same network as the Symbolics computer, or from a terminal attached to a terminal concentrator that is on the network, you need to know which protocol the host or terminal concentrator uses. These are the possibilities:

Service: Set: LOGIN CHAOS SUPDUP Service: Set: LOGIN CHAOS TELNET Service: Set: LOGIN TCP TELNET Service: Set: LOGIN TCP SUPDUP

#### Preparing to Connect via a Serial Line

To use a terminal connected via a serial line, use the function neti:enable-serial-tcrminal on the server host. There is no need to edit the namespace database when connecting directly to a serial line.

#### Describing the Characteristics of the Terminal

This step is required when you use the TELNET protocol or the serial line. You need to use either the function neti: ask-terminal-parameters or the function

neti:set-terminal-parameters on the server host to describe the terminal. (If the terminal automatically echoes a newline when a character is printed in the rightmost column, then decrement the width by one.)

When the SUPDUP or 3600-LOGIN protocol is used, terminal information is communicated automatically.

#### **Additional Notes**

- The SUPDUP server works only if the terminal supports character insertion and deletion.
- There are no asynchronous characters. If your program starts looping, it must be aborted from the main console.
- Only one interactive process is allowed per remote terminal.
- If you are logging in from an ASCII keyboard, a translation scheme exists to allow you to refer to Symbolics computer keys that do not exist on an ASCII keyboard. From the logged-in ASCII keyboard, type  $c$ - $\overline{a}$  H for online documentation describing this scheme.
- If you are logging in from one Symbolics computer to another, the keyboard operation is identical except that when you use these keys, they are not transmitted through to the server:

**NETWORK** LOCAL FUNCTION SELECT c-ABORT c-M-ABORT c-SUSPEND c-M-SUSPEND

#### **3.3 Functions Used in Remote Login**

net:remote-Iogin-on &optional *(mode* t) *Function* 

The function net:remote-Iogin-on controls the acceptance or rejection of remote login requests to a Symbolics computer that has a user logged in at the main console. The *mode* argument specifies the treatment of remote login requests, as follows:

t or unspecified Allow remote login connections even when the main console is in use.

22

Reject remote login requests.

: notify

nil

Allow remote login requests but send the main-console user a notification.

#### neti:ask-terminal-parameters *Function*

Asks you for information about the ASCII terminal currently associated with \*terminal-io\*. You are asked whether the terminal supports ANSI x3.64 escape sequences, whether it has a META key, and for its height and width in characters. Your answers are used to set or change the terminal's parameters. If you supply nil for height and width, the current settings do not change.

neti:set-terminal-parameters *x3.64 meta-key? width height Function* Sets the parameters of the terminal associated with \*terminal-io\*. The argument *x3.64* specifies whether the terminal supports escape sequences meeting this ANSI standard; *meta-key?* says whether the terminal has a Meta key; *width* and *height* are the terminal's width and height in characters, respectively. If you supply nil for height and width, the current settings do not change.

neti:enable-serial-terminal &rest *options* &key *(top-level Function* 

'si:lisp-top-Ievell) *(herald* t) *(x3.64* nil) *(width* 

*79) (height* 1073741824) *(unit 1)* 

*(share-kill-history* nil) &allow-other-keys

The function neti:enable-serial-terminal allows an ASCII terminal to communicate with a Symbolics computer process through one of the machine's serial ports (specified by the *unit* argument). *unit* can be 1, 2, or 3 to indicate one of the bulkhead ports (these are DTEs); or 0 to indicate the serial I/O port located at the back of the console (a DCE). For more information on the serial I/O ports: See the section "The Serial I/O Facility" in *Reference Guide to Streams, Files, and I/O.* 

The argument *x3.64* specifies whether the terminal supports escape sequences meeting this ANSI standard. *width* and *height* are the terminal's width and height in characters, respectively. If you supply nil for height and width, the current settings do not change. *top-level* specifies the process. *herald* specifies whether the herald is displayed on the terminal.

Sample use:

(neti:enable-serial-terminal :X3.64 T :HEIGHT 48. :WIDTH 80. :UNIT 3 :BAUD 9600.)

This creates a Lisp Listener process to communicate with the terminal. If you wish to have some other program communicating with the terminal, either invoke the program from the Lisp Listener, or use the :top-Ievel

keyword argument. The value of this keyword should be a function of one argument, which is the stream going to the terminal.

#### neti:disable-serial-terminal *unit* Function **Function Function**

neti:disable-serial-terminal kills the Symbolics Lisp Machine process associated with a terminal connected to a serial port, closes the stream, and clears the serial port so it can be used again. *unit* specifies the serial port to which the terminal is connected. *unit* can be 0, 1, 2 or 3.

Communication between the terminal and the Symbolics Lisp Machine is begun with the neti:enable-serial-terminal function.

Sample use:

(neti:disable-serial-terminal 2)

24

Networks June 1986

 $\sim$ 

 $\ddot{\phantom{a}}$ 

# **PART II.**

# **Symbolics Generic Network System**

This section provides information useful to anyone who is maintaining the namespace database and wants to understand more about how it fits into the networking system. **In** brief, this section describes some of what goes on automatically, when a network service is requested by one host and performed by another host.

The *generic network system* is the conceptual framework of Symbolics' implementation of network communications. This section describes some key aspects of network communication, including: the roles of the two computers, the service entries stored in the namespace database, network addresses, and the process of finding a path to a desired service on a remote host.

This section describes mediums, and defines the terms *generic* and *specific medium.* This section also lists the mediums and protocols supported by Symbolics computers.
26

Networks June 1986

 $\bar{L}$ 

# **4. Network Users and Servers**

When a network service is performed, the work is done in a dialogue between two hosts. A protocol is a specification of the dialogue that occurs over the network. The host that requests the service is called the *user host,* and the host that performs the service is the *server host.* 

Each network protocol has two implementations, a *user side* and a *server side.*  The user side is a program that runs on the user host; the server side is a program that runs on the server host. A service is obtained by a user side using a protocol to communicate via a network medium with a server side.

In many cases, a host provides both a user side and a server side for the same protocol. Sometimes the Symbolics computer supports a protocol with a user side but no server side. This means that the Symbolics computer can use the service if another host provides it. The :tcp-gateway protocol is one example of this.

In other cases, the Symbolics computer supports a protocol with a server side but no user side. If another host supports a user protocol, that host can take advantage of the server on the Symbolics computer. Or, you could write such a user program on another host.

Some services are provided locally. The medium of such a service is :local. These services are performed without using the network when the user host is the same as the server host.

 $\ddot{\phantom{a}}$ 

 $\bar{\mathcal{L}}$ 

# **5. Service Attributes in the Namespace Database**

This section describes the role of the namespace database service attributes.

## Purpose of Service Attributes

Typically, host objects contain one or more service attributes. The purpose of each attribute is to inform all hosts on the network that this host can provide a given service, and the details of how it can provide the service (the protocol and medium).

When you request a generic network service, your machine is the user host. The user host consults the namespace database and looks at the host object of the server host to determine if it provides the desired service. Therefore, every host at the site that is expected to perform network services should have information on all services it can provide entered in the service attributes of its host object.

Thus, a computer that acts as a file server must contain a :file service attribute for each medium and protocol for which it provides :file service in its host object. Similarly, a computer that acts as a namespace server must have service attributes for the :namespace and :namespace-timestamp services in its host object.

## Three Parts of a Service Attribute

A service attribute has three parts: service, medium, and protocol. Each generic network service is implemented by a protocol, communicating through a medium. The service attribute of a host object resembles:

Service: Set: service medium protocol

Although the names of services, mediums, and protocols are keywords, you should not enter the colon when editing the namespace database.

*service* is the name of the generic network service. Some services are implemented on more than one medium or protocol. For example, a host might contain the following service attributes:

Service: Set: FILE TCP NFILE Service: Set: FILE CHAOS NFILE Service: Set: FILE CHAOS QFILE

*medium* is a specific medium in the namespace database, even if the protocol is defined to be built on a generic medium. For example, :file service is defined for the generic : byte-stream-with-mark medium, using the :nfile protocol.

: byte-stream-with-mark is implemented over two specific mediums: :chaos and :tcp. Therefore, the host object has two separate service attributes that contain the two specific mediums for :file service and :nfile protocol. To match a generic medium with the specific medium or mediums that implement it: See the section "Descriptions of Defined Mediums", page 32.

Some generic network services are implemented on the :local medium. It is not necessary to have a service attribute for any service implemented on :local. A host that provides a :local service stores that information internally and does not consult the namespace when such a service is requested and performed.

*protocol* is the name of the protocol that the server offers. In some cases, the names of the service and the protocol are the same, as in this service attribute:

Service: Set: SEND CHAOS SEND

Symbolics computers are capable of providing many generic network services. The services themselves are described elsewhere: See the section "Descriptions of Defined Generic Services", page 39.

# **6. Network Mediums**

A *medium* is one of the layers of abstraction in the network paradigm. Each protocol is associated with a medium. The medium provides a way for the information of the protocol to be communicated; it fills in some lower-level details of the communication. For example, the medium knows how to open a connection to a remote host. Because there are different ways to open connections to hosts, there are different mediums. Some examples of mediums are: :chaos, :tcp, and :dna.

## **6.1 Generic and Specific Mediums**

The network system has two types of mediums: *generic mediums* and *specific mediums.* 

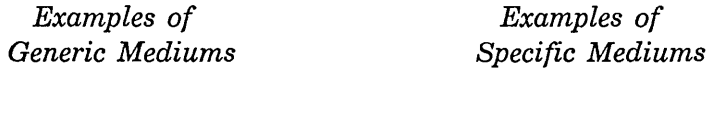

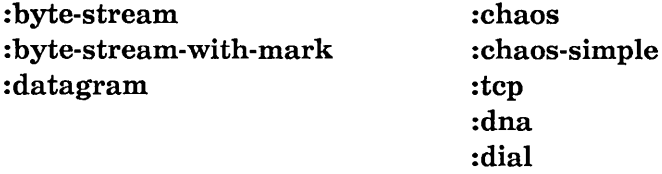

Generic mediums are useful because some protocols are written in such a way that they require only a generic byte stream or generic datagram medium, and do not care about the details of how those things are implemented. Generic mediums can operate over many kinds of network. Each generic medium is implemented by one or more specific mediums, because the generic medium does not understand the lower-level details that are necessary to communicate over a particular kind of network.

The specific mediums sometimes take advantage of the features peculiar to a specific network in order to provide higher performance or special services.

It is not possible to make a strictly dualistic distinction between generic and specific mediums, because one medium can be implemented by another, which is implemented by a third, and so on. The structure is really a directed graph rather than a pair of layers.

Here are the definitions of two generic mediums, :byte-stream and :datagram:

```
(define-medium :byte-stream ())
```

```
(define-medium :datagram ())
```
When a specific medium is defined, it usually implements one more more generic mediums. Thus the specific medium provides a specific implementation of the generic medium. The second subform of the net:define-medium form contains the generic mediums on which this medium is built. The following form defines the :chaos medium, which is built on two generic mediums, : byte-stream and : byte-stream-with-mark:

```
(define-medium :chaos (:byte-stream :byte-stream-with-mark) 
(( (: network : chaos)) lambda-list 
 body) )
```
Similarly, the definition of the :chaos-simple medium shows that it is built on the :datagram generic medium:

(define-medium :chaos-simple (:datagram) (( (: network : chaos)) *lambda-list body) )* 

Generic mediums never appear in the service attributes of host objects. If a host claimed to provide some service over the : byte-stream medium, it would have to support every kind of medium that is built on : byte-stream, which is unlikely. Generic mediums often appear in server and protocol definitions. When a service is requested, a specific medium is chosen based on what is found in the service attribute of the host object of the server host.

## **6.2 Descriptions of Defined Mediums**

It is customary that user and server sides of protocols are defined to use a generic medium (in the net:define-server and net:define-protocol forms). Each generic medium is supported by one or more of the specific mediums listed below.

*Generic Mediums:* 

: byte-stream Delivers bytes reliably from one end of the connection to the other. The bytes arrive intact and in the original order. This medium is used for protocols that require a stream of data bytes, such as the :nfile protocol.

## : byte-stream-with-mark

Provides the same functionality as :byte-stream, with the additional feature that either side may safely interrupt the flow of data. This medium has a mark that makes it possible to

resynchronize the connections between the two hosts, should it be required. See the section "BYTE-STREAM-WITH-MARK Network Medium", page 229.

: datagram A datagram is some small number of bytes of data. The datagram arrives at the destination intact, but might arrive multiple times or fail to arrive at all. If you send two datagrams, they might not arrive in the order that they were sent. This medium is used by protocols that provide their own error checking, or do not require error checking. :datagram is appropriate for protocols that perform simple tasks, such as requesting the time of day.

### *Specific Mediums:*

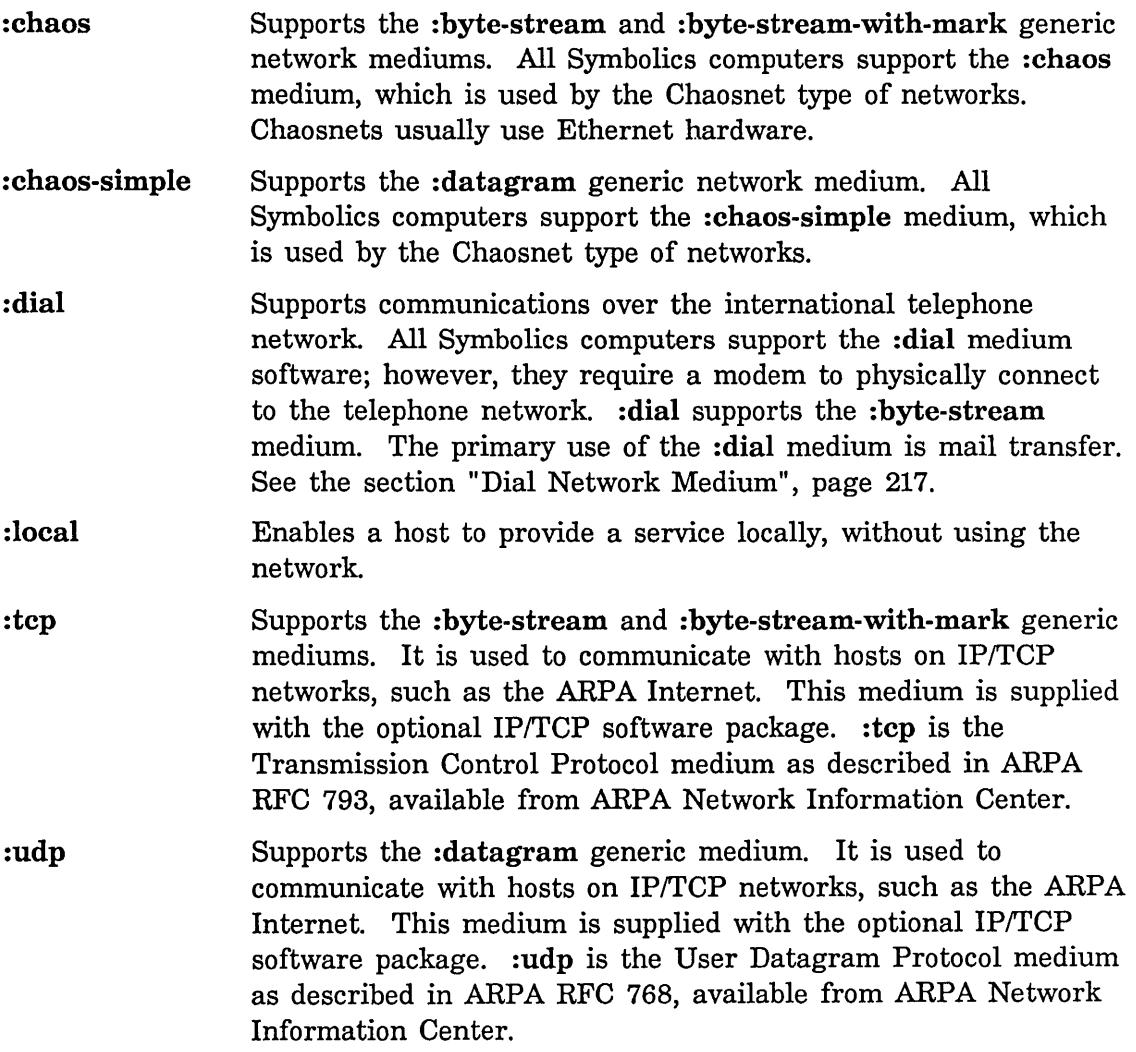

Networks

:dna

Supports the :byte-stream generic medium. Provides communications using DECnet protocols, as described in *DECnet Digital Network Architecture (Phase IVJ General Description,*  available from Digital Equipment Corporation. This medium is supplied with the optional DNA software package.

# **7. Generic Network Services**

For information on how to write application programs built on the foundation of the generic network system: See the section "Defining a New Network Service", page 123.

## **7.1 Protocols Supported by All Symbolics Computers as Users**

This chart lists the generic services that are supported by user sides on all Symbolics computers, and the specific medium and protocol on which each service is implemented. For related information: See the section "Descriptions of Defined Generic Services", page 39.

The optional software packages support additional capabilities; these are listed separately.

The variable neti:\*protocol-list\* is a list of user-side descriptions.

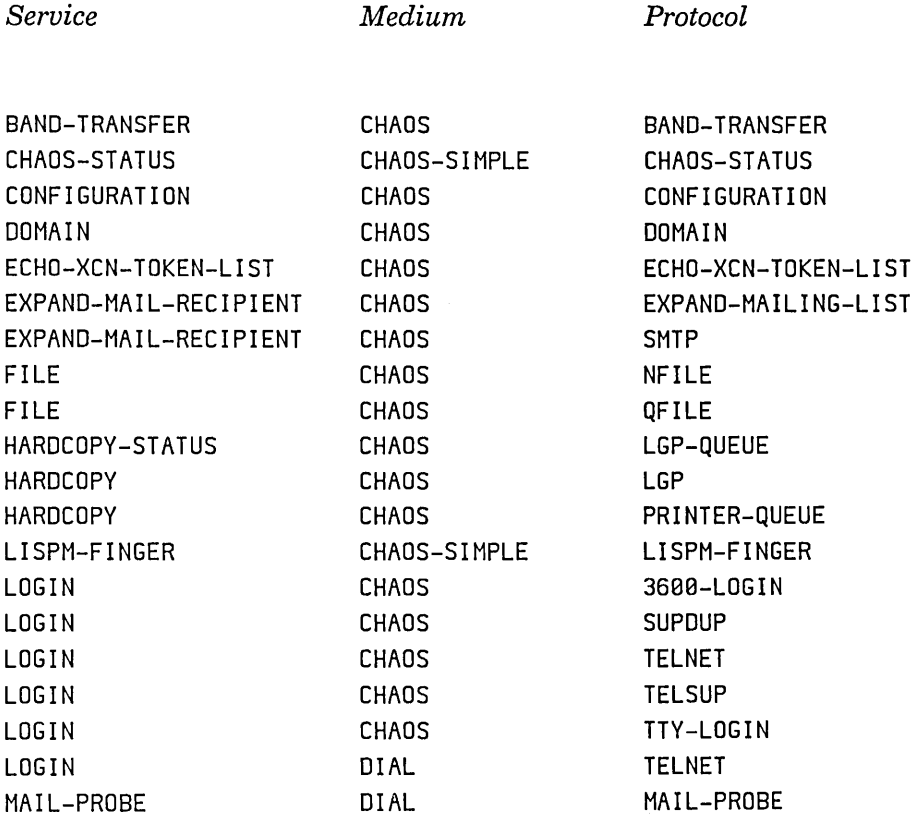

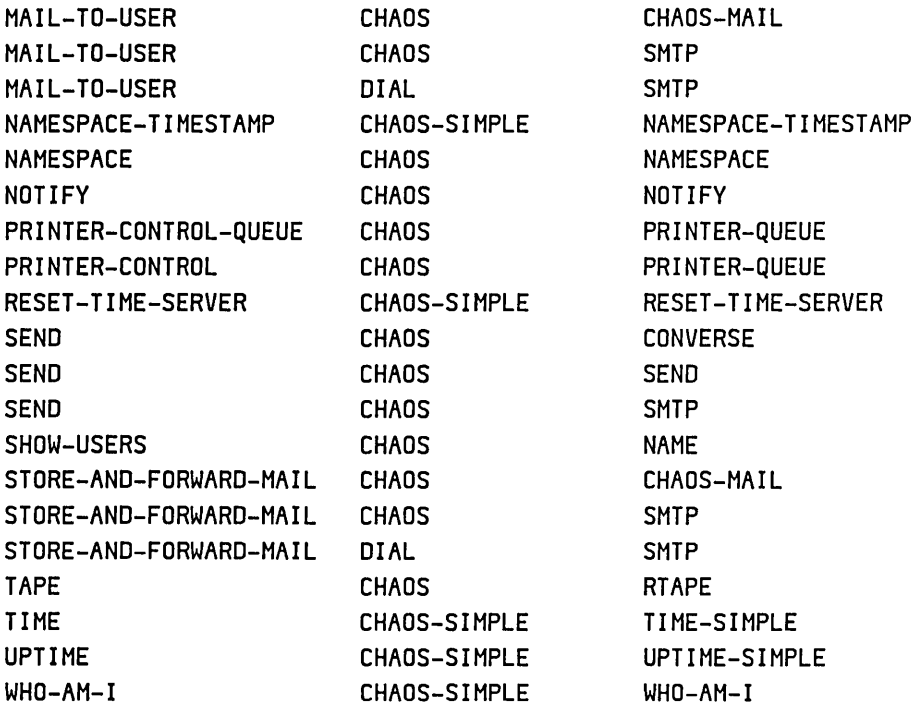

## **7.2 Protocols Supported by All Symbolics Computers as Servers**

This chart lists the generic services that are supported by server sides on all Symbolics computers, and the medium and protocol on which each service is implemented.

See the section "Descriptions of Defined Generic Services", page 39.

The variable neti:\*servers\* is a list of server-side descriptions.

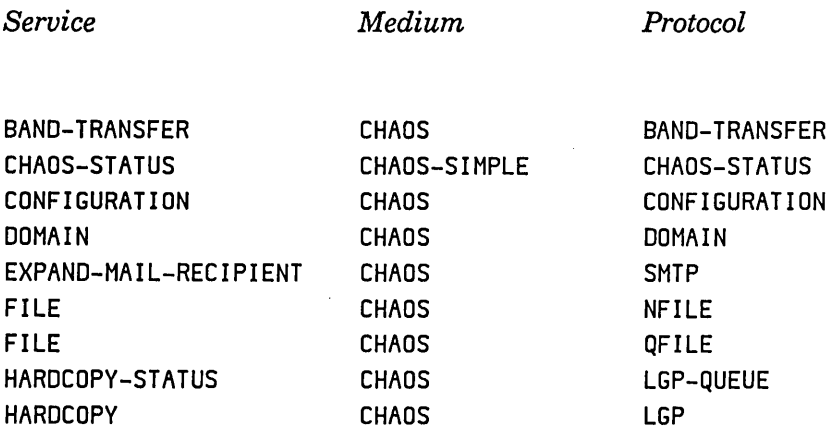

Networks June 1986

37

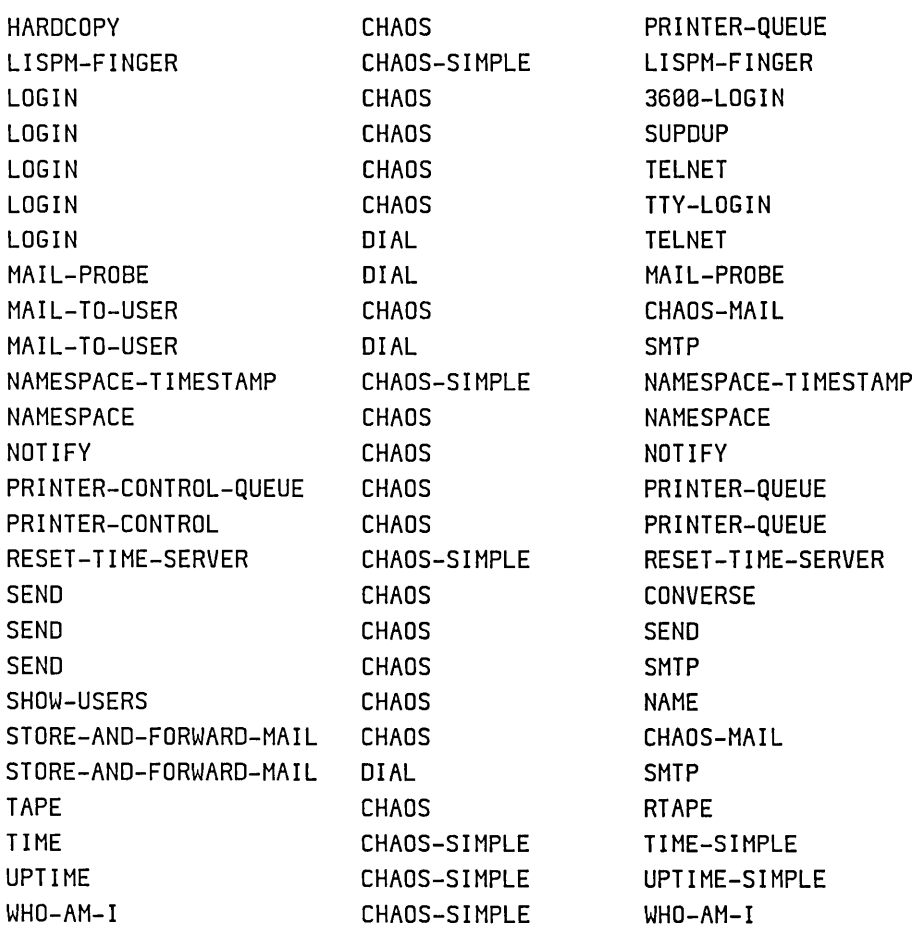

The server protocols related to the mailer are available only if the mailer is installed. The server protocols related to hardcopy and printers are available only if the print spooler is installed.

# **7.3 rcp and UDP Protocols Supported by Symbolics Computers as Users**

The IP/TCP software package enables Symbolics computer users to access the following services provided by other hosts:

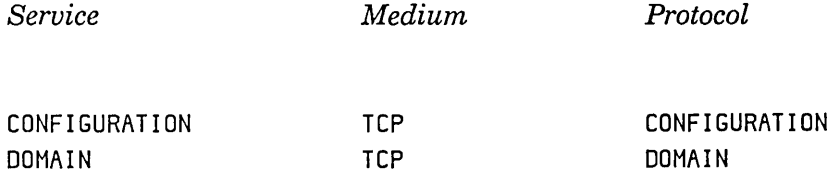

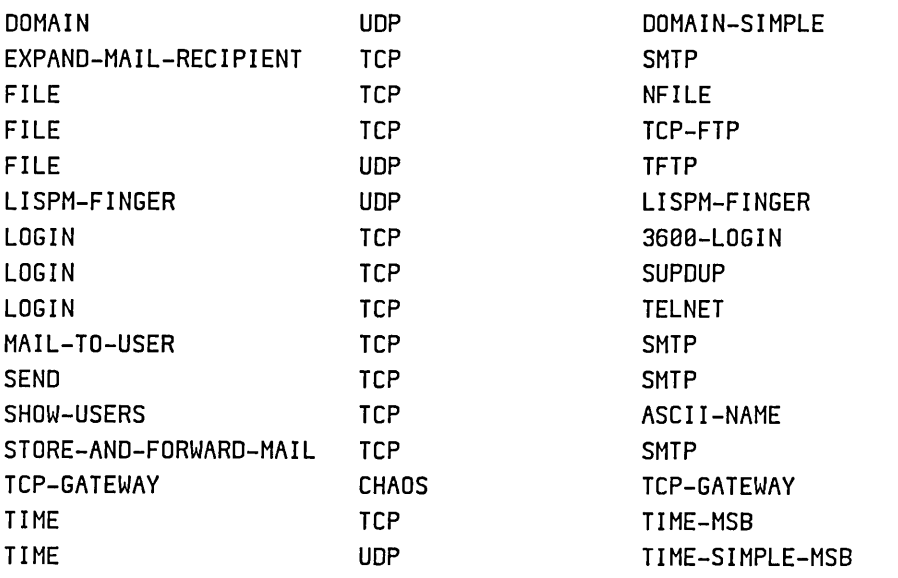

# **7.4 TCP and UDP Protocols Supported by Symbolics Computers as Servers**

The IP/TCP software package enables Symbolics computers to provide the following services:

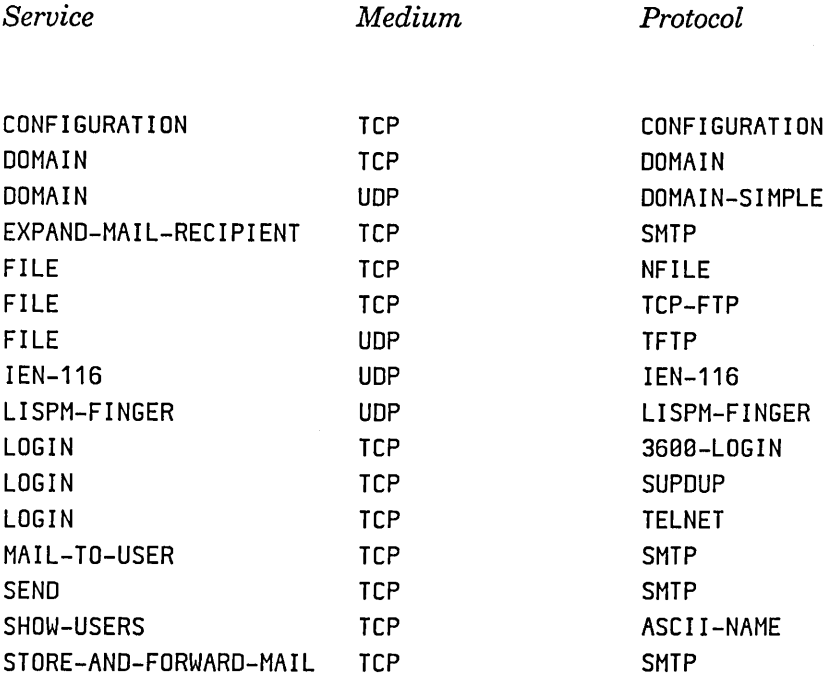

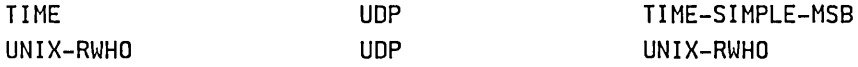

The server protocols related to the mailer are available only if the mailer is installed.

# **7.5 DNA Protocols Supported by Symbolics Computers as Users**

The DNA software package enables Symbolics computer users to access the following services provided by other hosts:

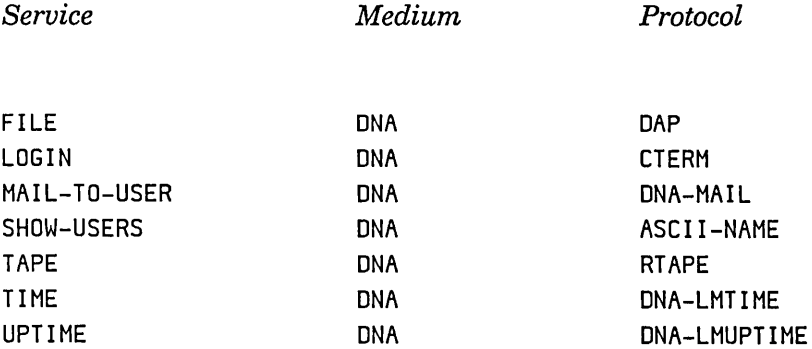

## **7.6 DNA Protocols Supported by Symbolics Computers as Servers**

The DNA software package enables Symbolics computers to provide the following services:

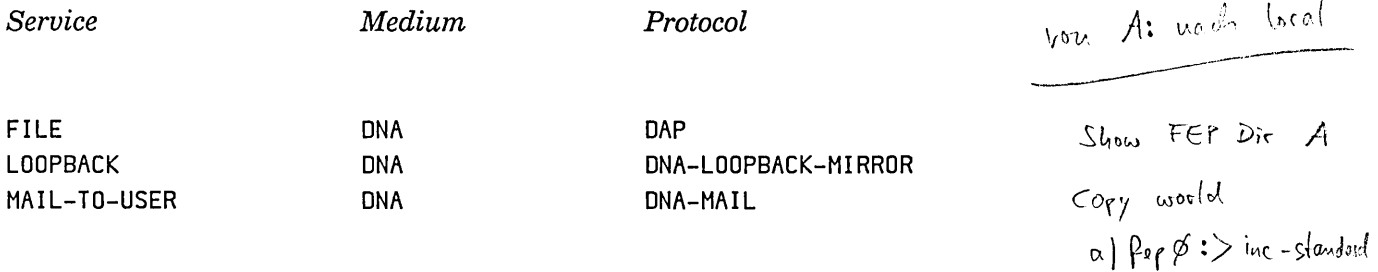

## **7.7 Descriptions of Defined Generic Services**

#### : band-transfer

The user side requests that a copy of a world load be transferred. This transfer can be in either direction. The Copy World command uses this service.

### : configuration

The server reports its hardware configuration to the user. The Show Machine Configuration command uses this service.

: domain The server is capable of being an Internet Domain Server. This is used when parsing host names. See the section "Internet Domain Names", page 222.

## :expand-mail-recipient

The server returns the elements of a mailing list. The Show Expanded Mailing List  $(m-X)$  Zmail command uses this service.

: file The user host performs operations on files stored on a remote host. The server host responds to requests from the user host relating to file access. File access can include these file operations: open, close, read, write, probe, directory, and so on.

### : hardcopy-status

The server sends a description of the current status of a local hardcopy device and its spooler to the user. This is used by sites that have one or more Symbolics computers running Release 6.1 software.

:hardcopy The server prints a file on a local hardcopy device. The Hardcopy File command and the hardcopy:make-hardcopy-stream function use this service. This is used by sites that have one or more Symbolics computers running Release 6.1 software.

## :lispm-finger

The server host provides information on the users currently logged in to this host. Returns a list of *(host-name user-id host-location idle-time personal-name group).* The Show Users command uses this. If you prefer to keep certain fields of your user object private, such that the :lispm-finger protocol does not return them: See the section "Censoring Fields for lispm-finger and name Services" in *User's Guide to Symbolics Computers.* 

: login The server permits a user to log in remotely. The Terminal program uses this service.

#### : mail-to-user

The server delivers an electronic mail message to the mailbox of the recipient of the message. : mail-to-user service performs delivery only if the mailbox is stored locally on the server host.

## :namespace-timestamp

This service is used to determine whether the data in the namespace database has changed. The server returns a timestamp of the last update to the database. It is necessary for any namespace server to provide this service.

#### :namespace

The namespace system uses this service to query and update the namespace database. It is necessary for any namespace server to provide this service. For information on the protocol used to provide this service: See the section "Network Namespace Protocol", page 311.

: notify The server issues an asynchronous message to a local user or users. chaos:notify and chaos:notify-all-lispms use this service.

#### :printer-control

The server manipulates a local hardcopy device, as requested by the user. The Halt Printer command uses this service.

#### :printer-queue-control

The server manipulates the queue of a local hardcopy device, as requested by the user. The Delete Printer Request command uses this service.

## :reset-time-server

The server host resets its own internal time to the time returned by one of the network hosts.

:send The server host sends an interactive message containing to a designated user (person) on that host. The Converse program uses this service.

## : show-users

The server returns information on the users currently logged in to this host. The Show Users command uses this service. If you prefer to keep certain fields of your user object private, such that the :name protocol does not return them: See the section "Censoring Fields for lispm-finger and name Services" in *User's Guide to Symbolics Computers.* 

## :store-and-forward-mail

The server participates in the delivery of an electronic mail message. The message is forwarded to another host on the network which is closer to the target host. If the next host in the path is down, the

server holds the message (hence the "store" in the name of the service) and retransmits it when the host is up.

- :tape The server side transfers data between a tape and the user side. The transfer can be in either direction. tape:make-tape-stream uses this service.
- :time The server returns the current universal time, or nil if it cannot find the current time. See the section "Representation of Dates and Times" in *Programming the User Interface.*
- :tcp-gateway  $u^{\alpha}_{\ell}$ .  $\frac{1}{2}$ ,  $u^{\alpha}_{\ell}$

The server host is capable of being a TCP gateway, which means it can create TCP connections on behalf of the user side. This is useful when the user host has no IP-TCP medium directly connected to it.

- :uptime The server returns the amount of time it has been up, in sixtieths of a second.
- :who-am-i The server provides information about itself. Returns three values: the keyword that names the namespace of this host; the host name (or :unknown); and the host that responded with this information. This is used by Symbolics computers at boot time.

# **8. Finding a Path to a Service on a Remote Host**

This section describes how the Symbolics Generic Network system finds paths to a service. In this section, the user host is a Symbolics computer. When a service is requested, it is possible that the remote host has more than one way of providing the desired service; it is also possible that the remote host has no way of providing the service. The user host is responsible for determining which paths (if any) are possible, and choosing the most efficient path.

The user host must find the answers to the following questions:

• What kinds of connections is it capable of making?

This question has two parts. First, which mediums and protocols does this host support for the desired service? Symbolics hosts store that information in net:define-medium and net:define-protocol forms. Second, which network connections are available to this host? The networks that a Symbolics host supports are listed in the address attributes of its host object.

• What kinds of connections is the server host capable of making?

To determine which mediums and protocols the server host supports for the desired service, the user host consults the service attributes of the server's host object. To determine which networks are supported by the server host, the user host consults the address attributes of the server's host object. (When a service is requested locally, there is no need to consult the namespace database.)

When the user host has gathered all the required information, it generates a list of possible paths, and chooses the best path.

## **8.1 Finding a Path to a Local Service**

Some network services can be satisfied locally, without actually using the network. Symbolics computers support a medium called :local for this purpose. For example, some computers have their own built-in time-of-day clocks, and servers can be provided for the time-of-day service.

When a service is requested locally, there is no need to consult the namespace database. The Symbolics computer looks for a net:define-server form for the requested service on the :local medium. If such a form exists, the Symbolics computer has all the information it needs to perform the service for itself.

When a host is capable of performing local services, there is no need to have a service attribute with the :local medium in its host object because the host does not consult the namespace for this purpose. No protocol is required because user and server sides communicate by Lisp function calls, passing Lisp objects directly, rather than by sending bytes through a network.

## **8.2 Determining What Kinds of Connections a Symbolics Computer Can Make**

To answer the question "Which protocols and mediums does the local host support for the desired service?" the user host looks up all the net:define-protocol forms that define a user side for the desired service. If the desired service is :file, the host might find that it supports : file service as follows:

- With :nfile protocol and the : byte-stream-with-mark medium.
- With :qfile protocol and the :chaos medium.

To answer the question "Which networks does this host support?", the user host looks at the address attributes in its own host object. For example:

Address: Pair: CHAOS 413 Address: Pair: INTERNET 192. 10.41 . 135

This host is on two networks: one is named CHAOS and the other is named INTERNET.

## **8.3 Determining What Kinds of Connections a Remote Host Can Make**

It is the user host that must determine what kinds of connections the server host can make. In all networking environments, the user host has some mechanism for figuring out what services, protocols, and mediums are supported by the other hosts on the network. Symbolics computers use the namespace database for this purpose.

Specifically, the Symbolics computer consults the host object for the server host. To answer the question "Which mediums and protocols does the server host support for the desired service?", the user host looks at the service attributes. For example if the desired service is :file, these service attributes apply:

Service: Set: FILE CHAOS NFILE Service: Set: FILE TCP NFILE

Service: Set: FILE CHAOS QFILE

This host can provide :file service using the :nfile protocol over the :chaos medium or the :tcp medium. It can also provide :file service using the :qfile protocol over the :chaos medium.

To answer the question "Which networks does the server host support?", the user host looks at the address attributes of the server's host object.

To see how the :address attributes are interpreted: See the section "Determining What Kinds of Connections a Symbolics Computer Can Make", page 44.

## **8.4 Finding the Possible Paths to a Host**

To find paths to a remote host, the user host needs detailed information on the mediums it supports. The definition of a medium (in the net:define-medium form) describes in detail what criteria must be satisfied for a connection to be possible.

The definition of a medium includes a set of possible *implementations* of the medium. Each implementation describes a way to form a network connection using that medium. See the special form net:define-medium, page 159.

Each implementation contains one or more *steps.* A one-step implementation is a way to connect directly to the server host. A two-step implementation is a way to connect first to a *gateway* (a host on more than one network); the gateway then connects to the server host. (A three-step implementation is a way to go through two levels of gateway. None of the defined mediums actually do this, but it could be done to any number of levels.)

Steps are of the following three types: : network : medium :service

The last step of any implementation must be either :network or :medium; steps other than the last step must be :service. This means that a one-step path must be either : network or : medium.

Steps and implementations are represented as lists in the net:define-medium special form. An implementation is a list of steps. A step is a two-element list whose first element is the type of step (either :network, :medium, or :service).

The three types of steps are defined as follows:

(:network *network-type)* 

A connection is possible if the user host and the server host

46

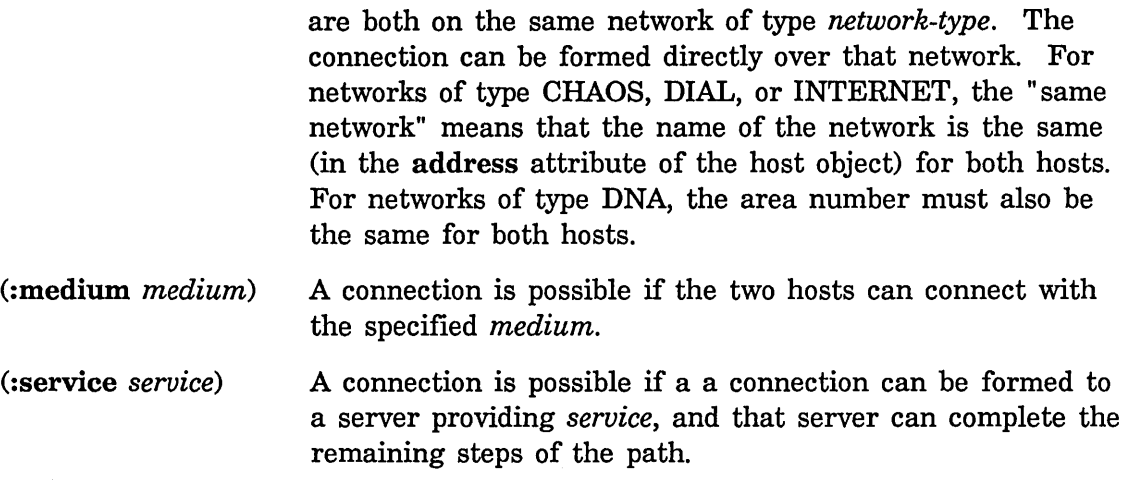

For example, the following form defines the :chaos medium:

```
(define-medium :chaos (:byte-stream) 
(((:network :chaos))(service-access-path &rest connection-args) 
body) )
```
The :chaos medium includes only one implementation, which is a one-step implementation. To establish a :chaos or :chaos-simple connection to a target host, both hosts must be on the same :chaos network. (Note that the keyword :chaos is being used in two independent ways here: as a medium, and as a network type.)

For the purposes of this example, the following form defines the medium called :tcp and provides two implementations:

```
(define-medium :tcp (:byte-stream) 
((:network :internet))((:service :top-gateway) (:melium :top)))
```
The first implementation is a one-step implementation; it says that you can establish a :tcp connection with a host if you are on the same :internet as it. The second implementation says that you can establish a :tcp connection by finding a path to any gateway host that provides the :tcp-gateway service, and that can, itself, form a :tcp connection to the target host. Note that the second step is a :medium step. This allows many levels of gateway to be used.

This becomes clearer with an example: See the section "Example of Finding a Path to a Host", page 47.

لەرەغ

June 1986 Symbolics Generfgfletwork System *(Grivity)* Pokey più chaos gli  $1^{\mathrm{P}_4\mathrm{U}}$ Cylichon um due del

## 8.5 Example of Finding a Path to a Host

This section provides an example to show how the user host finds a path to a desired service on the server host.

In this example, the host named Pokey requests :file service from the host named Gumby. Both Pokey and Gumby are Symbolics computers.

The request for :file service happened when the user of Pokey gave the Edit File command, and entered the pathname of a file stored on Gumby. Thus, Pokey is the user side and Gumby is the server side of this transaction.

Pokey needs to answer the question "Which protocols and mediums are supported locally for the desired service?" It checks the net:define-protocol forms, and finds that it supports three different user protocols for :file service:

- :qfile protocol over the :chaos medium
- :nfile protocol over the : byte-stream-with-mark medium
- :dap protocol over the :dna medium

Pokey supports the :nfile protocol over the generic :byte-stream-with-mark medium, which is built on : byte-stream, another generic medium. With generic mediums, it is necessary to find the set of specific mediums that support it; a generic medium is not sufficient in itself to make a connection. Each definition of a specific medium that implements : byte-stream (and hence,

I

:byte-stream-with-mark) includes information on how Pokey can make a connection using that medium.

Pokey finds three net:define-medium forms that provide implementations for the : byte-stream medium: :tcp, :chaos, and : dna. Thus Pokey has determined that it supports :nfile over the :tcp, :chaos, and :dna mediums. Pokey thus supports the following user protocols and specific mediums:

- :qfile protocol over the :chaos medium  $\cdot$
- $\bullet$  :nfile protocol over the :chaos medium .
- :nfile protocol over the :tcp medium
- :dap protocol over the :dna medium \ 1)

Pokey must now answer the question "Which protocols and mediums are supported by the remote host for the desired service?" It checks the host object for Gumby, and sees the following two attributes:  $\left/ \left/ \right/ \right.$ 

Service: Set: FILE CHAOS QFILE Service: Set: FILE CHAOS NFILE Service: Set: FILE TCP NFILE .

48

This indicates that Gumby supports the following server protocols for :file service:

- :qfile protocol over the :chaos medium
- :nfile protocol over the :chaos medium
- :nfile protocol over the :tcp medium

Pokey eliminates the :dna medium as a possibility because Gumby does not support a server side for :dap protocol over the :dna medium.

At this point there are two possibilities that Pokey must investigate: using the :chaos medium or the :tcp medium.

Pokey investigates the first possibility: using the :chaos medium. The definition of the :chaos medium contains a single implementation, which is:

(:network :chaos)

This implementation means that to establish a connection to a remote host using the :chaos medium, both hosts must be on the same Chaos network. Pokey must now determine whether Pokey and Gumby are on the same :chaos network. Pokey checks its own host object for the address attributes, and finds:

Address: Pair: CHAOS 1843 Address: Pair: INTERNET 192.18.41.135 Address: Pair: DNA 3.7

Pokey then looks at the host object for Gumby, and finds the following address attribute:

Address: Pair: PRIVATE-CHAOS 424 Address: Pair: INTERNET 139.5.17.135

Both Pokey and Gumby are on networks of type CHAOS. (To find out the type of a network, look in the network object for its type attribute.) Pokey is on a network called CHAOS, and Gumby is on a network called PRIVATE-CHAOS. Since the networks have different names, they are different Chaos networks. Thus Pokey eliminates the possibility of using the **:chaos** medium to connect to Gumby.

Pokey now considers the :tcp medium. The definition of the :tcp medium contains two implementations:

((:network :internet)) ((:service :tcp-gateway) (:medium :tcp)))

The first implementation of the :tcp medium indicates that you can establish a :tcp connection with a host if you are on the same :internet as it. Pokey looks at the address attributes again to decide whether Pokey and Gumby are on the same Internet. They are both on the network named INTERNET, so they are on the

same Internet network. Pokey has succeeded in finding the first possible path: using the :tcp medium to make a one-step connection to Gumby, over the same Internet network.

The second implementation of the :tcp medium says that you can establish a :tcp connection by finding a path to any gateway host that provides the :tcp-gateway service, and that can, itself, form a :tcp connection to the target host.

Pokey searches the namespace database for hosts that provide :tcp-gateway service. This time Pokey is not asking for that service on a specific host, but on any host.

Pokey finds a host named Collie, whose host object contains the following service attribute:

Service: Set: TCP-GATEWAY CHAOS TCP-GATEWAY

(Note that Symbolics computers do not support :tcp-gateway service; Collie is a different kind of host.)

To be able to connect to Collie and request the :tcp-gateway service, Pokey must use the :chaos medium. It is necessary that Pokey and Collie are on the same Chaosnet. Collie's host object contains the following address attributes:

Address: Pair: CHAOS 1055 Address: Pair: INTERNET 192.10.41.266

Both Pokey and Collie are on the network named CHAOS. Pokey can request the :tcp-gateway service using the :chaos medium.

Pokey now investigates whether Collie can connect to Gumby using :tcp. Both Collie and Gumby are on the same Internet network, so this too is possible.

Pokey has succeeded in finding a second path to :file service on Gumby. Pokey can connect to Collie using :chaos medium. In turn, Collie can connect to Gumby using the :tcp medium.

It is up to Pokey to choose the more efficient of the two possible paths. Pokey chooses the one-step path (using :tcp to connect directly) rather than the more time-consuming two-step path (using :chaos to connect to Collie, and then :tcp to connect to Gumby).

For information on how application programs can interface to this mechanism: See the section "Invoking Network Services", page 117.

For more details on the implementation of the mechanism described here: See the section "Implementation of the Service Lookup Mechanism", page 165.

*50* 

# **8.6 Desirability of Network Protocols**

When you request a network service the Symbolics generic network system finds the possible paths to that service. When more than one path to the service exists, the generic network system tries to choose the most efficient path. The network system computes a number representing the *desirability* of each path.

Desirability is a floating point number between 0 and 1. When computing desirability, the network system takes into account three factors: the desirability of the protocols (as indicated in the net:define-protocol forms), the host-protocol-desirability attribute of site objects in the namespace, and pernetwork dynamic information.

The relative desirability factors of the various Symbolics network protocols are as follows:

- IPfrCP protocols have the highest desirability.
- Chaos protocols are less desirable than IP/TCP.
- DNA protocols are less desirable than Chaos.

You cannot change the desirability of the protocol, or the dynamic information. But you can alter the desirability factors at your site by entering a value for the host-protocol-desirability site attribute in the namespace database. See the section "host-protocol-desirability: Site Object Attribute", page 93.

# **9. Enabling and Disabling Network Services**

If a network service is enabled on your host, your host performs the service when requested to do so by another network host. If a service is not enabled, your host refuses to perform the service when it is requested.

When you cold or warm boot your machine, the function sys:enable-services is called. It enables the network services indicated by the variable neti:\*standard-services-enabIed\* .

You can enable or disable selected network services using sys:enable-services and sys: disable-services.

sys:enable-services &optional *(services* Function **Function Function** 

### neti:\*standard-services-enabIed\*)

Enables selected network services. *services* can be a symbol that names a single service to enable, or a list of symbols naming services to enable, or : all, to enable all services. If no argument is provided, only those services indicated by the variable neti:\*standard-services-enabled\* are enabled.

If the keyword symbol that names a service has a sys:enable-services property, that function is called with the name of the service as its sole argument.

## sys:disable-services &optional *(particular-services* ':all) *Function*

Disables network services. *particular-services* can be a symbol that names a service, or a list of symbols to disable. If no argument is provided, all services are disabled. For example:

(sys:disable-services ':send)

If the keyword symbol that names a service has a sys:disable-services property function, that function is called with the name of the service as its sole argument.

## neti:\*standard-services-enabIed\* *Variable*

Contains the services that are enabled by sys:enable-services by default. This variable is one of:

: all nil *list*  All services are enabled; this is the default. No services are enabled. Only the services in *list* are enabled.

52

## neti:\*new-services-enable\* *Variable*

A non-nil value ensures that when a new service is defined it is also enabled (if any services are enabled). The default is nil.

## neti:service-enabled-p *protocol-name Function*

*protocol-name* is a keyword symbol that names a protocol. If the service implemented by that protocol is currently enabled, the list of enabled services is returned. *protocol-name* is the first element of the list.

Returns nil if the service is not currently enabled.

For example:

(neti:service-enabled-p ':send)

## net:\*services-enabled\* *Variable*

Contains a list of the network services currently enabled on this host.

### sys:enable-services *Property*

Server name symbols can have a sys:enable-services property. This function is called when the function sys:enable-services is called; the function should enable the service. The argument is always the name of the service. For example:

(defun (:property *service* sys:enable-services) (arg) *body...*)

## sys:disable-services *Property*

Server name symbols can have a sys:disable-services property. This function is called when the function sys:disable-services is called; the function should disable the service. The argument is always the name of the service. For example:

(defun (:property *service* sys:disable-services) *(arg) body ... )* 

# **PART III.**

# **Network Addressing**

This section describes the format of Chaosnet addresses, DNA addresses, and Internet addresses.

We propose that all sites choose network addresses for their hosts with the perspective that they might eventually support another type of network, or connect to another existing network. Thus we recommend coordination among sites that might later be connected via a gateway. We also propose a scheme for choosing DNA and Chaosnet addresses based on a valid Internet address.

The recommendations are described at the end of this section: See the section "Choosing a Network Addressing Scheme", page 61.

**Networks** June 1986

# **10. Format of Chaosnet Addresses**

A Chaos address is a 16-bit quantity, in which the high-order 8 bits represent the subnet number, and the low-order 8 bits represent the host number on that subnet. Neither the subnet number nor the host number can be zero. Chaos addresses are expressed in octal.

### Example: Chaos Address **401**

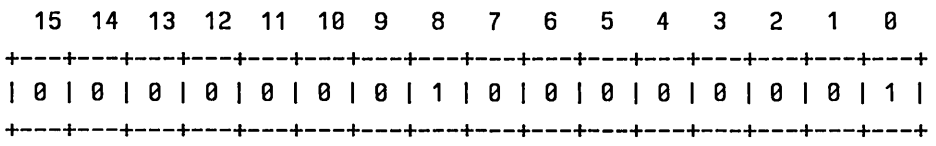

I<-------Subnet number--------->I<---------Host number--------->I

The subnet number is 1. The host number is 1. The Chaos address is 401 octal.

For technical details on how the Chaosnet address is used: See the section "Chaosnet Addresses and Indices", page 180.

Networks June 1986

# **11. Format of Internet Addresses**

Internet addresses are expressed in decimal, in four octets separated by periods. Each octet is 8 bits long. There are three kinds of Internet addresses: Class A, Class B, and Class C.

Examples of Internet addresses:

- 10.2.0.7 is host 2.0.7 on Class A network 10.
- 139.41.0.3 is host 0.3 on Class B network 139.41.
- 192.10.0.200 is host 200 on Class C network 192.10.0.

## Class A Addresses

A Class A Internet address is a 32-bit number, in which the high-order octet (8 bits) represents the network number and the following three octets represent the host number. The first octet is less than 128.

Example of Class A Internet Address: 10.2.0.7

+--------+--------+--------+--------+ 1000010101000000101000000001000001111 +--------+--------+--------+--------+

1 <-net-->1 <--------host------------>1

## Class 8 Addresses

A Class B Internet address is a 32-bit number, in which the two high-order octets represent the network number and the following two octets represent the host number. The first octet of a Class B network is greater than or equal to 128 and less than 192.

Example of Class B Internet Address: 139.41.0.3

 $1.39$  41 0 +--------+--------+--------+--------+ 110001011100101001 10000000el00000011 1 +--------+--------+--------+--------+

I<---network----->I<-----host------>I

## Class C Addresses

A Class C Internet address is a 32-bit number, in which the three high-order octets represent the network number and the low-order octet represents the host number. The first octet of a Class C network is greater than or equal to 192, and less than 224.

Example of Class C Internet Address: 192.10.0.200

+--------+--------+--------+--------+ 1110000001000010101000000001110010001 +--------+--------+--------+--------+ I<-------network---------->I<-host->1  $\uparrow$  $\frac{1}{\ln 255}$ 

 $\sum_{i=1}^n\frac{1}{i!}\sum_{i=1}^n\frac{1}{i!}\sum_{j=1}^n\frac{1}{j!}\sum_{i=1}^n\frac{1}{j!}\sum_{i=1}^n\frac{1}{j!}\sum_{j=1}^n\frac{1}{j!}\sum_{i=1}^n\frac{1}{j!}\sum_{j=1}^n\frac{1}{j!}\sum_{j=1}^n\frac{1}{j!}\sum_{i=1}^n\frac{1}{j!}\sum_{j=1}^n\frac{1}{j!}\sum_{j=1}^n\frac{1}{j!}\sum_{i=1}^n\frac{1}{j!}\sum_{j=1}^n\frac{$  $\sim$  10  $^{\circ}$ 

# **12. Format of DNA Addresses**

DNA addresses have two components: an area and a node number in that area. For example, a DNA address of 3.7 indicates the host is node 7 in area 3. Hosts with different area numbers cannot communicate with each other.

DNA addresses are 16 bit quantities, where the high-order 6 bits constitute the area, and the low-order 10 bits constitute the node number. DNA addresses are expressed in decimal notation.

#### Example: DNA Address 3.7

15 14 13 12 11 Hl 9 8 7 6 5 4 3 2 1 0 +---+---+---+---+---+---+---+---+---+---+---+---+---+---+---+---+ 1010101011111010101010\0\0\1\1\1\ +---+---+---+---+---+---+---+---+---+---+---+---+---+---+---+---+

|<--------Area-------->|<-----------Node number--------------->|

Bits 0-9 represent the node number, in this example 7. Bits 10-15 represent the area number, in this example 3.

You can choose DNA addresses for your hosts in any way you like, as long as:

- Each host that will use DNA protocols, whether the machine is a VAX or a Symbolics computer, has a valid and unique DNA address.
- Any two hosts that want to communicate with each other are in the same area. For example, the Symbolics computer area numbers must be the same as the area number for any VAX that is a server machine.
- The area number is in the range of 1 to 63 inclusive.
- The node number is in the range of 1 to 1023 inclusive.

Some sites choose to assign DNA addresses sequentially, from 1.1, 1.2, 1.3 and so on.

Networks June 1986

 $\lambda$ 

# **13. Choosing a Network Addressing Scheme**

This section proposes a scheme for convenient handling of network addresses in a multi-networking environment, and recommends coordination among sites that might in the future be connected via gateways. It is not necessary or required that you follow the suggestions in this section.

The primary intent of this section is to advise site administrators to consider the possibility that the site might want to connect to an existing network, or support another type of network sometime in the future. Many sites already support more than one type of network. Some sites support Chaosnet and Internet networks; other sites support Chaosnet and DNA networks.

A standalone site can set up the network addressing in such a way that the transition to a larger networking environment will go smoothly in the future. For example, consider the requirement that each network host (for Chaosnet, DNA, or Internet types of networks) must have a unique address. If your site intends to connect to another existing network, it is to your advantage to coordinate with the site administrator of that network to ensure that no two hosts on either network have the same address. This type of coordination would obviate the need for changing the network addresses of hosts when the two networks become connected.

We also recommend choosing network addresses by a scheme of mapping one type of address into another, such that if you know the Internet address of a host, you can derive its Chaosnet address and vice versa. We propose a similar mapping between Chaosnet and DNA addresses. When a site uses such a scheme, the site administrator has one method for assigning network addresses for hosts. This should reduce the complexity of assigning two or three types of addresses to each host.

As a general note, all sites might consider requesting a valid Internet address. If you set up your site based on a valid Internet address, it is unlikely that your addresses will collide with the addresses of other sites. You can receive a valid Internet address without being connected to the Internet. If your site ever does connect to the Internet in the future, the transition will go smoothly if your site is already using valid Internet addresses.

Once you have an Internet address, you can use the mapping schemes to derive a Chaos address and a DNA address based on the Internet address.
# **13.1 How to Obtain an Internet Address**

If your site does not already have an Internet network number, you can request one by contacting:

Joyce Reynolds USC - Information Sciences Institute 4676 Admiralty Way Marina del Rey, California 90292 (213) 822-1511 ARPANET: jkreynolds@Usc-isi.arpa

The Internet address you receive is the network part of the address. You assign the host number part of the address yourself. Each host on the local network must have a unique host number.

# **13.2 Mapping an Internet Address Into a Chaos Address**

Once you have an Internet address for a host, you can map that address into a Chaos address. You can then assign sequential Chaos addresses for all Chaos hosts on the network. If you are on the Internet, you can use each host's Internet address to derive a Chaos address.

The mapping process is best explained by example. The following two examples show the mapping of a Class B and Class C Internet address into a Chaosnet address:

Class C Internet address: 192.10.41.48 decimal.

Step 1: Get the Chaos subnet number and host number.

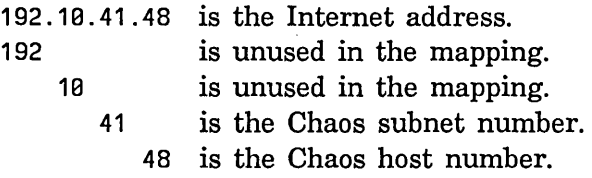

Step 2: Convert the decimal subnet and host numbers to octal.

The subnet number (41 decimal is 51 octal.) The host number (48 decimal is 60 octal.)

Step 3: Insert subnet and host numbers into two eight-bit bytes.

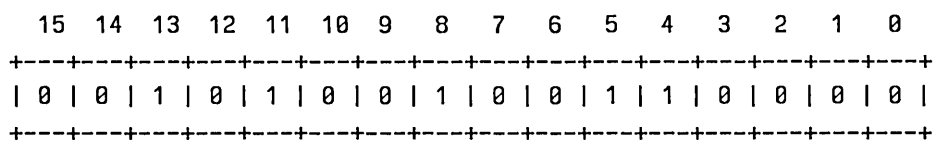

I<-------Subnet number--------->I<---------Host number--------->1

Step 4: Express the quantity in octal notation; this is the Chaos address.

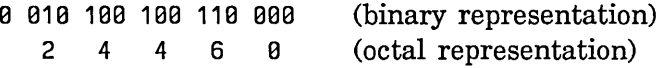

The resulting Chaos address is 24460 octal.

## Class B Internet address: 139.41.9.3 decimal.

The subnet number is 9 decimal. The host number is 3 decimal.

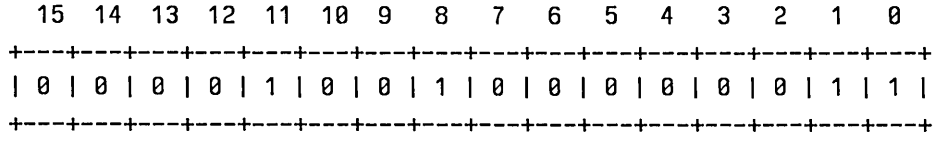

I<-------Subnet number--------->I<---------Host number--------->1

The resulting Chaos address is 4403 octal.

# **13.3 Mapping a Chaos Address Into a DNA Address**

We recommend that you choose DNA addresses for the hosts at your site based on the Chaos addresses. Each Symbolics computer already has a unique Chaos address. By choosing a DNA address derived from the Chaos address, you can always determine a DNA address from the Chaos address (thus assuring that the DNA address is unique), and you can derive the Chaos address from the DNA address.

Networks June 1986

It is not necessary or required that you derive DNA addresses based on the Chaos addresses. This is just a suggestion.

Some sites cannot use this mapping scheme. If your site has several VAX/VMS hosts that are already using DNA protocols, they already have DNA addresses assigned to them. In that case, you must be sure to assign DNA addresses to the Symbolics computers that have the same DNA area number as the VAX/VMS hosts on the network. These addresses must be unique within the DNA database.

If you use this mapping scheme, keep in mind that the node numbers of each host must be below the VAX's limit, which is the MAX ADDRESS parameter of the NCP. The NCP does not accept network communication from hosts with node numbers higher than MAX ADDRESS. By default, MAX ADDRESS is 32. It is an easy matter to set the MAX. ADDRESS higher.

Start by figuring out the Chaos address of the first host to have DNA installed on it. You can do this by entering the namespace database (choose it from the System menu): use [View], then use [Host], then enter the name of the host. Each Symbolics computer host object should contain a Chaos address (expressed in octal notation) that resembles:

## Address: Pair: CHAOS 401

To map a Chaos address into a DNA address, first determine the Chaos host number and subnet number from the address. The Chaos host number is the DNA node number. The Chaos subnet number is the DNA area number.

## Chaos Address **401**

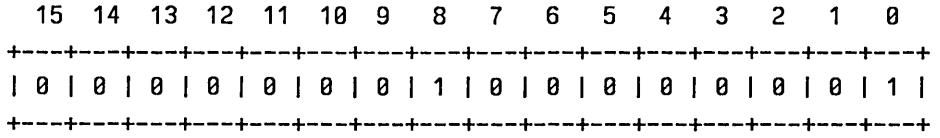

I<----Chaos Subnet Number------>I<-----Chaos Host Number------->I

The Chaos subnet number is 1. The Chaos host number is 1. The Chaos address is 401 octal.

In this example, the Chaos subnet number is 1, so the DNA area number is 1. The Chaos host number is 1, so the DNA node number is 1. The Chaos address 401 maps into a DNA address of 1.1.

Note that this mapping of Chaos subnet number to DNA area number works only

65

if the Chaos subnet number uses six or less of the available eight bits, that is, if the Chaos subnet number is 128 or less. Any Chaos address that is 37777 or less can be fully mapped into a DNA address. Chaos addresses greater than 37777 can be partially mapped into DNA addresses, by mapping only the Chaos host number into the DNA node number.

 $\ddot{\phantom{a}}$ 

Networks June 1986

 $\ddot{\phantom{a}}$ 

#### June 1986 Namespsce System

# **PART IV.**

# **Namespace System**

The basic concepts and terminology of the namespace system are presented elsewhere: See the section "Concepts of the Namespace System", page 8.

This section is useful for maintainers of the namespace database. It documents the different classes of objects in the namespace, the attributes of each class of object, the data types of the attributes, and how to use the namespace editor.

One good way to learn about the namespace system is to use the namespace editor to explore the objects stored in the database. You can invoke the namespace database editor with the CP command Edit Namespace Object. You can then click on the [View] command, choose one of the classes of objects (such as Host), and enter the name of a host at your site. Once you have viewed host objects, user objects, site objects, and so on, many of the concepts of the namespace system become more clear.

This section also documents the tools that comprise the software interface to the namespace system.

# **14. Introduction to the Namespace System**

The namespace database consists of a collection of *objects.* Each object has:

- A *class:* See the section "Namespace System Classes", page 69 .
- *Attributes:* See the section "Namespace System Attributes", page 70.
- A *name:* See the section "Names and Namespaces", page 71.

Each type of object contains a few required attributes and many optional attributes. Note that when you are using the namespace editor, the required attributes appear with an asterisk (\*) after them.

All objects except namespaces themselves are added to the namespace database by using the namespace editor, which is invoked with the CP command Edit Namespace Object, or by choosing Namespace from the System menu. See the section "Updating the Namespace Database", page 73.

# **14.1 Namespace System Classes**

Every object has a *class,* which indicates its type. Each class is identified by a global-name. For a discussion of global-names: See the section "Data Types of Namespace System Attributes", page 70.

The following classes are especially important to the Symbolics system:

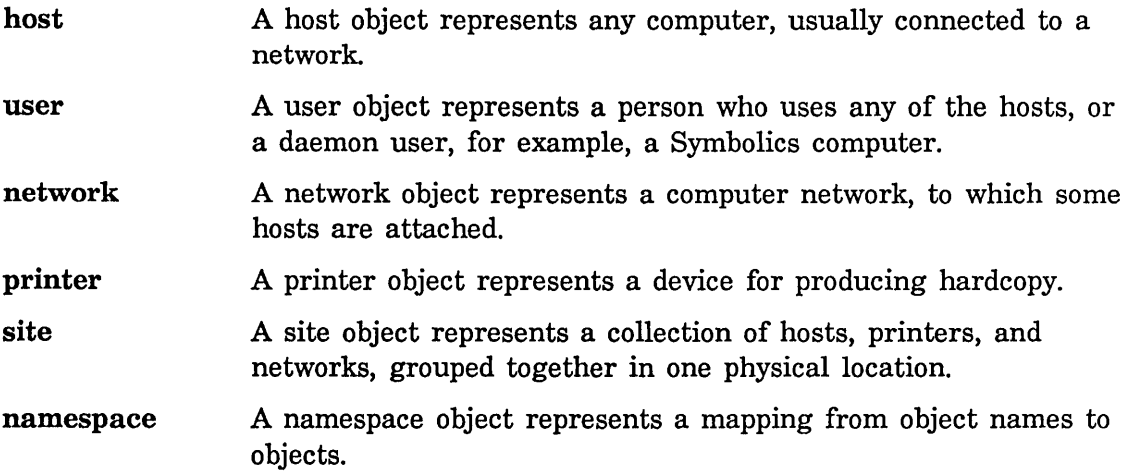

*70* 

# **14.2 Namespace System Attributes**

Attributes represent characteristics of an object. Each attribute has an *indicator*  (the name of the attribute) and a *value;* they work like property lists in Lisp. For example, every host has a system-type (saying which operating system it runs), every printer has a type (saying what type of printer it is), and every user has a personal-name.

Each object class has one or more required attributes. However, most attributes are optional; for example, hosts can optionally have a pretty-name, printers can have a default-font, and a user can have a home-address. Some attributes can occur more than once for a given object; for example, a host object can have multiple addresses if it is attached to multiple networks.

When editing a namespace object, you can easily determine whether an attribute is required or optional. Required attributes contain an asterisk by them, whereas optional attributes do not.

Each object class has a fixed set of required and optional attributes. You cannot create additional attributes.

# **14.3 Data Types of Namespace System Attributes**

Each class has attributes defined to have specific data types. Since the actual representation of the various types of data represented in the database varies from system to system, the namespace system uses the following system-independent types:

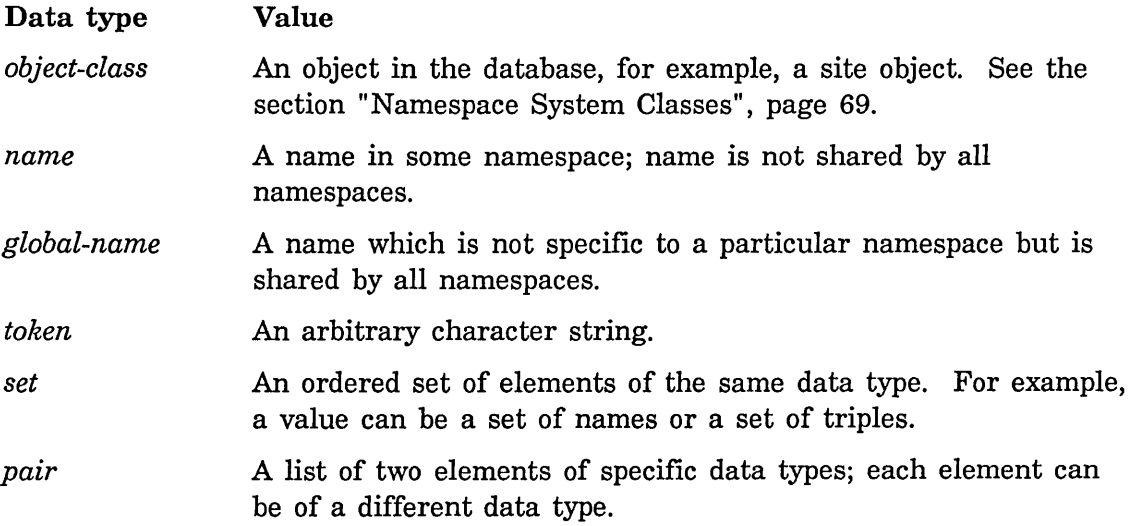

*triple* **A** list of three elements; each element can be of a different data type.

*Name, global-name* and *token* require simple values, whereas *set, pair* and *triple*  require compound values.

Note: Namespace data types specific to the Symbolics computer are described elsewhere: See the section "Namespace System Lisp Data Types", page 107.

# **14.4 Names and Namespaces**

Every object has a *name,* which is a character string. Two objects of different classes can have the same name. For example, there can be a printer named george and a user named george; the two are unrelated. An object is identified by its class and its name. If you want to look up an object in the database and you know its name, you have to say "Find the printer named george" or "Find the user named george", not just "Find george".

When long-distance networks are used to link together different sites, however, the possibility of name conflicts arises; that is, two sites might use the same name in the same class for conflicting purposes. For example, suppose you had a host named orange, and you wanted to connect your site over a long-distance network to some other site that happens to have picked the name orange for one of its own hosts. Neither site is forced to change its host names just because it wants to connect to the other site.

To avoid these naming conflicts, the database can include more than one *namespace.* A namespace is a mapping from names to objects, and names in one namespace are unrelated to names in another namespace. More strictly, a namespace is a mapping from [class, name] pairs to objects, since an object is identified by its class and its name. Normally each site has one namespace, and the names of all the objects at that site are in that namespace. An object in some namespace other than your own can be referred to by a *qualified name,* which consists of the name of the namespace, a vertical bar, and the name of the object in that namespace.

For example, suppose both Harvard and Yale have computer centers. Harvard has three hosts named yellow, orange, and blue, and Yale has three hosts named apple, orange, and banana. Each computer center would have its own namespace, one named harvard and one named yale. At Harvard, the Harvard computers would be referred to by their unqualified names (yellow, orange, and blue), whereas the Yale computers would be referred to (by users at Harvard) by qualified names (yalelapple, yalelorange, and yalelbanana). At Yale it would all work the other way around.

Each namespace also has a list of namespaces called *search rules.* When a name

Networks June 1986

is looked up, each of the namespaces in the search rules list is consulted in turn, until an object of that name is found in one of the namespaces. If you have some other namespace in your search list, it is easier to refer to objects in that namespace, because you do not have to use qualified names unless a name conflict exists.

For example, in the scenario above, the search list for the harvard namespace could have the harvard namespace first and the yale namespace second. Then users at Harvard could refer to Yale's computers as apple, yalelorange, and banana. The qualified name is only necessary if a name conflict exists.

Actually, only some classes of objects have names that are in namespaces; other classes of objects are *globally* named, which means that the names are universal, and conflicts are not permitted. In particular, classes, namespaces, and sites are globally named; networks, hosts, printers, and users are named within namespaces. There is never a need for multiply-qualified names; the names of namespaces are global and never need to be qualified themselves.

Some namespaces do not correspond to any local site. Most large nationwide or worldwide networks have their own host-naming convention. For example, the u.S. Department of Defense Arpanet has its own set of host names, and this is considered a namespace. If a local site includes some hosts that are on the Arpanet, it might want to put the Arpanet namespace into its search list, and install gateways on its Arpanet machine so that other machines on the local network can access the Arpanet.

Some objects can also have *nicknames.* In particular, networks and hosts can have nicknames; objects of other classes cannot. A nickname serves as an alternative name for the object. Sometimes you give an object a nickname because its full name is too long to type conveniently, such as a host whose name you type frequently. However, each object has one primary name, which is always used when the object is printed.

It is possible for an object to be in several namespaces at once. For example, a host which is on both the Arpanet and a local network at some site might be in both the Arpanet namespace and the local namespace. In this case, each namespace maintains its own separate information on the object. The information from each namespace is merged before being presented to the user.

Note: Search lists are not followed recursively. If a user at Harvard looks up a name and Yale's namespace is in Harvard's search list, Yale's search list is *not*  relevant.

# **15. Updating the Namespace Database**

To begin editing the namespace database, use the CP command Edit Namespace Object or choose [Namespace] from the System menu. Once in the namespace window, you can use the [Edit] command to modify information stored in the database, or use the [View] command to examine information without changing it.

Figure 1 shows the initial window.

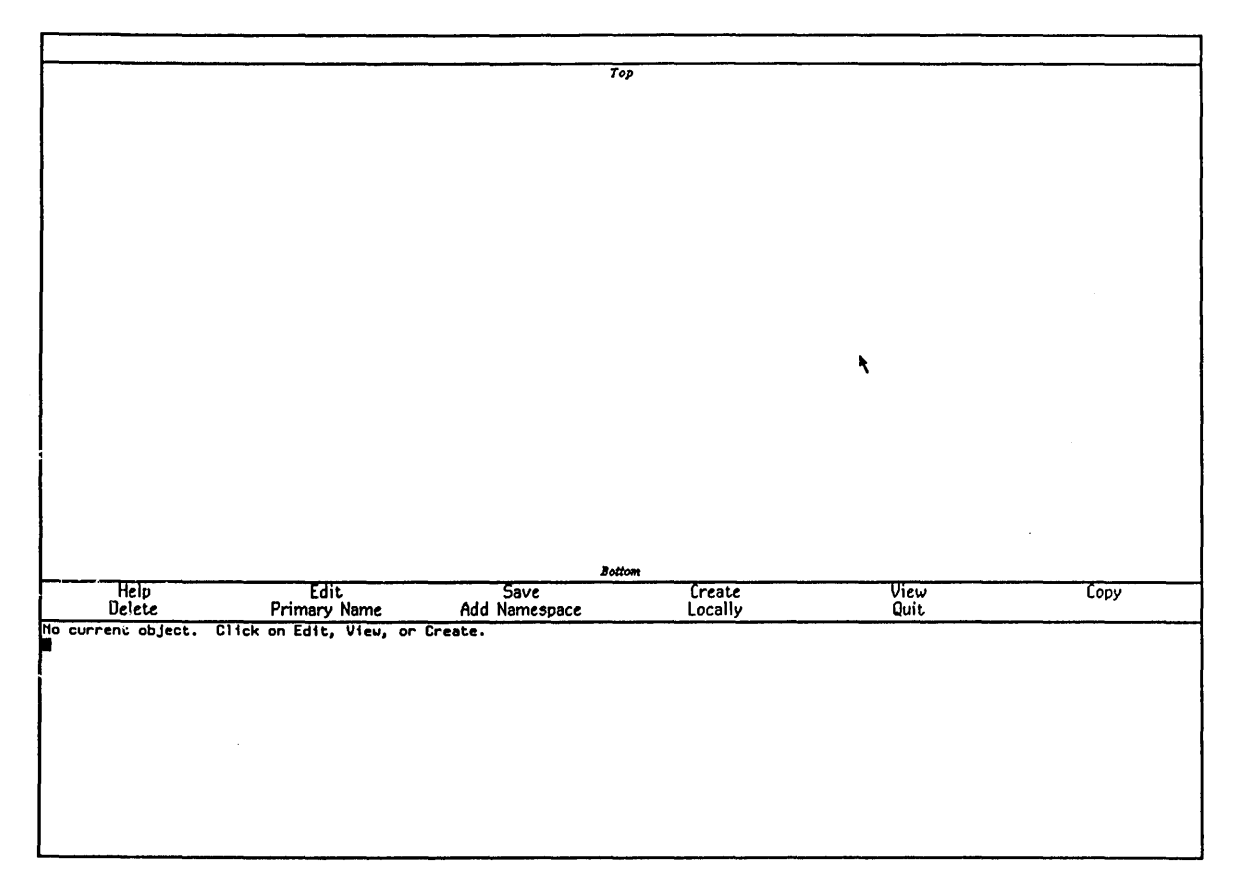

Figure 1. Namespace Object Editor Window

The namespace editor window has three parts. The top pane shows the current information about the object being edited. The middle pane is the command pane; the commands that appear here are mouse-sensitive. The namespace editor uses the bottom pane to prompt you for new information.

The namespace editor commands include:

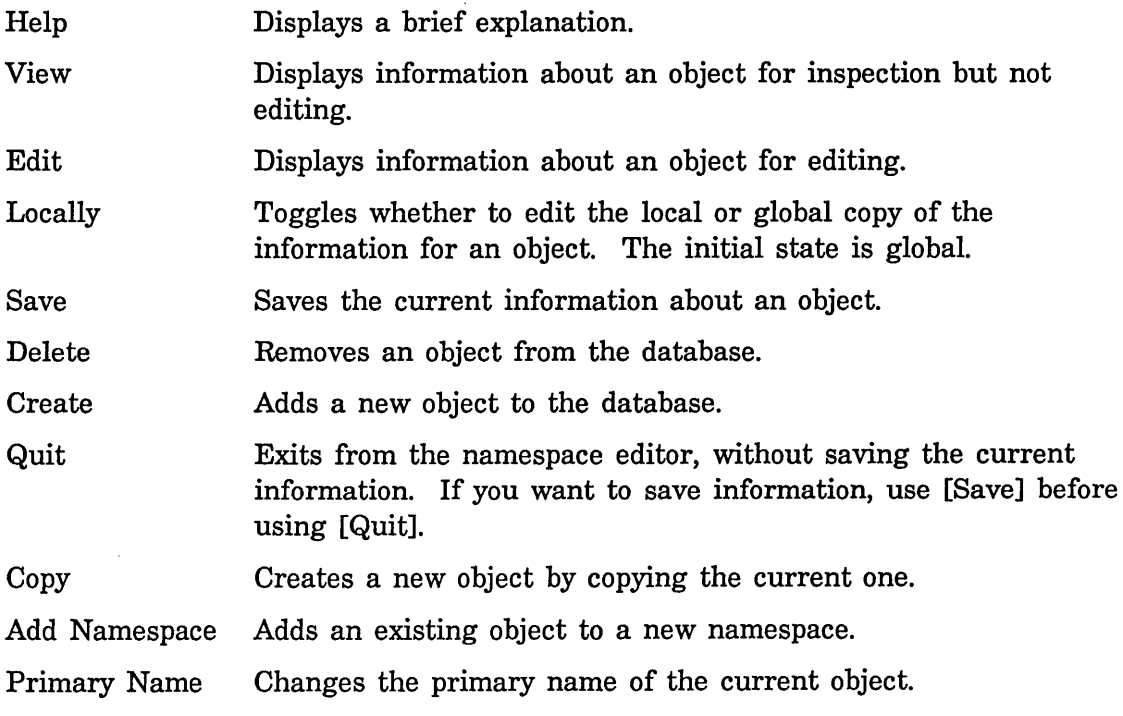

# **15.1 Editing a Namespace Object**

First select the Namespace editor by using the Edit Namespace Object command. To edit an existing namespace object, click on [Edit]. A menu of object classes pops up. Click on the class of object you want to edit. You are prompted for the name of an object to edit. The current information for the object is retrieved from the namespace database and displayed in the top window.

The attribute fields are mouse-sensitive. Clicking on an attribute prompts you for information in the bottom window. Mouse clicks have the following meaning:

- Left Replace the information in the attribute.
- Middle Delete information in the attribute.
- Right Edit the information in the attribute.

The window can be scrolled. See the section "Scrolling with the Mouse" in *User's Guide to Symbolics Computers.* 

Once you have finished editing the information, you have three possible ways to proceed. You can [Quit] without saving the changed information. If you are just practicing using the namespace editor, that would be appropriate.

The other two choices are to save the information locally or globally. If you save it globally, the new information is stored in the site's namespace database. If you save it locally, the new information is stored only in your machine's local copy of the namespace; these changes would affect only your machine.

The initial state of the namespace editor is the global mode. When you are in global mode the top line of the screen looks like:

# Editing: Host SCRCIJUNCO

If you have clicked on [Locally], you are in local mode. The top line of the screen looks like:

# Editing: Host SCRCIJUNCO (locally)

You can click on [Locally] to toggle the mode between global and local. When you are ready, click on [Save] to save the information. Then click on [Quit] to exit the namespace editor.

# **15.2 Creating a New Namespace Object**

First select the Namespace editor by using the Edit Namespace Object command. To create a new namespace object, click on [Create]. A menu of object classes pops up. Click on the class of object you want to create. You are prompted for the name of the new object. A template for the information is displayed in the top window. The attributes are mouse-sensitive. Clicking on an attribute prompts you in the bottom window for the information to put in the attribute.

Note that the required attributes appear with an asterisk (\*) after them. All object classes have a small number of required attributes, and several optional attributes.

You can also create a new object by copying an existing object by clicking on [Copy] and then editing the object as appropriate.

The window can be scrolled. See the section "Scrolling with the Mouse" in *User's Guide to Symbolics Computers.* 

When you are satisfied with the information, you can enter it in the database by clicking on [Save]. Then click on [Quit] to exit the namespace editor.

For a discussion of saving (locally or globally) new information in the namespace database: See the section "Editing a Namespace Object", page 74.

Networks June 1986

 $\mathcal{L}^{\text{max}}_{\text{max}}$ 

 $\label{eq:2.1} \mathcal{L}_{\text{max}} = \frac{1}{2} \sum_{i=1}^{N} \frac{1}{2} \sum_{i=1}^{N} \frac{1}{2} \sum_{i=1}^{N} \frac{1}{2} \sum_{i=1}^{N} \frac{1}{2} \sum_{i=1}^{N} \frac{1}{2} \sum_{i=1}^{N} \frac{1}{2} \sum_{i=1}^{N} \frac{1}{2} \sum_{i=1}^{N} \frac{1}{2} \sum_{i=1}^{N} \frac{1}{2} \sum_{i=1}^{N} \frac{1}{2} \sum_{i=1}^{N} \frac{1}{2} \sum_{i=$ 

# 16. Namespace System Object Definitions

This chapter provides a description of the attributes and values for the following classes:

host user network printer site namespace

The examples in the following sections show how a sample attribute appears when you are in the namespace editor.

# 16.1 Namespace System Host Objects

A host object represents any computer connected to a network. The database lists what networks a host is connected to, and at what addresses. It also says what high-level services the host provides to the network community.

The following is a list of all attributes that hosts can have, together with examples of what those attributes can look like. The name and system-type attributes are required; all others are optional. Some of the attributes are useful only for Symbolics computer hosts.

#### name: Host Object Attribute

Specifies the primary name of the host; a name (required). When editing the namespace, the name appears at the top of the screen. For example, if the host name is Junco and it is in the SCRC namespace, you see:

## Editing: Host SCRC|Junco

## system-type: Host Object Attribute

Specifies the operating system run on the host; a global-name (required). The Symbolics system uses this information to figure out how to parse pathnames for a given host; be sure to enter this information correctly. For example:

System Type\*: LISPM

Common values are:

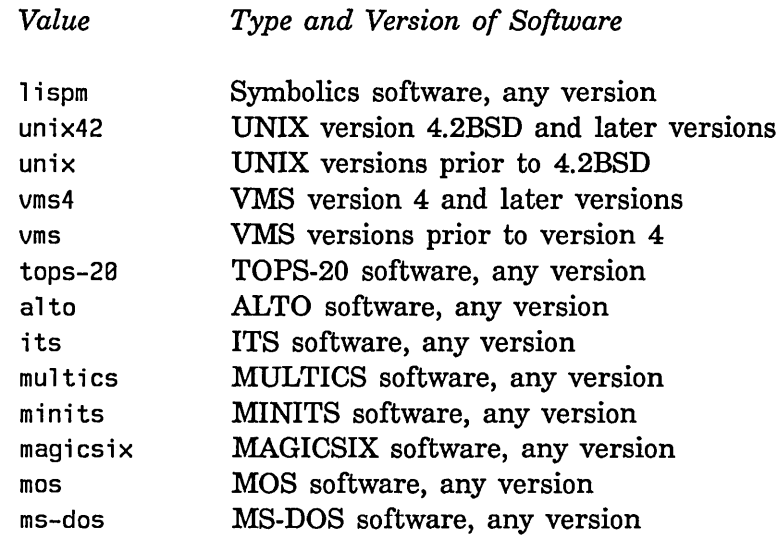

#### site: Host Object Attribute

Specifies the site at which this host is located; a site object (required) .

Site: SCRC

#### nickname: Host Object Attribute

Specifies alternate names for the host; a set of names.

Nickname: Junko

#### short-name: Host Object Attribute

Specifies additional nicknames; a set of names. A short-name is used when a program wants to display a host's name without using up too much space. This is also used in the printed representation of pathnames.

Short Name: J

#### user-property: Object Attribute

Specifies a user-chosen property for this object; a pair whose first element is an indicator (by analogy with property lists) and whose second element is a token denoting whatever the user chooses to associate with that indicator. Several classes of objects have the user-property attribute, including users, hosts,

printers, sites, namespaces, and networks. This is simply a place-holder where you can store any extra information. For example:

User Property: IO-number 123-45-6789

# machine-type: Host Object Attribute

Specifies the kind of machine this host is; a global-name. For example:

Machine Type: 3600

Common values for machine-type are:

3600 (for any 3600-family machine) vax pdp10 pdp11 ibmpc honeywell-dps-8m alto pe3230 cadr

# address: Host Object Attribute

Specifies the network addresses of this host; a set of pairs or triples. Each triple is of the form *(network address interface)*, where *network* is a network object, *address* is a token, and *interface* (optionally) identifies the interface for which this address is valid. Addresses are always represented as tokens because each kind of network has a different kind of address; the individual network types and their corresponding address conventions are discussed later in this document. An example of a pair:

Address: CHAOS 401

#### pretty-name: Host Object Attribute

Specifies a "pretty" version of the name of the host; a token. Unlike the real name, the nicknames, and the short name, this does not count as a name as far as the database system is concerned (you cannot use it to find the host).

Pretty name: "Slate-colored Junco"

## **console .. locatlon: Host Object Attribute**

Describes the physical location of the host's console; a triple. Each element of the triple is a token. The first element identifies the building. The second element is the floor number. The third element is a textual description.

Console-location: 11CC 3 "In common area"

## **finger-location: Host Object Attribute**

Describes the physical location of the host itself; a token.

Finger-location: "In the 2nd floor lab"

Note: This is used by Release 6 systems when they are performing the lispm-finger and show-users services. Genera 7.0 systems use the console-location attribute instead, unless it is not filled in.

#### **location: Host Object Attribute**

Specifies a description of the physical location suitable for programs to understand; a pair. The first element is a token that identifies the building the machine is in. The second element is a token that says what floor of the building the machine is on.

Location: Lab 2

Note: This is used by Release 6 systems. Genera 7.0 systems use the console-location attribute instead, unless it is not filled in.

## **printer: Host Object Attribute**

Specifies the preferred printer for this host; a printer object. This printer is used by default when files are hardcopied from this host. If this attribute is not provided, the site's default-printer attribute is used.

Printer: Enquirer

#### **bltmap"prlnter: Host Object Attribute**

Specifies the preferred bitmap printer for this host; a printer object. This printer is used by default when screen images are hardcopied from this host. If this attribute is not provided, site's default-bitmap-printer attribute is used.

Bitmap Printer: Asahi

#### prlnt-spooler-optlons: Host Object Attribute

Specifies options for any print spoolers running on this host; a set of pairs of global-names and tokens. A typical global-name for print-spooler-options is Home-directory; its value denotes the directory where hardcopy requests are stored. The default for Symbolics computers is local:>print>spooler>.

Print Spooler Options: Home-directory local:>print-spooler>

# spooled-printer: Host Object Attribute

Specifies printers for which this host provides a spooling service; a printer object followed by a set of pairs of globalnames and tokens describing the spooling service for that printer. Allowed global-names are:

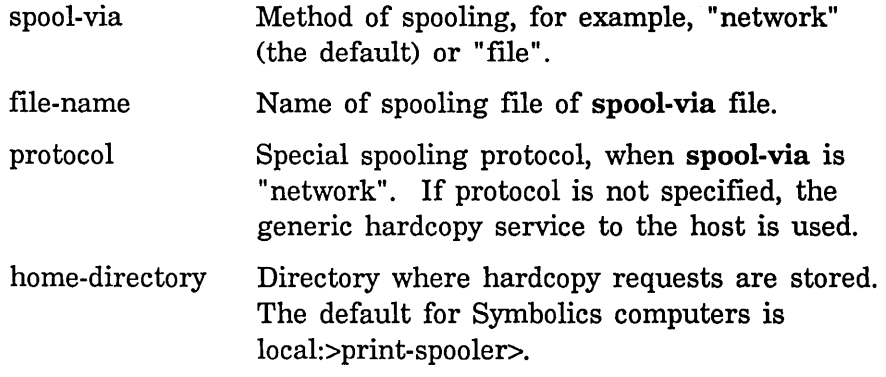

For Symbolics spoolers no keywords are normally necessary.

For example:

Spooled printer: caspian-sea spool-via file

#### service: Host Object Attribute

Specifies services and protocols supported by this host; a list of triples of the form *service medium protocol.* Each triple specifies that the host is capable of providing *service* when you connect to it using *medium* and *protocol.* 

Service: FILE CHAOS NFILE

Services, mediums, and protocols are discussed elsewhere: See the section "Service Attributes in the Namespace Database", page 29.

## **server-machine: Host Object Attribute**

Specifies whether the object described is a server machine; a token. If the value is YES, then this host is a server machine; if the attribute is not present, the host is not a server machine. Values other than YES are undefined and should not be used.

Server Machine: YES

This attribute only applies to Symbolics computers. Server machines do not automatically enable their services when you boot them. This is to prevent premature creation of servers before the machine has completely initialized.

## **flie-control-lifetlme: Host Object Attribute**

Specifies the lifetime of a file control connection; a token. The value is a string representing a number in decimal. When a Symbolics computer connects to this host as a user of the file service, it will automatically close its control connection if that connection has been idle for this number of sixtieths of a second.

File Control Lifetime: 1B8BBB

#### **peripheral: Host Object Attribute**

Specifies a peripheral device; a set of pairs. The first element is a peripheral type and is a global-name. The second element describes the device and is a set of pairs of global-names and tokens.

Peripheral: kanji-tablet unit 2 baud 24BB

# **16.2 Namespace System User Objects**

A user object represents either a person who uses any of the hosts, or a daemon pseudo-user. Each person who uses Symbolics computers should be *registered* in the database; this means that there is a corresponding user object. Symbolics computers log in as daemon users when they need to conduct operations even though there is no particular person identifiable as the user. This typically happens when the Symbolics computer is acting as a file server or a mail server, or when it is performing maintenance functions, such as saving a world with patches loaded.

The following is a list of all attributes that user objects can have. The **name**, lispm-name, personal-name, home-host, and mail-address attributes are required; all others are optional.

# name: User Object Attribute

Names the user, a token (required). This name can be used as an argument to the Login command on a Symbolics computer. When editing this user object, you see the name attribute displayed at the top of the screen:

# Editing User: SCRC|GWASH

# IIspm-name: User Object Attribute

Specifies the name displayed in the status line; a token (required). Used by the lispm-finger service as the user name. The Lisp variable zl:user-id is set from this attribute. Typically it is similar to the actual name of the user object, but uses upper- and lower-case.

LispM Name\*: GWash

### personal-name: User Object Attribute

Specifies the user's personal name; a token (required).

Personal Name\*: "George Washington"

#### home-host: User Object Attribute

Specifies the user's host machine; a token (required).

Home Host\*: VIXEN

### mall-address: User Object Attribute

Specifies the network mailbox at which the user wants to receive mail; a pair (required). The first element is the mailbox name (a token), and the second element is a host object. Defaults to name@home-host.

Mail Address\*: GWash VIXEN

#### login-name: User Object Attribute

Specifies the appropriate login name for each of several hosts; a set of pairs. The first element of each pair is a token giving

84

the login name, and the second element is the host object that corresponds to that name. Generally, you should have one login-name attribute filled in for every account that you have on a host on the network.

The Symbolics computer uses these login names when it connects to a host to log in a file server or a tape server. login-name is not required, but lack of this attribute causes the Symbolics computer to ask for the name to use for each server, which might be inconvenient. Passwords are not stored in the database because it is not secure; the Symbolics computer prompts the user for a password interactively when one is required.

Login Name: Login Name: GWash VIXEN GWash PEGASUS

## nickname: User Object Attribute

Specifies a personal nickname; a token. Unlike host nicknames, user nicknames cannot be used to look up the user.

Nickname: "Georgie"

#### user-property: Object Attribute

Specifies a user-chosen property for this object; a pair whose first element is an indicator (by analogy with property lists) and whose second element is a token denoting whatever the user chooses to associate with that indicator. Several classes of objects have the user-property attribute, including users, hosts, printers, sites, namespaces, and networks. This is simply a place-holder where you can store any extra information. For example:

User Property: ID-number 123-45-6789

work-address: User Object Attribute

Specifies a work (business) address; a token.

Work Address: "The White House, Washington D.C."

# work-phone: User Object Attribute

Specifies the work (business) phone number; a token.

Work Phone: 202-555-1212

## **home-address: User Object Attribute**

Specifies the home address; a token.

Home Address: "Mount Vernon VA"

# **home-phone: User Object Attribute**

Specifies the home phone number; a token. Home Phone: 202-999-1234

## **birthday: User Object Attribute**

Specifies the user's birthday; a token.

Birthday: "Feb 22"

# **project: User Object Attribute**

Specifies what the user is working on; a token.

Project: "being President of the United States"

# **supervisor: User Object Attribute**

Specifies who the user is working for; a token.

Supervisor: "the People"

## **affiliation: User Object Attribute**

Specifies the user's group affiliation; a single-character token. The letter is arbitrary and can refer to different sets of users at different sites.

Affiliation: p

# **remarks: User Object Attribute**

Specifies other relevant information; a token.

Remarks: "I cannot tell a lie."

# 16.3 Namespace System Network Objects

A network object represents a computer network, to which some hosts are attached. The name and type attributes are required; all others are optional.

# name: Network Object Attribute

Specifies the name of the network; a name object (required). When editing this object, the name appears at the top of the screen:

# Editing Network: HARVARD|HARVNET

# type: Network Object Attribute

Specifies the type of network; a global-name (required). For example:

Type\*: INTERNET

Common network types include:

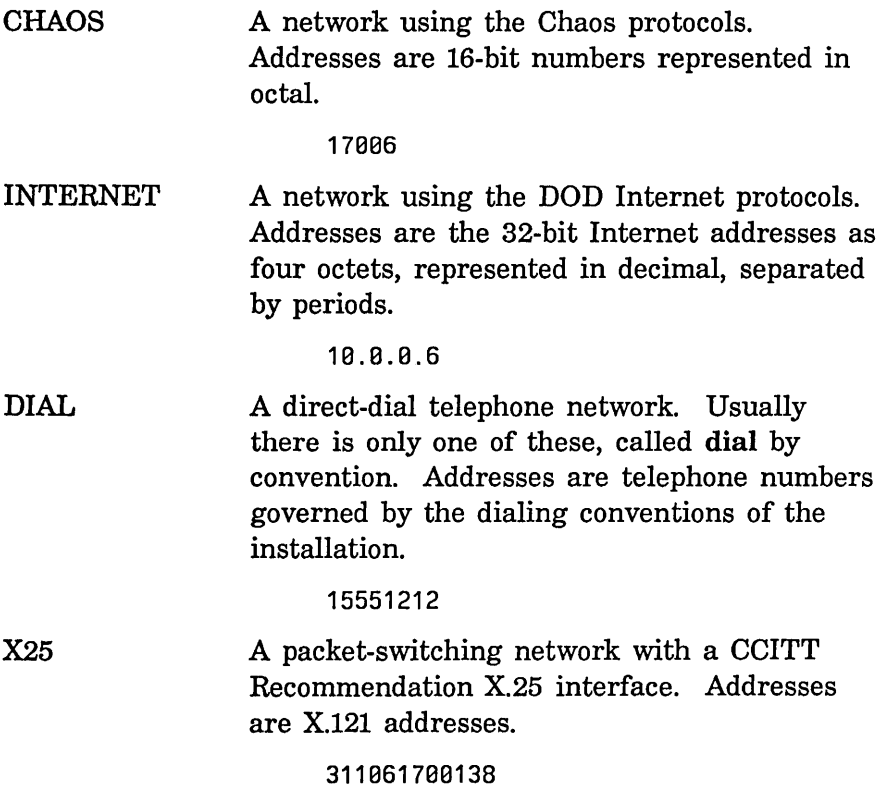

# GATEWAY-PSEUDONET

A network actually implemented by direct connection of a gateway to a terminal line. Address is *service-name* = *contact name* on gateway host, for example, tty-login=prime.

# **nickname: Network Object Attribute**

Specifies alternate names for the network; a set of names. The network may be found by these names.

Nickname: HNET

# **site: Network Object Attribute**

Specifies the site at which this network is located; a site object.

Site: HARVARD

# **subnet: Network Object Attribute**

Specifies characteristics of a subnetwork for this network; a pair. The first element is a token naming the subnet in that network's conventions. The second element is a set of pairs of global-names and tokens that provide extra information on that subnet. For example:

Subnet: 81 cable-start "Room 2" cable-end "Room 15"

# **user-property: Object Attribute**

Specifies a user-chosen property for this object; a pair whose first element is an indicator (by analogy with property lists) and whose second element is a token denoting whatever the user chooses to associate with that indicator. Several classes of objects have the user-property attribute, including users, hosts, printers, sites, namespaces, and networks. This is simply a place-holder where you can store any extra information. For example:

User Property: ID-number 123-45-6789

# 16.4 Namespace System Printer Objects

A printer object represents a hardcopy output device. The name, type, and host attributes are required; the rest are optional.

# name: Printer Object Attribute

Specifies the name of the printer (required); a name. When editing this object, the name appears at the top of the screen:

### Editing Printer: SCRC|CASPIAN-SEA

## type: Printer Object Attribute

Specifies the device type of the printer; a global-name (required). This attribute implies some data formats that are interpreted by the device. For example:

Type\*: LGP2

Common values are:

19p Igp2 ascii press xgp

# host: Printer Object Attribute

Specifies the host to which the printer is directly connected; a host object (required).

Host\*: LETHE

# site: Printer Object Attribute

The site where the printer is located; a site object. Generally all printers at a site are offered in menus of potential output devices for the destination of a hardcopy request.

Site: SCRC

#### pretty-name: Printer Object Attribute

Specifies a name for the printer; a token.

Pretty Name: "Caspian Sea"

## printer-location: Printer Object Attribute

Describes the physical location of the printer; a triple. The first element is a token that identifies the building. The second element is a token that is the floor number. The third element is a textual description.

Printer Location: 11CC 3 "In joseph's office"

# format: Printer Object Attribute

Specifies the print formats supported by the device; a set of global-names. These are in addition to those implied by the type attribute.

Format: LGP

Common print formats are:

19p Igp2 press xgp ascii tektronix

## interface: Printer Object Attribute

Specifies the type of interface by which this printer is attached to its host; a global-name.

Interface: SERIAL

Possible values are:

serial dr11-c

## interface-options: Printer Object Attribute

Specifies parameters of the hardware interface; a set of pairs of global-names and tokens. For each interface attribute, give the permissible option names and their default values.

Interface Options: UNIT 2 BAUD 9600

# **protocol: Printer Object Attribute**

Specifies the protocols to use for direct unspooled printing; a set of global-names. If protocol is not specified, the HARDCOPY service is invoked on the host to which the printer is directly connected.

## **body-character-style: Printer Object Attribute**

Specifies the name of the character style that should normally be used for this printer; a triple. Each element of the triple is a global-name. The first element is the family; the second element is the face; the third element is the size. See the section "Character Styles" in *Reference Guide to Symbolics Common Lisp* - *Language Concepts.* If not specified, the default character style is usually determined by the type of printer.

Body Character Style: SWISS ROMAN LARGE

## **default-font: Printer Object Attribute**

Specifies the name of the font that should normally be used for this printer; a token. If not specified, the default-font is usually determined by the type of printer.

Note: This attribute is used when a Release 6 system requests hardcopy. Genera 7.0 systems use the body-character-style attribute instead, unless it is not filled in.

### **header-character-style: Printer Object Attribute**

Specifies the name of the character style that should be used for headers for this printer; a triple. Each element of the triple is a global-name. The first element is the family; the second element is the face; the third element is the size. See the section "Character Styles" in *Reference Guide to Symbolics Common Lisp* - *Language Concepts.* If not specified, the default character style is usually determined by the type of printer.

Header Character Style: SWISS ROMAN VERY-LARGE

## **header-font: Printer Object Attribute**

Specifies the name of the header font that should normally be used; a token. If not specified, the header-font is usually determined by the type of printer.

Note: This attribute is used when a Release 6 system requests hardcopy. Genera 7.0 systems use the header-character-style attribute instead, unless it is not filled

# dplt-Iogo: Printer Object Attribute

in.

Specifies the name of the logo printed by DPLT; a global-name.

DPLT-LOGO: Symbolics

## character-size: Printer Object Attribute

Specifies the size of a character in micas; a pair of width and height, in decimal. (A *mica* is 10 microns, or 1/2540 of an inch.)

# page-size: Printer Object Attribute

Specifies the size of the page in device units; a pair of width and height, in decimal.

Page Size: 135 88

# font-widths-file: Printer Object Attribute

Specifies the name of the fonts. widths file for this printer; a token. It is best if this is a fully qualified physical pathname instead of a logical pathname, for example:

Font Widths File: SCRCIA:>sys>stats>lgp-1>fonts.widths

# user-property: Object Attribute

Specifies a user-chosen property for this object; a pair whose first element is an indicator (by analogy with property lists) and whose second element is a token denoting whatever the user chooses to associate with that indicator. Several classes of objects have the user-property attribute, including users, hosts, printers, sites, namespaces, and networks. This is simply a place-holder where you can store any extra information. For example:

User Property: ID-number 123-45-6789

# 16.5 Namespace System Site Objects

A site object represents a collection of hosts, printers, and networks grouped together in one physical location, within one timezone. The name, localnamespace, site-directory, host-for-bug-reports, and timezone attributes are required; the rest are optional.

# name: Site Object Attribute

Specifies the name of the site (required); a name. When editing this object, the name appears at the top of the screen:

Editing Site: SCRC

# local-namespace: Site Object Attribute

Specifies the site's local namespace; a namespace object (required). This is the namespace that will be used at the site. Normally, there is exactly one namespace for each site.

Local Namespace\*: harvard

# site-directory: Site Object Attribute

Specifies the file name of the directory that holds the Symbolics computer system's site-specific files at this site; a token (required). This is used only to find the files that define the logical hosts, such as sys:. All other site-specific pathnames are managed by logical pathname translations or by the descriptor file attribute of a namespace.

Site Directory\*: blue:>sys>site>

# host-for-bug-reports: Site Object Attribute

Specifies the host to which bug reports should be sent (required). The Report Bug CP command, and the commands in the Debugger, Editor, and Zmail for reporting bugs use this attribute.

Host for Bug Reports\*: blue

# timezone: Site Object Attribute

The timezone at this site; a global-name (required).

Timezone\*: EST

## **pretty-name: Site Object Attribute**

Specifies a version of the name suitable for people to read; a token.

Pretty Name: "Harvard University"

# **site-system: Site Object Attribute**

Specifies the name of a system (in the defsystem sense) to be loaded automatically into Symbolics computer worlds at this site; a token.

Site System: HARV-SPECIFIC

## **default-printer: Site Object Attribute**

Specifies the default printer to use for printing text files at this site; a printer object. This will be used by hosts that do not have their own printer attribute.

## **default-bltmap-prlnter: Site Object Attribute**

Specifies the default printer to use for printing screen images at this site; a printer object. This attribute is for hosts that do not have their own bitmap-printer attribute.

# **host-protocol-desirability: Site Object Attribute**

Specifies a tuning factor to be used in the Generic Network System's cost estimates when trying to construct a path to a service; a triple of the form (host protocol desirability), in which host represents a host, protocol names some protocol that host supports, and desirability is a token expressing a floating-point factor for the cost calculations. See the section "Desirability of Network Protocols", page 50.

For example:

Host Protocol Desirability: YUKON CHAOS-MAIL 0.75

Services and protocols are discussed elsewhere: See the section "Symbolics Generic Network System", page 25.

If you change the value of host-protocol-desirahility, you must either cold boot or use the following function, to make the change take effect: See the function neti:recompute-allnamespace-server-access-paths, page 111.

## **secure-subnets: Site Object Attribute**

Specifies an association of networks and secure subnet numbers; a set of pairs. The first element of each pair is a type of network; it must be CHAOS or INTERNET. The second element of each pair is a set of subnet numbers, the interpretation of which depends on the type of the network. For a CHAOS network, the set is represented as octal character strings. For an INTERNET network, the set is represented as decimal character strings.

This attribute controls the subnet security feature of the Symbolics file server as well as other servers which use the :trusted-p or :reject-unless-trusted keywords to net:define-server. Hosts on these subnets are considered trustworthy.

# **dont-reply-to-malllng-lists: Site Object Attribute**

Specifies a set of names of mailing lists to which Zmail does not reply by default; tokens. This attribute is useful only to those who have not set the PEOPLE NOT TO REPLY TO option in their Zmail init files.

#### **other-sltes-Ignored-In-zmall-summary: Site Object Attribute**

Specifies a set of site objects. Zmail does not display the host names of hosts from the specified sites in its summary window as well as not doing so for this site.

## **standalone: Site Object Attribute**

Specifies whether the host at this site is a standalone machine; a token. If the value is the string "yes", then only one host exists at this site and no response to the  $who-am-I$  network broadcast request at boot time is expected. If the attribute is not present or the value is not "yes", then multiple Symbolics computer hosts exist at this site; when one host is booted, another host answers its who-am-I query.

## **valldate-Imfs-dump-tapes: Site Object Attribute**

Specifies whether the LMFS backup dumper attempts to validate backup tapes; a token. If the value is "yes", then the LMFS backup dumper validates backup tapes. If the value is not "yes" or if the attribute is not provided, no validation is done.

## **termlnal-f-argument: Site Object Attribute**

An associate set of specifications for what the various arguments to the FUNCTION  $F$  key should do. Each component is a triple consisting of a number (a string of the decimal number) or the string "none", a global name, and a set of hosts. The global names can be:

login The login file computer. local-lisp-machines

All Symbolics computers at this site.

all-lisp-machines All Symbolics computers on the local network.

host The hosts in the third element of the triple.

For example:

Terminal F Argument: NONE LOCAL-LISP-MACHINES Terminal F Argument: B ALL-LISP-MACHINES Terminal F Argument: 1 HOST VIXEN CUPID COMET Terminal F Argument: 2 LOGIN

# **user-property: Object Attribute**

Specifies a user-chosen property for this object; a pair whose first element is an indicator (by analogy with property lists) and whose second element is a token denoting whatever the user chooses to associate with that indicator. Several classes of objects have the user-property attribute, including users, hosts, printers, sites, namespaces, and networks. This is simply a place-holder where you can store any extra information. For example:

User Property: ID-number 123-45-6789

# **16.6 Namespace Objects**

A namespace object represents a mapping from names of objects to the objects themselves. The name, search-rules, and descriptor-file attributes are required; the rest are optional. Normally, either one site or no site is contained in each namespace.

#### name: Namespace Object Attribute

Specifies the name of the namespace (required); a name. When editing this object, the name appears at the top of the screen:

## Editing Namespace: HARVARD

#### search-rules: Namespace Object Attribute

Specifies the search rules, expressed as a set of namespaces (required).

Search Rules\*: HARVARD YALE

#### descriptor-file: Namespace Object Attribute

Specifies the descriptor file for the namespace; a token (required). See the section "Namespace Database Descriptor Files", page 102.

Descriptor File\*: BLUE:>SYS>SITE>HRV-NAMESPACE.TEXT

#### prlmary-name-server: Namespace Object Attribute

Specifies those hosts that are primary namespace servers for this namespace; a set of host objects. A primary server is an authority regarding its namespace. The namespace data are stored in files controlled by the primary namespace server.

Primary Name Server: BLUE

## secondary-name-server: Namespace Object Attribute

Specifies secondary namespace servers for this namespace; a set of host objects. A secondary server is not an authority on a namespace, but can provide a backup in case the primary server is temporarily unavailable. It attempts to keep a copy of the namespace information current by querying the primary server more often than a nonserver machine would.

Secondary Name Server: ORANGE PINK

#### Internet-domain-name: Namespace Object Attribute

The Internet Domain Name associated with the namespace; a token. See the section "Dialnet and Internet Domain Names" in *Installation and Site Operations.* 

97

### Internet Domain Name: SCRC.Symbolics.COH

# **user-property: Object Attribute**

Specifies a user-chosen property for this object; a pair whose first element is an indicator (by analogy with property lists) and whose second element is a token denoting whatever the user chooses to associate with that indicator. Several classes of objects have the **user-property** attribute, including users, hosts, printers, sites, namespaces, and networks. This is simply a place-holder where you can store any extra information. For example:

User Property: ID-number 123-45-6789
Networks June 1986

# **17. Details of the User Interface to the Namespace System**

When you edit an object that lives in more than one namespace (for example, a host that is on both the local Chaosnet and the Arpanet), a pop-up window appears that lists the name of each namespace and asks which "view" (that is, which namespace) you want to edit.

When you are editing an object, the namespace editor shows each attribute (shown in Roman type) for the object and its permissible data type(s). Attributes followed by an asterisk (\*) are required; all others are optional. Data types are shown in regular italics and bold italics. By clicking on the data types shown in italics, you can enter values for the attribute. The value replaces the data type in the display. Data types shown in bold italics indicate compound values and remain in the display, as in Login Name: *Pair:* sr VIXEN. Existing values are also mousesensitive; click right on a value to edit it.

Some attributes can occur more than once for the same object (for example, login name); each attribute-value appears on its own line. An attribute with multiple values is not the same as an attribute which has a set as its value.

Example: The spooled printer attribute entries for a particular host object look like this:

Spooled Printer: *Pair: WALDEN Set: Pair: DIRECTORY p:>printer> Pair:* Spooled Printer: Pair: Printer Set: Pair: *Global-name Token* 

The two entry lines for spooled printer indicate that the host object can have more than one such attribute. The second line, which is not yet filled in, shows that the value of the spooled printer attribute is a pair, whose first element is a printer object and whose second element is a set of one or more pairs. Each pair consists of a global-name and a token. *Pair:* at the end of the first line indicates that you can continue to enter pair values for the printer object called Walden.

 $\hat{\boldsymbol{\beta}}$ 

# **18. Managing the Namespace Database**

Each site must designate one machine as the primary namespace server for your namespace. You make this selection when software supporting the database is first installed at your site. The primary namespace server maintains permanent copies of the namespace database in some file system, usually its own, and distributes the information to other systems across the network.

# **18.1 Namespace Server Files**

The Namespace Server maintains four kinds of files to store the namespace information.

- Namespace database descriptor files
- Object files
- Log files
- Changes files

All of these are text files. As in a lisp file, characters found between a semicolon and the end of a line are considered comments.

### **18.1.1 Record Format**

The printed representation of an object and its attributes in files and over a network byte stream is in *records.* A record is a set of lines followed by a blank line. Each line is a set of *tokens* separated by spaces. A token is a sequence of characters except space, newline, semicolon, and double quote, or any sequence of characters between double quotes. Quoting within the double-quoted case is via the backslash character. Double quotes and backslashes must be quoted inside double quotes.

For example,

SIZE EXTRA-LARGE COLORS RED WHITE BLUE MANUFACTURER "Symbolics, Inc." SLOGAN "\"Yow!\", he said."

Due to the similarity to a property list, the first token in a line is called the *indicator* and the other tokens the *value.* 

102

# **18.2 Namespace Database Descriptor Files**

Each namespace has one *descriptor* file. Its pathname is stored as the descriptor-file attribute of the namespace. This file gives the locations of the other files which make up the namespace.

Each line of the file is either a comment or an indicator followed by a pathname. Valid indicators are the names of the classes and the special indicators version, changes, and \*.

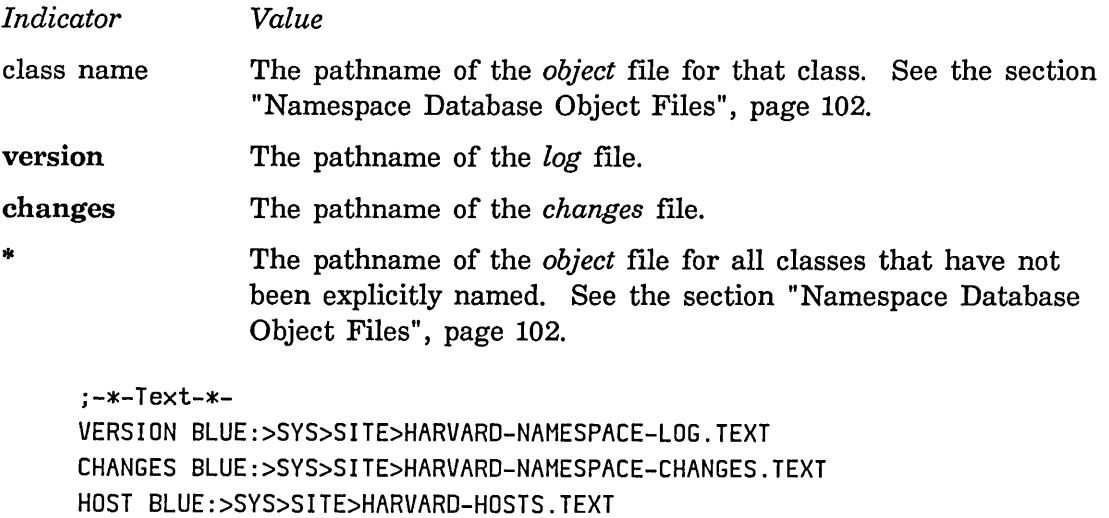

# \* BLUE:>SYS>SITE>HARVARD-OTHERS.TEXT

USER BLUE:>SYS>SITE>HARVARD-USERS.TEXT

# 18.2.1 Namespace Database Object Files

*Object* files, the heart of the namespace database, contain the stored attributes of all database objects. An object file contains the information for some subset of the classes in a namespace, as specified in that namespace's descriptor file. It begins with a file attribute list which specifies the namespace to which it belongs with the network-namespace attribute. This is followed by a series of records separated by blank lines.

Each record describes one object. The first line of the record consists of the class name and the primary name of the object. Each following line contains an indicator and a value for that attribute. Indicators defined as *elements* in the class definition may occur several times. The values are gathered together into a set.

A sample from HARVARD-USERS. TEXT:

;-\*- Mode: Text; Network-Namespace: Harvard -\*- USER GEORGE LISPM-NAME George PERSONAL-NAME "Washington, George" HOME-HOST BLUE MAIL-ADDRESS George BLUE LOGIN-NAME George BLUE LOGIN-NAME Washington.States MITIMULTICS LOGIN-NAME GW MITIMC NICKNAME Georgie WORK-ADDRESS "The White House, Washington D.C., 10001" WORK-PHONE 202-555-1212 HOME-ADDRESS "Mount Vernon VA" HOME-PHONE 202-999-1234 PROJECT "being President of the United States" SUPERVISOR "the People" REMARKS "I cannot tell a lie."

### 18.2.2 Namespace Database **Log** Files

The *log* file for a namespace is a text file containing all changes to the database. In addition, its file system version number is used as a timestamp for the change which resulted in that version being written out. This timestamp is used by the database system to identify obsolete data.

An example from HARVARD-NAMESPACE-LOG.TEXT:

*10/24/86* 16:39:22 USER GEORGE by George. Old timestamp was 607. *10/24/86* 22:09:10 HOST BLUE by JAdams. Old timestamp was 608. *10/26/86* 07:23:45 HOST GREEN deleted by JAdams.

### 18.2.3 Namespace Database Changes Flies

The *changes* file for a namespace is a chronological record of all changes to the namespace. It is kept so that systems need only process changes since the last time they contacted the namespace server, rather than the entire database.

Each entry in the changes file consists of:

- a *timestamp* line
- an optional series of deleted object lines
- a blank line
- an optional series of changed or added object records

The timestamp line consists of the word TIMESTAMP followed by the version

number of the log file before the change was made. Deleted objects are identified by their class name and primary name. Changed objects appear just as they do in the object file.

As changes are made, old entries in the changes file are winnowed. Thus, if an object is changed twice, only the newest record for it will appear. Older entries in the file are thus likely to consist of just a timestamp line and a blank line. Run neti:prune-namespace-changes-file.

An example from HARVARD-NAMESPACE-CHANGES.TEXT:

TIMESTAMP 607

USER GEDRGE LISPM-NAl1E George PERSONAL-NAME "Washington, George" HOME-HOST BLUE MAIL-ADDRESS George BLUE LOGIN-NAME George BLUE LOGIN-NAME Washington.States MITIMULTICS LOGIN-NAME GW MITIMC NICKNAME Georgie WORK-ADDRESS "The White House, Washington D.C., 18001" WORK-PHONE 202-555-1212 HOME-ADDRESS "Mount Vernon VA" HOME-PHONE 202-999-1234 PROJECT "being President of the United States" SUPERVISOR "the People" REMARKS "I cannot tell a lie."

TIMESTAMP 608

HOST BLUE SYSTEM-TYPE LISPM SERVICE CHAOS-STATUS CHAOS-SIMPLE CHAOS-STATUS SERVICE SHOW-USERS CHAOS NAME SERVICE TIME CHAOS-SIMPLE TIME-SIMPLE SERVICE UPTIME CHAOS-SIMPLE UPTIME-SIMPLE SERVICE LOGIN CHAOS TELNET SERVICE SEND CHAOS SEND SERVICE MAIL-TO-USER CHAOS CHAOS-MAIL SERVICE NAMESPACE CHAOS NAMESPACE SERVICE NAMESPACE-TIMESTAMP CHAOS-SIMPLE NAMESPACE-TIMESTAMP SERVICE LISPM-FINGER CHAOS-SIMPLE LISPM-FINGER SERVICE FILE CHAOS QFILE LOCATION Kiosk 1 FINGER-LOCATION "Harvard Square Kiosk" PRETTY-NAME Yellow ADDRESS CHAOS 24412 MACHINE-TYPE LISPM NICKNAME YEL SHORT-NAME Y SITE HARVARD TIMESTAMP 6B9 HOST GREEN

TIMESTAMP 61B

## **18.3 Namespace System Administrative Functions**

```
neti:read-object-file-and-update namespace class-name Function 
      Update the namespace database from an object file. namespace can be a
      namespace object or the name of one. This function is used for namespaces 
      which are maintained outside of the Symbolics namespace database, but 
       which should be accessible to it. It reads an object file (usually generated 
      from some external source of information) and makes the namespace 
      database agree with it by adding, changing, and deleting objects. The 
      changes and log files are updated. It can be invoked only on the primary 
      namespace server for the namespace to be updated.
```

```
(neti:read-object-file-and-update 
   :arpanet :host)
```
neti:prune-namespace-changes-file *namespace* starting-timestamp Function Eliminate the record of changes to *namespace* before *starting-timestamp.*  This reduces the amount of information which must be processed by the primary namespace server when it is booted. The changes file is best pruned only when there are no world load files that were saved before the earliest remaining change; they will take quite awhile to boot.

neti:translate-hosts.text-file &key *input-host-file input-lmlocs-file Function* 

*output-file allowed-pre{zxes destination-names pace short-names file-control-lifetimes server-machines tape-lisp-machines hosts-with-printers hosts-with-kanji-tablets* 

Convert the M.LT. files HOSTS.TEXT and LMLOCS into the namespace database format. Do only the Chaosnet part of hosts.text. Additionally, if the host is on the Arpanet, its primary name is given as a nickname to the corresponding name in the arpanet namespace, so that the object is properly shared. *allowed-prefixes* is a list of strings that can start the primary name. Give ("") to get everything, normally this would be ("MIT-"). *destination-names pace* is put in the file attribute list. The other arguments provide information that was not present in the M.I.T. files. Use of this function should generally be followed by using neti:read-object-file-and-update to update the database.

#### neti:write-hosts.text-file *output-file* &rest *args Function*

Writes an ITS-style HOSTS. TEXT file from the namespace database. This file can be used to initialize the host table on a timesharing system from the database being maintained on the Symbolics computer.

# **19. Software Interface to the Namespace System**

Symbolics computer programmers who want to use the capabilities provided by the network database should read this section. It describes the Lisp data types, variables, and functions for interacting with the network facilities.

# **19.1 Namespace System Lisp Data Types**

The various database data types are implemented on the Symbolics computer as follows:

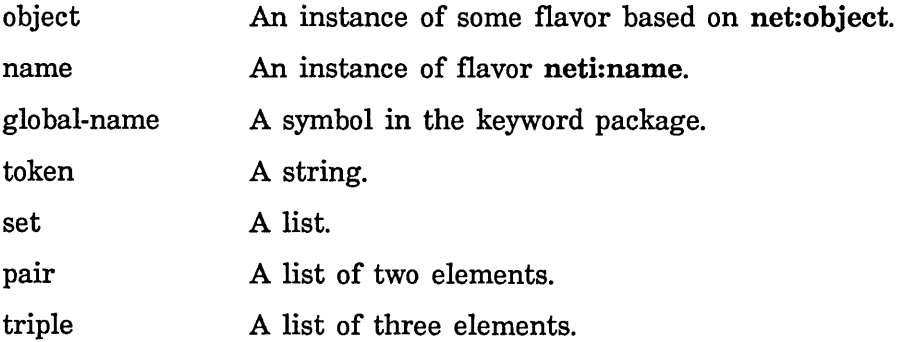

# **19.2 Namespace System Variables**

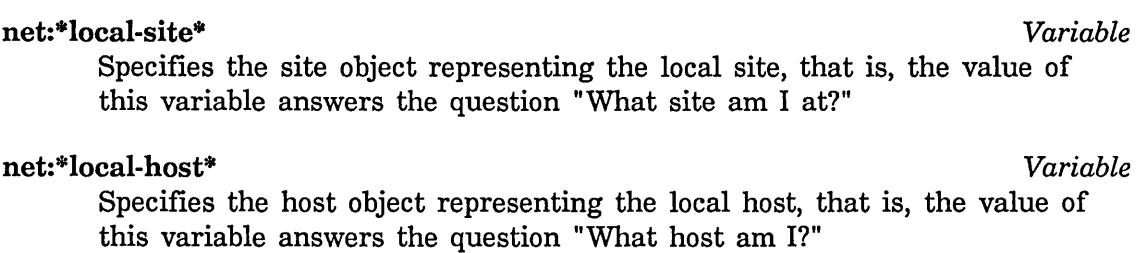

#### si:\*user\* *Variable*

Specifies the user object representing the user logged in to the machine, that is, the value of this variable answers the question "What user am I?"

#### net:\*namespace\* *Variable*

Specifies the current namespace object.

Networks June 1986

net:\*namespace-search-list\* *Variable* 

Specifies the search rules, represented as a list of namespace objects.

## **19.3 Namespace System Functions**

- net:find-object-named *class name* &optional *(error-p* t) *Function*  Returns the object of the given *class* named *name. class* is a keyword symbol; *name* is a string. This function searches through all namespaces in the search rules in order. If no object is found, the action taken depends on *error-p:* 
	- t Signal a neti:object-not-found-in-search-list error. This is the default.

nil Return nil.

net:find-object-named also returns a second value, which is t if the object is valid and nil if it is not.

```
(net:find-object-named :host "apple") 
=> #<HOST APPLE> 
   T 
(net:find-object-named :host "yalelorange") 
=> #<HOST YALEIORANGE> 
   T
```
net:find-object-from-property-list *class property-list... Function* 

Returns the first object of *class* that matches all of the properties in *property-list. class* is a keyword symbol; *property-list* is an alternating list of keywords and values. If no object is found, the function returns nil. If many objects are found, it returns one of them. This function searches through all namespaces in the search rules in order.

For example, to find one UNIX host:

(net:find-object-from-property-list :host :system-type :unix)

```
net:find-objects-from-property-list class property-list... Function 
      Returns a list of all objects of class that match all of the properties in 
      property-list. class is a keyword symbol; property-list is an alternating list 
      of keywords and values. If no objects are found, it returns nil. Objects 
       from all namespaces in the search rules are accumulated.
```
Example: To get a list of all Symbolics computers at the local site:

```
(net:find-objects-from-property-list 
 :host 
 :system-type :lispm 
  :site net:*local-site*)
```
A property value from an object matches a pattern from the arguments to this function if one of the following conditions holds:

- The Lisp function zl:equal returns t.
- The attribute is of the element or pair type and each element of the pattern list matches some element of the value; wildcards in the elements of a pattern are considered to match anything.

A *wildcard* is the keyword symbol :\* or the string "\*". (Note: The symbol \* is not a wildcard.)

Example: To find a user who has an account on the blue host, use the :\* to match any login name.

(net:find-objects-from-property-list :user  $:$ login-name  $((:*)$ , (net:parse-host "blue"))))

## zl:site-name *Variable*

The value is a keyword, the name of the site at which this machine is located. zl:site-name can be used to conditionalize programs. For example:

(when (eq zl :site-name :acme) (load "apricot:>smith>cerebrum-server"))

Site names are described in more detail: See the section "Namespace" System Site Objects", page 92.

#### si:get-site-option *keyword* Function **Function** *Function Function*

Finds out the value of a site option. *keyword* is the keyword symbol naming the option. This function returns the value of the option.

(si:get-site-option :timezone) :EST

si:parse-host *host* &optional *no-error-p ignore* Function **Function** *host* is a string representing the name of a host. The namespace database is searched for a host object corresponding to the name supplied. If the host is not found, an error is signalled unless *no-error-p* is supplied and is non-null.

#### 19.4 Messages to Namespace Names and Objects

#### 19.4.1 Messages to neti:name

#### :namespace *Message*

Returns the namespace for the name.

(send (send si:\*user\* :name) :namespace) => #<NAMESPACE HARVARD>

#### : qualified -string *Message*

Returns a qualified character string representation of a name.

(send (send si:\*user\* :name) :qualified-string) => "HARVARDIGEORGE"

:string *Message* 

*Message* 

*Message* 

Returns an unqualified character string representation of a name.

(send (send si:\*user\* :name) :string) => "GEORGE"

#### :possibly-qualified-string *Message*

Returns the qualified name if shadowed. The single argument is a class name.

(send (send si:\*user\* :name) :possibly-qualified-string :user) => "GEORGE" (or "HARVARDIGEORGE")

#### 19.4.2 Messages to net:object

#### :class

Returns the name of the class of the object, as a keyword symbol.

(send net:\*local-host\* :class) => :host

#### :get *indicator Message*

The :get message looks up the object's *indicator* property. If it finds such a property, it returns the value; otherwise it returns nil.

#### :name

Returns the primary name of the object, as a name object.

 $(send si.*user*.name)$  =>  $#*NAME HARVARDIGEORGE* 2346253$ 

#### :primary-name *Message*

Returns the primary name of the object, as a name object.

(send net: \* local-host\* : primary-name) => #<NAME SCRCIJUNCO 36747263>

: names *Message* 

Returns a list of all of the names by which an object can be found.

```
(send net.*local–host* :names) => (\#cNAME HARYARDJJUNCO 2346253>#<NAME HARVARDIJ 2346267> 
                                   #<NAME HARVARDIJUNKO 2346303»
```
#### :user-get *indicator Message*

Gets the value of this object's particular user-property attribute as indicated by *indicator. indicator* is a keyword symbol. If no such user-property attribute exists, :user-get returns nil.

(send si: \*user\* :user-get :favorite-color) => "Dusty Plum"

### **19.5 Namespace Server Access Paths**

for a definition of service access paths: See the section "Service Access Path", page 117.

Once the network system has computed a service access path for the :namespace service for a given host, it does not recompute that path again unless you use neti:recompute-namespace-server-access-paths, or

neti:recompute-all-namespace-server-access-paths, or cold boot.

neti:show-namespace-server-access-paths &optional *namespace Function*  Displays the currently cached service access paths for the given *namespace*, along with their desirability. If *namespace* is not given, only those service access paths for the local namespace are displayed.

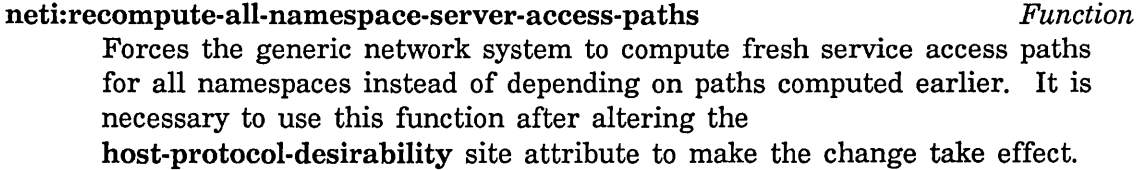

112

#### neti:recompute-namespace-server-access-paths &optional *Function*

*names pace* 

Forces the generic network system to compute fresh service access paths for the *namespace*, instead of depending on paths computed earlier. If *namespace* is not given, this function operates on service access paths for the local namespace.

# **19.6 Defining Namespace Classes**

New namespace classes can be defined with the special operator neti:define-class. The definitions for the classes used in the system can be found in sys: network;class-defmitions. lisp.

# **PARTV.**

# **Interfacing to the Generic Network System**

This section describes how to write programs that interface to the Generic Network System, including how to invoke network services in a program and how to implement new services.

It is also possible to write new mediums and even new types of networks. However, implementing new code at the medium and network level is considerably more complex than at the service level. These subjects are described elsewhere: See the section "Implementation of the Generic Network System", page 135.

 $\bar{z}$ 

114

Networks June 1986

# **20. How a Network Service is Performed**

This section describes the course of events that takes place when a generic service is requested and performed:

1. A program on the user side makes a request for a generic network service.

Usually the request occurs via net:invoke-service-on-host (used when the service must be performed by a particular host, such as for access to a file), or net:invoke-multiple-services (used when it is unimportant which network host provides the service, such as returning the time of day).

2. The user side tries to find a path to the service.

When net: invoke-service-on-host is used, the generic network system on the user side tries to find the best path to the given service on the host. When net:invoke-multiple-services is used, the generic network system seeks multiple paths to the service. In either case, the application program that requested the generic service is not involved in finding the path; this is accomplished by the generic network system.

The generic network system uses one of several functions to find a path. It uses net:find-paths-to-service-on-host when the service must be performed by a particular host, and net:find-paths-to-service when it is unimportant which host provides the service. These two functions return a *service access path,* a structure representing a path to a service on a host, including a description of the protocol and medium to be used. See the section "Service Access Path", page 117.

The user side uses the namespace database to locate paths to services and hosts. This is described in detail elsewhere: See the section "Finding a Path to a Service on a Remote Host", page 43.

If the generic network system cannot find a path to the service, the service cannot be performed. An error is signalled.

3. The user side gets the contact identifier for the service.

The service access path describes the protocol and medium to be used; the next step is to find the contact identifier for that protocol. Each medium has a function that associates a contact identifier with a protocol.

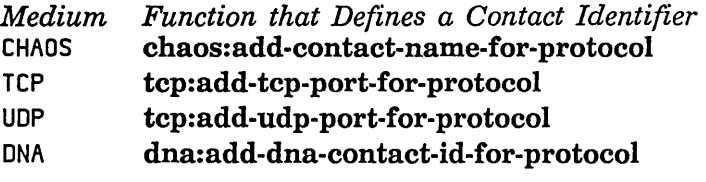

If the contact name is defined, the user side makes a request for connection to the server host (or hosts) on that contact identifier. If no contact name for this protocol is defined on the user host, an error is signalled.

4. The user side tries to make initial contact with the server side using the contact identifier.

The server operating system examines the contact identifier and creates a server process. The operating system can either reject the request from the user side, or complete the connection. When the server side is a Symbolics computer, the same form that defines the contact identifier also identifies where the code that performs the service is defined. The server process finds that code (in a net:define-server form).

If no server for this contact identifier is defined on the server host, an error is signalled (on the user host).

5. The user and server side exchange data.

When the service is implemented with the generic :byte-stream or : byte-stream-with-mark medium, the user program often opens a stream via one of the possible mechanisms. The stream is set up to receive whatever information comes from the server side. When the :datagram medium is used, no stream is opened; instead, the server fills in an array with data and sends it to the user side.

All actions of the user program are defined in the net:define-protocol form. All actions of the server program are defined in the net:define-server form.

6. The user side finishes its job.

The user program typically processes the data in some way. If the :byte-stream or :byte-stream-with-mark medium is used, the user program closes the stream.

# **21. Invoking Network Services**

This section describes the functions, variables, and data structures related to invoking network services. The primary data structures of interest are *service access paths* and *file access paths:* 

See the section "Service Access Path", page 117. See the section "File Access Path", page 119.

The functions and variables for invoking network services are:

#### net:invoke-service-on-host

Provides the simplest way to invoke a network service. Appropriate when it is important which host should perform the service, such as for :login or :file service.

#### neti:\*invoke-service-automatic-retry\*

Controls whether net:invoke-service-on-host automatically tries all paths.

#### net:invoke-multiple-services

Provides a way to follow multiple paths to a service at once. Useful when it is unimportant which host provides the service; for example, for :time service.

#### net:find-paths-to-service

Returns a list of service access paths for a given service on any hosts to which a path exists. Often used to compute service access paths for net: invoke-multiple-services.

For information on the lower-level functions that implement service lookup and invocation: See the section "Implementation of the Service Lookup Mechanism", page 165.

## **21.1 Service Access Path**

Application programs request services using either net:invoke-service-on-host or net: invoke-multiple-services. The generic network system then has two steps to accomplish: find a path to the service, and invoke it.

A *service accessfiath* is a structure that represents a path to a service on a host. It describes the name of the service, any arguments to the service, the server host, the protocol, the medium, and the desirability of the path.

Several functions used by the generic network system return one or more service access paths, including:

net:find-paths-to-service net:find-path-to-service-on-host net:find-paths-to-service-on-host net:find-path-to-protocol-on-host net:find-paths-to-protocol-on-host

For example:

```
(net:find-path-to-service-on-host :send (net:parse-host 'card)) 
-->#<SERVICE-ACCESS-PATH SEND (CONVERSE) -- CARDINAL on CHAOS 61631064>
(describe *) 
-->#<SERVICE-ACCESS-PATH SEND (CONVERSE) -- CARDINAL on CHAOS 100156265> 
     is a NETI:SERVICE-ACCESS-PATH 
       NETI:SERVICE: :SEND
       ZL:ARGS: 
       NET:HOST: 
       NETI:PROTOCOL: 
       NETI:HEDIUH: 
       NETI:DESIRABILITY: 
       NETI:STREAH: 
                             NIL 
                             #<LISPH-HOST CARDINAL 6406456> 
                             #<PROTOCOL CONVERSE 245141204> 
                             #<HEDIUH-DESCRIPTION on CHAOS 100156261> 
                             0.9 
                             NIL 
   #<SERVICE-ACCESS-PATH SEND (CONVERSE) -- CARDINAL on CHAOS 100156265> 
   is implemented as an ART-Q type array. 
   It uses %ARRAY-DISPATCH-WORD; it is 8 elements long.
```
Several functions used by the generic network system require one or more service access paths as an argument, including:

net:invoke-service-access-path neti:most-desirable-service-access-path net:start-service-access-path-future net:service-access-path-future-connected-p net:continue-service-access-path-future net:abort-service-access-path-future

For information on how the generic network system finds one or more service access paths: See the section "Finding a Path to a Service on a Remote Host", page 43.

# **21.2 File Access Path**

A *file access path* is an internal data structure that represents a path from one host (on which an application program requested :file service) to a file. That file can be stored on a remote host, or on the local Fep file system. If the file access path describes a path to a file on a remote host, part of the data structure is a service access path. See the section "Service Access Path", page 117.

A file access path is created by the generic network system when an application program performs an operation on a file. For example, when you give the Delete File command, the generic network system creates a file access path to the targeted file, and then invokes the "DELETE" operation on it.

The most important operation done on file access paths is the "OPEN" operation, which returns a stream. The type of stream depends on the network protocol being used and the arguments given to "OPEN".

In summary, when an application program performs file operations, a file access path provides a link to the file. Some file operations are performed directly on file access paths (such as "DELETE", "RENAME", and so on). When significant input or output is necessary, the program sends an "OPEN" command to the file access path, and receives a stream in return. The program then sends input or output commands to the stream, finally closing the stream.

When you select the PEEK program, and click on [File Systems], the display shows the active and inactive file access paths. A file access path is represented as follows:

Host STONY-BROOK Access path to S using NFILE

You can click left on "Access path to S using NFILE" for a menu of operations to perform on the access path, which typically includes:

Reset Describe Inspect

# **21.3 Functions for Invoking Network Services**

The following functions (and variable) provide an interface to the part of the generic network system that finds paths to services and invokes them.

The internal functions that implement this mechanism are described elsewhere: See the section "Implementation of the Service Lookup Mechanism", page 165.

120

net:invoke-service-on-host *service host* &rest *service-args Function service* is a keyword symbol, *host* a host object. *service-args* are any arguments the specified service takes. *service-args* and the values returned are service-dependent. For example, the following invocation prints host Junco's idea of the current time.

> (time:print-universal-time (net:invoke-service-on-host :time (net:parse-host "Junco")))

Whether or not net:invoke-service-on-host automatically tries all paths depends on the value of the variable neti:\*invoke-service-automatic-retry\*.

#### neti:\*invoke-service-automatic-retry\* *Variable*

If the value of this variable is not nil, net:invoke-service-on-host automatically tries all paths. The default is nil.

net:invoke-multiple-services *(service-access-paths timeout* &optional *Special Form whostate service-variable) (host-variable* &rest *results-variables)* &body *clauses* 

A useful macro for following multiple paths to a service at once. It starts up service futures for multiple hosts, and invokes the service on each host when the connection is complete. The argument *service-access-paths*  includes the information on the services requested of the hosts.

A service future is a request for a service whose connection establishment is outstanding. For simple services, like :time, this allows you to have requests outstanding to more than one host at the same time. You can then pick the first or best of several responses without a long waiting period.

Note that unlike net:invoke-service-on-host, this function is not given *service-args.* net:invoke-multiple-services is intended for simple services that do not take arguments. If you need to invoke services that do take arguments on mUltiple hosts, you can use some of the internal functions in the generic networks system, such as net:start-service-access-path-future. See the section "Implementation of the Service Lookup Mechanism", page 165.

*service-access-paths* 

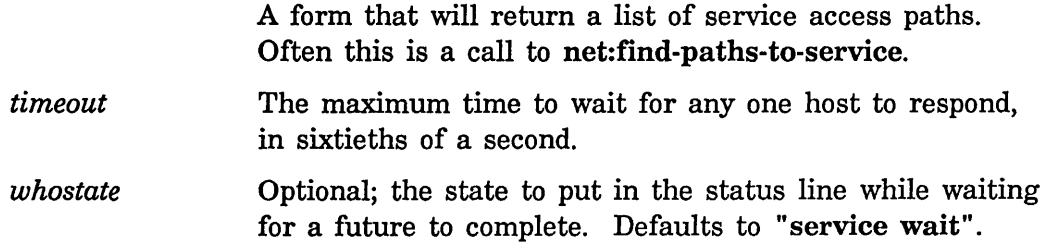

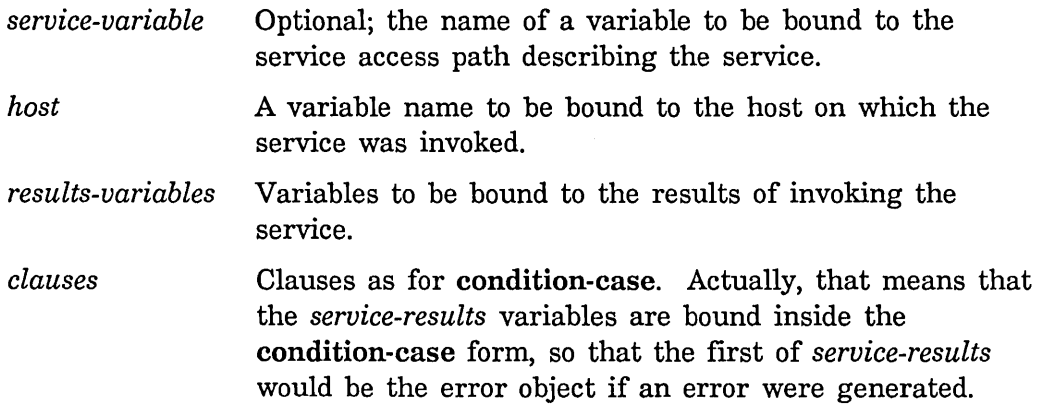

#### For example:

```
(defun all-hosts-time () 
  (net:invoke-multiple-services 
      ((net:find-paths-to-service :time) (* 60. 10.) "Time") 
      (host time) 
    (sys:network-error 
      (format t "^&A: ^A" host time)(:no-error 
      (format t "~&~A: ~: [unknown~:~\TIME\~]"
              (if (eq host net:*local-host*) "local" host) 
              time time))))
```
#### net:find-paths-to-service *service service service Function*

Returns a list of service access paths for the particular service and only one service access path for any given host. The list is sorted by decreasing desirability. For example:

(net:find-paths-to-service :time)

Note that net:find-paths-to-service is not given *service-args.* This is because the mechanism that finds service paths does not implement a very fine weeding-out process. The namespace database knows whether network protocols and hosts implement a service, but does not contain information on whether that service can be performed service under some restricted set of arguments A higher-level mechanism must handle this filtering. For example, the :namespace service is sought only among hosts known to be namespace servers for the particular namespace desired.

122

Networks June 1986

 $\ddot{\phantom{a}}$ 

# **22. Defining a New Network Service**

You can easily define a new network service that is built on the foundation of the generic network system, taking advantage of the layers of network software already in place on Symbolics computers. Specifically, the new service should use a medium that is already defined.

The functions related to defining new user and server sides of protocols are described in detail at the end of this section: See the section "Functions for Defining Users and Servers", page 127.

### **22.1 Example of Defining a New Network Service**

In this example, we write a new network service that uses the :byte-stream medium. This example defines a network service that can be requested from the user host and performed by the server host. In this case, you cannot request the service from the server host because the server host does not have a user program defined, nor does the user host have a server program defined. You can make the service available in both directions by defining a user and a server program on both hosts.

The new service is called : show-herald. It simply executes the Show Herald command on the server host and displays the results on the standard output of the user host.

The steps to defining the new network service are outlined here and described in further detail below. These steps can be performed in any order.

- Define the server side on the server host with net: define-server.
- Define the user side on the user host with net:define-protocol.
- Edit the namespace database on the user host.
- Add contact identifiers for the new service on both user and server hosts.

In this example, we add a CHAOS contact name. If you prefer to implement the new service on the TCP, UDP, or DNA medium, you need to add a contact identifier appropriate for the particular medium. The functions that add contact identifiers for these mediums are:

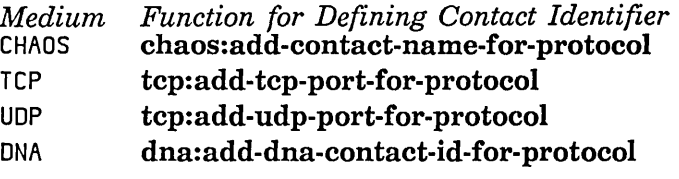

• Define a user side for the :local medium on the user host.

#### Defining the Server Side

The following form defines the server side. The name of the protocol is :show-remote-herald. It is built on the generic medium :byte-stream.

```
;;; server side 
(net:define-server :show-remote-herald 
    (:medium :byte-stream :stream *standard-output*) 
  (cp:execute-command "show herald"))
```
#### Defining the User Side

The following form defines the user side. The name of the protocol is :show-remote-herald. This user side provides the generic network service called : show-herald. It is built on the generic medium :byte-stream.

```
;;; user side 
(net:define-protocol :show-remote-herald 
                      (:show-herald :byte-stream) 
  (:invoke-with-stream-and-close (stream) 
    (stream-copy-until-eof stream *standard-output*)))
```
### Editing the Namespace Database

The service attribute has three parts: service, medium, and protocol.

Service: Set: service medium protocol

When the network system tries to determine if the user host and the server host have a common path, it consults the net:define-protocol forms to determine the protocols it (the user host) supports for the desired service. The network system consults the namespace host object for the remote host to determine which protocols and mediums it (the server host) supports for the desired service. Therefore, the namespace host object for the server host should contain names for service, medium, and protocol equivalent to those in the net:define-protocol form that is evaluated on the user host.

```
(net:define-protocol :protocol (:service : medium) ... )
```
Typically, the net:define-protocol form contains a generic medium (in this case, :byte-stream), but the namespace host object indicates a specific medium, such as :chaos or :tcp. A service defined to use the generic :byte-stream medium can use the specific medium :chaos, or :tcp, or :dna. In this case we use :chaos.

On the user host, edit the host object for the server host. Add the service attribute:

Service: Set: SHOW-HERALD CHAOS SHOW-REMOTE-HERALD

#### Adding Contact Identifiers

The contact identifier is used when the user host initially makes. contact with the server host. The contact identifier must be known to both hosts, and must be the same on both hosts. The contact identifier serves two purposes. First, it enables the two hosts to communicate, by informing the server host to listen on that contact identifier and the user host to request the service on that contact identifier. Second, it links the contact identifier with the actual code that performs the service (on the server host) and the code that requests the service (on the user side).

In this case, we choose "HERALD" as the CHAOS contact name. On the server side, we provide :show-remote-herald as the first argument to chaos:add-contact-name-for-protocol. . This (:show-remote-herald) must be the same as the name of the protocol that is given as the first argument to the net:define-server function.

On both the user and the server host, evaluate the form:

(chaos:add-contact-name-for-protocol :show-remote-herald "HERALD")

#### Using the New Service

We can use the new service from the user host as follows:

(net;:;nvoke-serv;ce-on-host :show-herald

(net: parse-host *server-hast-name))* 

Often it is convenient to define a function on the user host that invokes the service:

(defun show-herald-any (host-name) (net:invoke-service-on-host :show-herald

(net:parse-host host-name)))

Now we can use the service as follows:

(show-heral d-any *"server-host-name")* 

## **Defining a User Side for the :Iocal Medium**

As a final step, we define a user side to be used when the :show-herald service is requested locally (when the user and server host are the same machine):

(net:define-protocol :show-local-herald (:show-herald :local) (:invoke (ignore) (cp:execute-command "show herald")))

There is no need to edit the namespace database for a local service.

# **22.2 Relationships of Names of Services and Protocols on User, Server, and Namespace**

This section describes the relationships among the names of services and protocols on the server host, the user host, and the namespace database. This section discusses CHAOS contact names and the form that defines them (chaos:add-contact-name-for-protocol). For other mediums, the contact identifier is defined with the appropriate function.

There are certain requirements:

- The CHAOS contact name must be the same on the user and server hosts. That is, the second argument to chaos:add-contact-name-for-protocol must be the same for both the user and server hosts.
- When chaos:add-contact-name-for-protocol is evaluated on the user host, the first argument must be the same as the first argument supplied to the net:define-protocol function. That is, the name of the protocol must be the same in the two forms; this is the link between the code that is the user side of the protocol and the contact name for the protocol.
- When chaos:add-contact-name-for-protocol is evaluated on the server host, the first argument must be the same as the first argument supplied to the net:define-server function. That is, the name of the protocol must be the same in the two forms; this is the link between the code that is the server side of the protocol and the contact name for the protocol.
- The service attribute in the server host's host object (in the copy of the namespace that is local to the user host) must contain the same service and protocol that are defined in the net:define-protocol form.

You can often avoid confusion by choosing one name and using it for the service and the protocol on both the user and server hosts.

## **22.3 Summary of Functions for Defining Users and Servers**

net: define-protocol

Defines the user side of a protocol.

net: get-connection-for-service

Can be used inside of an :invoke clause of net:define-protocol to get a network stream to the service on the correct medium.

net:define-server Defines the server side of a protocol.

#### chaos:add-contact-name-for-protocol

Associates a Chaosnet contact name with the protocol name.

neti:with-server-error-disposition

Creates an environment for handling errors within a server. Used in conjunction with net: define-server.

#### neti:change-server-error-disposition

Changes the error disposition for a server. Used in conjunction with net: define-server.

## **22.4 Functions for Defining Users and Servers**

net:define-protocol *protocol-name (service-name base-medium) Special Form*  &body *options* 

Defines the protocol *protocol-name,* a keyword symbol, which provides the generic network service *service-name. base-medium* is the minimum medium needed for this protocol; it can be a specific medium, such as :chaos for protocols that require those features, or a generic medium such as :datagram or :byte-stream. It can also be :local, meaning that the protocol is not implemented in the network at all, but via some functions running on the local machine.

*options* are each a list whose first element is a keyword. Defined keywords are:

(:desirability *number)* 

*number* is a number between 0.0 and 1.0 that describes how well this protocol provides the service. The default is 1.0.

(:property *indicator property)* 

Used for higher-level protocol-defining macros that save their own information.

(:invoke *function)* When the service is invoked, *function* is called with the service access path as an argument. (The service access path is returned by the network system when it finds a path to the remote host; this happens automatically.)

(:invoke-with-stream *function)* 

Similar to : invoke, except that a network stream is gotten first via the appropriate medium, using net:get-connection-for-service. The first argument to *function* is the stream, and the remaining arguments are the arguments to the service invocation.

(:invoke-with-stream-and-close *function)* 

Similar to :invoke-with-stream, except that when *function* returns, the network system closes the stream, so the function need not do that.

:desirability and :property are optional, but you must supply exactly one of these: : invoke, :invoke-with-stream, or :invoke-with-stream-and-close. In : invoke, :invoke-with-stream, and :invoke-with-stream-and-close, *function* can either be a symbol, which is the name of a function, or the rest of the list can be a lambda-list and body for the function. For :invoke-with-stream and :invoke-with-stream-and-close the first element of the lambda-list is the stream variable, which will be bound to the stream returned by net:get-connection-for-service; the other elements are arguments to the service invocation. See the function net:get-connectionnet:get-connection-for-service, page 129. If you want to pass *connection-args* to net:get-connection-for-service, the first element of the lambda-list should *not* be a stream variable, but rather a list whose first element is the stream variable and whose other elements are the *connection-args.* 

For example, the following defines a local version of the time service. Note that nil is returned if the time is not known locally. In general, how a protocol indicates that it cannot provide a service after all is defined by the service itself. For some services, such as time, this is done via the returned value. For others, an error is signalled. This error can then be caught by the net:invoke-multiple-services macro.

```
(net:define-protocol :local-time (:time :local) 
  (:invoke (ignore) 
   (and time:*time-is-known-p* 
        (time:get-universal-time))))
```
The following example defines the Chaosnet RFC/ANS version of the time protocol. time-simple is a function that just takes the bytes from the :read-input-buffer message to stream and deposits them together into a 32-bit time, returning nil if the datagram is malformatted (for example, does not contain exactly four data bytes).

```
(define-protocol :time-simple (:time : datagram) 
  (:desirability .75) 
  (:invoke-with-stream-and-close (stream) 
   (time-simple stream nil)))
```
Higher-level protocols such as login and file provide their own mechanisms for informing the service system of the implementation of new protocols. These are macros that expand into a net:define-protocol form with suitable options. They are not documented.

## net:get-connection-for-service *service-access-path* &rest *Function connection-args*

Can be used inside of an :invoke clause of net:define-protocol to get a network stream to the service on the correct medium. *connection-args* are passed on to the stream creator; normally they would be keyword pairs such as :ascii-translation t, specifying that the ASCII character set be used over the network.

This gets the contact identifier from the protocol field of the service access path, over the medium given by the medium field.

net:define-server *protocol-name options* &body *body Special Form*  Define the top-level function of a network server. When a host receives a request for connection for this service, the generic network system creates a process, and the *body* given here is run in that process.

*protocol-name* is a keyword, the same as for net:define-protocol. *options* is an alternating list of keywords and values. Some of these keyword-value pairs specify the names of variables which are bound inside *body,* which is the server itself. How the names are extracted is explained further on. This is, in fact, implemented by the system's defining a function whose arguments are those variables and whose body is *body.* 

The main keyword in the options list is :medium, whose value is a keyword specifying the medium type over which this protocol operates. Normally, this is a generic medium, such as :byte-stream, :byte-stream-with-mark or : datagram. Sometimes, it is a specific medium, such as :chaos. It is usually preferable to use the generic medium, when possible, even if the protocol is only used over some particular type of network.

The following other keywords are recognized for all values of the :medium keyword:

:address The value of this keyword is the name of a variable that is bound to the parsed address of the user host.

:error-disposition A keyword that determines what should happen if an

**Networks** 

unhandled error condition is signalled in the server. Valid error dispositions are:

**nil** or :notify

A notification is given on the server machine when any error occurs, and the server exits (abnormally because of the error). :notify is the default.

For finer control of error notification, you can specify the :notify keyword with one or more error flavors, as follows: (:notify *error-/lavor-l error-/lavor-2 ... ).* For example, :error-disposition (:notify sys:remote-network-error) means to send notifications of errors of the

sys:remote-network-error flavor and ignore all others.

#### : ignore

The server exits but no notification is given. As with :notify you can exercise finer control over error notification by specifying one or more error flavors with the :ignore keyword. For example, : error-disposition (: ignore sys: remote-networkerror) means ignore errors of the sys:remote-network-error flavor but notify for all others.

#### : debugger

The server process enters the debugger when an error occurs.

#### :host The value of this keyword is the name of a variable that is bound to the host object that is the user host.

- : network The value of this keyword is the name of a variable that is bound to the network object through which the user is connected.
- :process-name A string, defaulting to *"protocol-name* server", which is the name of the process created to run the server.

#### : reject-unless-trusted

The value of this keyword is t by convention. It causes the server request to be rejected if the host wanting the service is not trusted.

:trusted-p The value of this keyword is the name of a variable that is bound to t if the host using the service is "trusted".

:who-line The value of this keyword is t by convention. It causes a message to be displayed in the status line while the server is active. It also causes the server to appear in the Peek active server display.

The following keywords are recognized for the : byte-stream and :byte-stream-with-mark medium types:

:stream The value of this keyword is either a symbol, which is the name of a variable that is bound to a bidirectional stream, or a list of such a variable name and alternating keyword and value options that specify how the stream is made. Keywords at this level are:

#### :ascii-transla tion

If the value is t, the protocol uses the ASCII character set rather than the Symbolics character set. The default is nil. The issue of character set translation is covered elsewhere: See the section "NFILE Character Set Translation", page 255.

#### :accept-p

If nil, :accept-p says that the stream should not be fully opened, but the *body* is allowed to decide whether to accept, by sending the :accept message, or reject the service by sending the stream a :reject message along with a reason for rejection.

#### : direction

:input or :output if server needs only one direction. Note that the connection itself is bidirectional, but the stream accepts only one class of messages. Default is a bidirectional stream.

#### : token-list

A token list stream is constructed on the supplied medium, which must be :byte-stream-with-mark. See the section "Token List Transport Layer", page 237.

:no-close The value of this keyword is t by convention. It causes the network stream to be left untouched when the *body*  returns, rather than closed or aborted. This is used for some protocols in which closing the stream is part of the protocol.

:no-eof The value of this keyword is t by convention. It causes the network stream to be aborted when the *body* returns, rather than closed. This is used for some protocols in which closing the stream is part of the protocol.

The following keywords are recognized for the :datagram medium type:

- : request-array The value of this keyword is a list of three variable names, which are bound to an array, its starting index, and its ending index. If any of the variable names is nil, or the list is not long enough to include it, no such variable is bound. The array within the given bounds contains any arguments to the service that the user specified. On the Chaos network, that means that it points to the portion of the RFC packet after the space following the contact name.
- :response-array The value of this keyword is a list of variable names like :request-array. The server fills in the array with the response data and returns two values; the first is t, if the service is successful, or nil, if the request is rejected. The second value is the byte index after the last byte stored in the array. Alternatively, the *body* can return a second value that is a string, which the system stores as the contents of the array itself. In that case, it is not necessary to specify the :response-array keyword.

The :chaos medium is provided for use by any network protocols that take advantage of special features of Chaosnet, and would be inconvenient to implement over a generic medium. The following keyword is recognized for the :chaos medium type:

: conn The value is a variable to be bound to the Chaos connection, which will be in RFC-Received state. It is not necessary to do a chaos:listen. It is still necessary to do chaos:accept or chaos:reject as appropriate, and to do chaos:remove-conn when done.

#### chaos:add-contact-name-for-protocol *protocol* &optional *Function*

#### *contact-name*

Creates an association between a protocol and a Chaosnet contact name when opening connections. *protocol* is a keyword that identifies the protocol. *contact-name* is a string that the Chaosnet uses when opening a connection (sending an RFC or listening for a request). *contact-name*  defaults to (string *protocol).* 

**Networks** 

Examples:

(chaos:add-contact-name-for-protocol :1110ad) (chaos:add-contact-name-for-protocol :chaos-status "STATUS")

#### neti:with-server-error-disposition *server* &body *body Macro*

Creates an environment for handling errors within a server. Using the server's error-disposition property, this macro sets up a condition-ease-if to handle any errors not caught by the server itself.

A server's error-disposition property is set in one of two ways: by explicit specification when the server is defined (using the :error-disposition keyword argument to net:define-server) or by explicitly changing the error-disposition of a defined server with the neti:change-server-error-disposition function.

A server's error-disposition property is ignored when neti:\*server-debug-flag\* evaluates to something other than nil; if this is the case, the server process always enters the Debugger on an error not caught by the server itself.

Note that the environment for error disposition is set up when the server is started, and subsequent use of neti:change-server-error-disposition or binding of neti:\*server-debug-flag\* has no effect on that server.

neti:change-server-error-disposition *protocol-name new-disposition Function*  Changes the error disposition for the server handling *protocol-name.* Valid dispositions are the same as those used in net: define-server.
134

 $\hat{\mathcal{A}}$ 

Networks June 1986

# **PART VI.**

# **Implementation of the Generic Network System**

This section describes the internals of the network system, including the implementation of packets (the basic unit of communication), interfaces (software to move packets from one machine to another), networks, mediums, the service lookup mechanism, and servers. Before reading this section, you should be familiar with the standard issues involved with implementing networks.

The functions described here are not intended to be used by application programs nor directly by the service mechanism. Application programs interact with the user interface described elsewhere: See the section "Interfacing to the Generic Network System", page 113.

Note that the term "protocol" is used in this section to mean something different than it does at the higher network levels. In this section, protocols are at a lower-level than mediums.

Networks June 1986

 $\ddot{\phantom{a}}$ 

# **23. Packets**

Packets are the basic unit of communication between network hosts. The Symbolics computer implements a packet as an array of fixnums, typically sys:art-8b or sys:art-16b. A Chaosnet packet is a sys:art-16b array, but a TCP packet might be a sys:art-8b array.

sys:art-string is another useful array type. The Chaosnet often views the data portion of the packet as a string, and it uses the subpacket mechanism to make a sys:art-string "packet" out of the data portion of the Chaos packet.

# **23.1 The Packet Pool**

Packets are the most volatile item of the network. They are allocated and deallocated at rates of possibly hundreds per second. It is inefficient and impractical in both time and space to create a new packet each time one is needed. Therefore, a pool of packets exists; users request packets from that pool, and later return packets to it.

This section describes the implementation of packets and provides some of the design considerations.

The microcode operates under one restriction: the packets with which it deals must be *wired* (that is, not pageable), because it is not allowed to take a page fault during packet transmission or reception. This restriction leaves the network four ways to implement packets:

- Have two pools of packets: one pool is wired, and thus acceptable to the microcode; the other pool is available to users and networks, and is not wired. Unwired packets are copied to wired packets for transmission, and wired packets are copied to unwired packets after reception.
- Have one pool of packets. Some packets are wired and accessible to the microcode for reception, and are unwired after reception. The other packets are available to users and networks and are wired before transmission.
- Have one pool of packets that are always wired.
- Have two pools of packets: one pool is wired and acceptable to the microcode; the second pool is composed of packets that are created and wired when needed. When a user requests a packet, the wired pool is checked first. If the wired pool is empty, the unwired pool is checked. If the unwired pool is empty, more packets are created (with restrictions) and put

#### Networks June 1986

on the unwired pool. When a packet is taken from the unwired pool, it is wired and is considered part of the wired pool.

The first two possibilities allow for a large number of user packets, because these packets do not need to be wired in physical memory and can therefore be created if more are needed immediately. However, the first possibility (used before Release 5.0) requires copying between the wired and unwired packets. Copying can be a time-consuming operation and might take a page fault on the unwired packet. The second possibility does not require copying, but wiring and unwiring also take time.

The third possibility does not require extra time to copy or to wire and unwire, nor can it take page faults on the packets. It also removes the need to keep track of the exact state of each packet (copied, wired, or unwired). For these reasons, the core network system for Release 5 implemented one pool of always-wired packets.

This implementation had a few drawbacks. Because all packets were wired, there had to be a limited number so they would not take up too much physical space. Extreme measures had to be taken to ensure that applications and protocol implementations deallocated all packets.

The Release 6.0 network implementation used the fourth possibility; it is still in use now. The rationale is that under extreme circumstances or heavy load, as on a file server, the preallocated number of wired packets might not be enough. However, to keep from wiring and unwiring packets continuously, the user still sees a wired packet.

The restriction for creating more packets is that not more than one-fifth of the physical memory is wired. Therefore, a server machine with four memory boards might have more packets than a user machine with one memory board.

To minimize the number of wired packets, the system unwires packets in an attempt to make the number of wired packets no greater than the value of neti:\*target-number-of-wired-packet-buffers\*. Packets are created and wired as the need arises, and possibly unwired to minimize physical memory requirements.

You should use unwind-protect to be sure to deallocate all packets that are allocated. For example:

```
(defun do-something-eventually-freeing-packet (packet) 
  (unwind-protect 
    (progn ... do some things ... 
           (pass-the-packet-along-eventually-freeing-packet 
             (prog1 packet (setq packet nil)))
           ... do some more things ... ) 
    (when packet (deal locate - packet packet)))
```
If an error occurs during *do some things* and the function is exited, the

unwind-protect frees the packet, which is part of the function's contract. When the packet is passed along, the progl arranges for the packet to be passed as an argument and the variable to be set to nil in the scoping of the outer function. It is now the responsibility of the called function to return the packet. *Do some more things* is not allowed to use the packet (because it is supposed to have been freed) and the unwind-protect clause does not free the packet, both because the variable packet was set to nil.

# **23.2 Functions Related to Packets**

neti:allocate-packet-buffer &optional *(wait-p* t) *Function*  Gets a packet from the free pool if there is one available and returns it to the caller. If there is no available packet and *wait-p* is nil, then neti:allocate-packet-buffer returns nil. Otherwise the function waits for an available packet and returns it. There is also an :allocate-packet message to interfaces, which might be useful in some applications. See the message : allocate-packet, page 149.

neti:allocate-packet-buffer is the lowest level function to allocate a packet and is not normally the function for networks or applications to call directly. Networks usually define their own packet allocation routine which, in addition to calling neti:allocate-packet-buffer, coerces the packet to its own format and fills in default fields. See the section "Example of Programming with Packets", page 142.

The variable neti:raw-packet-buffer-size has the number of bytes in the array returned by the function. See the variable neti:raw-packet-buffersize, page 139.

### neti:deallocate-packet-buffer *packet-buffer* Function *Function*

Gives *packet-buffer* back to the free pool of packets. *packet-buffer* may be a packet or any of its subpackets. neti:deallocate-packet-buffer is the lowest level function to deallocate a packet. Networks usually define their own packet deallocate routine, which can be a stub (that is, it just calls neti:deallocate-packet-buffer) or which can adjust meters and do other internal bookkeeping.

#### neti:raw-packet-buffer-size *Variable*

The variable stores the number of bytes in the array returned by neti:allocate-packet-buffer. This is the maximum number of bytes that any packet can have. The value depends on the architecture of the machine and, to a lesser extent, on the particular system release. It is not guaranteed to be the same from one release to another. Nevertheless, since packet buffers can be used as temporary storage, knowing their size can be important.

Networks June 1986

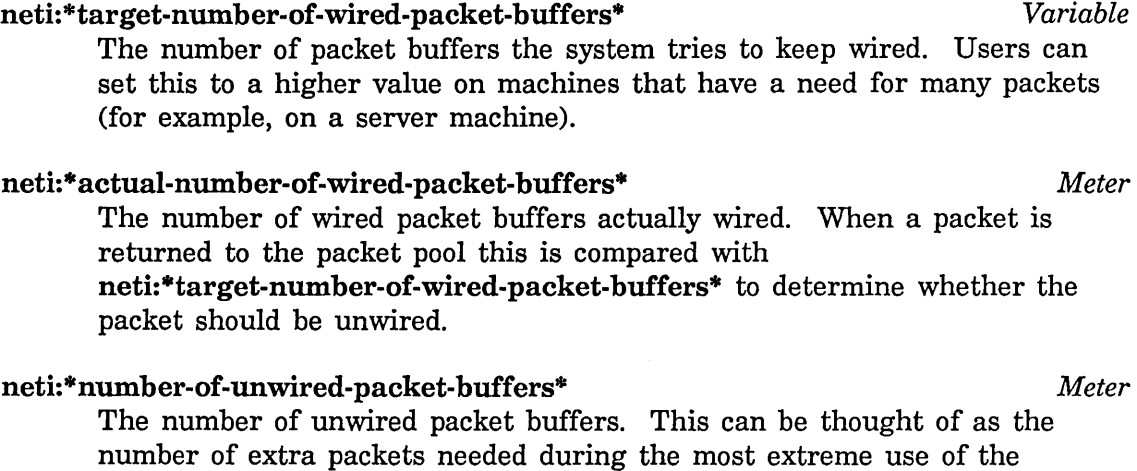

# **23.3 Subpackets and Coercing Packets**

network.

The packet that neti:aIlocate-packet-buffer returns is a sys:art-8b array of some length that is dependent on the architecture of the machine: See the variable neti:raw-packet-buffer-size, page 139. Raw sys:art-8b arrays are insufficient for some network purposes. For example:

- Chaosnet views the packet as 16-bit words, so it prefers an sys:art-16b array. Chaosnet also views the data portion of a Chaos packet (that is offset 16 bytes from the beginning of the packet) as a string. Control information is associated with each packet that is not part of the packet data.
- It is often desirable to give the array a name using the named-structuresymbol feature of arrays so the packet prints out nicely and describe prints out the fields of the packet.

The array type and byte offset can be done with displaced arrays. The extra control information can be stored in the array leader. The named-structure-symbol can also be stored in the array leader. We refer to an array of this type that is displaced to a packet as a *subpacket.* The function neti:get-sub-packet takes a packet or subpacket and returns a subpacket with the desired attributes.

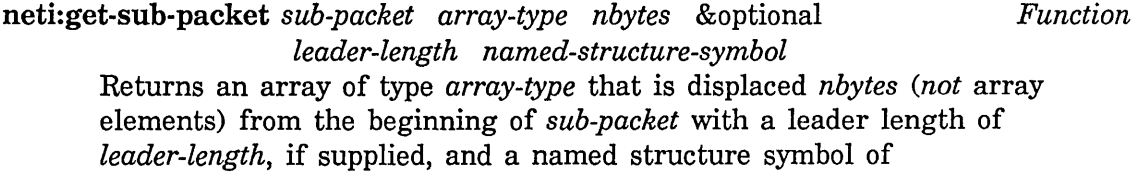

*named-structure-symbol,* if supplied. *Note: array-type* must be a symbol. For example, the following is wrong:

(neti:get-sub-packet sub-packet art-8b e)

It should be:

(neti:get-sub-packet sub-packet 'art-8b e).

The byte offset is from the beginning of the subpacket passed as the argument, which is not necessarily the beginning of the network packet. The byte offset is in bytes, not array elements. For example, a TCP packet is offset from the beginning of an Internet packet, and the data portion of the TCP packet is offset from the beginning of the TCP packet, *not* the beginning of the Internet packet. A simplified TCP/IP implementation might look like this: .

(setq ip-packet (neti:get-sub-packet packet 'art-8b e)) (setq tcp-packet (neti:get-sub-packet ip-packet 'art-8b tcp-packet-offset)) (setq tcp-data (neti:get-sub-packet tcp-packet 'art-string *tcp-data-offset))* 

A common way to define the elements of an array leader is to use the :array-Ieader option of defstruct. However, this is not sufficient for subpackets. The system requires several array-leader elements for its own use. The proper method is to include the neti:sub-packet structure using the :include option of defstruct. You should also use the :size-symbol option to get the size of the resulting leader, which can then be used as the *leader-length* argument to neti:get-sub-packet. See the section "Example of Programming with Packets", page 142.

The *leader-length* argument to neti:get-sub-packet is not required. If it is not supplied, the system supplies its own. Subpackets always have a fill-pointer that is available for general use. The *named-structure-symbol* argument to neti:get-sub-packet is also not required.

neti:get-sub-packet creates new displaced arrays only if it is necessary. When it is necessary to create a new subpacket with specific attributes,

neti:get-sub-packet caches the information in the packet buffer. The next time the same attributes are requested, neti:get-sub-packet returns the cached subpacket instead of creating a new one.

Note: When using sys:art-16b arrays, the first byte is the least significant byte of the l6-bit word and the second byte is the most significant. This Symbolics computer byte ordering (known as little-ender) is the same as that of PDP-lls and VAX-lIs, but is reversed from the big-ender ordering used by PDP-lOs, PDP-20s and 68000s. Chaosnet is a little-ender protocol, but the DoD Internet Protocol (lP) and the DoD Transmission Control Protocol (TCP) are big-ender protocols. Thus, care must be taken when forming multibyte words from a packet or depositing a multibyte word into a packet.

A negative byte offset can be used to get space for a header at the beginning of a subpacket. When this is done, it is necessary to copy the packet if there is not enough space at the beginning for the new header. Unless the caller knows that enough space is available, it should call neti:get-sub-packet-maybe-copying instead of neti:get-sub-packet.

neti:get-sub-packet-maybe-copying *free-flag length sub-packet array-type nbytes* &optional *(leader-length*  neti:sub-packet-size) *(named-structure-symbol*  nil) *Function* 

Returns an array of type *array-type* that is displaced *nbytes (not* array elements) from the beginning of *sub-packet* with a leader length of *leader-length,* if supplied, and a named structure symbol of *named-structure-symbol,* if supplied. It also returns a new value for the *free-flag.* If a negative offset *(nbytes)* forces copying of the data, *free-flag*  indicates whether the old packet should be freed. In this case, t is returned as its new value.

# **23.4 Example of Programming with Packets**

In this example we define a packet named my-packet that we abbreviate to mypkt. mypkts have a protocol header that is 16-bit words, so we view a mypkt as a sys:art-16b array. We view the data, however, as a string (an array of type sys:art-string). In order to link mypkts together, we define a link slot in the packet's array-leader. This avoids creating conses that are likely to be scattered throughout virtual memory and that will soon be discarded.

First we define the packet structure and the byte offset to the data portion. Note that my-packet-Ieader includes the structure neti:sub-packet. This is required for all packets that have a meaningful array leader.

(defstruct (my-packet :array

```
opcode 
destination-address 
source-address 
number) 
                     (:conc-name mypkt-) 
                     (:constructor nil) 
                     (:size-symbol mypkt-data-start)) 
                         ;packet opcode 
                        ;protocol address of packet's destination 
                        ;protocol address of packet's origin 
                        ;packet number for sequencing
```

```
(defstruct (my-packet-leader (:include neti:sub-packet) 
                              (:constructor nil) 
                              (:conc-name mypkt-) 
 1 ink) 
                              (:size-symbol mypkt-leader-length)) 
                          ;the link to the next packet in a list 
                          ;NIL means end of list, T means not on list 
;;; we multiply by 2 because we consider my-packet an art-16b array
;;; which has two bytes per element.
```
(defconst mypkt-data-start-byte-offset (\* mypkt-data-start 2))

We now define coercion routines to convert a packet given to us by somebody else into a mypkt. We also define a routine that, given a mypkt, extracts the data portion as a string. Note in packet-my-packet both the leader length and the named structure symbol are supplied. The leader length is required here since we define and use a link slot in the array leader. The named structure symbol is supplied so a packet will print as  $#<sub>my</sub>-packet$  7042346> and so describe will print the header fields. my-packet-data-string supplies neither the leader length nor a named structure symbol because we have no immediate need for either of them. The string does have a fill-pointer, which we are allowed to modify.

```
(defun packet-my-packet (packet) 
  (neti:get-sub-packet packet 'art-16b B 
                               mypkt-leader-length 'my-packet)) 
(defun my-packet-data-string (mypkt) 
  (neti:get-sub-packet mypkt 'art-string 
                              mypkt-data-start-byte-offset))
```
Here we defme allocation and deallocation meters, and a simple routine that allocates a mypkt.

```
;;; Allocation and deallocation meters. 
(defvar *mypkts-allocated* 0)
(defvar *mypkts-deallocated* 0)
(defun get-mypkt () 
  (prog1 (packet-my-packet (neti:allocate-packet-buffer)) 
         (incf *mypkts-allocated*)))
```
Alternatively, if we want to 'wait optionally and. fill in some extra fields, we could define get-mypkt this way:

```
(defun get-mypkt (&optional (wait-p t)) 
  (let* ((packet (neti:allocate-packet-buffer wait-p)) 
         (mypkt nil)) 
    (when packet 
      (incf *mypkts-allocated*) 
      (setq mypkt (packet-my-packet packet)) 
      (alter-my-packet mypkt 
                        opcode initial-opcode 
                        dest i nat ion-address initial-destination-address 
                        sou rce-add ress initial-destination-address 
                        number initial-number) 
      (alter-my-packet-leader mypkt link T)) ;not on a list 
   mypkt) )
```
Finally, we create a routine to free a mypkt:

```
(defun return-mypkt (mypkt) 
  (incf *mypkts-deallocated*) 
  (neti:deallocate-packet-buffer mypkt))
```
# **23.5 Miscellaneous Notes on Packets**

```
neti:packet-being-transmitted sub-packet Function Function
```
Returns non-nil if *sub-packet* is on the transmit list of some interface and nil if not. A packet can be deallocated when it is on a transmit list (neti:deallocate-packet-buffer is careful), but packets cannot be queued for transmission more than once. This routine is commonly used by retransmission routines. If a packet is already on some transmit list, it cannot be requeued for transmission.

neti:map-packet-buffers *function* &rest *other-function-args Function*  Applies *function* (with any given arguments *other-function-args)* to each packet buffer, not just allocated packet buffers, not just free packet buffers. For example:

(neti:map-packet-buffers #'print)

prints each packet buffer. This is primarily a debugging tool to scan all the packets. A network implementor might determine some module is not freeing packets. By scanning all existing packet buffers, the implementor might be able to find the missing packets and determine why and/or where they were not freed.

Because there are a limited number of packet buffers, and because some network implementations have internal packet buffering (for example, the Chaosnet buffers packets that arrive out of order), it is possible to run out of packets in the free pool. When this happens a deadlock is reached, since no packets can be allocated to cause communication to relieve the deadlock and no packets can be received by the microcode. neti:allocate-packet-buffer is usually the first to notice when there are no packet buffers in the free pool. Mter too long a period of inactivity, connections might timeout, close down, and return packets. This might spark a

To try and recover before timeouts happen a *packet buffer panic* is triggered. A packet buffer panic informs all known networks and all known interfaces that a packet buffer panic is happening. Networks and interfaces then try to deallocate packet buffers in such a way that no information is lost. For example, interfaces that do not guarantee packet delivery might free packets on the transmit list, and networks that do not depend on reliable transmission might free packets on out of order lists. In both of these cases the packets will be retransmitted eventually so no information is lost.

complete recovery, but at the expense of losing one or more connections.

Packet buffer panics can be triggered for two reasons:

- neti:allocate-packet-buffer will trigger one if there are no packets in the free pool of packets.
- The free pool can be periodically checked and a packet buffer panic triggered if it is empty.

These are accomplished using the following two functions:

# neti:packet-buffer-panic *Function*

Triggers a packet buffer panic. All known networks and all known interfaces are sent a :packet-buffer-panic message inside a without-interrupts. This function should not be called unless a packet buffer panic is needed.

# neti:maybe-packet-buffer-panic *Function*

Triggers a packet buffer panic if the free pool of packets is empty. It is safe to call this function periodically; the Chaosnet does so every 15 seconds.

146

 $\bar{\mathbf{r}}$ 

Networks June 1986

# **24. Network Interfaces**

An interface, here, means the software that communicates with an individual piece of hardware (or sometimes software) that causes packets to be moved from one host to another. An interface's contract is twofold. On transmit, an interface formats the packet so that it is acceptable to the hardware. For example, the 3600 family determines the Ethernet address, does some extra formatting of the packet, and puts the packet on the microcode's transmit list. On receive, an interface accepts a packet from the hardware, performs some validity checks, determines for what network the packet is, and delivers the packet to the network.

An interface can also be an *encapsulation interface.* For example, it is possible to put non-Chaosnet protocol packets in Chaos UNC packets and use the Chaosnet as the transmission medium. In this case the interface puts the non-Chaosnet packet in a Chaos UNC packet for transmitting. On reception it extracts the non-Chaosnet packet from the UNC packet (using neti:get-sub-packet) and delivers it to the appropriate network.

Interfaces (and networks) are represented as flavor instances. Interfaces and networks send messages to each other to agree on parameters, to determine state, and to transmit and receive packets.

# **24.1 Standard Communication with Interfaces**

This section describes the common uses of interfaces. It does not describe how to write your own interface. The information here should be sufficient for you to make your network protocol implementation communicate correctly with the existing software.

All active interfaces are kept on the variable neti:\*interfaces\*. Networks should use this list when they need to know about all the available interfaces. When a network is enabled it usually adds itself as one of the network users of each interface that supports the network protocol. This list can also be used to initialize routing information and to distribute routing information.

# neti:\*interfaces\* *Variable*

The list of all active interfaces. Interfaces add themselves to this list as part of network initialization.

Interfaces and networks do not automatically start sending packets back and forth; they are explicitly informed about each other. Specifically, for each interface in neti:\*interfaces\* a network should determine if the interface supports the network and if there is a local protocol address that can be assigned to the interface. If

these conditions are met, the interface can add itself as one of the network users of the interface. This is done with the :add-network message to interfaces.

:add-network *network local-address Message* 

Requests the interface to start receiving packets for, and to start accepting packets for transmit from, *network. protocol-address* is to be the interface's local protocol address for *network.* 

If the network wishes, all of this can be performed automatically by the function neti:find-network-interfaces.

#### neti:find-network-interfaces *network* extended the *Function Function*

# Asks all known interfaces whether they support *network.* Returns a list of conses, one cons for each interface that supports *network.* Each cons is of the form *(interface. protocol-address).* An interface that requests a specific address gets it if it is available; other interfaces are assigned the remaining addresses arbitrarily. neti:find-network-interfaces returns nil if no interface supports *network.* An :add-network message is sent to each interface that is assigned an address.

It is not necessary for networks to remember the protocol address of each interface. Instead, you can use the :protocol-address message to an interface. This can be useful for initializing and distributing routing information, and for determining if the interface is currently supporting the network.

#### :protocol-address *network Message*

Returns *network's* local protocol address of the interface if the interface is currently supporting the network. Otherwise, nil is returned.

# **24.2 Sending a Packet to an Interface**

After networks and interfaces negotiate and a network adds itself as one of the users of an interface, it is possible to receive and transmit packets on the interface. Networks transmit packets by sending a message to the appropriate interface, as described in this section. In the other direction, interfaces deliver packets to networks. See the section "Packet Reception", page 153.

Simply asking an interface to transmit a raw (sub)packet is not sufficient. If the packet contains data that may need to be retransmitted, the interface should not free the packet. Networks also send control information that is not retransmitted, so it is allowable for the interface to free such a packet after transmission. Therefore, an interface needs to be told whether or not it must free the (sub)packet after transmission.

The interface must also know to whom to send the packet. A network is responsible for determining to what protocol address the packet should be sent, but it is *not* responsible for determining the hardware address of the foreign host. An interface is given both the network and the protocol address of the destination and does whatever is necessary to deliver the packet to the network implementation of the foreign host.

:transmit-packet *protocol-packet free-flag network protocol-address Message*  Causes *protocol-packet* to be transmitted on the interface. The destination of the packet is *protocol-address* within *network's* addressing domain. It is the responsibility of the interface to convert the protocol address into a hardware address, if necessary. It uses *protocol-address*, *network*, and the information communicated during the :add-network message to do the conversion. If *free-flag* is nil the packet is not freed by the interface after it is transmitted. This is common for packets that might need to be retransmitted. If *free-flag* is not nil, the packet will be freed by the interface after transmission.

# **24.3 Miscellaneous Notes on Interfaces**

Some interfaces need to prepend bytes to a packet before transmission. A Chaosnet UNC encapsulation interface would require 16 bytes for the Chaosnet header. If it can be determined beforehand which interface will probably transmit a packet, it is desirable to allocate a packet with the necessary number of available bytes at the beginning. Otherwise, the packet would have to be copied in order to make room for the additional bytes. The :allocate-packet message to a network interface returns such a packet.

:allocate-packet &optional *(wait-p t) Message* 

Similar to the neti:allocate-packet-buffer function. It gets a packet from the free pool of packets if one is available, possibly waiting. The (sub)packet that is returned to the caller might have an additional byte offset, depending on the transmit needs of the interface.

÷.

 $\hat{\mathcal{L}}$ 

151

# **25. Implementation of Networks**

An implementor of a network protocol or protocols usually writes code for routing packets on output, processing packets on input, connection control, handling overdue events (timeouts), opening and closing of connections, and receiving packets from and delivering packets to users and applications. These issues are quite specific to the particular protocol(s) being implemented and are beyond the scope of this document. What is documented here are the conventions for integrating a network protocol implementation with the mechanisms of the system.

# **25.1 Defining a Network**

Networks are represented as flavor instances. Networks that are in the namespace database are based on the net:network flavor. Each network flavor has a keyword associated with it that identifies the type of the network. The namespace system uses this to convert from the network type to the appropriate flavor to instantiate. The flavor the namespace system uses is stored on the net:network-type-flavor property of the type keyword.

#### net: network *Flavor*

The flavor on which networks that are in the namespace database are built.

#### net:network-type-flavor *Property*

A property given to keyword symbols. The symbol identifies the type of network; the value is the flavor to instantiate. If there is no such property, the namespace system defaults the flavor to net:network.

For example, the first step in the system's definition of the Chaosnet is:

(defflavor chaos-network () (network)) (defprop :chaos chaos-network net:network-type-flavor)

You can define a network that is not in the namespace database. This is useful when developing and debugging a network or when implementing a private network that does not need to be in the namespace database. You must define appropriate methods to sufficiently masquerade as a network based on the net:network flavor. As part of this masquerading, simply define a flavor without any base flavors. You need not define a type and give the type symbol a net:network-type-flavor, but it will not do any harm. For example:

(defflavor magic-network () ()) (defprop :magic magic-network net:network-type-flavor) As an inverse of the net:network-type-flavor property, networks based on the net:network flavor can be sent a :type message that returns the keyword identifying the type of the network. By convention, a method should be defined for masquerading networks as well.

Returns the type keyword of the network.

: type *Message* 

For our magic network, this would be defined as:

(defmethod (:type magic-network) () ':magic)

# **25.2 Implementation of Network Addresses**

People usually refer to hosts by textual names. Applications usually convert the name into a host object by calling si:parse-host. The lower-level portions of networks, however, deal with *parsed addresses.* A parsed address is an object that represents the network address of a host in the form most convenient for the machine and network implementation. This representation is often not very useful for a human or for transmitting as text (for example, when transacting with a namespace server). The textual form of an address is the *unparsed address* and is a string. For example, the hexadecimal number #X+OA000006 is the parsed form of the unparsed Internet address "10.0.0.6". To convert between the two formats, methods for :parse-address and :unparse-address need to be defined.

#### :parse-address *address Message*

Returns a network address by parsing *address,* which is a string. *address*  is a textual representation of a network address. The result may be any object and depends on the addressing format and needs of the network, and is usually a number or sys:art-8b array. The method of the net:network base flavor returns the argument *address.* 

#### :unparse-address *parsed-address Message*

Returns a string that is the textual representation of the network address *parsed-address.* The methods for :parse-address and :unparse-address should be inverses; eq-ness is not required. The method of the net:network base flavor returns the argument *parsed-address.* 

For example, parsing "401" as a Chaosnet address returns the octal number 401, which in turn unparses as a string "401". This is accomplished by the following definitions.

(defmethod (:parse-address chaos-network) (string) (parse-number string 0 nil 8 t))

(defmethod (:unparse-address chaos-network) (address) (format nil "~0" address))

# **25.3 Invoking Mediums**

Once a path to the service is chosen, the service lookup mechanism has enough information to know what to do, but it is not quite able to do it yet. It can ask the network to convert a base medium for a protocol into a network-specific medium. It must also be able to invoke the specific medium. To do this, you use the net:define-medium macro. If the network medium implements a generic base medium (for example, :byte-stream or : datagram) , then existing protocol implementations defined with net:define-protocol will be able to use the network medium. For nongeneric mediums you can use net:define-protocol to support high-level protocols in the ways specific to the network.

See the special form net: define-medium, page 159.

# **25.4 Packet Reception**

After a network adds itself as a user of an interface, using the :add-network message to interfaces, the interface may start receiving packets on behalf of the network. When a packet arrives and the interface determines to which network the packet should be delivered, it sends the network a :receive-packet message with the packet as the first argument. The interface supplies two more arguments: the interface on which the packet was received, and the network's protocol address of the interface. These arguments might be useful in updating routing tables or implementing an interface keep-alive count.

The packet that is delivered to the network is just a packet. One of the first things that should be done is to extract the protocol packet from the packet by using neti:get-sub-packet or by using a function for that purpose as in the packet-my-packet example described elsewhere: See the section "Example of Programming with Packets", page 142.

*Note:* There are some circumstances when the interface argument is nil. This usually happens when a network or an interface determines that the packet is destined for itself. In this case, the interface on which the packet was received does not really have a meaning since the packet was not really received. Even though the interface is nil, the network's protocol address of the intended interface is still supplied.

:receive-packet *packet interface interface-protocol-address Message*  Processes *packet* according to the definition of the network. *interface* is the interface from which the packet was received, or possibly nil if the packet was not really received by an interface. *interface-protocol-address* is the network's protocol address of the interface and is always valid even if *interface* is nil.

# 25.5 Packet Transmission

The routing layer of a network determines the interface and the immediate destination host for a packet by using algorithms and databases defined by the particular network. The routing layer then sends the packet and immediate destination host as arguments in the :transmit-packet message to the interface. See the section "Sending a Packet to an Interface", page 148.

# 25.6 Initializing, Resetting, and Enabling Networks

Once a network is fully defined, instances of it can be made. This is often done automatically by the namespace system as needed. Of all the known networks, only *local networks,* networks to which the machine is attached, actually receive and transmit packets. They must be initialized when the machine is cold or warm booted. You may also reinitialize individual networks or the entire network system manually.

The first part of initializing local networks is for the networks to be declared local. This is done by putting them on the list neti:\*local-networks\*. When Lisp is initialized during booting, the system scans the network addresses of the local machine, as determined by the namespace database, and puts the networks it finds there on neti:\*local-networks\*.

#### neti:\*local-networks\* *Variable*

The list of networks to which the local machine is directly attached.

If a network is local but is masquerading as a namespace object then it will not be automatically put on net:\*local-networks\*. To interact with global network operations, the network should add itself to net:\*local-networks\*. The proper time to do this is after the primary network is enabled but before the system enables all other local networks. This is done by adding an initialization to the following list.

### net:after-network-initialization-list *Variable*

This variable is an initialization list that contains initializations that are performed after the primary network is determined and enabled.

For example (remember, this is only for masquerading networks):

;;; make an instance that we always consider to be local (defvar \*magic-network\* (make-instance 'magic-network))

;;; put it on \*local-networks\* when the file is loaded (push \*magic-network\* neti:\*local-networks\*)

;;; and make sure it gets on \*local-networks\* when the ;;; machine is warm or cold booted. (add-initialization "Add Magic Network" '(push \*magic-network\* neti:\*local-networks\*)

nil 'neti:after-network-initialization-list)

You can perform two major operations on networks: *reset* and *enable.* There is also a minor operation that some networks support optionally or internally: *disable.*  Resetting a network completely shuts down the operation of the network and everything associated with it. Enabling a network initializes databases, attaches the network to interfaces that support it, and makes the network available for use. Disabling a network puts it in a quiescent state where packets are not processed. The network can later be enabled and should continue operation from the point at which it was disabled. As part of the system's initialization of the network system it sends each network on net:\*local-networks\* a :reset message followed by an :enable message.

# :reset *Afessage*

Requests the network to reset itself. This normally involves closing down connections, freeing queued packets awaiting processing, entering a state that refuses to receive or transmit packets, and perhaps informing users and applications of the network that it is shutting down.

### : enable *Afessage*

Requests the network to enable itself. This normally involves (re}initializing databases, attaching to interfaces that support the network, and perhaps announcing to users and applications that the network is now available.

### : disable *Afgust* **Afgust** *Afgust Afgust* **<b>***Afgust Afgust Afgust Afgust*

Requests the network to disable itself. This normally involves freeing queued-up packets and entering a state that refuses to receive or transmit packets. It does not affect connections. If the network is then enabled, all

connections should be intact (provided timeout intervals did not expire) and the network should be able to continue from the point just before disabling. If disabling is supported, it is usually the first step in a reset operation.

# **25.7 Byte Stream Conventions**

If the network provides a byte stream interface, the stream should support some additional messages in addition to the standard stream messages.

#### : foreign-host *Message*

Returns the host object of the foreign side of the connection.

Accepts a request for connection.

:reject &optional *reason Message* 

Rejects a request for connection. Reason, if supplied, is a textual reason for refusal and should be communicated to the requestor if the network is able to do so.

# **25.8 Interfacing to Ethernets**

To convert from protocol addresses to Ethernet hardware addresses, Symbolics uses the address resolution scheme as described in An Ethernet Address Resolution Protocol, ARPA document RFC 826. Part of the initial negotiation between Ethernet interfaces and networks is for the interface to determine what the value of the Ethernet type field is for the network and other relevant parameters for address resolution.

#### :address-resolution-parameters *Message*

Returns mUltiple values describing the network's Ethernet attributes. Inapplicable values need not be returned or may be returned as nil. The values are:

- 1. The l6-bit Ethernet type field as assigned to this network protocol by Xerox. *Note:* The first byte that is transmitted is the *most* significant byte of this l6-bit word. This is the opposite of the normal Symbolics byte ordering within words.
- 2. The number of bytes in a protocol address for the network.
- 3. A keyword describing the format of an address for the network. This

:accept *Message* 

June 1986

may be :little if the address is a number and the first byte is the least significant byte of the address, :big if the address is a number and the first byte is the most significant byte of the address, :array if the address is a systart-8b array, or : fixnum-big if the address is a fixnum and the first byte is the most significant.

4. The network protocol address that should cause hardware broadcast if the interface supports hardware broadcast and if the interface is asked to transmit a packet to this protocol address.

For example, the Chaosnet defines this method as:

(defmethod (:address-resolution-parameters chaos-network) () (values *#x+0804* 2 ':little B))

# 25.9 Interaction with Peek Network Mode

The Peek program can maintain visual information about networks and interfaces.

Networks that are not based on the net:network base flavor may define methods for the following messages that return nil.

#### :peek-header *Message*

Returns a scroll item that is the header display for the network. The method of the net:network base flavor returns a scroll item that enables one to reset, enable, describe or inspect the network. It is usually unnecessary to provide a primary method.

:peek *Message* 

Returns a scroll item (usually a list of scroll items) detailing various parts of the network. This can include details of connections, meters, debugging information, and routing tables. The method of the net:network base flavor returns nil.

# **26. Implementation of Network Mediums**

Network mediums are defined with the special form net: define-medium:

net:define-medium *medium types* &body *implementations Special Form*  Defines a medium named *medium,* which supports *types,* which is either a list of mediums, or an empty list. When defining a generic medium, *types*  is often an empty list. For example, the following forms define the generic mediums : byte-stream and : datagram:

> (define-medium :byte-stream ()) (define-medium :datagram ())

When defining a specific medium that supports one or more generic mediums, *types* contains the names of the generic mediums supported. For example, this form defines the :chaos medium, which is a specific medium that supports two generic mediums, :byte-stream and : byte-stream-with-mark:

(define-medium :chaos (:byte-stream :byte-stream-with-mark) *implementations ...* )

An element of the body can either be an implementation or a list of the following form:

*(implementation lambda-list* . *body)* 

This syntax provides a function associated with the last step of the implementation. Note that in a multi-step implementation, steps before the last must be :service steps, which cannot have an associated function.

Each implementation describes a way to form a network connection using this medium. Each implementation contains one or more *steps.* A one-step implementation is a way to connect directly to the server host. A two-step implementation is a way to connect first to a *gateway* (a host on more than one network); the gateway then connects to the server host. (A three-step implementation is a way to go through two levels of gateway. None of the defined mediums actually do this, but it could be done to any number of levels.)

Steps are of the following three types:

:network : medium :service

The last step of any implementation must be either :network or :medium; steps other than the last step must be :service. This means that a onestep path must be either :network or :medium.

Steps and implementations are represented as lists in the net:define-medium special form. An implementation is a list of steps. A step is a two-element list whose first element is the type of step (either :network, :medium, or :service).

The three types of steps are defined as follows:

(:network *network-type)* 

(:medium. *medium)*  A connection is possible if the user host and the server host are both on the same network of type *network-type.* The connection can be formed directly over that network. For networks of type CHAOS or INTERNET, the "same network" means that the name of the network is the same (in the address attribute of the host object) for both hosts. For networks of type DNA, the area number must also be the same for both hosts. A connection is possible if the two hosts can connect with the specified *medium.* See below for additional

notes on the syntax of a :medium step.

(:service *service)*  A connection is possible if a connection can be formed to a server providing *service,* and that server can complete the remaining steps of the path.

The syntax of an encapsulating :medium step is:

 $(($  ( (:medium *underlying-medium*)) *( service-access-path-arg underlying-connectionlconnection-args {connection-args})* . *body)* 

*service-access-path-arg* is a variable that is bound to the service access path.

*underlying-connectionlconnection-args* may be a symbol or a list. If it is a symbol, then it is bound to the underlying connection obtained via *underlying-medium.* If *underlying-medium* is a stream medium, then this is a stream.

If *underlying-connectionlconnection-args* is a list, then it is of the form:

*(underlying-connection {underlying-connection-args})* 

*underlying-connection* is as above. *{underlying-connection-args}* are passed to the stream as connection arguments. Note that they must be compile-time constants.

Here is an example of this syntax:

161

```
(define-medium :byte-stream-with-mark () 
  ((\n...<i>medium :byte-stream</i>))(ignore (raw-stream :characters nil) &rest connection-args) 
   (make-instance (if (get (locf connection-args) :token-list) 
                       'buffered-taken-stream 
                       'buffered-stream-with-mark) 
                   :raw-stream raw-stream)))
```
Normally, a medium with a :medium step receives the following arglist:

```
(service-access-path stream &rest args)
```
However, you can include the form (declare (neti:call-with-medium t)) in the body of the medium step, which makes the arglist: .

*(service-path medium* &rest *args)* 

This allows the medium function to obtain its own connection.

See the section "Examples of Defined Mediums", page 161.

# 26.1 Examples of Defined Mediums

### :byte-stream-wlth-mark Medium

The following form defines the generic medium : byte-stream-with-mark:

```
(define-medium :byte-stream-with-mark () 
  (((:medium :byte-stream» (ignore (raw-stream :characters nil) 
                                     &rest connection-args) 
   (make-instance (if (get (locf connection-args) :token-list) 
                      'buffered-taken-stream 
                      'buffered-stream-with-mark) 
                  :raw-stream raw-stream)))
```
:chaos Medium

The following form defines the :chaos medium:

```
(define-medium :chaos (:byte-stream :byte-stream-with-mark) 
  (((:network :chaos» (service-access-path &allow-other-keys &key 
                                             byte-size (characters t) 
                                             &rest args) 
  ; ; ++ futures 
  (setf args (si:rem-keywords args '(:byte-size)))
```

```
(lexpr-funcall #'open-stream 
               (neti:service-access-path-host service-access-path) 
               (get-chaos-contact-name-for-protocol service-access-path) 
               :byte-size (and (not characters) (or byte-size 8)) 
               args)
```

```
) )
```
:chaos is a specific medium that supports two generic mediums: : byte-stream and :byte-stream-with-mark.

The :chaos medium includes only one implementation, which is a one-step implementation. To establish a :chaos connection to a target host, both hosts must be on the same :chaos network. (Note that the keyword :chaos is being used in two independent ways here: as a medium, and as a network type.)

### **:chaos-slmple Medium**

The following form defines the :chaos-simple medium:

```
(define-medium :chaos-simple (:datagram) 
  (((:network :chaos)) (service-access-path &rest connection-args) 
   (let ((host (neti:service-access-path-host service-access-path)) 
         (contact-name (get-chaos-contact-name-for-protocol 
                          service-access-path))) 
     (if (eq host ':broadcast)
         (lexpr-funcall #'open-broadcast-simple-stream contact-name 
                                                         connection-args) 
         (lexpr-funcall #'open-simple-stream host contact-name 
                                                   connection-args)))))
```
### **:tcp Medium**

The following form defines the medium called :tcp:

```
(define-medium :tcp (:byte-stream) 
  (((:network :internet)) (service-access-path &rest connection-args) 
   (multiple-value-bind (host network ignore) 
       (neti:decode-service-access-path-for-medium service-access-path) 
     (ignore network) 
     (let* ((protocol-name (neti:protocol-name 
                              (neti:service-access-path-protocol 
                                service-access-path))) 
            (port-number (tcp:protocol-name-tcp-port protocol-name t))) 
       (cl :apply #'tcp:open-tcp-stream host port-number 
                                             nil
```

```
connection-args))))
```

```
((:service :tcp-gateway) (:medium :tcp)) 
((:service :byte-stream-gateway) (:medium :tcp)))
```
:tcp is a specific medium that supports one generic medium: : byte-stream.

This form defines three implementations of the :tcp medium. The one-step implementation of the :tcp medium is:

(:network :internet)

This implementation says you can establish a :tcp connection with a host if you are on the same :internet as it.

The two-step implementations are:

```
((:service :tcp-gateway) (:medium :tcp)) 
((:service :byte-stream-gateway) (:medium :tcp))
```
These implementations say that you can establish a :tcp connection by finding a path to any gateway host that provides either the :tcp-gateway or the : byte-stream-gateway service, and that can, itself, form a :tcp connection to the target host. Note that the second step is a :medium step. This allows many levels of gateway to be used.

#### **:pseudonet Medium**

The :pseudonet medium always uses a gateway to access a network of type :gateway-pseudonet. This is used for accessing hosts that are not really on a network but are connected to some other host via something weaker, like serial lines.

```
(define-medium :pseudonet (:byte-stream) 
  ((:service :pseudonet-gateway) 
   (:network :gateway-pseudonet)))
```
 $\hat{\boldsymbol{\beta}}$ 

# 27. Implementation of the Service Lookup Mechanism

This section describes the internal functions and variables that are used by the generic network system when the Symbolics computer is requesting a service from another host. Thus in this section the Symbolics computer is the user side. For information on activities performed when the Symbolics computer is the server side: See the section "Starting Network Servers", page 171.

# 27.1 Summary of Functions for Service Lookup and Invocation

The user interface for looking up and invoking services is described elsewhere: See the section "Invoking Network Services", page 117.

#### Finding Paths to Services and Protocols

A *service access path* is a structure that represents a path to a service on a host. It describes the name of the service, any arguments to the service, the server host, the protocol, the medium, and the desirability. See the section "Service Access Path", page 117.

Note that the functions that find paths are not given *service-args,* because the mechanism that finds service access paths does not implement a very fine weeding-out process. The namespace database knows whether network protocols and hosts implement a service, but does not contain information on whether that service can be performed under some restricted set of arguments. Thus *service-args* are given only to the functions that invoke services.

### net:find-paths-to-service-on-host

Returns a list of all possible service access paths for a particular service on a given host.

#### net:find-path-to-service-on-host

Returns a single service access path for a particular service on a given host, or signals an error if none can be found.

#### net:find-paths-to-protocol-on-host

Similar to net: find-paths-to-service-on-host, except that the protocol itself is specified.

#### net:find-path-to-protocol-on-host

Similar to net:find-path-to-service-on-host, except that the protocol itself is specified.

# net:invoke-service-access-path

Takes a service access path and returns the service-dependent values, as net:invoke-service-on-host would.

## neti:most-desirable-service-access-path

Takes a list of service access paths sorted by desirability and randomly chooses one from the equally desirable subset at the front. This distributes the server load evenly in the long run.

# Service Futures

A *service future* is a request for a service whose connection establishment is outstanding. For simple services, like :time, this allows you to have requests outstanding to more than one host at the same time. You can then pick the first or best of several responses without a long waiting period.

### net:start-service-access-path-future

Initiates a request for service on a given service access path.

### net:service-access-path-future-connected-p

Takes a service path previously given to net:start-service-access-path-future and returns t if the connection is now complete.

# net:continue-service-access-path-future

Takes a service access path that is connected, and returns the values that invoking the service would. If the connection was not completed successfully, an error is signalled.

# net:abort-service-access-path-future

Takes a service path previously given to net:start-service-access-path-future and cancels the outstanding connection.

# 27.2 Functions for Service Lookup and Invocation

The functions and variables that provide a user interface for invoking network services include:

net:invoke-service-on-host neti:\*invoke-service-automatic-retry\* net:invoke-multiple-services net:find-paths-to-service

They are described elsewhere: See the section "Functions for Invoking Network Services", page 119.

net:find-paths-to-service-on-host *service host* &optional *Function only-need-best must-have-one*  Returns a list of all possible paths to a particular service on a given host. The list is sorted by decreasing desirability. For example: (net:find-paths-to-service-on-host :time (net:parse-host "bronx"» If *only-need-best* is supplied and non-nil, this indicates that we are going to use the best path only, which saves time searching for many longer paths. If *must-have-one* is supplied and non-nil, this function signals an error if no paths are found. Otherwise nil is returned. net:find-path-to-service-on-host *service host Function*  Returns a single access path or signals an error if none can be found. For example: (net:find-path-to-service-on-host :time (net:parse-host "bronx")) net:find-paths-to-protocol-on-host *protocol host Function*  Similar to net:find-paths-to-service-on-host, except that the actual protocol is specified and only the network path is computed by the system. It is preferable to specify a service rather than a specific protocol in order to allow future transparent extension to a new protocol. net:find-path-to-protocol-on-host *protocol host Function*  Similar to net:find-path-to-service-on-host, except that the actual protocol is specified and only the network path is computed by the system. It is preferable to specify a service rather than a specific protocol in order to allow future transparent extension to a new protocol. neti:most-desirable-service-access-path *service-access-path-list Function*  Takes a list of service access paths sorted by desirability, as returned by net:find-paths-to-service or net:find-paths-to-service-on-host, and randomly chooses one from the equally desirable subset at the front. Since most paths to a service are equally desirable (such as a service provided by all Symbolics computers at the local site), this function should be used in preference to first for selection, since it distributes the server load evenly in the long run. net:invoke-service-access-path *service-access-path service-args Function*  Takes a service access path and returns the service dependent values, as net:invoke-service-on-host would.

net:start-service-access-path-future *service-access-path* &rest *Function service-args*  Initiates the request for service. *service-access-path* and *service-args* are as

Networks June 1986

for net:invoke-service-access-path. If the service is implemented locally, or the connection medium does not support asynchronous connections, the values nil and the values normally returned by this service are returned. Otherwise, the value t is returned.

net:service-access-path-future-connected-p *service-access-path Function*  Takes a service access path previously given to net:start-service-access-path-future and returns t if the connection is now complete. This can mean either successful or unsuccessful completion. This is useful for constructing wait predicates.

net:continue-service-access-path-future *service-access-path Function*  Takes a service access path which is connected (or which you have timed out on) and returns the values that invoking the service would. If the connection was not completed successfully, an error is signalled. If you are starting up several services but only looking for one answer, that means you must be prepared to intercept the error sys:network-error and go on to the next one. This is in practice necessary anyway, since byte-streamoriented protocols can crash in the middle, datagram-oriented protocols can return malformatted answers that are not detected by the NCP itself, and so on. The net:invoke-multiple-services macro aids in writing programs that do this.

# net:abort-service-access-path-future *service-access-path Function*  Takes a service access path previously given to net:start-service-access-path-future and cancels the outstanding connection. Useful for cleanup handlers.

# **27.3 Messages Related to Service Lookup**

All networks are not created equal. Networks (and implementations) can differ in processing speed, amount of overhead, time to recover from lost packets or errors, size of packets, and supported features (for example, broadcast or existence of outof-band signals). *Desirability* is the result of weighing these factors. See the section "Desirability of Network Protocols", page 50.

The desirability is a floating-point number between 0.0 and 1.0. Most networks have a constant desirability, though a network may determine the desirability dynamically. For example, a network based on telephone calls might compute the desirability based on time of day.

### : desirability *Message*

Returns a floating-point number between 0.0 and 1.0 that is the relative desirability of using the network as a medium.

Some networks can support broadcasting a request for a service throughout the network. Sometimes the ability to broadcast is based on the protocol. For example, it is often reasonable to broadcast a request for the current time, but it might not be reasonable to broadcast a request for login service.

#### : supports-broadcast *protocol-name Message*

Returns non-nil if *protocol-name,* a keyword, can be supported by broadcasting a request throughout the network. Otherwise, nil is returned. The method of the net:network base flavor returns nil.

The implementation of a protocol communicates over a medium. General protocols usually use a :byte-stream or :datagram medium. More specialized protocols can use more specialized mediums. To actually implement a protocol and its *base medium* over a particular network, the network-specific medium must be determined.

:possible-medium-for-protocol *protocol-name base-medium Message*  Returns the name of the medium to use to implement *base-medium* on the network. If *protocol* is not supported, or a medium cannot be determined from *base-medium,* then nil may be returned. The method of the net:network base flavor returns nil.

Some networks have services that all machines on the network are expected (though not required) to support.

#### : default-services *Message*

Returns a list of three-element lists that are the default services that each host that implements the network is expected to provide. The elements of the lists are:

- 1. Generic protocol name
- 2. Network-specific medium name
- 3. Network-specific protocol name

For example, the Chaosnet might return the following:

((:chaos-status :chaos-simple : chaos-status) (:uptime :chaos-simple :uptime-simple))

The method of the net:network base flavor returns nil.
170

 $\hat{\mathcal{A}}$ 

Networks June 1986

171

# **28. Starting Network Servers**

This section describes the actions taken by a Symbolics computer when it is the server side of a connection, responding to a request for a network service from another host. For information on activities performed when the Symbolics computer is the user side: See the section "Implementation of the Service Lookup Mechanism", page 165.

# **28.1 Finding a Server Description**

The network first converts the network specific request (for example, contact name in Chaosnet or port number in TCP) into a protocol keyword. This is done in a network-dependent manner using a database defined and maintained by the network.

The network next finds a *server description* for the protocol. In this discussion a server description is a structure that identifies what protocol the server implements, what medium the implementation uses, the function to call to provide the service, the number and type of arguments the function expects, and a list of additional properties associated with the server. Server descriptions are kept in the list neti:\*servers\* and the protocol the server implements can be obtained by calling neti:server-protocol-name with the server as the argument.

If a server is found for the protocol, it is customary to spawn a process at this point (using process-run-function). This allows the network to continue its duties independently of server establishment and operation. One of the properties on the property list of the server description is :process-name. Its value is the suggested name for the process.

# **28.2 Calling the Server Function**

The function neti:funcall-server-internal-function is called to set up for calling the server function. The first argument is the server description. The rest of the arguments are keyword-value pairs. Some of the pairs are based on the property list of the server, some are based on which medium the server uses, and some are based on the arguments to the server. It is acceptable to supply pairs that are not necessarily needed. Arguments to the server that are needed but not supplied default to nil.

# 28.2.1 Commonly Used Arguments to Servers

This section describes several commonly used arguments to servers. You can use neti:server-argument-descriptions to find out what arguments a server takes.

:reject-unless-trusted

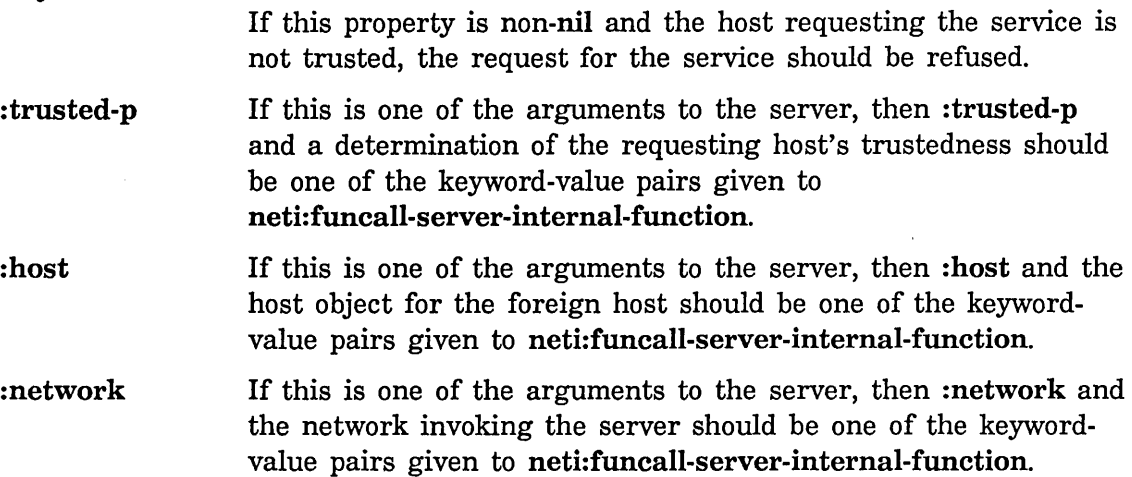

# 28.2.2 Commonly Used Arguments to Mediums

The major dispatch is based on which medium the server uses. Networks can support several generic mediums: :byte-stream, :byte-stream-with-mark, and : datagram. A network can also implement network-specific mediums and networkspecific servers that use them.

If the server uses the : byte-stream or : byte-stream-with-mark medium, :stream and a stream should be one of the keyword-value pairs given to neti:funcall-server-internal-function. Unless there is an explicit :accept-p nil pair in the :stream-options property of the server, the request for connection is automatically accepted. If the :accept-p property is nil, the server is responsible for accepting or rejecting the request by sending either the :accept or :reject message, respectively, to the stream. If the server returns normally and if the :no-eof property of the server is nil or not specified, the stream should be closed synchronously. Otherwise, the stream should be closed in abort mode.

If the server uses the :datagram medium, a different set of arguments is passed to neti:funcall-server-internal-function. Three keyword-value pairs are always supplied. The server does not need to accept these keywords.

- :response-array is a sys:art-8b or sys:art-string array for the response
- :response-array-start is the first array index available for the response
- :response-array-end is the last array index (exclusive) available for the response

If :request-array is one of the arguments to the server, then three additional keyword-value pairs are supplied.

- :request-array is a sys:art-8b or sys:art-string array that contains the request .
- :request-array-start is the first array index that contains the request
- :request-array-end is the last array index (exclusive) that contains the request

Server functions for datagram protocols return two values. The first is a success flag. If this is nil, the request is refused. If it is not nil, a reply is generated. The second value is either a number that is the number of bytes in the response array that are valid, or a string that is the response and that must be copied into the response array.

If the server uses a network-specific medium, the network should supply whatever keyword-value pairs it determines are needed by the server.

Remember, it is acceptable to supply keyword-value pairs to neti:funcall-server-internal-function that are not needed by the server. This might make setting up the argument list to neti:funcall-server-internal-function easier.

# **28.3 Functions Related to Starting Servers**

The following functions and variables are used by Symbolics computers that are responding to a request from another host. The Symbolics computer is the server side of the connection.

#### neti:\*servers\* *Variable*

The list of all supported servers, as defined by the net:define-server macro.

#### neti:server-protocol-name *server* Function **Function Function**

Returns the keyword that identifies the protocol the server implements.

#### neti:server-medium-type *server* Function **Function Function**

Returns the keyword that identifies what medium the server uses.

#### neti:server-function *server Function*

Returns the function that gets called to perform the service.

#### neti:server-number-of-arguments *server* Function *Function Function*

Returns the number of arguments the function expects.

## neti:server-argument-descriptions *server* and *Function Function*

Returns a list of keywords that identify the expected arguments. For example, the list (:stream :host) means the first argument is a stream and the second argument is the host object of the requesting host.

## neti:server-property-list *server* Function **Function Function**

Additional properties of the server. This might include a suggested process name and stream options.

# neti:funcall-server-internal-function *server* &rest *arguments Function*

This is the general function for invoking a server after the network has determined the necessary arguments for the server function. *server* is a server description structure. *arguments* are keyword-value pairs containing any information the server might need to know.

neti:funcall-server-internal-function matches the supplied keywords with the argument descriptions in *server* and invokes the server function. This function is just an argument matcher and does not close byte streams or handle the result of a datagram server.

# **PART VII.**

# **Network, Medium, and Protocol Descriptions**

This chapter describes four types of networks: Chaosnet, Dialnet, Internet, and DNA All Symbolics computers are equipped to support Chaosnet. All Symbolics computers have the software to support Dialnet; however, a modem is also needed to use Dialnet.

Sites that purchase the optional IP/TCP software package can support Internet networks. Similarly, sites that purchase the optional DNA software package can support DNA networks. A DNA network is one in which hosts communicate using DECnet protocols.

The Internet and DECnet protocols are fully documented by other sources. See the section "References to IP/TCP Protocol Specifications", page 224. See the section "References to DECnet Protocol Specifications", page 228.

In addition to describing the four types of networks, this chapter contains protocol specifications for the BYTE-STREAM-WITH-MARK network medium, the token list transport layer, the NFILE file protocol, and two namespace protocols. All Symbolics computers support these protocols.

 $\bar{z}$ 

 $\ddot{\phantom{0}}$ 

Networks June 1986

# **29. Chaosnet**

The documentation in this section describing Chaosnet was originally part of the Massachusetts Institute of Technology Artificial Intelligence Lab Memo 628, copyright June, 1981.

# **29.1 Introduction to Chaosnet**

Chaosnet is a *local network,* that is, a system of communications among a group of computers located within one or two kilometers of each other. The name *Chaosnet*  refers to the lack of any centralized control element in the network

All Symbolics computers support Chaosnet. In Symbolics terminology, Chaos is a type of network. If a site supports Chaosnet:

- o The site's namespace database has a network object of type Chaos.
- Hosts have Chaosnet addresses; the addresses are stored in the address attribute of the host objects.
- Hosts can communicate with other hosts on the Chaosnet using Chaos protocols; these protocols are stored in the service attributes of the host object.

Chaosnet was originally developed in 1975 by the Artificial Intelligence Laboratory of the Massachusetts Institute of Technology, as the internal communications medium of early Lisp Machine systems. Chaosnets also exist at several other universities and research laboratories.

The design of Chaosnet was greatly simplified by ignoring problems irrelevant to local networks. Chaosnet contains no special provisions for problems such as lowspeed links, noisy (very high error-rate) links, multiple paths, and long-distance links with significant transit time. This means that Chaosnet is not particularly suitable for use across the continent or in satellite applications. Chaosnet also makes no attempt to provide features unnecessary for local-area networks, such as multiple levels of service or secure communication (other than by end-to-end encryption).

The original design of Chaosnet consisted of two parts-the hardware and the software-which, while logically separable, were designed for each other. Symbolics no longer uses the Chaosnet-specific hardware, but uses standard Ethernet hardware instead.

Network nodes contend for access to an Ethernet cable, over which they can transmit packets addressed to other network nodes. The software defines higherlevel protocols in terms of packets.

See the section "Format of Chaosnet Addresses", page 55.

# **29.1.1 References to Chaosnet Protocol Specifications**

The Symbolics documentation describing Chaosnet was originally part of the Massachusetts Institute of Technology Artificial Intelligence Lab Memo 628, copyright June, 198!.

Chaosnet implements several standard Arpanet protocols, which are documented as ARPANET Requests for Comments. See the section "References to IPfrCP Protocol Specifications", page 224.

For information on NFILE: See the section "NFILE File Protocol", page 251.

The following documents are of some related interest:

[CPR] C. Ryland, TOPS-20 Chaosnet Manual, unpublished.

[UNIBUS] PDP-II Peripherals Handbook, Digital Equipment Corporation.

# **29.2 Overview of the Chaosnet Software Protocol**

The purpose of the basic software protocol of Chaosnet is to allow high-speed communication among processes on different machines, with no undetected transmission errors.

The Chaosnet protocol was designed to be simple, for the sake of reliability and to allow its use by modest computer systems. A minimal implementation exists for a single-chip microcomputer. It was important to design out bottlenecks like those that were found in the Arpanet prior to the advent of IPfrCP, such as the controllink that was shared between multiple connections and the need to acknowledge each message before the next message could be sent.

# **29.2.1** Chaos net **Connections**

The principal service provided by Chaosnet is a *connection* between two user processes. This is a full-duplex reliable packet-transmission channel. The network undertakes never to garble, lose, duplicate, or resequence the packets; in the event of a serious error it can break the connection off entirely, informing both user processes. User programs can either deal in terms of packets, or ignore packet boundaries and treat the connection as two unidirectional streams of 8-bit or 16-bit bytes.

On top of the connection facility, "user" programs build other facilities, such as file access, interactive terminal connections, and data in other byte sizes, such as 36 bits. The meaning of the packets or bytes transmitted through a connection is defined by the particular higher-level protocol in use.

In addition to reliable communication, the network provides flow control, includes a way by which prospective communicants can get in touch with each other (called *contacting* or *rendezvous),* and provides various network maintenance and housekeeping facilities.

### **29.2.2 Chaosnet Contact Names**

When first establishing a connection, it is necessary for the two communicating processes to contact each other. In addition, in the usual user/server situation, the server process does not exist beforehand and needs to be created and made to execute the appropriate program.

We chose to implement contacting in an asymmetric way. (Once the connection has been established, everything is completely symmetric.) One process is designated the *user,* and the other is designated the *server.* The server has some *contact name* to which it *listens.* The user process requests its local operating system to connect it to the server, specifying the network node and contact name of the server. The local operating system sends a message (a *Request for Connection)* to the remote operating system, which examines the contact name and creates a connection to a listening process, creates a new server process and connects to it, or rejects the request.

The capability of automatically discovering which host to connect to in order to obtain a particular service is a subject for higher-level protocols and for further research. Chaosnet makes no provisions for this capability.

Once a connection has been established, there is no more need for the contact name and it is discarded. Indeed, often the contact name is simply the name of a service (such as "TELNET") and several users should be able to have simultaneous connections to separate instances of that service, so contact names must be reusable.

When two existing processes that already know about each other want to establish a connection, we arbitrarily designate one as the listener (server) and the other as the requester (user). The listener somehow generates a "unique" contact name, somehow communicates it to the requester, and listens for it. The requester requests to connect to that contact name and the connection is established. In the most common case of establishing a second connection between two processes which are already connected, the index number of the first connection can serve as a unique contact name.

Contact names are restricted to strings of uppercase letters, numbers, and ASCII punctuation. The maximum length of a contact name is limited only by the packet 180

size, although on ITS hosts, the file system limits the names of automatically started servers to six characters.

The contact names for Chaosnet connections are retained in the connection data structures. The accessor function is chaos:contact-name.

The complete details about establishing a connection are given elsewhere: See the section "Chaosnet Connection Establishment", page 191.

# **29.2.3 Chaosnet Addresses and Indices**

Each node (or host) on the network is identified by a unique address: See the section "Format of Chaosnet Addresses", page 55.

These addresses are used in the routing of packets. There is a table that relates symbolic host names to numeric host addresses; for Symbolics computers this is the namespace database.

An address consists of two fields. The most-significant 8 bits identify a *8ubnet,*  and the least-significant 8 bits identify a host within that subnet. Both fields must be nonzero. A subnet corresponds to a single transmission path. Some subnets are physical Chaosnet or Ethernet cables, while others are other media, for instance an interface between a PDP-I0 and a PDP-II. The significance of subnets will become clear when routing is discussed: See the section "Chaosnet Routing", page 184.

When a host is connected to an Ethernet cable, its hardware address and Chaosnet address are coordinated through Address Resolution Protocol [ARP]. When a host is connected to a Chaosnet cable, the host's hardware address on that Chaosnet cable is the same as its software address, including the subnet field.

A connection is specified by the names of its two ends. Such a name consists of a 16-bit host address and a 16-bit connection index, which is assigned by that host, as the name of the entity inside the host that owns the connection. The only requirements placed by the protocol on indices are that they be nonzero and that they be unique within a particular host; that is, a host may not assign the same index number to two different connections unless enough time has elapsed between the closing of the first connection and the opening of the second connection that confusion between the two is unlikely.

Typically the least-significant *n* bits of an index are used as a subscript into the operating system's tables, and the most-significant 16-n bits are incremented each time a table slot is reused, to provide uniqueness. The number of uniqueguarantee bits must be sufficiently large, compared to the rate at which connection-table slots are reused, that if two connections have the same index, a packet from the old connection cannot sit around in the network (for example, in buffers inside hosts or bridges) long enough to be seen as belonging to the new connection.

It is important to note that packets are *not* sent between hosts (physical computers). They are sent between user processes; more exactly, between channels attached to user processes. Each channel has a 32-bit identification, which is divided into subnet, host, index, and unique-guarantee fields. From the point of a view of a user process using the network, the Network Control Program section of the host's operating system is part of the network, and the multiplexing and demultiplexing it performs is no different from the routing performed by other parts of the network. It makes no difference whether two communicating processes run in the same host or in different hosts.

Certain control packets, however, are sent between hosts rather than users. This is visible to users when opening a connection; a contact name is only valid with respect to a particular host. This is a compromise in the design of Chaosnet, which was made so that an operational system could be built without first solving the research and engineering problems associated with making a diverse set of hosts into a uniform, one-level namespace.

## 29.2.4 Chaosnet Packet Numbers

There are two kinds of packets, controlled and uncontrolled. Controlled packets are subject to error-control and flow-control protocols, which guarantee that each controlled packet is delivered to its destination exactly once, that the controlled packets belonging to a single connection are delivered in the same order they were sent, and that a slow receiver is not overwhelmed with packets from a fast sender. (See the section "Chaosnet Flow and Error Control", page 187.) Uncontrolled packets are simply transmitted; they usually, but not always, arrive at their destination exactly once. The protocol for using them must take this into account.

Each controlled packet is identified by an unsigned 16-bit *packet number.*  Successive packets are identified by sequential numbers, with wrap-around from all 1s to all 0s. When a connection is first opened, each end numbers its first controlled packet (RFC or OPN) however it likes, and that sets the numbering for all following packets.

Packet numbers should be compared modulo 65536 (2 to the 16th), to ensure correct handling of wrap-around cases. On a PDP-11, use the instructions

CMP A,B BMI A\_is\_less

Do not use the BLT or BLO instruction. On a PDP-10, use the instructions

SUB A,B TRNE A, 100000 JRST A\_is\_less

Do not use the CAMGE instruction. On a Symbolics computer, use the code

 $(IF (LOGTEST #o(00008 (- A B)))$ <A is less»

Do not use the LESSP (or <) function.

## **29.2.5 Chaosnet Packet Contents**

A packet consists of a header, which is eight 16-bit words, and zero or more 8-bit or 16-bit bytes of accompanying data.

The following are the eight header words:

*Operation* 

The most-significant 8 bits of this word are the *Opcode* of the packet, a number which tells what the packet means. The 128 opcodes with highorder bit 0 are for the use of the network itself. The 128 opcodes with high-order bit 1 are for use by users. The various opcodes are described elsewhere. See the section "Technical Details of the Chaosnet Software Protocol", page 190.

The least-significant 8 bits of this word are reserved for future use, and must be zero.

*Count* The most-significant 4 bits of this word are the forwarding count, which tells how many times this packet has been forwarded by bridges. Its use is explained elsewhere; See the section "Chaosnet Routing", page 184.

The least-significant 12 bits of this word are the data byte count, which tells the number of 8-bit bytes of data in the packet. The minimum value is 0 and the maximum value is 488. Note that the count is in 8-bit bytes even if the data are regarded as 16-bit bytes.

The byte count must be consistent with the actual length of the hardware packet. Since the hardware cyclic redundancy check algorithm is not sensitive to extra zero bits, packets whose hardware length disagrees with their software length are discarded as hardware errors.

*Destination Address* 

This word contains the network address of the destination host to which this packet should be sent.

*Destination Index* 

This word contains the connection index at the destination host of the connection to which this packet belongs, or 0 if this packet does not belong to any connection.

*Source Address* 

This word contains the network address of the source host which originated this packet.

*Source Index* 

This word contains the connection index at the source host of the connection to which this packet belongs, or 0 if this packet does not belong to any connection.

*Packet Number* 

If this is a controlled packet, this word contains its identifying number.

*Acknowledgement* 

The use of this word is described elsewhere. See the section "Chaosnet Flow and Error Control", page 187.

### 29.2.6 Chaosnet Data Formats

Data transmitted through Chaosnet generally follow Symbolics standards. Bits and bytes are numbered from right to left, or least-significant to most-significant. The first 8-bit byte in a 16-bit word is the one in the arithmetically least-significant position. The first 16-bit word in a 32-bit double-word is the one in the arithmetically least-significant position.

The character set used is dictated by the higher-level protocol in use. Telnet and Supdup, for example, each specifies its own ASCII-based character set. The "default" character set, used for new protocols and for text that appears in the basic Chaosnet protocol (such as contact names) is the Symbolics character set. See the section "The Character Set" in *Reference Guide to Streams, Files, and I/O.*  This is basically ASCII, augmented with additional printing characters and a different set of format-effector (or "control") characters.

Because the rules for bit numbering conflict with the native byte-ordering in PDP-lOs, and because it is quite expensive to rearrange the bytes using the PDP-10 instruction set, PDP-11s that act as front-ends for PDP-lOs must reformat packets passing through them, and PDP-lOs interfaced directly to the network must have interfaces capable of rearranging the bytes. This requires that the network protocols explicitly specify which portions of each type of packet are 8-bit bytes and which are 16-bit bytes. In general the header is 16-bit bytes and the data field is 8-bit bytes, but certain packet types (OPN, STS, RUT, and opcodes 300 through 377) have 16-bit bytes in the data field. Use of 32-bit data is rare, so no provision is made for putting 32-bit data into the standard format for PDP-lOs. On our current network, PDP-lOs are the only hosts that require this packet reformatting assistance, because most modern computers number their bits and bytes from least-significant to most-significant.

The effect of this is that user programs see the data in a packet, and its header in the native form of the machine they are running on. The Chaosnet automatically applies the necessary conversions. This statement applies to the order of bits and bytes within a word, but not to the character set (when packets contain textual data), which is dictated by protocols.

Unlike some other network protocols, Chaosnet does not use any software checksumming. Because of the diversity of hosts with different architectures attached to the Chaosnet, it is impossible to devise a checksumming algorithm that can be executed compatibly and efficiently on all hosts. Instead, Chaosnet relies on error-checking hardware in the network interfaces, and assumes that other sources of packet damage checksums could detect, such as software bugs in a Network Control Program, either do not occur or will produce symptoms so obvious they will be detected and fixed immediately.

### 29.2.7 Chaosnet Routing

*Routing* consists of deciding how to deliver a packet to the network node specified by the destination address field of the packet. Having reached that node, the packet can trivially be delivered to the destination user process via the destination index. In general, routing may be a multistep process involving transmission through several subnets, since there may not be a direct hardware connection between the source and the destination. Note that the routing decision is made separately for each packet, with no reference to the concept of connections.

Any host connected to more than one subnet acts as a *bridge* and *forwards* packets from one subnet to another when necessary. There could also be hardware bridges that are not hosts, although we have not yet designed any such device. Since routing does not depend on connections, a bridge is a very simple device (or program), which does not need much state. This makes the bridge function inexpensive to piggyback onto a computer that is also performing other functions, and makes reliable bridge software easy to implement.

*Bridges* and *gateways* differ, in our terminology, in this way: A bridge forwards packets from one sub-Chaosnet to another, without modifying the packets or understanding them (other than to look at the destination address and increment the forwarding count), and does not handle connections or flow control. A gateway, on the other hand, interconnects two networks with differing protocols and must understand and translate the information passing through it. Gateways may also have to handle flow and error control because they connect networks with slow or differing speeds. Bridges are suitable for local networks, while gateways are suitable for long-distance networks and for connecting networks not produced by the same organization.

To prevent routing loops, each packet contains a forwarding-count field. Each bridge that forwards the packet increments this count; if the count reaches its maximum value, the packet is discarded. The error-control protocol recovers discarded packets, or decides that no viable connection can be established between the two hosts.

The implementation of routing in an operating system is as follows, given a packet to be routed, which may have come in from the network or may have been originated by the local host. First, check the packet's destination address. If it is

this host, receive the packet. Otherwise, increment the forwarding count and discard the packet if it has been forwarded too many times. If the destination is some other host on a subnet to which this host is directly connected, transmit the packet on that subnet; the destination host should receive it. If the destination is a host on a subnet of which this host has no knowledge, look up the subnet in the host's *routing table* to find the best bridge to that subnet, and transmit the packet to that bridge.

Each host has a routing table, indexed by subnet number, which tells how to get packets to hosts on that subnet. Each entry contains (exact details may vary depending on implementation):

*type*  The type of connection between the host and this subnet. This can be one of *Direct, Bridge,* or *Fixed Bridge. Direct* means a physical connection, such as a Chaosnet interface. *Bridge* means an indirect connection, via a packet-forwarding bridge. The routing mechanism discovers which bridge is best to use. *Fixed Bridge* is the same, except that the automatic mechanism does not change which bridge is used. This is useful to set up explicit routing for purposes such as network debugging.

- *Address*  Identifies the connection to this subnet in a way that depends on the type. For a direct connection, this identifies the piece of hardware that implements the connection. (It might be a UNIBUS address.) For a bridge or a fixed bridge, this is the network address of the bridge.
- *Cost*  A measure of the cost of sending a packet through this route. Costs are used to select the best route from among alternatives, in a way described below. For a direct connection, the cost is 10 for a direct interface between two computers (for example, between a PDP-10 and its front-end PDP-11), 11 for a Chaosnet ether cable, 20 for a slow medium such as an asynchronous line, and so on. For a bridge or a fixed bridge, the cost is specified by the bridge in a RUT packet.

The routing table is initialized with the number of a more or less arbitrary existing host and a high cost, for each subnet to which the host is not directly connected. Until the correct bridge is discovered (which normally happens within a minute of coming up), packets for that subnet are bounced off of that arbitrary host, which probably knows the right bridge to forward them to.

The cost for subnets accessed via bridges is increased by 1 every 4 seconds, thus typically doubling after a minute. When the cost reaches a "high" value, it sticks there, preventing problems with arithmetic overflow. The purpose of the increasing cost is to discount the value of old information. The cost for subnets accessed via direct connections and fixed bridges does not increase.

Every 15 seconds, a bridge advertises its presence by broadcasting a routing (RUT) packet on each subnet to which it is directly connected. Each host on that subnet receives the RUT packet and uses it to update its routing table. If the host's routing table says to access a certain subnet via bridges, and the RUT packet says that this is the best bridge to that subnet, the routing table is updated to say that this bridge should be used.

Note that it is important that the rate at which the costs increase with time be slow enough that it takes more than twice the broadcast interval to increase the cost of one hop to more than the cost of two hops. Otherwise the routing algorithm is not well-behaved. Suppose subnet A has two bridges ( $\alpha$  and  $\beta$ ) on it, and bridge  $\alpha$  is connected to subnet **B** but bridge  $\beta$  is not (it goes to some irrelevant subnet). Then if the costs increase too fast and bridges  $\alpha$  and  $\beta$  do not broadcast their RUT packets exactly simultaneously, sometimes packets for subnet B may be sent to bridge  $\beta$  because its cost appears lower. Bridge  $\beta$  then sends them to bridge  $\alpha$ , where they should have gone directly. In more complicated situations packets can go around in a circle some of the time.

The source address of a RUT packet must be the hardware address of the bridge on the particular subnet on which the packet is broadcast. The destination address of a RUT packet must be zero; RUT packets are not forwarded onto other subnets. The byte count of a RUT packet is a multiple of 4 and the packet contains up to 122 pairs of 16-bit words:

word 1 word 2 The subnet number of a subnet which this bridge can get to, directly or indirectly, right-adjusted. The cost of sending to that subnet via this bridge. This is the current cost from the bridge's routing table, plus the cost for the subnet on which the routing packet is broadcast. Adding the subnet cost eliminates loops, and selects one-hop paths over two-hop paths.

When a host receives a RUT packet, it processes each 2-word entry by comparing the cost for that subnet against its current cost; if it is less than or equal to the current cost, the cost and the address of the bridge are entered into the routing table, provided that the subnet's routing table entry is not of the Direct or Fixed Bridge type.

When multiple equivalent bridges exist, the traffic is spread among them only by virtue of their RUT packets being sent at different times, so that sometimes one bridge has the lower cost, and sometimes the other. If this isn't adequate, hosts could have more complex routing tables, which remember more than one possible route and use them according to their relative costs. So far, however, this has not been necessary, since the network traffic is not so high as to saturate anyone bridge.

The design of this routing scheme is predicated on the assumption that the network geometry is simple, there are few multiple paths, and the length of any path is quite short. This makes more sophisticated schemes unnecessary.

An important feature of this routing scheme is that the size of the table is proportional to the number of subnets, not to the number of hosts. Thus it does not take up an inordinate amount of memory in a small computer, and no complicated dynamic allocation schemes are required.

In the case of a PDP-10 that accesses the Chaosnet through a front-end PDP-ll, we define the interface between the two computers as a subnet, and regard the PDP-ll as a bridge which forwards packets between the network and the PDP-lO. This gives the PDP-lO and the PDP-II separate addresses so that we can choose to talk to either one, even though they are part of the same computer system. This is occasionally useful for maintenance purposes. It becomes more useful when the front-end PDP-ll has peripherals which are to be accessed through the Chaosnet, since they can simply look like hosts on the PDP-Il's private subnet.

In the case of a host attached to more than one subnet, it is undesirable for the host to have more than one address, since this would complicate user programs that use addresses. Instead, one of the host's network attachments is designated as primary, and that address is used as the host's single address. The other attachments are regarded as bridges which can forward to that host. Sometimes, we simplify the routing by inventing a new subnet which contains only that host and has no physical realization. The host's address is an address on the fake subnet. All of the host's network attachments are regarded as bridges which know how to forward packets to that subnet.

The ITS host table allows a host to have multiple addresses on multiple networks, but when you ask for the address of a certain host on a certain network you only get back the primary address. All packets coming from that host have that as their source address.

# **29.2.8** Chaos net **Flow and Error Control**

The Network Control Programs (NCPs) conspire to ensure that data packets are sent from user to user with no garbling, duplications, omissions, or changes of order. Secondarily, the NCPs attempt to achieve a maximum rate of flow of data, and a minimum of overhead and retransmission.

The fundamental basis of flow-control and error-control in Chaosnet is *retransmission.* Packets that are damaged in transmission, that won't fit in buffers, that are duplicated or out-of-sequence, or that otherwise are embarrassing are simply discarded. Packets are periodically retransmitted until an indication that they have been successfully received is returned. This retransmission is endto-end; any intermediate bridges do not participate in flow-control and errorcontrol, and hence are free to discard any packets they wish.

There are actually two kinds of packets, *controlled* and *uncontrolled.* Controlled packets are retransmitted and delivered reliably; most packets, including all packets used by the user (except for UNC packets), are of this type. Uncontrolled packets are not retransmitted; these are used for certain lower-level functions of the protocol such as the implementation of flow and error control. The usage of these packets is designed so that they need not be delivered reliably.

Retransmission of a packet continues until stopped by a signal from the receiver to the sender, called a *receipt.* A receipt contains a *packet number,* and indicates that all controlled packets with a packet number less than or equal (modulo 65536) to that number have been successfully received, and therefore need not be retransmitted any more. A receipt does not indicate that these packets have been processed by the destination user process; it simply indicates that they have successfully arrived in the destination host, and are guaranteed to be there when the user process asks for them.

There is another signal from the receiver to the sender, called an *acknowledgement.* An acknowledgement also contains a packet number, and indicates that all controlled packets with a packet number less than or equal (modulo 65536) to that number have been read by the destination user process. This is used to implement flow-control. Note that acknowledgement of a packet implies receipt of that packet. In fact, if the receiving process does not fall behind, explicit receipts need not be sent, because the receiving host does not have to buffer any packets, but acknowledges them as soon as they arrive.

The purpose of flow-control is to match the speeds of the sending and receiving processes. The extremes to be avoided are, on the one hand, too small a "buffer size" causing the data transmission rate to be slower than it could be, and on the other hand, large numbers of packets piling up in the network because the sender is sending faster than the receiver is receiving. It is also necessary to be aware that receipts and acknowledgements must be transmitted through the network, and hence have an associated cost.

Chaosnet flow-control operates by controlling the number of packets "in the network". These are packets which have been emitted by the sending user process, but have not been acknowledged. We define a *window* into the set of packet numbers. The beginning of this window is the first packet number that has not been acknowledged, and the width of the window is a fixed number established when the connection is opened. The sending process is only allowed to emit packets whose packet numbers lie within the window. Once it has emitted all of the packets in the window, the window is said to be full. Thus, the size of the window is the "buffer size" for the connection, and is the maximum number of packets that may need to be buffered inside an NCP (sending or receiving). Acknowledgements move the window, making it not full, and allowing the sending process to emit additional packets.

We do not receipt and acknowledge every single controlled packet that is

transmitted through a connection, since that would double or triple the number of packets sent through the network to move a given amount of data. Instead we batch the receipts and acknowledgements. But if acknowledgements are not sent often enough, the data does not flow smoothly, because the window often appears full to the sender when it is not. If receipts are not sent often enough, there are unnecessary retransmissions.

Whenever a packet is sent through a connection, an acknowledgement for the reverse direction of that connection is "piggy-backed" onto it, using the Acknowledgement field in the packet header. For interactive applications, where there is much traffic in both directions, this provides all the necessary acknowledgement and receipting, with no need to send any extra packets through the network.

When this does not suffice, STS (status) packets are generated to carry receipts and acknowledgements. STS packets are uncontrolled, since they are part of the mechanism that implements controlled packets. If an STS packet is duplicated, it does no harm. If an STS packet is lost, mechanisms exist which cause a replacement to be generated later. An STS packet carries separate receipt and acknowledgement packet numbers.

When a user process reads a packet from the network, if the number of packets that should have been acknowledged but have not been is more than one third the window size, an STS is generated to acknowledge them. Thus the preferred batch size for acknowledgement is one third the window size. The advantage of this size is that if one STS is lost, another is generated before the window fills up (at the two-thirds point).

When a packet is received with the same packet number as one that has already been successfully received, this is evidence of unnecessary retransmission, and an STS is generated to carry a receipt back to the sender. If this STS is lost, the next retransmission stimulates another one. Thus, receipts are normally implied by acknowledgements, and only sent separately when there is evidence of unnecessary retransmission.

Retransmission consists of sending all unreceipted controlled packets, except those that were last sent very recently (within 1/30 of a second in ITS.) Retransmission occurs every half second. This interval is somewhat arbitrary, but should be close to the response time of the systems involved. Retransmission also occurs in response to an STS packet, so that a receiver may cause a faster retransmission rate than twice a second if it so desires. This should never cause useless retransmission, since STS carries a receipt, and very-recently-transmitted packets, which might still be in transit through the network, are not retransmitted.

Another operation is *probing,* which consists of sending an SNS packet, in the hope of eliciting either an STS or a LOS, depending on whether the other side believes the connection exists. Probing is used periodically as a way of testing that the connection is still open, and also serves as a way to get STS packets

retransmitted as a hedge against the loss of an acknowledgement, which could otherwise stymie the connection. SNS packets are uncontrolled.

We probe every five seconds on connections that have unacknowledged packets outstanding (a nonempty window) and on connections that have not received any packets (neither data nor control) for one minute. If a connection receives no packets for 1-112 minutes, this means that at least 5 probes have been ignored, and the connection is declared broken; either the remote host is down or there is no viable path through the network between the two hosts.

The receiver can generate "spontaneous" STSs, to stimulate retransmission and keep things moving on fast devices with insufficient buffering for one half second's worth of packets. This provides a way for the receiver to speed up the retransmission timeout in the sender, and to make sure that acknowledges are happening often enough.

Note that the network still functions if either or both parties to a connection ignore the window. The window is simply an improver of efficiency. Receipts have the same property. This allows very small implementations to be compatible with the same protocol, which is useful for applications such as bootstrapping through the network.

It would be possible to have dynamic adjustment of the window size in response to observed behavior. The STS packet includes the window size so that changes to it can be communicated. However, this has not been found necessary in practice. Each higher-level protocol has a standard window size, which it establishes when it first opens a connection, and this seems to be close enough to optimum that careful dynamic adjustment of it wouldn't make a big difference.

This scheme for flow-control and error-control is based on several assumptions. It is assumed that the underlying transmission media have their own checking, so that they discard all damaged packets, making packet checksums unnecessary at the protocol level. The transit time through the network is assumed to be fast, so that a fairly small retransmission interval is practical, and negative acknowledgements are not necessary. The error rate is assumed to be low so that overall efficiency is not affected by the simple error recovery scheme of retransmitting all outstanding packets. It is assumed that no reformatting of packets occurs inside the network, so that flow-control and error-control can operate on a packet basis rather than a byte basis.

# **29.3 Technical Details of the Chaosnet Software Protocol**

In the following sections, each of the packet *opcodes* and the use of that packet type in the protocol is described. Opcodes are given as a three-letter code.

Unless otherwise specified, the use of the fields in the packet header is as follows.

The source and destination address and index denote the two ends of the connection; when an end does not exist, as during initial connection establishment, that index is zero. The opcode, byte count, and forwarding count fields have no variations. The packet number field contains sequential numbers in controlled packets; in uncontrolled packets it contains the same number as the next controlled packet will contain. The acknowledgement field contains the packet number of the last packet seen by the user.

#### **29.3.1** Chaos net **Connection Establishment**

This section presents the protocols and packet types associated with creating and destroying connections. First the various connection-establishment protocols are described and then the packets are detailed.

There are several connection-initiation protocols implemented in Chaosnet. In addition to those described here, there is also a broadcast mechanism. See the section "Chaosnet Broadcast", page 197.

Note that Chaosnet does not have a symmetric close protocol. This is described elsewhere: See the section "Chaosnet Connection Closing", page 197.

All connections are initiated by the transmission of an RFC from the user to the server. The data field of the packet contains the contact name. The contact name can be followed by arbitrary arguments to the server, delimited by a space character. The destination index field of an RFC contains 0 since the destination index is not known yet.

RFC is a controlled packet; it is retransmitted until some sort of response is received. Because RFCs are not sent over normal, error-controlled connections, a special way of detecting and discarding duplicates is required. When an NCP receives an RFC packet, it checks all pending RFCs and all connections which are in the Open or RFC-received state, to see if the source address and index match; if so, the RFC is a duplicate and is discarded. (See the section "Chaosnet Connection States", page 200.)

A server process informs the local NCP of the contact name to which it is listening by sending a LSN packet, with the contact name in the data field. This packet is never transmitted anywhere through the network. It simply serves as a convenient buffer to hold the server's contact name. When an RFC and a LSN containing the same contact name meet, the LSN is discarded and the RFC is given to the server, putting its connection into the RFC-received state. (See the section "Chaosnet Connection States", page 200.) The server reads the RFC and decides whether or not to open the connection.

OPN is the usual positive response to RFC. The source index field conveys the server's index number to the user; the user's index number was conveyed in the RFC. The data field of OPN is the same as that of STS; it serves mainly to convey the server's window-size to the user. The Acknowledgement field of the OPN acknowledges the RFC so that it will no longer be retransmitted.

OPN is a controlled packet; it is retransmitted until it is acknowledged. Duplicate OPN packets are detected in a special way; if an OPN is received for a connection which is not in the RFC-sent state, it is simply discarded and an STS is sent. (See the section "Chaosnet Connection States", page 200.) This happens if the connection is opened while a retransmitted OPN packet is in transit through the network, or if the STS which acknowledges an OPN is lost in the network.

CLS is the negative response to RFC. It indicates that no server was listening to the contact name, and one couldn't be created, or for some reason the server didn't feel like accepting this request for a connection, or the destination NCP was unable to complete the connection (for example, connection table full.)

CLS is also used to close a connection after it has been open for a while. Any data packets in transit may be lost. Protocols which require a reliable end-of-data indication should use the mechanism for that before sending CLS. (See the section "End-of-data: Chaosnet Software Protocol".)

The data field of a CLS contains a character-string explanation of the reason for closing, intended to be returned to a user as an error message.

CLS is an uncontrolled packet, so that the program which sends it may go away immediately afterwards, leaving nothing to retransmit the CLS. Since there is no error recovery or retransmission mechanism for CLS, the use of CLS is necessarily optional; a process could simply stop responding to its connection. However, it is desirable to send a CLS when possible to provide an error message for the user.

FWD is a response to RFC which indicates that the desired service is not available from the process contacted, but may be available at a possibly different contact name at a possibly different host. The data field contains the new contact name and the Acknowledgement field--exceptionally--contains the new host number. The issuer of the RFC should issue another RFC to that address. FWD is an uncontrolled packet; if it is lost in the network, the retransmission of the RFC will presumably stimulate an identical FWD.

ANS is another kind of response to RFC. The data field contains the entirety of the response, and no connection is established. ANS is an uncontrolled packet; if it is lost in the network, the retransmission of the RFC will presumably stimulate an identical ANS.

When an RFC arrives at a host, the NCP finds a user process that is listening for this RFC's contact name, or creates a server process to provide the desired service, or responds to the RFC itself, if it knows how to provide the requested service, or refuses the request for connection. The process that serves the RFC chooses which connection-initiation protocol to follow. This process is given the RFC as data, so that it can look at the contact name and any arguments that may be present.

A *stream connection* is initiated by an RFC, transmitted from user to server. The server returns an OPN to the user, which responds with an STS. These three

packets convey the source and destination addresses, indices, initial packet numbers, and window sizes between the two NCPs. In addition, a character-string

The OPN serves to acknowledge the RFC and extinguish its retransmission. It also carries the server's index, initial packet number, and window size. The STS serves to acknowledge the OPN and extinguish its retransmission. It also carries the user's window size; the user's index and initial packet number were carried by the RFC. Retransmission of the RFC and the OPN provides reliability in the face of lost packets. If the RFC is lost, it is retransmitted. If the STS is lost, the OPN will be retransmitted. If the OPN is lost, the RFC is retransmitted superfluously and the OPN'is retransmitted, since no STS will be sent.

argument can be conveyed from the user to the server in the RFC.

The exchange of an OPN and an STS tells each side of the connection that the other side believes the connection is open; once this has happened data may begin to flow through the connection. The user process may begin transmitting data when it sees the OPN. The server process may begin transmitting data when it sees the STS. These rules ensure that data packets cannot arrive at a receiver before it knows and agrees that the connection is open. If data packets did arrive before then, the receiver would reject them with an LOS, believing them to be a violation of protocol, and this would destroy the connection before it was fully established.

Once data packets begin to flow, they are subject to the flow and error control protocol. (See the section "Chaosnet Flow and Error Control", page 187.) Thus a stream connection provides the desired reliable, bidirectional data stream.

A *refusal* is initiated by an RFC in the same way, but the server returns a CLS rather than an OPN. The data field of the CLS contains the reason for refusal to connect.

A *forwarded connection* is initiated by an RFC in the same way, but the server returns an FWD, telling the user another place to look for the desired service.

A *simple transaction* is initiated by an RFC from user to server, and completed by an ANS from server to user. Since a full connection is not established and the reliable-transmission mechanism of connections is not used, the user process cannot be sure how many copies of the RFC the server saw, and the server process cannot be sure that its answer got back to the user. This means that simple transactions should not be used for applications where it is important to know whether the transaction was really completed, nor for applications in which repeating the same query might produce a different answer. Simple transactions are a simple, efficient mechanism for applications such as extracting a small piece of information (for example, the time of day) from a central data-base.

A connection is initiated by the transmission of an RFC from the user to the server. The data field of the packet contains the contact name. The contact name can be followed by arbitrary arguments to the server, delimited by a space

character. The destination index field of an RFC contains 0 since the destination index is not known yet.

An RFC is a controlled packet; it is retransmitted until some sort of response is received. Because RFCs are not sent over normal, error-controlled connections, a special way of detecting and discarding duplicates is required. When an NCP receives an RFC packet, it checks all pending RFCs and all connections that are in the Open or RFC-received state, to see if the source address and index match; if so, the RFC is a duplicate and is discarded. (See the section "Chaosnet Connection States", page 200.)

A server process informs the local NCP of the contact name to which it is listening by sending a LSN packet, with the contact name in the data field. This packet is never transmitted anywhere through the network. It simply serves as a convenient buffer to hold the server's contact name. When an RFC and an LSN containing the same contact name meet, the LSN is discarded and the RFC is given to the server, putting its connection into the RFC-received state. (See the section "Chaosnet Connection States", page 200.) The server reads the RFC and decides whether or not to open the connection.

An OPN is the usual positive response to an RFC. The source index field conveys the server's index number to the user; the user's index number was conveyed in the RFC. The data field of an OPN is the same as that of an STS; it serves mainly to convey the server's window-size to the user. The Acknowledgement field of the OPN acknowledges the RFC so that it is no longer retransmitted.

An OPN is a controlled packet; it is retransmitted until it is acknowledged. Duplicate OPN packets are detected in a special way; if an OPN is received for a connection which is not in the RFC-sent state, it is simply discarded and an STS is sent. (See the section "Chaosnet Connection States", page 200.) This happens if the connection is opened while a retransmitted OPN packet is in transit through the network, or if the STS that acknowledges an OPN is lost in the network.

A CLS is the negative response to an RFC. It indicates that no server was listening to the contact name and one couldn't be created, or for some reason the server didn't feel like accepting this request for a connection, or the destination NCP was unable to complete the connection (for example, connection table full.)

A CLS is also used to close a connection after it has been open for a while. Any data packets in transit may be lost. Protocols requiring a reliable end-of-data indication should use the mechanism for that before sending a CLS. (See the section "Chaosnet End-of-Data", page 196.)

The data field of a CLS contains a character-string explanation of the reason for closing, intended to be returned to a user as an error message.

A CLS is an uncontrolled packet, so the program that sends it may go away immediately afterwards, leaving nothing to retransmit the CLS. Since there is no error recovery or retransmission mechanism for a CLS, its use is necessarily

optional; a process could simply stop responding to its connection. However, it is desirable to send a CLS when possible, to provide an error message for the user.

This is a response to an RFC which indicates that the desired service is not available from the process contacted, but may be available at a different contact name at a possibly different host. The data field contains the new contact name and the Acknowledgement field - exceptionally - contains the new host number. The issuer of the RFC should issue another RFC to that address. An FWD is an uncontrolled packet; if it is lost in the network, the retransmission of the RFC presumably stimulates an identical FWD.

This is another kind of response to RFC. The data field contains the entirety of the response, and no connection is established. An ANS is an uncontrolled packet; if it is lost in the network, the retransmission of the RFC presumably stimulates an identical ANS.

### **29.3.2** Chaos net **Status Packets**

An STS is an uncontrolled packet which is used to convey status information between NCPs. The Acknowledgement field in the packet header contains an acknowledgement, that is, the packet number of the last packet given to the receiving user process. The first 16-bit byte in the data field contains a receipt, that is, a packet number such that all controlled packets up to and including that one have been successfully received by the NCP. The second 16-bit byte in the data field contains the window size for packets sent in the opposite direction (to the end of the connection that sent the STS). The byte count is currently always 4. This will change if the protocol is revised to add additional items to the STS packet.

An SNS is an uncontrolled packet whose sole purpose is to cause the other end of the connection to send back an STS. This is used by the *probing* mechanism. See the section "Chaosnet Flow and Error Control", page 187.

An LOS is an uncontrolled packet which is used by one NCP to inform another of an error. The data field contains a character-string explanation of the problem. The source and destination addresses and indices are simply the destination and source addresses and indices, respectively, of the erroneous packet, and do not necessarily correspond to a connection. When an NCP receives an LOS whose destination corresponds to an existing connection and whose source corresponds to the supposed other end of that connection, it *breaks* the connection and makes the data field of the LOS available to the user as an error message. LOSs that don't correspond to connections are simply ignored.

An LOS is sent in response to situations such as the arrival of:

o a data packet or an STS for a connection that does not exist or is not open,

- a packet from the wrong source for its destination,
- a packet containing an undefined opcode or too large a byte count, and so on.

LOSs are given to the user process so that it may read the error message.

No LOS is given in response to an OPN to a connection not in the RFC-Sent state, nor in response to an SNS to a connection not in the Open state, nor in response to an LOS to a nonexistent or broken connection. These rules are important to make the protocols work without timing errors. An OPN or an SNS to a nonexistent connection elicits an LOS.

#### 29.3.3 Chaosnet Data

Opcodes 200 through 277 (octal) are controlled packets with user data in 8-bit bytes in the data field. The NCP treats all 64 of these opcodes identically; some higher-level protocols use the opcodes for their own purposes. The standard default opcode is 200.

Opcodes 300 through 377 (octal) are controlled packets with user data in 16-bit bytes in the data field. The NCP treats all 64 of these opcodes identically; some higher-level protocols use the opcodes for their own purposes. The standard default opcode for 16-bit data is 300.

UNC is an uncontrolled packet with user data in 8-bit bytes in the data field. It exists so that user-level programs may bypass the flow-control mechanism of Chaosnet protocol. Note that the NCP is free to discard these packets at any time, since they are uncontrolled. Since UNCs are not subject to flow control, discarding may be necessary to avoid running out of buffers. A connection may not have more input packets queued, awaiting the attention of the user program than the window size of the connection, except that you may always have one UNC packet queued. If no normal data packets are in use, up to one more UNC packet than the window size may be queued.

UNC packets are also used by the standard protocol for encapsulating packets of foreign protocols for transmission through Chaosnet. See the section " Using Foreign Protocols in Chaosnet", page 204.

#### 29.3.4 Chaosnet End-of-Data

An EOF is a controlled packet which serves as a "logical end of data" mark in the packet stream. When the user program is ignoring packets and treating a Chaosnet connection as a conventional byte-stream I/O device, the NCP uses the EOF packet to convey the notion of conventional end-of-file from one end of the connection to the other. When the user program is working at the packet level, it may transmit and receive EOFs.

It is illegal to put data in an EOF packet; in other words, the byte count should always be zero. Most Chaosnet implementations simply ignore any data in an EOF.

EOF packets are used in the recommended protocol for closing a Chaosnet connection: See the section "Chaosnet Connection Closing", page 197.

## 29.3.5 Chaosnet Connection Closing

This section describes the recommended way to determine reliably that all data have been transferred before closing a connection (for applications where that is an important consideration).

The important issue is that neither side may send a CLS until both sides are sure that all the data have been transmitted. Mter sending all the data it is going to send, including an EOF packet to mark the end, the sending process waits for all packets to be acknowledged. This ensures that the receiver has seen all the data and knows that no more data are to come. The sending process then closes the connection. When the receiving process sees an EOF, it knows that there are no more data. It does *not* close the connection until it sees the sender close it, or until a brief timeout elapses. The timeout is to provide for the case where the sender's CLS gets lost in the network (a CLS cannot be retransmitted). The timeout is long enough (a few seconds) to make it unlikely that the sender will not have seen the acknowledgement of the EOF by the end of the timeout.

To use this protocol in a bidirectional fashion, where both parties to the connection are sending data simultaneously, you must use an asymmetrical protocol. Arbitrarily call one party the user and the other the server. The protocol is that after sending all its data, each party sends an EOF and waits for it to be acknowledged. The server, having seen its EOF acknowledged, sends a second EOF. The user, having seen its EOF acknowledged, looks for a second EOF and *then* sends a CLS and goes away. The server goes away when it sees the user's CLS, or after a brief timeout. This asymmetrical protocol guarantees that each side gets a chance to know that both sides agree all the data have been transferred. The first CLS is only sent after both sides have waited for their (first) EOF to be acknowledged.

### 29.3.6 Chaosnet Broadcast

Chaosnet includes a generalized broadcast facility, intended to satisfy such needs as:

- Locating services when it is not known what host they are on.
- Internal communications of other protocols using Chaosnet as a transmission medium, such as routing in their own address spaces.
- Reloading and remote debugging of Chaosnet bridge computers .
- Experiments with radically different protocols.

A BRD packet works much like an RFC packet; it contains the name of a server to be communicated with, and possibly some arguments. Unlike an RFC, which is delivered to a particular host, a BRD is broadcast to all hosts. Only hosts that understand the service it is looking for respond. The response can be any valid response to an RFC. Typically, a BRD is used in a simple-transaction mode, and the response is an ANS packet. Actually, it can be any number of ANS packets since multiple hosts may respond. BRD can also be used to open a full bytestream connection to a server whose host is not known. In this case, the response is an OPN packet; only the first OPN succeeds in opening a connection. A CLS is also a valid response, but only as a true negative response; BRDs for unrecognized or unavailable services should be ignored and no CLS should be sent, since some other host might be able to provide the service.

The TIME and STATUS protocols will work through BRD packets as well as RFC packets. See the section "Application-Level Chaosnet Protocols", page 201. No other standard protocols need to be able to work with BRD packets.

The data field of a BRD contains a subnet bit map followed by a contact name and possible arguments. The subnet bit map has a "1" for each subnet on which this packet is to be broadcast to all hosts; these bits are turned off as the packets flow through the network, to avoid loops. The sender initializes the bit map with a 1 for each desired subnet (often all of them).

In the packet header, the destination host and index are o. The source host and index are the intended recipient of the reply (ANS or OPN). The acknowledgement field contains the number of bytes in the bit map (this is normally 32, but may be changed in the future). The number of bytes in the bit map is required to be a multiple of 4. Bits in the bitmap are numbered from right to left within a byte and from earlier to later bytes; thus the bit for subnet 1 is the bit with weight 2 in the first byte of the data field. Bits that lie outside the declared length of the bit map are considered zero; thus the BRD is not transmitted to those subnets.

After the subnet bit map there is a contact name and arguments, exactly as in an RFC. Operating systems should treat incoming BRD packets exactly like RFCs, even to the extent that a contact name of STATUS must retrieve the host's network throughput and error statistics. BRD packets are never refused with a CLS, however; broadcast requests to nonexistent servers should simply be ignored, and no CLS reply should be sent. Most operating systems simplify incoming BRD handling for themselves and their users by reformatting incoming BRD packets to look like RFCs; deleting the subnet bit map from the data field and decreasing the byte count. For consistency when this is done, the bit map length (in the acknowledgement field) should be set to zero. The packet opcode remains BRD (rather than RFC).

199

Operating systems should handle outgoing BRD packets as follows. When a user process transmits a BRD packet over a closed connection, the connection enters a special "Broadcast Sent" state. In this state, the user process is allowed to transmit additional BRD packets. All incoming packets other than OPNs should be made available for the user process to read, until the allowed buffering capacity is exceeded; further incoming packets are then discarded. These incoming packets would normally be expected to consist of ANS, FWD, and CLS packets only. If an OPN is received, and there are no queued input packets, a regular byte-stream connection is opened. Any OPNs from other hosts elicit an LOS reply as usual, as do any ANSs, CLSs, and so on, received at this point.

Operating systems should not retransmit BRD packets, but should leave this up to the user program, since only it knows when it has received enough answers (or a satisfactory answer).

BRD packets can be delivered to a host in multiple copies when there are multiple paths through the network between the sender and that host. The bit map only serves to cut down looping more than the forwarding-count would, and to allow the sender to broadcast selectively to portions of the net, but cannot eliminate multiple copies. The usual mechanisms for discarding duplicated RFCs also apply to most duplicated BRDs.

BRD packets put a noticeable load on every host on the network, so they should be used judiciously. "Beacons" that send a BRD every 30 seconds all day long should not be used.

#### 29.3.7 Chaosnet Low-level Details

MNT is a special packet type reserved for the use of network maintenance programs. Normal NCPs should discard any MNT packets they receive. MNT packets are an escape mechanism to allow special programs to send packets guaranteed not to get confused with normal packets. MNT packets are forwarded by bridges, although usually one would not depend on this.

RUT is a special packet type broadcast by bridges to inform other nodes of the bridge's ability to forward packets between subnets. The source address is the network address of the bridge on the subnet from which the RUT was broadcast. The destination address is zero. The byte count is a multiple of 4, and the data field contains a series of pairs of 16-bit bytes: a subnet number and the cost of getting to that subnet via this bridge. The packet number and acknowledgement fields are not used and should contain zero. See the section "Chaosnet Routing", page 184.

# **29.3.8** Chaos net **Connection States**

A user process gets to Chaosnet by means of a capability or channel (dependent on the host operating system) which corresponds to one end of a connection. Associated with this channel are a number of buffers containing controlled packets, output by the user and not yet receipted, and data packets received from the network but not yet read by the user; some of these incoming packets are inorder by packet number and hence may be read by the user, while others are out of order and cannot be read until packets earlier in the stream have been received. Certain control packets are also given to the user as if they were data packets. These are RFC, ANS, CLS, LOS, EOF, and UNC. EOF is the only type that can ever be out-of-order.

Also associated with the channel is a state, usually called the *connection state.*  Full understanding of these states depends on the descriptions of packet-types. The state can be one of:

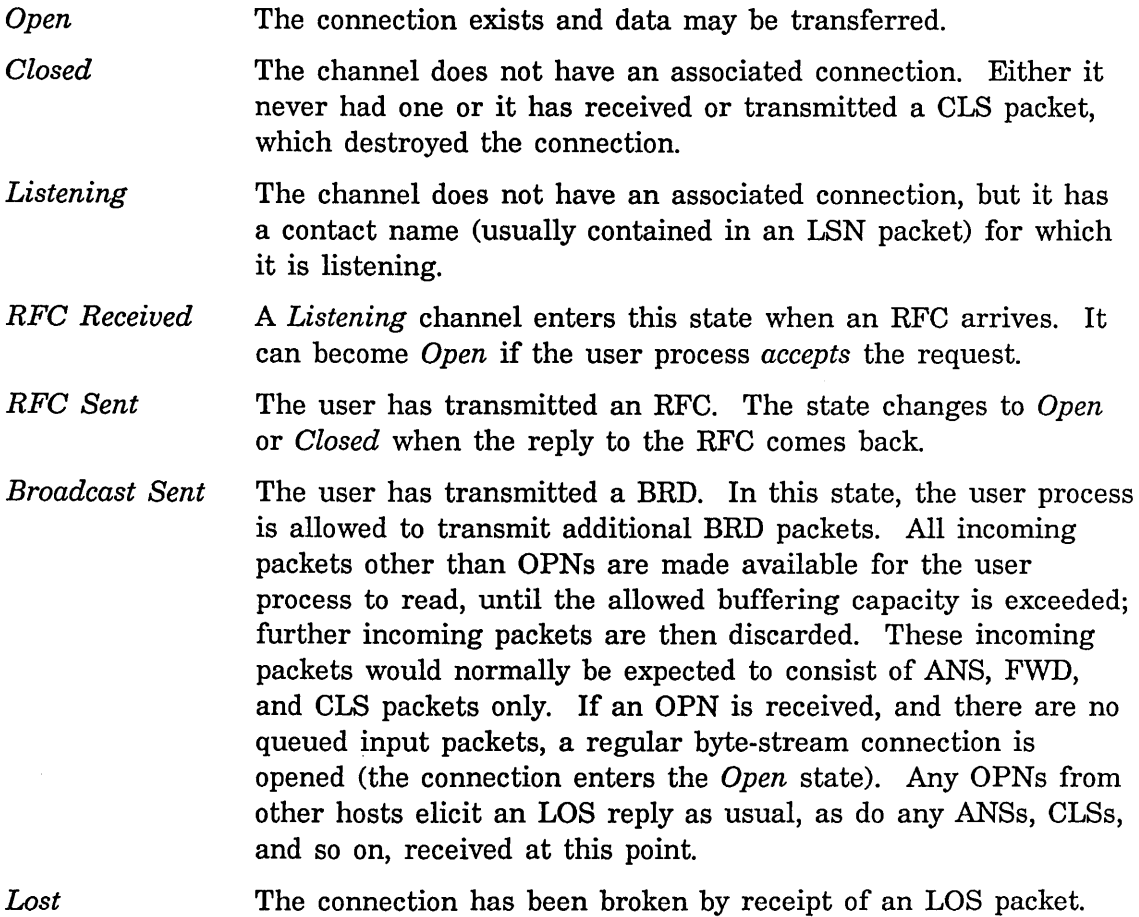

*Incomplete Transmission* 

The connection has been broken because the other end has ceased to transmit and to respond to the SNS. Either the network or the foreign host is down. (This can also happen when the local host goes down for a while and then is revived, if its clock runs in the meantime.)

*Foreign*  The channel is talking some foreign protocol, whose packets are encapsulated in UNC packets. As far as Chaosnet is concerned, there is no connection. See the section "Using Foreign Protocols in Chaosnet", page 204.

# 29.4 Application-Level Chaosnet Protocols

This section briefly documents the higher-level protocols of the most general interest. All protocols other than STATUS are optional and are implemented only by hosts that need them. All hosts are required to implement the STATUS protocol since it is used for network maintenance.

## 29.4.1 Chaosnet Status Protocol

The STATUS protocol is used to:

- Determine whether a host is up.
- Determine whether an operable path through the network exists between two hosts.
- Monitor network error statistics.
- Debug new Network Control Programs and new Chaosnet hardware.

The zl:hostat function and the Show Hosts command use this protocol.

All network nodes, even bridges, are required to answer RFCs with contact name STATUS, returning an ANS packet in a simple transaction. This protocol is used primarily for network maintenance. To provide a rapid response, the reply to a STATUS request should be generated by the Network Control Program, rather than by starting up a server process.

The first 32 bytes of the ANS contain the name of the node, padded on the right with zero bytes. The rest of the packet contains blocks of information expressed in l6-bit and 32-bit words, low byte first (PDP-ll/Symbolics style). The low-order half of a 32-bit word comes first. Since ANS packets contain 8-bit data (not 16 bit), machines such as PDP-lOs, which store numbers high byte first, have to shuffle the bytes when using this protocol. The first l6-bit word in a block is its identification. The second 16-bit word is the number of 16-bit words to follow. The remaining words in the block depend on the identification.

All items are optional, according to the count field, and extra items not defined here may be present and should be ignored. Note that items after the first two are 32-bit words.

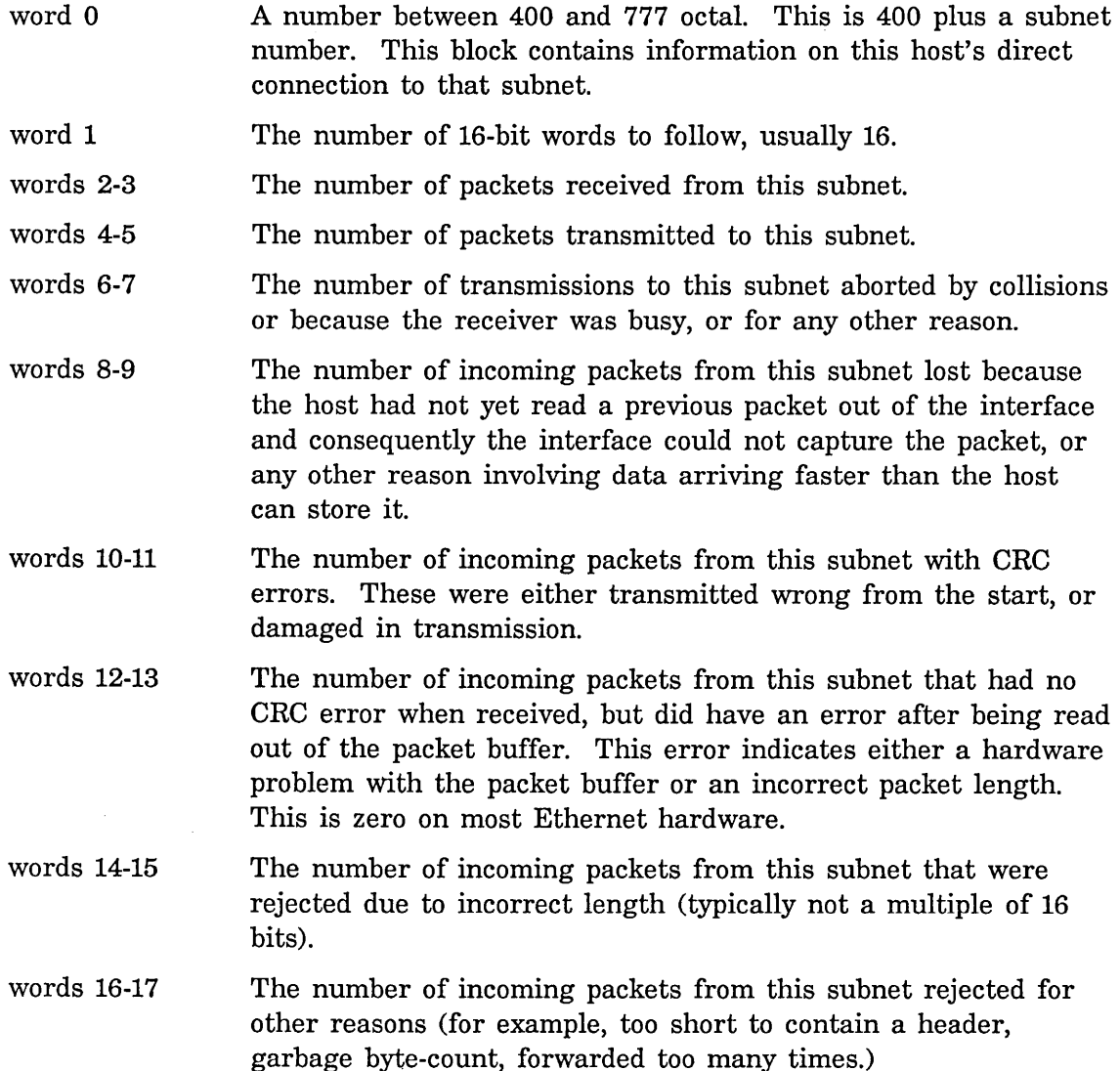

If the identification is a number between 0 and 377 octal, this is an obsolete block format. The identification is a subnet number and the counts are as above, except that they are only 16 bits instead of 32 and consequently may overflow. This format should no longer be sent by any hosts.

Identification numbers of 1000 octal and up are reserved for future use.

# 29.4.2 Chaosnet Telnet and Supdup Protocols

The standard Internet Telnet and Supdup protocols exist in identical form in Chaosnet. These protocols provide :login service, allowing access to a computer system as an interactive terminal from another network node.

The contact names are TELNET and SUPDUP. The direct borrowing of the Telnet and Supdup protocols was eased by their use of 8-bit byte streams and only a single connection. Note that these protocols define their own character sets, which differ from each other and from the Chaosnet standard character set.

Chaosnet contains no counterpart to the INRIINS attention-getting feature of the Arpanet. The Telnet protocol sends a packet with opcode 201 in place of the INS signal. This is a controlled packet and hence does not provide the "out of band" feature of the Arpanet INS; however, it is satisfactory for the Telnet "interrupt process" and "discard output" operations on the kinds of hosts attached to Chaosnet.

# 29.4.3 Chaosnet File Access Protocols

The NFILE and QFILE protocols provide :file service, enabling Symbolics computers to access files on network file servers. NFILE has a higher desirability than QFILE, and is the recommended Chaosnet file access protocol. Because NFILE is built on the : byte-stream-with-mark medium, it provides enhanced reliability (especially against interrupts) when compared to QFILE, which is built on :chaos.

For a complete description of NFILE: See the section "NFILE File Protocol", page 251.

Some computers running ITS, TOPS-20, UNIX, or VAX/VMS are equipped to act as file servers for QFILE. A user end for QFILE also exists for each of these systems, and is used for general-purpose file transfer.

# 29.4.4 Chaosnet Send Protocol

The SEND protocol is used to transmit an interactive message (requiring immediate attention) between users. The sender connects to contact name SEND at the machine to which the recipient is logged in. The remainder of the RFC packet contains the name of the person being sent to. A stream connection is opened and the message is transmitted, followed by an EOF. Both sides close after following the end-of-data protocol: See the section "Chaosnet End-of-Data" , page 196.

The fact that the RFC got an affirmative response indicates that the recipient is in fact present and accepting messages. The message text should begin with a suitable header, naming the user who sent the message. The standard for such

headers, not currently adhered to by all hosts, is one line formatted as in the following example:

Moon@MIT-MC 6/15/81 82:28:17

Automatic reply to the sender can be implemented by searching for the first "@" and using the SEND protocol to the host following the "@", with the argument preceding it.

### **29.4.5** Chaos net **Name Protocol**

The standard Internet Name/Finger protocol exists in identical form on the Chaosnet. Both Symbolics computers and timesharing machines support this protocol and provide a display of the user(s) currently logged in to them.

The contact name is NAME which can be followed by a space and a string of arguments like the command line of the Arpanet protocol. A stream connection is established and the finger display is output in Lisp Machine character set, followed by an EOF.

Symbolics computers also support the FINGER protocol, a simple-transaction version of the NAME protocol. An RFC with contact name FINGER is transmitted and the response is an ANS containing the following items of information separated by carriage returns: the logged-in user ID, the location of the terminal, the idle time in minutes or hours:minutes, the user's full name, and the user's group affiliation.

#### **29.4.6** Chaos net **Time Protocol**

The standard Internet Time protocol exists on Chaosnet as a simple transaction. An RFC to contact name TIME evokes an ANS containing the number of seconds since midnight Greenwich Mean Time, Jan 1, 1900 as a 32-bit number in four 8 bit bytes, least-significant byte first. Some computers, which do not have hardware calendar-clocks, use this protocol to find out the date and time when they first come up.

# **29.5 Using Foreign Protocols in Chaosnet**

Foreign protocols that are based on the idea of a bidirectional (or unidirectional) stream of 8-bit bytes can simply be adopted wholesale into Chaosnet, using a Chaosnet stream connection instead of whatever stream protocol the protocol was originally designed for. This was done with the Arpanet Telnet protocol, for example.

When using such protocols between a Chaosnet process and a process on a foreign

network, a protocol-translating gateway stands at the boundary between the two networks and has a connection on both networks. Bytes received from one connection are transmitted out the other. If the protocol uses any features besides a simple stream of bytes, for instance special out-of-band signals, these are translated appropriately by the gateway. The connection is initially set up by the user end connecting explicitly to the protocol-translating gateway and demanding of it a certain service from a certain host on the other network; the gateway then opens the appropriate pair of connections.

However, there are many packet-oriented protocols in the world and sometimes it is desirable to access these protocols at the packet level rather than the connection level, and to transport the packets of these protocols through Chaosnet links without using a Chaosnet connection. For example, there are gateways attached to Chaosnet that provide connections to other networks that use Internet as their packet protocol. User processes in Chaosnet hosts may talk to these other networks in those networks' own protocols by using the foreign-protocol protocol of Chaosnet.

A foreign packet is transmitted through Chaosnet by storing it in the data field of a UNC packet. The foreign packet is regarded as being composed of 8-bit bytes. The source and destination addresses of the UNC packet are used in the usual fashion to control the delivery of the packet within Chaosnet. The packet number and acknowledgement fields of the packet header are not used for their normal purposes, since this packet is not associated with a Chaosnet stream connection. By convention, the acknowledgement field of the packet contains a protocol number. The number 100000 octal means Internet. Other numbers will be assigned as needed. The packet number field of the packet can be used for any purpose.

If a user process transmits a UNC packet through a Chaosnet channel that is in the *Closed* state, the channel goes into the *Foreign* state and the NCP assumes that the user is not using normal Chaosnet protocol, but is using Chaosnet to transport packets of some other protocol. See the section "Chaosnet Connection States", page 200. The NCP fills in the source address and index in these packets, but accepts whatever destination address and index are placed in the packet by the user. The packet number and acknowledgement fields of the UNC packets are not touched by the NCP. Any incoming UNC packets addressed to the user's index on this host are given to the user, regardless of their source address/index; it is up to the user program to filter out any unwanted packets. The NCP should also provide a way for one user to receive any unclaimed incoming UNC packets, so that rendezvous subprotocols of foreign protocols may be simulated.

When a packet-translating gateway to a foreign network receives a UNC packet with the appropriate protocol number, it extracts the foreign packet from the data field and fires it into the foreign network. When it receives packets from the foreign network, it maps the destination address of the packet into a Chaosnet
Networks June 1986

address and index in some suitable fashion, encapsulates the packet in a UNC, and launches it into Chaosnet.

In the case of Internet, only protocols built on the idea of ports can be straightforwardly supported without a table of connections in the gateway. The Internet address space includes the Chaosnet host address space as a subset but does not provide any address breakdown within a host unless ports are used. However, it appears that most protocols are built on a protocol that uses ports, such as the User Datagram Protocol [UDP] or the Transmission Control Protocol [TCP].

In the case of foreign protocols where the addressing structure is not identical to Chaosnet, a program must somehow know the Chaosnet address of a packettranslating gateway to the foreign network. By sending UNC packets to this gateway, a user program can initiate connections to processes on that other network without requiring the local NCP (nor any bridges involved in routing the packets) to know anything about the protocol the program is using. If the internetwork gateway translates rendezvous protocols appropriately, connections may be initiated in the reverse direction also  $-$  from a user process on the foreign network to a server for the foreign protocol that resides on a Chaosnet host.

The foreign-protocol protocol may also be used between two user processes on Chaosnet, with no foreign network involved, if they simply wish to use a different protocol from Chaosnet. They are on their own for a rendezvous mechanism, however, unless they use a Chaosnet simple transaction for rendezvous, or otherwise have some way of conveying their addresses and index numbers to each other.

When foreign packets are too large to fit in the data field of a Chaosnet packet (more than 488 bytes), the user program and the packet-translating gateway must agree on a technique for dividing packets into fragments and reassembling them, unless the foreign protocol itself provides for this, as Internet does. The packetnumber field in an UNC packet is available for use by such a technique, since UNC packets are not normally numbered.

UNC packets not associated with a connection are useful for other things besides encapsulating foreign protocols. Any application that wants to use Chaosnet as simply a packet transmission medium, essentially the raw hardware, should use UNC packets, so that its packets do not interfere with standard packets and so that the standard routing mechanisms may be used. For example, the M.LT. Architecture Machine uses UNC packets to communicate with non-stream-oriented I/O devices such as graphic tablets. Here, Chaosnet is used as an I/O bus which may be attached to more than one computer.

Numbers between 140000 and 177777 octal in the acknowledgement field of a UNC packet are reserved for such applications. Note that this number is not part of the protocol; it is simply a hint about what a packet is being used for. Normally a program that is not specifically supposed to deal with such packets would never receive one.

# 29.6 Symbolics Implementation of Chaosnet

The Symbolics implementation of Chaosnet consists of a set of Lisp functions and data structure definitions in the chaos package. There are three important data structures:

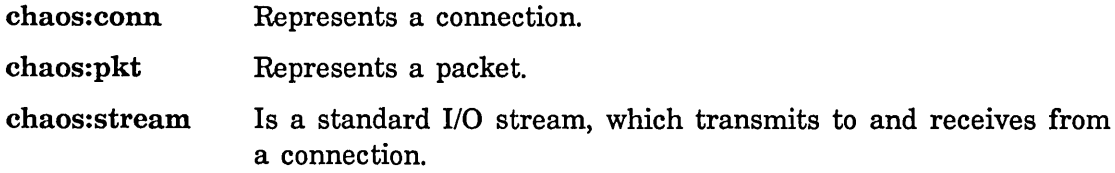

The details of these data structures are described later.

There are two processes that belong to the Chaosnet NCP. The receiver process looks at packets as they arrive from the network. Control packets are processed immediately. Data packets are put on the input packet queue of the connection to which they are directed. The background process wakes up periodically to do retransmission, probing, and certain "background tasks" such as starting up a server when an RFC arrives and processing "connection interrupts."

## 29.6.1 Opening and Closing Chaosnet Connections

#### 29.6.1.1 Opening and Closing Chaosnet Connections on the User Side

- chaos:connect *host contact-name* &optional *window-size timeout Function*  Opens a stream connection, and returns a chaos:conn if it succeeds, or signals an error. *host* may be a number or the name of a known host. *contact-name* is a string containing the contact name and any additional arguments to go in the RFC packet. If *window-size* is not specified, it defaults to 13. If *timeout* is not specified, it defaults to 600 (ten seconds).
- chaos:simple *host contact-name* &optional *timeout Function*  Taking arguments similar to those of chaos:connect, this performs the user side of a simple-transaction. chaos:simple returns an ANS packet or signals an error. The ANS packet should be disposed of (using chaos:return-pkt) when you are done with it.
- chaos:remove-conn *conn* **Function Function Function** Makes *conn* null and void. It becomes inactive, all its buffered packets are freed, and the corresponding Chaosnet connection (if any) goes away.
- chaos:close-conn *conn* &optional *reason Function*  Closes and removes the connection. If *conn* is open, a CLS packet is sent containing the string *reason.* Don't use this to reject RFCs; use chaos:reject for that.

Networks June 1986

# chaos:open-foreign-connection *host index* &optional *pkt-allocation Function distinguished-port*

Creates a chaos:conn that may be used to transmit and receive foreign protocols encapsulated in UNC packets. *host* and *index* are the destination address for packets sent with chaos:send-unc-pkt. *pkt-allocation* is the "window size", that is, the maximum number of input packets which may be buffered. It defaults to 10. If *distinguished-port* is supplied, the local index is set to it. This is necessary for protocols that define the meanings of particular index numbers.

# 29.6.1.2 Opening and CloSing Chaosnet Connections on the Server Side

chaos:listen *contact-name* &optional *window-size wait-for-rfc Function*  Waits for an RFC for the specified contact name to arrive, then returns a chaos:conn which will be in the *RFC Received* state. If *window-size* is not specified, it defaults to 13. If *wait-for-rfc* is specified as nil (it defaults to t), the chaos:conn is returned immediately without waiting for an RFC to arrive.

#### chaos:accept *conn Function*

*conn* must be in the *RFC Received* state. An OPN packet is transmitted and *conn* enters the *Open* state. If the RFC packet has not already been read with chaos:get-next-pkt, it is discarded. You should read it before accepting, if it contains arguments in addition to the contact name.

#### chaos:reject *conn* reason **Function Function Function**

*conn* must be in the *RFC Received* state. A CLS packet containing the string *reason* is sent and *conn* is removed.

#### chaos:answer-string *conn* string **Function** *Function Function*

*conn* must be in the *RFC Received* state. An ANS packet containing *string*  is sent and *conn* is removed.

#### chaos:answer *conn pkt* Function **Function Function Function**

*conn* must be in the *RFC Received* state. *pkt* is transmitted as an ANS packet and *conn* is removed. Use this function when the answer is some binary data rather than a text string.

### chaos:fast-answer-string *contact-name* string **Function** *Function*

If a pending RFC exists to *contact-name,* an ANS containing *string* is sent in response to it and t is returned. Otherwise nil is returned. This function involves the minimum possible overhead. No chaos:conn is created.

### 29.6.2 Functions for Chaosnet Connection States

The following two functions return information on the state of the Chaosnet connection (chaos:state), and implement a wait-or-timeout functionality (chaos:wait).

#### chaos:state *conn Function*

Returns the current state of the specified connection, as one of the following symbols:

## chaos:inactive-state

A chaos:conn which does not correspond to any Chaosnet connection.

#### chaos:open-state

An open connection.

chaos:rfc-sent-state

An RFC has been transmitted and no response has yet been received.

chaos:answered-state An ANS has been received.

- chaos:cls-received-state A CLS has been received.
- chaos:los-received-state An LOS has been received.
- chaos:host-down-state

The connection is in the *Incomplete Transmission* state; communications with the foreign host have broken down.

chaos:listening-state

An LSN has been "transmitted" and the connection is awaiting an RFC.

chaos:rfc-received-state

An RFC has been received while listening and has not yet been responded to.

chaos:foreign-state

The connection is being used with a foreign protocol, encapsulated in UNC packets.

chaos:wait *conn state timeout* &optional *whostate Function*  Waits until the state of *conn* is not the symbol *state,* or until *timeout* 60ths of a second have elapsed. If the timeout occurs, nil is returned; otherwise

t is returned. *whostate* is the process state to put in the status line; it defaults to "net wait".

# 29.6.3 Chaosnet Stream I/O

chaos:make-stream *connection* &key *(direction* ':bidirectional) *Function (characters* t) *(byte-size* nil) *(ascii-translation*  nil) *(accept-p* t) *(token-list* nil) Creates a bidirectional stream that accesses *connection,* which should be open as a stream connection, as 8-bit bytes. In addition to the usual I/O operations, the following special operations are supported: : force-output Any buffered output is transmitted. Normally, output is accumulated until a full packet's worth of bytes are available, so that maximum-size packets are transmitted.

:finish Waits until either all packets have been sent and acknowledged, or the connection ceases to be open. If successful, returns t; if the connection goes into a bad state, returns nil.

- :eof Forces out any buffered output, sends an EOF packet, and does a :finish.
- :clear-eof Allows you to read past an EOF packet on input. Each :tyi returns nil or signals the specified eof error until a :clear-eof is done.
- :close Behaves like the :eof message if not given an *abort-p*  argument. The connection is also freed, so this need not be done manually.

Keyword arguments are:

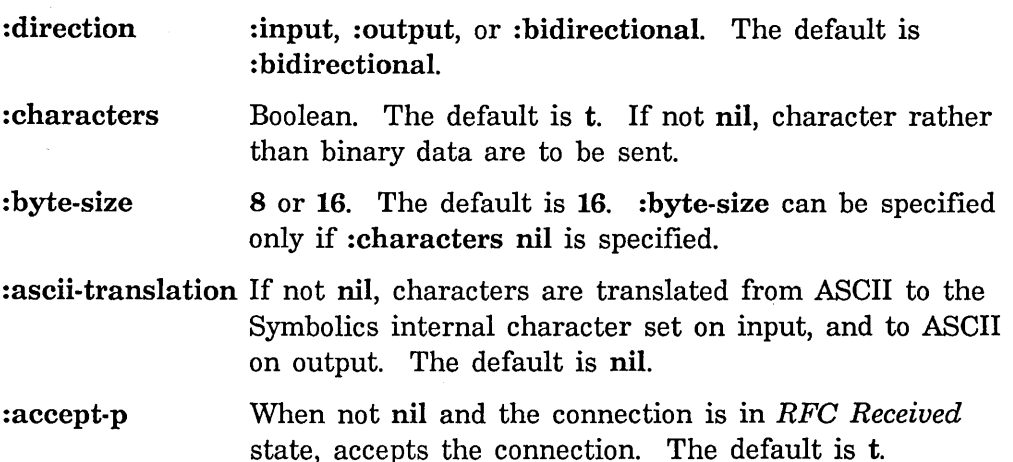

: token-list When not nil, this stream is a token list stream. You can operate on the stream with token list stream and BYTE-STREAM-WITH-MARK messages.

### 29.6.4 Chaosnet Packet 1/0

Input and output on a Chaosnet connection can be done at the whole-packet level, using the functions in this section. A packet is represented by a chaos:pkt data structure. The system controls allocation of chaos:pkts; each chaos:pkt that it gives you must be given back. There are functions to convert between chaos:pkts and strings. A chaos:pkt is a sys:art-16b array containing the packet header and data; the chaos:first-data-word-in-pkt'th element of the array is the first 16-bit data word. The leader of a chaos:pkt contains a number of fields used by the system.

#### chaos:pkt-opcode *pkt* Function **Function Function Function**

Accessor for the opcode field of *pkt's* header. For each standard opcode, a symbol exists in the chaos package, consisting of the standard 3-letter code and a suffix of "-op". chaos:rfc-op is an example of this. The value of the symbol is the numeric opcode.

#### chaos:pkt-nbytes *pkt* Function **Function Function Function**

Accessor for the number-of-data-bytes field of *pkt's* header.

#### chaos:pkt-string *pkt* Function **Function** *Function Function*

An indirect array, which is the data field of *pkt* as a string of 8-bit bytes. The length of this string is equal to (chaos:pkt-nbytes *pkt).* 

# chaos:set-pkt-string *pkt* &rest *strings Function*

Copies the *strings* into the data field of *pkt,* concatenating them, and sets (chaos:pkt-nbytes *pkt)* accordingly.

# chaos:get-pkt

Allocates a chaos:pkt for use by the user.

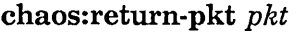

Deallocates a chaos:pkt.

chaos:send-pkt *conn pkt* &optional *(opcode* chaos:dat-op) *stream Function*  Transmits *pkt* on *conn. pkt* should have been allocated with chaos:get-pkt and then had its data field and n-bytes filled in. *opcode* must be a data opcode (200 or more) or EOF. An error is signalled, with condition chaos:not-open-state, if *conn* is not open. chaos:send-pkt automatically returns the packet via chaos:return-pkt.

*Function* 

*Function* 

chaos:send-unc-pkt *conn pkt* &optional *pkt-number ack-number* ' *Function*  Transmits *pkt,* a UNC packet, on *conn.* The opcode, packet number, and acknowledge number fields in the packet header are filled in (the latter two only if the optional arguments are supplied). chaos:send-unc-pkt does an implicit chaos:return-pkt, which returns the packet to the free pool at the appropriate time.

### chaos:may-transmit *conn* Function **Function Function**

A predicate that returns t if there is any space in the window.

chaos:finish-conn *conn* &optional *(whostate* "chaos finish") *stream Function*  Waits until either all packets have been sent and acknowledged, or the connection ceases to be open. If successful, returns t; if the connection goes into a bad state, returns nil. *whostate* is the process state to display in the status line while waiting.

### chaos:conn-finished-p *conn Function*

A predicate that returns something other than nil if all data that have been output have been received *and* acknowledged by the foreign side of the connection.

chaos:get-next-pkt *conn* &optional *(no-hang-p* nil) *Function*  Returns the next input packet from *conn.* When you are done with the packet, you must give it back to the system with chaos:return-pkt. This can return an RFC, CLS, or ANS packet, in addition to data, UNC, or EOF. If *no-hang-p* is t, nil is returned if there are no packets available or the connection is in a bad state. Otherwise an error is signalled if the connection is in a bad state, with condition name chaos:host-down, chaos:los-received-state, or chaos:read-on-closed-connection. If no packets are available and *no-hang-p* is nil, chaos:get-next-pkt waits for packets to come in or the state to change. The process state in the status line is "NETI".

# chaos:data-available *conn Function*

A predicate that returns t if any input packets are available from *conn.* 

## 29.6.5 Chaosnet Connection Interrupts

## chaos:interrupt-function *conn* Function **Function** *Function*

This attribute of a chaos:conn is a function to be called in the background process when certain events occur on this connection. Normally this is nil, which means not to call any function, but you can use zl:setf to store a function here. Since the function is called in the Chaosnet background process, it should not do any operations that might have to wait for the network, since that could permanently hang the background process.

The function's first argument is one of the following symbols, giving the reason for the "interrupt". The function's second argument is *conn.*  Additional arguments may be present depending on the reason. The possible reasons are:

- : input A packet has arrived for the connection when it had no input packets queued. It is now possible to do chaos:get-next-pkt without waiting. There are no additional arguments.
- : output An acknowledgement has arrived for the connection and made space in the window when formerly it was full. Additional output packets may now be transmitted with chaos:send-pkt without waiting. There are no additional arguments.
- :change-of-state The state of the connection has changed. The third argument to the function is the symbol for the new state.

# chaos:read-pkts *conn Function*

Some interrupt functions want to look at the queued input packets of a connection when they get an :input interrupt. chaos:read-pkts returns the first packet available for reading. Successive packets can be found by following chaos:pkt-link.

### chaos:pkt-link *pkt* Function **Function Function Function Function**

Lists of packets in the NCP are threaded together by storing each packet in the chaos:pkt-link of its predecessor. The list is terminated with nil.

### 29.6.6 Chaosnet Information and Control

#### chaos:host-data &optional *host Function*

*host* may be a number or a known host name, and defaults to the local host. Two values are returned. The first value is the host name and the second is the host number. If the host is a number not in the table, it is asked its name using the status protocol; if no response is received, the name "unknown" is returned.

# zl:hostat &rest *hosts Function*

Asks each of the *hosts* for its status, and prints the results. If no hosts are specified, asks all hosts on the Chaosnet. Hosts can be specified by either name or octal number.

For each host, a line is displayed that either says that the host is not responding or gives metering information for the host's network attachments. If a host is not responding, probably it is down or there is no

such host at that address. A Lisp Machine can fail to respond if it is looping inside without-interrupts or paging extremely heavily, such that it is simply unable to respond within a reasonable amount of time.

To abort the host status report produced by zl:hostat or FUNCTION H, press c-ABORT.

# chaos:print-conn *conn* &optional *(verbose* t) *Function*  Prints everything the system knows about the connection. If *verbose* is non-nil it also prints everything the system knows about each queued input and output packet on the connection.

chaos:print-pkt *pht* &optional *(verbose* t) *(indent* 0) *Function*  Prints everything the system knows about the packet, except its data field. If *verbose* is nil, only the first line of the information is printed.

# neti:reset *Function*

Resets the local networks. Disables and then resets the interfaces. After using neti:reset you must call neti:enable if you want to turn the network back on.

#### neti:general-network-reset *Function*

Disables and resets the local networks as does neti:reset, and resets the namespace system. Resetting the namespace system clears information related to the namespace system from memory. Your host then requests any needed information from the namespace system. This cures problems that would occur if that information was somehow corrupt. (Resetting the namespace system is also done at warm and cold boot.)

After using neti:general-network-reset you must call neti:enable if you want to turn the network back on.

#### chaos:assure-enabled *Function*

Turns on the network if it is not already on. It is normally always on unless you call one of these functions.

# neti:enable *Function*

Enables the local networks and interfaces.

# neti:disable *Function*

Disables the local networks and interfaces. If you want to reset the local networks and interfaces and then turn them back on, you should call neti:reset and then neti:enable.

# **chaos:host-up** *host* & optional *timeout* **Function Function Function**

Asks a host whether or not it is up (responding). If it is up, this function returns t; if not, it returns two values: nil, and the error that occurred (usually "Host not responding."). *host* can be a host object or the name of a host; *timeout* is in 60ths of a second and defaults to three seconds. If the host does not respond after this much time, it is assumed to be down.

Note that if this function returns nil, it is possible that the host is up but is not connected to the Chaosnet. This function tests whether the Symbolics computer is capable of communicating with the host over the Chaosnet.

chaos:notify-Iocal-lispms &optional *message* &key *(report* t) *Function*  Sends *message* to all Lisp Machines at your site based upon information it gets from the namespace database about the Lisp Machines at the local site. *message* should be a string; if it is not provided, the function prompts for a message. Each recipient receives the message as a notification, rather than as an interactive message.

If *report* is t (the default), the function reports whether it succeeded or failed to deliver the message to each machine at your site. If *report* is nil, it only reports its failures.

# **chaos:notify** host & optional *message* Function **Function Function**

Sends a message to the specified host. *host* should be a host (the host name, as a string, or a host object). *message* is a string; if it is not provided, the function prompts for a message. The recipient receives the message as a notification, rather than as an interactive message.

# net:finger-Iocation *Variable*

This variable sets the location reported by the finger functions. Its value should be a string to print as the location part of a finger display. When this variable is nil, (the default), the system uses the value si:local-finger-Iocation, which is set from the local host's finger-location attribute in its host object. When the variable has a string value, it overrides the value in si:local-finger-Iocation.

# net:finger-Iocal-lispms *Function*

Displays a list of who is using each of the Symbolics computers at the current site.

# net:finger-all-lispms *Function*

Displays a list of who is using each of the Symbolics computers in the host table.

Networks June 1986

 $\bar{\gamma}$ 

# **30. Symbolics Dialnet**

# **30.1 Dial Network Medium**

The dial network transport mechanism is interfaced to the Symbolics generic network system and can be used via the **:dial** medium. This medium is a reliable byte stream, built on the bare serial line connection between two modems. It provides the error detection and retransmission functions associated with most other networks, to protect the communication against line noise and against the loss of characters due to slow system response.

Any sufficiently generic network protocol can operate using the **:dial** medium. Of course, the low transfer rates provided by modems make most interactive uses impractical. The supplied Symbolics software uses the **:dial** medium only for transmitting electronic mail and for limited (that is, text-only) remote login.

# **30.2 Dial Network Addressing**

The international dial network is modeled by a single namespace object: the **dial** network in the **dial** namespace. Addresses on this network are telephone numbers. Of course, area codes and other dialing prefixes make things more complicated.

Addresses for the dial network are complete telephone numbers, including country and area codes. For North American customers, the country code is 1, so a fully specified number looks like a common long distance sequence. Trunk 7348 in the 577 exchange of the 617 area code would be fully specified as 16175777348.

It is not generally appropriate to just dial a fully specified address; numbers within the same area code do not require the area code, and often require a 1 prefix if it is a toll call. The subnet attributes of the dial network encode the necessary dialing prefixes. Each subnet represents a telephone company connection between two exchanges.

Since there are some rules stating which dialing prefix to use, it is not necessary to specify every possible binary combination of world-wide phone exchanges and their associated prefIXes. Instead, Dialnet provides a simple pattern matcher that can be used to express both specific and general dialing rules. The name of each subnet on the dial network gives the input pattern to the pattern-matching system; these patterns are matched against the combined source and destination addresses for the connection, that is, against the local and foreign telephone numbers.

The pattern consists of two sequences of digits and letters. The digits represent

the fIxed parts of the pattern and the letters represent the variable parts. The two sequences are separated by a > character, indicating that the left-hand part of the pattern is the calling party and the right-hand part of the pattern is the called party. Contiguous occurrences of the same letter represent the same variable. Variable assignment takes place from left to right. If a letter is seen that has no assignment, the variable sub-sequence is tentatively assigned a value of the corresponding sub-sequence of the pattern to be matched. If the variable has an assignment (binding), or if there is a constant digit, it must match the corresponding part of the pattern to be matched.

A specific example clarifies this. Suppose we are calling from 16175777348 to 14155200142. Given the subnet pattern 1xxxyyyyyyy>lzzzwwwwwww, we want to match it against  $16175771212>14155200142$ . 1 is a fixed constant and matches. x has no binding so it is tentatively assigned 617. Likewise y is assigned 5777348, z 415, and w 5200142. The match is successful and the result is these four bindings.

Now suppose instead the subnet pattern was 1xxxyyyyyyy>lxxxzzzzzzz. The x assignment is the same, 617. Similarly the yassignment. On the second occurrence of x, however, it already has a binding, so this must be matched against the input. 617 does not match 415, so the whole subnet match fails.

The subnet that best represents a particular phone call is the one with the most minimal variable bindings. So, if we were making the call 16175777348>16175777344, the pattern 1xxxyyyyyyy>1xxxzzzzzzz would have only three bindings, and so would be better than 1xxxyyyyyyy>lzzzwwwwwww, which has four.

The map between abstract subnet patterns and actual dialing sequences is maintained by the subnet attributes of the namespace object representing the international dial network. (This network is named dialldial.) Each subnet pattern has associated pairs of indicators and values that encode the actual dialing sequence and the relative expense of the phone call.

The dial indicator is a string of numbers and letters that represents the actual dialing pattern. All of the variables in this attribute must have been assigned values as a result of the subnet matching process. The cost attribute is a small number (typically between 1 and 10) indicating the relative expense of the call. cost attributes are used for hosts with more than one address on the dial network (that is, hosts with more than one auto answer modem) to determine the number to call, and to weigh use of a direct call against routing through a public carrier network.

Here is an example of typical subnet attributes for the **dial** dial network:

```
subnet 1xxxyyyyyyy>1xxxzzzzzzzz dial zzzzzzzz cost 0
subnet 1xxxyyyyyyy>1zzzwwwwwww dial 1zzzwwwwwww cost 5
subnet 1212xxxxxxx>1yyyzzzzzzzz dial yyyzzzzzzzz cost 5
subnet 1617864xxxx>1617774yyyy di al 1774yyyy cost 3 
subnet 1xxxyyyyyyy>1800zzzzzzzz dial 1800zzzzzzzz cost 1
```
These mean, respectively:

- 1. When dialing a call within the same area code, just dial the number.
- 2. When dialing a number outside the local area code, dial a 1, then the area code and number.
- 3. When dialing from the 212 area code, you do not have to use a 1 preflx for long-distance calls.
- 4. Within the 617 area code (Massachusetts), you need to dial a 1 to get from Cambridge (864) to East Boston (774).
- 5. The cost of a wide-area telephone service (WATS) call is less than a normal long distance call. Note that the cost of WATS is still declared higher than a local call; this is to avoid making a WATS call when a local call would do, leaving the WATS trunks available for those who need them.

# **30.3 Reducing Call Cost with Public Carrier Networks**

Dialnet can make use of public carrier networks that provide terminal multiplexers. This service is often considerably cheaper than a direct longdistance phone call. GTE Telenet, for example, provides local dial-ups attached to terminal concentrators, called PADs. These PADs connect through their X.25 network to other PADs and to multiplexors at other sites. Connection of a Symbolics computer to such a multiplexor is straightforward.

The public Dialnet registry shipped by Symbolics contains the dial network addresses of many Telenet PADs, as well as the Telenet addresses of some hosts.

So far as most of Dialnet is concerned, there is just a serial line connecting the two hosts. The intervening X.25 network is invisible. The part of Dialnet that knows how to make phone calls also knows how to make a phone call to the Telenet PAD and to negotiate with the PAD for a connection to another host on Telenet. Routing through Telenet occurs automatically if such a route would be cheaper than a direct dial network call to the same host.

*220* 

 $\ddot{\phantom{a}}$ 

Networks June 1986

# **31. Internet Networks**

# **31.1 Introduction to Internet Networks**

In Symbolics terminology, *Internet* is a type of network. If a site supports Internet:

- The site's namespace database has a network object of type Internet.
- One or more hosts have Internet addresses; the addresses are stored in the address attribute of the host objects. See the section "How to Obtain an Internet Address", page 62. See the section "Format of Internet Addresses", page 57.
- Hosts can communicate with other hosts on the Internet using standard IP/TCP protocols; the known protocols are stored in the service attributes of the host object.

The optional IP/TCP software package enables Symbolics computers to communicate with IP/TCP protocols. These protocols are listed elsewhere: See the section "TCP and UDP Protocols Supported by Symbolics Computers as Users", page 37. See the section "TCP and UDP Protocols Supported by Symbolics Computers as Servers", page 38.

Two kinds of sites could take advantage of the IP/TCP software package:

- A site that has other computers that can communicate with IP/TCP protocols, but cannot communicate with Chaosnet; the IP/TCP software package would enable the Symbolics computers at the site to communicate with the other hosts.
- A site that has hosts connected to the ARPA Internet; the IP/TCP software package would enable the Symbolics computers at the site to have ARPA Internet access as well.

Extensive documentation on IP/TCP protocols and other aspects of Internet is made available by the ARPA Network Information Center. For more information: See the section "References to IP/TCP Protocol Specifications", page 224.

The document *Symbolics IPITCP Software Package* describes the installation and site configuration procedure.

# **31.2 Internet Domain Names**

Symbolics computers support Internet Domain Names. This facility allows sites to use the Internet Domain Names style of network addressing. Any site can use this style of addressing, whether or not the site supports IP/TCP protocols. For example, sites that use DIALNET use Internet Domain Names style of addressing. This facility is most useful to sites with one or more hosts that use IP/TCP and are connected to the ARPA Internet or another Internet that uses domains.

This section introduces the Internet Domain Names capability, and describes how Symbolics computers implement it. A great deal of documentation is available on the concepts of Internet Domain Names: See the section "References to IP/TCP Protocol Specifications", page 224.

The Internet Domain Names facility is integrated with the generic network system's procedure for finding a path to a host. When a network service is requested from a remote host, the generic network system must find a path to that host. For example, when you send an electronic mail message, the "To" field often says something like:

To: kjones@8LUE.MIT.EDU

The generic network system must find the network address of the host named "BLUE.MIT.EDU" in order to send the message. Symbolics machines consult the namespace database for that kind of information. Usually the namespace database contains the requested information, but sometimes it does not. The Internet Domain Names facility then comes into play. A host name must contain at least one period to be a candidate for this kind of resolution.

# **The Name Resolver**

If the namespace does not contain the requested information (such as the network address of a host), the network system uses software known as the *name resolver.*  The resolver first determines whether it has the requested information stored in a local cache; this would happen if it had already processed a similar request. This step saves the resolver from making an unnecessary search for information. If the requested information is not stored locally, the resolver makes the query.

Because so much of the network software depends on objects being present in the namespace, the name resolver was implemented to create a host object for hosts that were not already stored in the namespace, but were located via some domain server. In the BLUE.MIT.EDU host example, a host object named "BLUE.MIT.EDU" is created. Also, a namespace called "DOMAIN" is created, if not already present. The host BLUE.MIT.EDU is automatically part of the DOMAIN namespace.

The name resolver is code that is part of si:parse-host, which is used often by the

generic network system. In previous Symbolics software releases, si:parse-host looked for its information only in the namespace.

# Internet Domain Servers

If the information is not found in the local cache, the resolver seeks the information from one of several designated hosts on the network known as *Internet Domain servers.* These hosts are responsible for storing information on users, hosts, and other objects on the network. They guarantee to provide that information to other hosts on the network.

Each domain server has an area of responsibility; it has a contract to store information on those network objects within its *domain.* If the server finds that the requested information is not within its domain, it suggests another server to the user host. Thus, eventually, the user host receives an answer to its question. It is always possible that the name of the host is not known to any domain server.

# Symbolics Computers as Internet Domain Servers

The name resolver lets a Symbolics computer go out to the network to request information from domain servers. In addition, Symbolics computers can be domain servers. Any computer that is a designated Internet domain server must support IP/TCP, because it must be capable of communicating with other hosts on the Internet using IP/TCP.

When a Symbolics computer is designated as a domain server, it has a responsibility to provide information to other hosts on the network regarding hosts, users, and other network objects within its domain. When it is booted, it must load a file that defines its domain and some other configuration data. Again, the namespace database is involved; it already stores much of the information that the domain server needs to share. The implementation takes advantage of that, and does not require that the domain server duplicate information already stored in the namespace. When the domain server needs information not present in the namespace, it is stored locally (in the domain server's local LMFS).

It is not necessary that a Symbolics computer acting as an Internet domain server have the :domain service attribute in its host object.

## Symbolics Computers as Central Name Resolvers

Internet domain servers are hosts that provide a service to all hosts on the Internet. A central name resolver is a host that provides a service to all hosts at a site; that service is described below.

Some sites gain advantages when they designate a single host to perform most of the name resolution for the entire site. Each host at the site contains a name resolver, but in this configuration that code does not make requests to domain

224

servers on the network, but instead makes a request of the central name resolver host. Note that you can configure your site to have multiple hosts designated as central name resolvers.

The central name resolver receives requests from hosts at the site, and processes them by requesting the desired information from domain servers. When information is returned, the central name resolver shares it with the user host, and also stores it in a local cache. Thus if a second host at the site requests the same information, the central name resolver can return it quickly, without resorting to another network request.

To designate a host as a central name resolver, you should add the following service attribute to its host object:

Service: Set: DOMAIN CHAOS DOMAIN

If the resolver supports IP/TCP protocols, you can also add the following:

Service: Set: DOMAIN TCP DOMAIN

# **31.3 References to IP/TCP Protocol Specifications**

All documents identified as ARPANET Requests for Comments (RFCs) are available from the ARPA Network Information Center:

ARPA Network Information Center USC - Information Sciences Institute 4676 Admiralty Way Marina del Rey, California 90292 ARPANET: NIC@SRI-NIC

For those with ARPA Internet access, they are also available online as

SRI-NIC:<RFC>RFC###.TXT

where ### is the RFC number.

# **Internet References**

Reynolds, J. & Postel, J., *Official Protocols,* RFC 880, October 1983.

Information Sciences Institute, *Internet Protocol,* RFC 791, September 1981.

Information Sciences Institute, *Internet Control Message Protocol,* RFC 792, September 1981.

Information Sciences Institute, *Transmission Control Protocol,* RFC 793, September 1981.

- Postel, J., *User Datagram Protocol,* RFC 768, August 1980.
- Postel, J., Reynolds, J., *TELNET Protocol Specification,* RFC 854, May 1983.
- Postel, J., *File Transfer Protocol,* RFC 765, June 1980.
- Sollins, K. R., *The TFTP Protocol,* RFC 783, June 1981.
- Postel, J., *Simple Mail Transfer Protocol,* RFC 821, August 1982.
- Harrenstein, K., *NAME/FINGER,* RFC 742, December 1977.
- Postel, J., Harrenstein, K., *Time Protocol,* RFC 868, May 1983.
- Crispin, M., *SUPDUP Display Protocol,* RFC 734, October 1977.
- Harrenstein, K, White, V., Feinler, E., *Hostnames Server,* RFC 811, March 1982.
- Reynolds, J., Postel, J., *Assigned Numbers,* RFC 870, October 1983.

 $\mathcal{A}^{\mathcal{A}}$ 

 $\hat{\mathcal{A}}$ 

Networks June 1986

# **32. DNA Networks**

# **32.1 Introduction to DNA Networks**

In Symbolics terminology, *DNA* is a type of network. On a DNA network, hosts communicate using standard DECnet protocols. See the section "References to DECnet Protocol Specifications", page 228.

If a site supports DNA:

- The site's namespace database has a network object of type DNA.
- One or more hosts have DNA addresses. DNA addresses are stored in the address attributes of the host objects. See the section "Format of DNA Addresses", page 59.
- Symbolics computers can communicate with other hosts on the DNA network using standard DNA protocols; the known protocols are stored in the service attributes of the host object.

The optional Digital Network Architecture (DNA) software package enables the Symbolics computer to access services provided by a VAX/VMS systems using the DNA protocols. These systems can be located either on the local Ethernet or on some other DNA network connected to the local Ethernet via a router node.

The primary goal of the Symbolics DNA software package is to enable a VAX/VMS machine to provide services (such as FILE, LOGIN, and MAIL services) to Symbolics computers using DECnet protocols. Symbolics computers support DNA user programs that communicate with DNA server programs on the VAX/VMS machine.

The supported protocols are listed elsewhere: See the section "DNA Protocols Supported by Symbolics Computers as Users", page 39. See the section "DNA Protocols Supported by Symbolics Computers as Servers", page 39.

Symbolics does not support the use of DNA protocols between two Symbolics computers.

The document *Symbolics DNA Software Package* describes the installation and site configuration procedure.

# **32.2 References to DECnet Protocol Specifications**

These documents are available from Digital Equipment Corporation:

Software Documentation 1925 Andover Street TW/E07 Tewksbury, Massachusetts 01876

- *DECnet Digital Network Architecture (Phase IV) General Description,* Order No. AA-N149A-TC
- *DECnet Digital Network Architecture (Phase IV) Ethernet Node Product Architecture Specification,* Order No. AA-X440A-TK
- *DNA Session Control Functional Specification,* Version 1.0.0, Order No. AA-K182A-TK
- *DNA Data Access Protocol (DAP) Functional Specification,* Version 5.6.0, Order No. AA-K177A-TK
- *DNA Routing Layer Functional Specification,* Version 2.0.0, Order No. AA-X435A-TK
- *DNA Network Services Protocol (NSP) Functional Specification,* Version 4.0.0, . Order No. AA-X439A-TK
- Guide to Networking on VAX/VMS, Order No. AA-Y512A-TE

# **33. BYTE-STREAM-WITH-MARK Network Medium**

# **33.1 Introduction to BYTE-STREAM-WITH-MARK Network Medium**

A BYTE-STREAM-WITH-MARK implements a reliable, bidirectional byte stream with one out-of-band (but not out-of-sequence) signal called a *mark*. The design of BYTE-STREAM-WITH-MARK ensures that the mark is always recognizable on the receiving end.

The BYTE-STREAM-WITH-MARK is an *encapsulation* of an underlying stream, which must support the transmission of 8-bit bytes.

## **The Mark as a Synchronization Signal**

Marks are used to resynchronize the stream when something has occurred to interrupt normal operations. For example, an application layer sending data over the BYTE-STREAM-WITH-MARK can abort in the middle of sending that data. Recovery is handled by sending a mark.

# **BVTE-STREAM-WITH-MARK and NFILE**

BYTE-STREAM-WITH-MARK is the network medium used for NFILE. NFILE uses the marks implemented in BYTE-STREAM-WITH-MARK to resynchronize any *unsafe* control connections or data channels. For a description of NFILE's use of marks to resynchronize streams: See the section "NFILE Resynchronization Procedure", page 261.

## **BVTE-STREAM-WITH-MARK and Underlying Protocols**

The BYTE-STREAM-WITH-MARK medium has been implemented to run on TCP and Chaos. Marks are implemented differently on the two protocols. However, the basic design of the BYTE-STREAM-WITH-MARK requires that a mark always be recognizable in the byte stream. Higher-level protocols ensure that transmissions are received intact.

# **Marks on Chaosnet**

A mark is recognized on Chaosnet by a packet bearing the opcode 201 (octal). There are no data in a mark packet, so the data portion of the packet is ignored.

For other (non-Chaos) encapsulated streams that support opcode-bearing packets, the recommended implementation is the reservation of an opcode for the mark.

Networks June 1986

# **Marks on TCP: Record Mode**

It is crucial for marks to always be unambiguously identified. Therefore, for TCP (and any transport media that do not implement packets natively) a simple record stream is imposed on the medium. The record boundaries serve only to distinguish where a mark can occur.

A record consists of a two-byte byte count, most significant byte first, followed by that many bytes of data. A byte count of zero is recognized as a mark.

Both the sending side and the receiving side, must rigorously maintain the integrity of the record boundaries. A writer to the stream must never output a byte count without that number of data bytes following. Similarly, a reader of the stream, after reading a byte count, has effectively contracted to read that many bytes from the encapsulated stream, regardless of whether those bytes are requested by the application layer.

# **Maintaining Record Integrity**

This subsection deals with maintaining record integrity on non-Chaos networks. Since Chaos implements packets natively, no special care is required to maintain record integrity on the Chaos network.

The design discussed here guarantees record integrity; the underlying stream must guarantee data integrity.

The basic design of BYTE-STREAM-WITH-MARK on TCP (and other transport protocols that do not implement packets natively) is to preserve record integrity by putting clearly demarcated, byte-counted records in the natural records of the encapsulated stream. Therefore, when the outer stream requests a buffer's worth of data from the encapsulated stream, it expects to receive a buffer containing one entire, integral, record of that stream, complete with byte count.

Because of diverse network implementations on different operating systems, the software that implements the encapsulated stream might not be able to provide integral record buffers to the BYTE-STREAM-WITH-MARK implementation. For example, the writing stream could have written records that are much longer than available buffers on the receiving system. In this case, a request to read from the encapsulated stream returns some buffer or some amount of data representing less than an entire BYTE-STREAM-WITH-MARK record. The input subroutine of the BYTE-STREAM-WITH-MARK implementation must therefore return a region of this (smaller) buffer, representing less than the full BYTE-STREAM-WITH-MARK record. Nevertheless, the BYTE-STREAM-WITH-MARK must extract the count of the full BYTE-STREAM-WITH-MARK record from the first such buffer of each BYTE-STREAM-WITH-MARK record, and maintain and update this count as succeeding component buffers are read.

In this case, if the program reading from the BYTE-STREAM-WITH-MARK aborts

while reading data, the implementation of BYTE-STREAM-WITH-MARK must continue to read through the remaining buffers of the BYTE-STREAM-WITH-MARK record that has been subdivided in this fashion.

The user side program will have determined that an abort has occurred, and will request the BYTE-STREAM-WITH-MARK to read up to and through the next mark. The BYTE-STREAM-WITH-MARK will have processed a fractional record, and must discard the remaining buffers of the record now being read.

# **33.2 BVTE-STREAM-WITH-MARK Abortable States**

BYTE-STREAM-WITH-MARK is designed to provide end-to-end stream consistency in the face of user program aborts. This section describes user program aborts, and how BYTE-STREAM-WITH-MARK handles them.

### **Definition of User Program Aborts**

Aborting the current execution of a program means to halt that execution and to abandon it, never to complete it. The data representing the state of the execution are irrevocably discarded.

#### **User Program Aborts and 110 Streams**

Aborting the execution of the code that manipulates I/O streams, in general, poses significant problems. Given that a stream is a static data object, and is intended to be used over and over again, aborting the execution of any routine manipulating a stream can leave it in an inconsistent, unusable state.

Many operating systems solve this problem by manipulating a large subset of streams within the confines of the supervisor or executive program, which is not vulnerable to aborts, short of system failure. Nevertheless, the need still exists to implement streams outside of the boundaries of the supervisor. Furthermore, the Symbolics Lisp Machine environment has no supervisor or executive program, and is thus vulnerable to aborts everywhere.

#### **BYTE-STREAM-WITH-MARK Handling of User Program Aborts**

The BYTE-STREAM-WITH-MARK medium is designed to be nearly impervious to the aborting of programs using it. Its design is based on careful analysis of all possible states of the stream, and of the effect of aborts of the programs using the stream in each of these states. This section provides that analysis.

A *transmission* is a collection of user data sent by the application level through the BYTE-STREAM-WITH-MARK whose end is well-defined, once its start has been recognized. For instance, the token list stream, when using BYTE-STREAM- WITH-MARK, sends token lists. When a token list TOP-LEVEL-LIST-BEGIN has been sent, the containing transmission is not considered complete until the corresponding TOP-LEVEL-LIST -END is read. See the section "Token List Transport Layer", page 237.

The following cases are possible states of the stream when an abort occurs:

1. Abort occurs when the user program is not manipulating the stream.

This case presents no problem.

2. Abort occurs after a transmission has been partially sent, at a packet or record boundary.

This implies that the datum that would indicate the successful complete sending of that transmission has been not yet been sent.

The BYTE-STREAM-WITH-MARK state is consistent, but the application level state is not. The application level must determine that the execution of the code composing and sending its transmission was, in fact, aborted, and initiate resynchronization via marks.

The receiving side must be careful not to act upon a transmission (that is, to perform any action or side effect) until the transmission has been successfully received in entirety. This protects the user program from the possibility that an abort can occur after a transmission has been partially sent.

3. Abort occurs during the sending or receiving of a record.

This is the most vulnerable state of the mechanism. This case does not occur on packet media; it is subsumed by the next case.

This case is handled by minimizing the extent of this window, and killing the connection when and if the situation is detected. Depending on the operating system involved, you might minimize this window by using interrupt-disabling mechanisms, auxiliary processes or tasks, or some other technique.

For buffered streams, input and output waiting can be done in consistent states, thus minimizing the amount of time manipulating the actual encapsulated stream. For unbuffered streams, a lot of time can be spent in this window. It is expected that unbuffered streams will be exceedingly uncommon. Nevertheless, the implementation of BYTE-STREAM-WITH-MARK must detect this case.

4. Abort occurs during the sending or receiving of fundamental units of the lowest-level underlying stream (packets, buffers, or bytes).

This case is usually handled by inhibiting interrupts, or other forms of masking, in the code implementing the encapsulated stream, since no waiting is possible at unexpected times.

# **33.3 Interfacing to the Lisp Machine Byte-Stream-With-Mark**

This section describes the messages and underlying protocols of the Symbolics Lisp Machine implementation of BYTE-STREAM-WITH-MARK, with two goals in mind.

This section enables you to:

- Construct applications built on the BYTE-STREAM-WITH-MARK medium.
- Utilize a lower-level medium (other TCP and Chaos, which are both already implemented) as a foundation for the BYTE-STREAM-WITH-MARK medium.

In either case, you accrue the benefits of the design and implementation of BYTE-STREAM-WITH-MARK, most notably the benefit that this medium is nearly impervious to user program aborts.

Any programmer designing an application using BYTE-STREAM-WITH-MARK should also consider using the token list stream, a powerful intermediate-level application that uses BYTE-STREAM-WITH-MARK See the section "Token List Transport Layer", page 237.

A Symbolics Lisp Machine BYTE-STREAM-WITH-MARK is a bidirectional, buffered, binary (8-bit bytes) stream, supporting all the usual stream messages (:string-in, :string-out, :tyi, :read-input-buffer, and so forth). See the section "Streams" in *Reference Guide to Streams, Files, and I/O.* 

The raw stream is expected to also be a bidirectional, buffered, binary (8-bit bytes) stream, supporting the messages:

- :read-input-buffer
- :advance-input-buffer
- :get-output-buffer
- :advance-output-buffer
- :force-output
- :finish

The flavor neti:buffered-stream-with-mark can be instantiated to create such a stream. This flavor implements the record protocol, which implements marks as

zero-length records. The implementation of BYTE-STREAM-WITH-MARK via TCP on the Lisp Machine uses this flavor. The encapsulated stream is accessible via the :raw-stream message. For further discussion of the record protocol used by BYTE-STREAM-WITH-MARK: See the section "Introduction to BYTE-STREAM-WITH-MARK Network Medium", page 229.

If a network medium can implement marks natively, as does Chaos on the Symbolics Lisp Machine, you can directly support the functionality described here, without the record layer and the encapsulating stream, as long as the semantics of the BYTE-STREAM-WITH-MARK are preserved and both sides agree upon the data and mark representations.

: byte-stream-with-mark is a network medium that produces a BYTE-STREAM-WITH-MARK when a connection via it is established on the Symbolics Lisp Machine. This medium supports the "connection argument" : token-list, whose value, when non-NIL, causes a token list stream to be created and returned, encapsulating the BYTE-STREAM-WITH-MARK. The :stream connection argument identifies the stream to be encapsulated. See the section "Token List Transport Layer", page 237.

The BYTE-STREAM-WITH-MARK passes the following messages on to its encapsulated stream, intact:

- o :close
- o :foreign-host
- o :accept
- :reject
- :connected-p
- :close-with-reason
- :complete-connection
- :set-output-exception
- o :set-input-exception
- :check-output-exception
- o :check-input-exception

:start-open-auxiliary-stream passes through the request for the new stream to the encapsulated stream, but encapsulates it with a BYTE-STREAM-WITH-MARK after it has been created. If the parameter :token-list appears among the *stream options* with a non-nil value, a token list BYTE-STREAM-WITH-MARK is created.

In addition to the usual buffered stream messages, a BYTE-STREAM-WITH-MARK supports the :send-mark message. When this message is sent to the BYTE-STREAM-WITH-MARK, the latter forces all output it has buffered, that is, all byte stream records (in the non-packet case), sends a mark, and forces all this output into the encapsulated stream.

When, during an input operation from a BYTE-STREAM-WITH-MARK, the BYTE-

STREAM-WITH-MARK encounters a mark, it signals the error condition of flavor neti:mark-seen.

The higher-level application must handle this error and interpret it in accordance with its usage of marks. The signalling routines expect to be aborted after this condition is signalled. The stream is then in a consistent state, and further input can be read.

#### neti:mark-seen *Flavor*

This condition is signalled during an attempt to read from a BYTE-STREAM-WITH-MARK when a mark is encountered.

This typically occurs when a :read-token-list message is sent to a token list stream.

:stream can be sent to this condition to access the stream of interest.

236

Networks *June* 1986

# **34. Token List Transport Layer**

# **34.1 Introduction to the Token List Transport Layer**

The token list transport layer is a general-purpose protocol. The token list transport layer sends *tokens* through its underlying stream. Each token usually represents a simple quantity, such as a string or integer.

Tokens can be organized into *token lists.* Special tokens are provided to denote the starting and ending point of lists. The token list transport layer differentiates between *top-level token lists,* which are not contained in other lists, and *embedded token lists,* which are contained in other lists. Using lists makes it convenient to send structured records, such as commands and command responses.

The token list transport layer is a general term that includes two separate but related subjects: the *token list stream* and the *token list data stream.* The token list stream is commonly used for applications that can easily organize the information to be transmitted into tokens and lists. The token list data stream is more appropriate for transmitting a large volume of data that cannot easily be structured into tokens and lists, such as file data, which are just a sequence of characters or bytes.

The following table illustrates the main differences between token list streams and token list data streams:

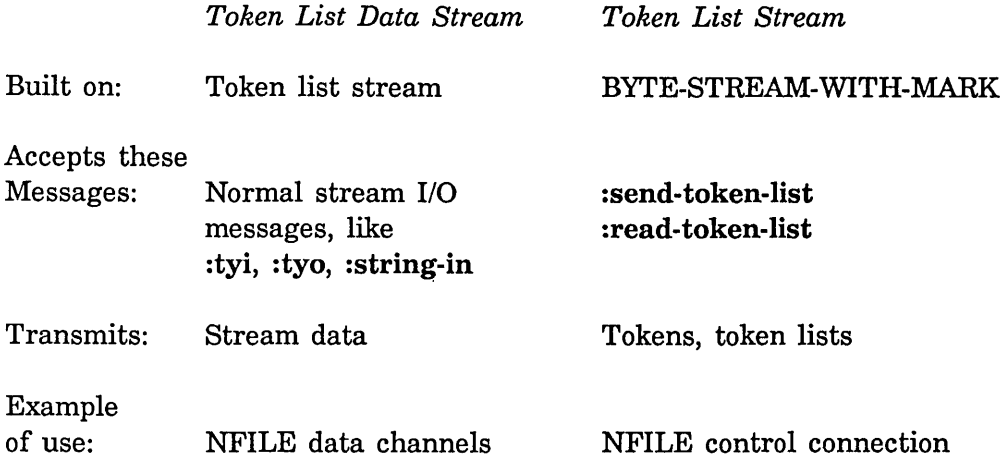

# **NFILE and the Token List Transport Layer**

NFILE uses the the token list transport layer, and provides an excellent example of its usefulness. The NFILE commands and command responses are sent over the control connection in a token list stream. File data are sent across each data channel in a token list data stream.

See the section "NFILE File Protocol", page 251.

# **34.2 Token List Stream**

# **34.2.1 Types of Tokens and Token Lists**

All numbers in the token list documentation are represented in decimal notation. Bytes are 8 bits long.

# **Types of Tokens**

Tokens are of the following types:

1. Atomic tokens.

Atomic tokens are of the following subtypes:

• Data tokens. A data token consists of a sequence of bytes with an effectively infinite maximum length. In some contexts a data token represents a string; in other contexts, a data token is other arbitrary data.

Each data token is preceded in the token list stream by a representation of its length in bytes.

Data tokens that are under 200 bytes long are preceded by one byte containing their length in bytes. That is, a data token of 34 bytes is preceded by one byte of value 34.

Data tokens 200 bytes or over are preceded by the byte known as PUNCTUAT ION-LONG, of value 201. After the 201 comes a four-byte-Iong number (least significant byte first) containing the length of the data token that follows.

• Numeric tokens. A sequence of bytes that represent and encode a nonnegative binary integer. The largest valid integer is  $2^{\circ}63 - 1$ .

June 1986

239

Numeric tokens are either short integers (less than 256) or long integers (greater than or equal to 256). Short integers are preceded by the byte known as PUNCTUATION-SHORT -INTEGER, of value 206.

Long integers are begun by PUNCTUATION-LONG-INTEGER, of value 207. One byte follows, containing the length (in bytes) of the long integer. The integer itself is next, least significant byte first.

• Keyword tokens. A sequence of bytes that represent and encode a named identifier of the implemented protocol. Keyword tokens are important only for their names.

Each keyword is preceded by the byte known as PUNCTUAT ION-KEYWORD, of value 208. The data token following PUNCTUAT ION-KEYWORD represents the name of the keyword as a string. The characters are in uppercase.

- Boolean truth. A special token that represents the Boolean truth value. This token is known as BOOLEAN-TRUTH, of value 209.
- 2. Control tokens.

The token list stream supports four control tokens to delimit token lists, and one padding token.

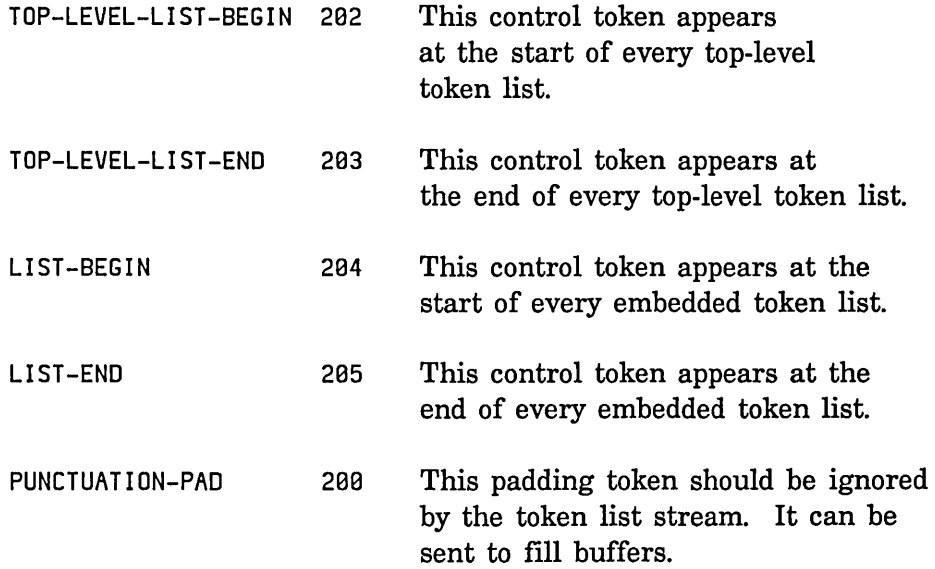

# **Token Lists**

A token list consists of a sequence of atomic tokens or token lists. Token lists are begun and ended by control tokens that delimit the token lists. There are three types of token lists:

1. Top-level token lists.

Top-level token lists begin with TOP-LEVEL-LIST -BEGIN and end with TOP-LEVEL-LIST-END. Top-level token lists are not contained in other lists.

2. Embedded token lists.

These token lists occur inside other token lists. They begin with LIST -BEG IN and end with LIST -END.

3. The empty token list.

This is a special example of the embedded token list. In some contexts, the empty token list represents Boolean falsity. An embedded empty token list is composed of a LIST-BEGIN followed immediately by a LIST-END. A top-level empty token list is composed of TOP-LEVEL-LIST -BEGIN followed immediately by TOP-LEVEL-LIST-END.

# **34.2.2 Token List Stream Example**

This section contains an example of some data that can appear on a token list stream. The example is a top-level token list encoding an NFILE DELETE command.

The DELETE command is composed of the following pieces: a TOP-LEVEL-LIST-BEGIN, the keyword DELETE, a data token containing the transaction identifier, a LIST-BEGIN, a LIST-END, a data token containing a pathname, and a TOP-LEVEL-LIST-END. Let's use T105 as the transaction identifier, and /usr/max/temp as the pathname.

All numbers in this section are expressed in decimal notation.

The pieces of the command are displayed here in order:

- 1. TOP-LEVEL-LIST-BEGIN
- 2. The keyword token whose name is DELETE
- 3. The data token containing the characters: T105
- 4. LIST-BEGIN
- 5. LIST-END
- 6. The data token containing the characters: /usr/max/temp
- 7. TOP-LEVEL-LIST-END

Now, let's translate each piece of the command into the bytes that are transmitted through the token list stream.

- 1. TOP-LEVEL-LIST-BEGIN
	- 202 represents TOP-LEVEL-LIST-BEGIN
- 2. The keyword token whose name is DELETE.

A keyword token is begun by PUNCTUATION-KEYWORD, which is represented in the token list stream as the byte 208.

A data token follows, containing the string "DELETE". A data token under 200 bytes long is begun by one byte containing its length in bytes. The length of this data token is 6 bytes.

The data token continues with the Symbolics Lisp Machine character set representation of each character in the string DELETE:

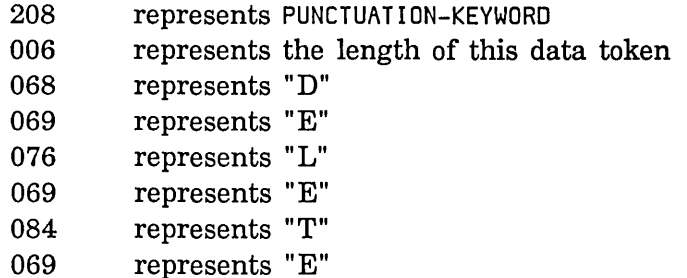

## 3. The data token containing the characters: Tl05

This data token is begun by its length in bytes (4), and continues with the Genera character set representation of each character in the string:

004 represents the length of this data token 084 represents "T" 049 represents "l" 048 represents "0" 053 represents "5"

#### 4. LIST -BEGIN

204 represents LIST-BEGIN
5. LIST -END

205 represents LIST -END

6. The data token containing the characters: /usr/max/temp

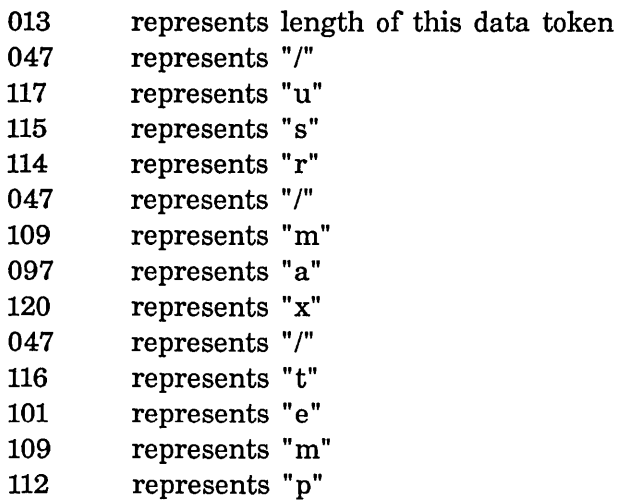

- 7. TOP-LEVEL-LIST-END
	- 203 represents TOP-LEVEL-LIST-END

#### **34.2.3 Mapping of Lisp Objects to Token List Stream Representation**

The Symbolics Lisp Machine interface to the token list stream sends Lisp objects through the underlying BYTE-STREAM-WITH-MARK and produces Lisp objects on the other end. Not all Lisp objects can be sent in this way: specifically, compound objects other than lists are not handled. An appropriate analogy is the sending and reconstruction of list structure via printed representation. These are the types of objects that can be sent, and their representations:

- Lisp strings are represented as data tokens in the Symbolics Lisp Machine character set. Only 8-bit strings can be sent; no fat-strings can be sent.
- Keyword symbols are represented as keyword tokens. Although identifiable and reconstructable as keyword symbols, only their names are sent; their properties, bindings, and so on are not sent.
- t is represented as BOOLEAN-TRUTH.
- **nil** is represented as the empty token list.
- Lists are represented as token lists. The ambiguity between **nil** and the empty list presents no problems for Lisp Machines, although this concession of the protocol to Lisp Machines can present problems on other systems. Circular lists cannot be sent.
- Integers are represented as numeric tokens. Only nonnegative integers less than 2"63 can be sent.

## **34.2.4 Flavors and Messages Related to the Token List Stream**

This section describes the flavors and messages of the Symbolics Lisp Machine implementation of the token list transport layer.

Token list streams are created in two ways:

- o If no underlying stream is present, token list streams are implemented as instances of the flavor neti:token-list-stream.
- o If an underlying stream is present, it is not possible to compose a new flavor to support the token list functionality. For this purpose, the flavor neti: buffered-token-stream is provided.

In both cases, the token list stream is built on a BYTE-STREAM-WITH-MARK. See the section "BYTE-STREAM-WITH-MARK Network Medium", page 229.

The flavor neti:mark-seen is part of the BYTE-STREAM-WITH-MARK layer, but it might be of interest to users of token list streams: See the flavor neti:markseen, page 235.

#### neti:token-list-stream

*Flavor* 

Token list streams are implemented as instances of the neti:token-list-stream flavor.

This flavor expects to be mixed into the instantiation of its underlying BYTE-STREAM-WITH-MARK. It expects the stream into which it is mixed to implement the following messages:

- :listen
- :tyi
- o :string-in
- :send-mark
- :tyo
- :string-out
- :force-output
- :read-input-buffer
- :advance-input-buffer
- :get-output-buffer
- :advance-output-buffer
- :finish

Often an existing underlying stream is present, and it is not possible to compose a new flavor to support the token list stream functionality. For this purpose, the flavor neti:buffered-token-stream is provided.

#### neti: buffered-token-stream *Flavor*

When an 8-bit binary bidirectional stream is present (usually not a BYTE-STREAM-WITH-MARK), the flavor neti:buffered-token-stream can be instantiated. The init keyword :raw-stream identifies the stream to be encapsulated. The result is a token list stream built on a BYTE-STREAM-WITH-MARK, using the record (non-packet) mode of BYTE-STREAM-WITH-MARK. The BYTE-STREAM-WITH-MARK is built on the stream supplied with the :raw-stream init keyword.

For a description of record mode of BYTE-STREAM-WITH-MARK:

See the section "Introduction to BYTE-STREAM-WITH-MARK Network Medium", page 229.

#### :send-token-Iist *object &optional mark-p Message*

*object* is a simple Lisp object to be sent through the token list stream. All token list streams support this message. The given object is sent in its entirety before any other data is allowed to be sent by the stream (perhaps from another process).

Not all Lisp objects can be sent through the token list. For details: See the section "Mapping of Lisp Objects to Token List Stream Representation", page 242.

If *mark-p* is non-nil, a mark is sent on the underlying BYTE-STREAM-WITH-MARK before the supplied datum is sent. It is an error to send this message if the stream is unsafe (on the output side) unless *mark-p* is non-nil. If the stream is unsafe on the output side and *mark-p* is non-nil, the stream is declared to be safe again. If the execution of this message is aborted, the stream becomes unsafe on the output side.

Note that since the token list stream is built on its underlying stream (in the flavor sense), miscellaneous control messages need not be forwarded. Implementations should not ask the underlying stream to send a mark via : send-mark; use :send-token-list instead.

:read-token-list *&optional discard-until-mark dont-wait-but-return-this Message*  Reads from the token list stream, and returns the representation of one data object. All token list streams support this message.

If the beginning of a top-level list is encountered, the whole list is read, constructed according to the mapping of token list representations to Lisp objects and returned. See the section "Mapping of Lisp Objects to Token List Stream Representation", page 242.).

If a mark is encountered instead of the data object being read, or at any point inside it, the neti:mark-seen condition is signalled, and the stream is marked unsafe on the input side. Note that this implies that a second mark must be forthcoming to resynchronize the stream. It is an error to issue this message to a stream that is unsafe on the input side, unless *discard-until-mark* is non-nil. If the execution of this message is aborted, the stream becomes unsafe on the input side.

*discard-until-mark* specifies that all data are to be discarded until a mark is read. At that point, the stream is to be declared safe again, on the input side. When the stream is unsafe on the input side, this is the only valid operation (other than closing the stream). Note that the only valid response to receiving an unexpected mark is to supply this argument. This implies that resynchronizations via marks must either be initiated by some other communication channel, (as in NFILE), or involve two marks, the first one of which is no more than an instruction to read for the second. Higher level protocols usually want to send some kind of meaningful identifier immediately following the mark.

*dont-wait-but-return-this* allows the caller to determine if input is present. If this argument is non-nil (it should be some object that cannot be transmitted via the token list medium, such as a specific list or a nonkeyword symbol), it is returned as the return value of this message if and only if input is not available. While it might seem that this duplicates the functionality of :listen, the locking and other aspects of the potential multiprocess nature of applications of the token-list stream require this more sophisticated technique. (If : listen were used instead, there would be a race between processes that had determined that input was available, and the loser of the race would block.)

#### neti:token-io-unsafe *Flavor*

This condition is signalled when any 1/0 operation is attempted on a token list stream that is unsafe in the given direction. For example, an input operation was attempted on an unsafe input token list stream.

:stream can be sent to this condition to access the stream of interest.

:direction can be sent to this condition, to determine the direction (:input or :output) of the stream.

Networks June 1986

## neti:token-stream-data-error *Flavor*

This condition is signalled during :read-token-list, if the data being read do not conform to the defined token list stream organization. For example, mismatched token list delimiters would signal

:neti-token-stream-data-error. That is, a TOP-LEVEL-LIST-END was found that does not correspond to a TOP-LEVEL-LIST -BEGIN.

:stream can be sent to this condition to access the stream of interest.

This condition indicates a serious problem. The problem could be:

- A hardware problem.
- A bug in the implementation of the token list stream (on either side) .
- .• A bug in any protocol or network underlying the token list stream.

## 34.2.5 Aborting and the Token list Stream

A token list stream accrues the benefits of the abort management policy of the BYTE-STREAM-WITH-MARK on which it is built. In order to fully realize this benefit, some simple rules must be obeyed by any implementation of the token list stream.

The term *transmission,* used often in the following paragraphs, means a complete top-level token list. The transmission starts with the control token TOP-LEVEL-BEGIN and ends with TOP-LEVEL-END. The top-level token list can contain embedded token lists.

The interface that writes to the token list stream must be capable of writing the representation of entire transmissions. When this interface is called, it must effectively *lock* the token list stream, excluding access by other processes until the entire transmission has been encoded and sent.

If the sending is aborted while the stream is locked, the stream enters an *unsafe*  state. Trying to send data while the stream is unsafe signals an error. The application and the token list stream must send a mark to cause resynchronization, and allow the token list stream to be used again. When the reading side encounters this mark, it resynchronizes itself according to whatever higher-lever protocol is in use.

Similarly, the interface that reads from the token list stream must be capable of reading entire transmissions. When this interface is called, it must lock the stream, excluding access by other processes until the entire transmission has been read.

If the reading is aborted while the stream is locked, the stream enters an *unsafe*  state. The only exit from this unsafe state is by means of receiving a mark. When the stream is unsafe, the only valid operation that can be performed upon it Depending on the higher-level protocol, the receipt of a mark might cause the reading side to read for further marks. NFILE implements the resynchronization of token list streams, and serves as a useful example: See the section "NFILE Control Connection Resynchronization", page 261.

The Symbolics Lisp Machine implementation has implemented the two markhandling primitives in this way:

- 1. Send token (or list) preceded by a mark. When the stream is in the unsafe state (on the output side), this is the only permitted output operation (other than closing).
- 2. Read through to a mark and read the token (or list) following the mark. When the stream is in the unsafe state (on the input side), this is the only permitted input operation (other than closing).

## **34.3 Token List Data Stream**

mark; declare the stream safe again".

The token list data stream is a facility to transmit stream data through a token list stream. The Symbolics Lisp Machine implementation avoids consing the data tokens as strings on the receiving side.

## **Format of Data Transmitted**

The token list data stream imposes the following protocol on the data transmitted:

- Data are sent in the format of loose data tokens, not contained in token lists.
- The keyword token EOF indicates that the end of data has been reached.
- Token lists can be transmitted through the token list data stream.
- No loose tokens other than data tokens or the keyword token EOF can be sent.

The token list data stream is most appropriate for sending file data. It is expected (but not required) that its typical mode of use is to send a large number of data tokens, with an occasional token list. The design intent was that token lists would be used by the application program to indicate exceptional situations.

Data tokens, the keyword token EOF, and token lists are defined in the token list stream documentation: See the section "Types of Tokens and Token Lists", page 238.

Networks June 1986

## Normal Stream 1/0 Messages Are Accepted

There are no special messages to token list data streams; their whole purpose is to allow normal 110 stream messages to be used to transfer data through token list streams. A program can copy files or other massive data through a token list stream, using normal stream operations and tools such as stream-copy-until-eof. Data can be read out of the token list data input stream by normal stream operations without consing strings. The :eof message to an output token list data stream sends the keyword token EOF, which is in turn recognized by the receiving side as the end of file indicator.

## The Underlying Token List Stream

The token list data stream encapsulates an existing token list stream. As with most encapsulating streams, :force-output and :eof implicitly force output through the encapsulated stream, as well. Control messages are not forwarded; for those purposes the program must deal directly with the underlying token list stream. The :raw-stream message to a token list data stream accesses the encapsulated stream.

## NFILE's Use of the Token List Data Stream

The NFILE file protocol provides a good example of the use of token list data streams. NFILE sends file data through token list data streams; each NFILE data channel is a token list data stream. Errors such as disk errors during the reading of a file are conveyed as token lists through the token list data stream.

## 34.3.1 Flavors Related to the Token List Data Stream

## neti:token-list-input-data-stream *Flavor*

Instantiating this flavor creates a token list input data stream. The underlying token list stream must be supplied via the :raw-stream init option.

Stream data are transmitted though the underlying token list stream by a token list output data stream, and can be read by normal stream operations. End of file is indicated when the keyword token EOF is encountered. .

If you should want to use a token list input data stream after receiving the end-of-file indicator, :clear-eof must be sent to the token list input data stream.

This stream expects to encounter only loose data tokens, whose undifferentiated data content is treated as stream data, and the keyword token EOF, which is treated as an end-of-file indicator. If a list is

encountered, a condition of flavor neti:token-data-was-list is signalled. See the flavor neti:token-data-was-list, page 249.

When a :proceed message is sent to the error object, the token list stream data can once again be read. This capability can be used to embed asynchronous signals in stream data. Any other kind of token is an error, and marks are not intercepted or dealt with by the token list data stream at all.

## neti:token-list-output-data-stream *Flavor*

Instantiating this flavor creates a token list output data stream. The underlying token list stream must be supplied via the :raw-stream init option.

The token list output data stream accepts data via normal stream output operations. The data are sent as undifferentiated loose data tokens through the encapsulated stream. The tokens bear no correspondence to the order or type of output operations.

:force-output forces the data through the encapsulated stream as well as the outer stream that receives the message. :eof sends a :force-output, and sends and forces through the keyword token EOF.

Should the program wish to send a token list through the underlying stream in the midst of data, it must force the output of the token list data stream, and send the list through the encapsulated stream.

No special action must be taken to reuse a token list data output stream. The message :clear-eof is an input stream message only: do not send it to output streams, or to bidirectional streams to address output state.

#### neti:token-list-bidirectional-data-stream *Flavor*

Instantiating this flavor creates a bidirectional token list data stream. The underlying token list stream must be supplied via the :raw-stream init option.

It combines the behaviors of the token list data input and token list data output streams, encapsulating one bidirectional stream. It is important not to confuse input and output messages when using a bidirectional stream.

### neti:token-data-was-list *Flavor*

This condition is signalled when a token list is encountered in a token list stream as it is being read by a token list data stream.

The :list message can be sent to this condition to access the value of the list that was read.

:stream can be sent to identify the erring stream.

The proceed type :proceed can be sent to proceed the condition, to continue use of the token list data stream after handling the just-read list. *250* 

 $\hat{\mathcal{A}}$ 

 $\mathcal{L}^{\text{max}}_{\text{max}}$ 

Networks June 1986

# **3S. NFILE File Protocol**

## **35.1 Introduction to NFILE**

NFILE is a file protocol that enables you to perform a large set of operations on files and directories on remote systems, including:

- o Read and write 'entire files
- o Read and write portions of files
- Delete files
- o Rename files
- o Create links
- o List directories
- o Create directories
- o Expunge directories
- o Obtain properties of files
- o Change properties of files

NFILE can be used over any reliable byte-stream medium, such as TCP or CHAOS. It performs better than the older QFILE protocol in the following areas:

- o NFILE is not restricted to the Chaos medium, as is QFILE. NFILE can be used over any reliable byte-stream medium, including Chaos and TCP.
- o NFILE can transfer data faster than QFILE can. NFILE's performance running on TCP is better than either its performance or QFILE's running on the Chaos medium.
- NFILE has a robust scheme for handling aborts on the user side; QFILE is vulnerable to aborts.
- The NFILE server provides more complete information about errors than does the QFILE server.
- o NFILE commands return useful values; in some cases, the analogous QFILE command does not return any value.
- o NFILE offers 25 commands, in comparison to QFILE's 18.

At present, NFILE server programs are provided only for Symbolics Lisp Machines. Therefore, the NFILE file protocol runs only between two Lisp Machines, unless you write an NFILE server program for another system. As part of the generic network system, NFILE is invoked when the user needs to read or write a file on a remote host; NFILE then does its job invisibly. For example, when a user in the Zmacs editor uses the Find File command, the generic network system goes to work to find the file and bring it into the user's environment. In certain circumstances NFILE is be called upon to transmit the data in the file residing on a remote Lisp Machine to the user's Lisp Machine, or from the Lisp Machine to a remote Lisp Machine.

If you wish to set up your site to use NFILE: See the section "Starting to Use NFILE", page 252.

If you intend to write NFILE server or user programs for another system: See the section "Reference Information on NFILE", page 253.

# **35.2 Starting to Use NFILE**

The NFILE file protocol is used to communicate between two Symbolics Lisp Machines when the namespace database at the site contains the information that NFILE is available on the server machine. NFILE is available only in Release 6.1 and later releases. If the server machine is running an earlier version, it cannot provide FILE service using NFILE.

To set up your site to use NFILE, edit the namespace database. If you are unfamiliar with the namespace database: See the section "Namespace System", page 67.

Edit the host object for each Symbolics Lisp Machine that will run the NFILE server. Any Symbolics Lisp Machine used as a file server (that is, one machine providing file service to many other machines at the site) should be set up to run the NFILE server. It is not necessary to edit the host objects for Symbolics Lisp Machines that will use NFILE protocols only to get FILE service from other machines.

The NFILE protocol provides the FILE service over the Chaos and TCP media. Therefore, since all Symbolics Lisp Machines use the Chaos medium, all sites should add this entry to the host objects:

Service: Set: FILE CHAOS NFILE *Global-name* 

Sites that use the TCP medium should add this entry to the host objects:

Service: Set: FILE rcp NFILE *Global-name* 

Sites that use both Chaos and TCP should add both service entries.

Once the NFILE entry or entries are included in the namespace database, the NFILE protocol is invoked automatically.

If a site runs both NFILE and QFILE, the network usually chooses NFILE over QFILE.

## 35.3 Reference Information on **NFILE**

#### 35.3.1 NFILE Concepts

NFILE is a layered file protocol. The NFILE commands and command responses constitute the top layer. These commands and responses are transmitted in *token lists;* the token list transport layer is the middle level of protocol. The token list transport layer is built upon the BYTE-STREAM-WITH-MARK network medium. Both the token list transport layer and the BYTE-STREAM-WITH-MARK network medium were originally designed for NFILE, but are general layers of protocol that are intended to be used for other applications as well.

See the section "Token List Transport Layer", page 237. See the section "BYTE-STREAM-WITH-MARK Network Medium", page 229.

Throughout the NFILE documentation, the data types of arguments, return values, asynchronous error descriptions, and notifications are described as being:

- strings
- keywords
- keyword lists
- integers
- Boolean values
- dates
- time intervals
- date-or-never's

However, a string as such is not transmitted over the token list stream; the string must be expressed in token list representation. Each of the conceptual data types must be mapped into the appropriate token list representation.

See the section "Mapping Data Types Into Token List Representation", page 257.

An NFILE session is a dialogue between two hosts. The host that initiates the NFILE session is known as the *user side,* and the other host is the *server side.*  The user side sends all NFILE commands. The server receives each command, processes it, and responds to it, indicating the success or failure of the command.

The user side keeps track of commands sent and command responses received by using *transaction identifiers* to identify each command. The user side generates a Networks June 1986

unique transaction identifier for each command, and sends the transaction identifier to the server along with the command. Each NFILE server response includes the transaction identifier of the command with which the response is associated. The server need not respond to commands in the same order that the user gave them.

See the section "NFILE Command Descriptions", page 265. See the section "NFILE Commands", page 269.

The user side sends NFILE commands over a bidirectional network connection called the *control connection.* The server sends its command responses on the same control connection. All communication over the control connection is in the format of token lists. The control connection governing the NFILE session is established at the beginning of the session. If the control connection is ever broken, the NFILE session is ended.

Whereas NFILE commands and responses are transmitted on the control connection, file data are transferred over *data channels.* An *input data channel* is used to send data from server to user; an *output data channel* is used to send data from user to server. Each input data channel is associated with an output data channel; together these two channels constitute a data connection. Most communication over data channels is in the format of loose data tokens. In some cases, token lists are transmitted over the data channels.

See the section "NFILE Control and Data Connections", page 258.

In the case of a user program abort, control connections and data channels can be marked *unsafe.* Any unsafe control connection or data channel must be made *safe*  again before further use, by undergoing a *resynchronization* procedure.

See the section "NFILE Resynchronization Procedure", page 261.

## **35.3.2 NFILE File Transfer Philosophy**

This section describes how files are transferred from one system to another, using the NFILE file protocol. NFILE supports two ways of transferring file data, *data stream mode* and *direct access mode.* 

## **Data Stream Mode**

Data stream mode of file transfer is the default mode of NFILE's OPEN command. Data stream mode is appropriate when the entire file is transferred, either from user to server, or from server to user. Data stream mode is more common than direct access mode.

When a data stream opening is requested with the OPEN command, a stream is opened and the data begin to flow immediately. The OPEN command requires a *handle* argument to be supplied, which specifies the data channel to be used to

transfer the data. The handle is used in future commands to reference the open stream.

The sending side transmits the entire contents of the specified file over the specified data channel as fast as the network medium and path allow. When the sending side reaches the end of the file, it transmits a special control token to signal end of file. The receiving side expects an uninterrupted stream of bytes to appear immediately on its side of the data channel.

The user gives the CLOSE command to terminate a data stream transfer. CLOSE results in closing the open stream.

## **Direct Access Mode**

Direct access mode enables reading and writing data from specific starting points in a file, through a specified number of bytes. In direct access mode, data are requested and sent in individual transactions. To request a direct access mode opening, the OPEN command is used with a DIRECT-FILE-ID argument. (In data stream mode, no DIRECT-FILE-ID is supplied.) The direct file identifier is used in later commands to reference the direct access stream.

When a file is opened in direct access mode, the flow of data does not start immediately. Rather, the user gives either a READ command (to request data to flow from server to user) or a DIRECT-OUTPUT command (to request data to flow from user to server). In either case, the user specifies the starting point and the number of bytes of data to transfer. The user can give many READ and DIRECT-OUTPUT commands, one after another.

The user side terminates the direct access transfer by using the CLOSE command. . The ABORT command prematurely terminates a direct access transfer.

Direct access file streams are supported by LMFS. For further information on how LMFS supports direct access file streams: See the section "Direct Access File Streams" in *Reference Guide to Streams, Files, and I/O.* 

## **35.3.3 NFILE Character Set Translation**

NFILE was designed to provide access between two Symbolics computers, and to provide access from Symbolics computers to ASCII-based file systems. Symbolics computers support 8-bit characters and have 256 characters in their character set. This causes difficulties when communicating with ASCII machines which have 7 bit characters.

NFILE file transfers are always done using the 8-bit Symbolics computer character set.

In this section, all numbers designating values of character codes are to be interpreted in octal.

Networks June 1986

.'1

Servers on machines not using the Symbolics computer character set are required to perform character set translations for any character opening. Two Symbolics Computers communicating with NFILE need not perform any character set translation.

Table 1 shows the translations between Symbolics computer characters and the standard ASCII representation, as used on the PDP-10 (where the sequence CRLF, 015 012 represents a new line). Some Symbolics characters expand to more than one ASCII character. Thus, for character files, when we speak of a given position in a file or the length of a file, we must specify whether we are speaking in *Symbolics units* or *server units,* for the counting of characters is different.

This causes major problems in file position reckoning. Specifically, it is futile for the Symbolics computer (or other user side) to carefully monitor file position, counting characters, during output, when character translation is in effect. This is because the operating system interface for "position to point *x* in a file", which the server must use, operates in server units, but the Symbolics computer (or other user end) has counted in Symbolics units. The user end cannot try to second-guess the translation-counting process without losing host-independence. (Although the Symbolics mail reader, Zmail, does anyway, as certain types of PDP-10 mail files contain embedded encoded character counts that are measured in server units.) See the section "FILEPOS NFILE Command", page 282.

Table 1 contains the standard ASCII table (all values octal). The notation  $\times$  in  $\langle c1, c2 \rangle$  means "for all character codes x such that  $c1 \le x \le c2$ ." Hosts using other variations of ASCII, or other character sets, must translate accordingly.

Table 1. Translations Between Symbolics Characters and Standard ASCII

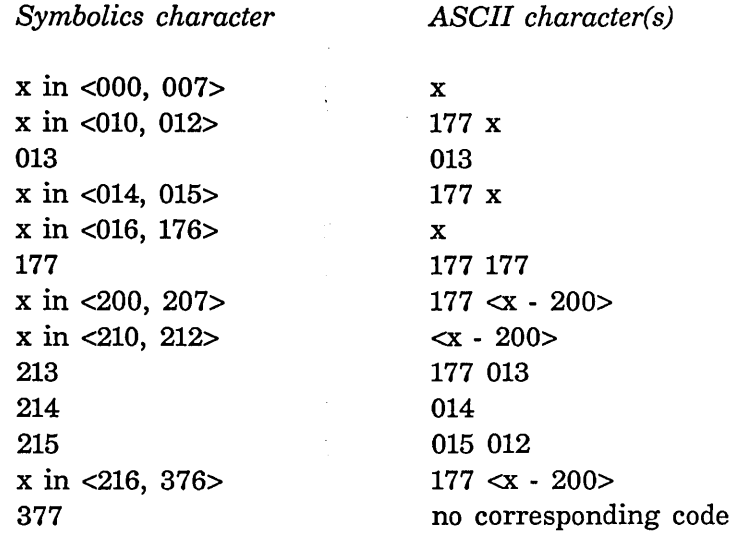

257

Table 1 might seem confusing at first, but there are some general rules about it that should make it appear more sensible. First, Symbolics characters in the range <000, 177> are generally represented as themselves, and x in <200, 377> is generally represented as 177 followed by  $\propto$  - 200>. That is, 177 is used to quote the second 200 Symbolics characters. It was deemed that 177 is more useful and common character than 377, so 177 177 means 177, and there is no way to describe 377 with ASCII characters. On the Symbolics computer, the formatting control characters appear offset up by 200. This explains why the preferred mode of expressing 210 (backspace) is 010, and 010 turns into 177 010. The same reasoning applies to 211 (Tab), 212 (Linefeed), 214 (Formfeed), and 215 (Newline).

More special care is needed for the Newline character, which is the mapping of the system-independent representation of "the start of a new line". Thus, for ASCII as used on many systems, Symbolics Newline (215) is equivalent to 015 012 (CRLF) in ASCII characters. When converting ASCII characters to Lisp machine characters, an 015 followed by an 012 therefore turns into a 215. A" stray CR", that is, an 015 *not* followed by an 012, therefore causes character-counting problems. To address this, a stray CR is arbitrarily translated into a single M (115).

Table 1 applies in the case of NORMAL translation, that is, the default character translation mode.

The other translation modes available are:

- RAW Performs no translation. ASCII characters are obtained by simply discarding the high order bit of Symbolics characters, and Symbolics characters supplied by an ASCII server are always in the range <000, 177>.
- SUPER-IMAGE Suppresses the use of Rubout for quoting. That is, each entry beginning with a 177 in the ASCII column of the translation table presented above has the 177 removed. The ASCII character 015 always maps to the Symbolics character 215, as in normal translation. Here is the SUPER-IMAGE mode table: In SUPER-IMAGE mode as well, stray CR is translated to Symbolics character M.

## **35.3.4 Mapping Data Types Into Token list Representation**

The following list shows how each conceptual data type is expressed in token list representation. This mapping is also illustrated by an extended example of translating an NFILE command and its arguments into its token list representation: See the section "Token List Stream Example", page 240.

Keyword Transmitted as a keyword token.

Networks June 1986

#### Table 2. Translations in SUPER-IMAGE Mode

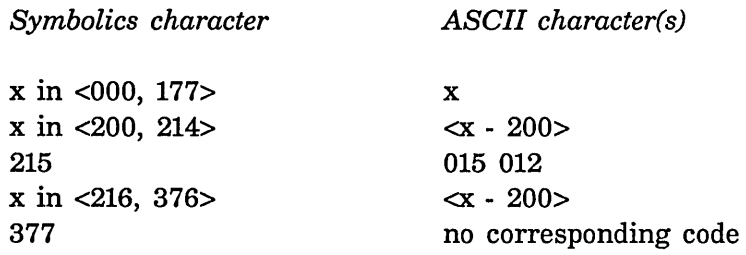

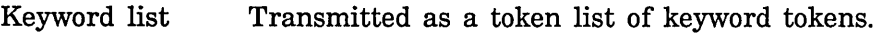

Integer Transmitted as a numeric data token.

String Transmitted as a data token containing the characters of the string in the Symbolics Computer character set.

- Boolean Truth Transmitted as the token known as BOOLEAN-TRUTH.
- Boolean False Transmitted as the empty token list.
- Dates Transmitted as numeric data tokens. The date is expressed in Universal Time format, which measures a time as the number of seconds since January 1, 1900, at midnight GMT.
- Date-or-never Can be either a date or the empty token list, representing "never". "Never" is used for values such as the time a directory was last expunged, if it has never been expunged.
- Time interval Transmitted as a numeric data token. The time interval is expressed in seconds. A time interval of zero seconds (including the concept of "never") is represented by the empty token list.

## 35.3.5 NFILE Control and Data Connections

The user and server communicate through a single *control connection* and zero or more *data connections.* The user side sends NFILE commands to the server over the control connection. The server responds to every user command, also over this control connection. The actual file data are transmitted over the data connections.

User aborts can disturb the normal flow of data on the control connection and data connections. An important aspect of any file protocol is the way it handles user aborts. NFILE supports a resynchronization procedure to bring the affected control connection or data channel from an unknown, unsafe state into a known state, enabling the control connection or data channel to be reused. See the section "NFILE Resynchronization Procedure", page 261.

#### **The Control Connection**

The control connection is established at the beginning of the NFILE session. See the section "Establishing an NFILE Control Connection", page 260. The control connection is the vehicle used by the user to send its commands, and the server to send its command responses.

These types of communication occur over the NFILE control connection:

- The user side sends NFILE commands.
- The server sends command responses.
- o The server sends notifications.
- The server sends asynchronous errors.
- During resynchronization (a special circumstance) either the user or server sends a mark.

For further information on each type of communication:

See the section "NFILE Command Descriptions", page 265. See the section " Notifications From the NFILE Server", page 261. See the section "NFILE Error Handling", page 304. See the section "NFILE Resynchronization Procedure", page 261.

## **Format of Control Connection Communication**

All commands, command responses, and other data flowing over the NFILE control connection are transmitted in the format of *top-level token lists.* The control connection expects never to receive *loose tokens;* that is, tokens not contained in token lists. For a definition of token lists:

See the section "Token List Transport Layer", page 237.

#### **Data Connections**

Data connections are established and discarded at user request, by means of two NFILE commands: DATA·CONNECTION and UNDATA·CONNECTION. Each data connection is associated with a specific control connection, which is the same control connection that caused the data connection to be established.

See the section "DATA-CONNECTION NFILE Command", page 275. See the section "UNDATA-CONNECTION NFILE Command", page 304.

Each data connection is composed of two *data channels.* Each data channel is

capable of sending data in one direction. The term *input channel* refers to the data channel that sends data from the server to the user side; *output channel*  refers to the data channel that sends data from the user to the server side. Throughout the NFILE documentation, the terms input and output channels are seen from the perspective of the user side.

Data channels can be used for many data transfers, in sequence.

## **Format of Data Channel Communication**

The data being transferred on the data channels are typically loose tokens, that is, tokens not contained in a token list. When the end of data is reached, the keyword token EOF is sent. Occasionally, token lists are transmitted over the data channels. For example, notifications and asynchronous error descriptions are token lists that are transmitted on data channels. The format of the data transferred on the data channels is defined as a *token list data stream:* 

See the section "Token List Data Stream", page 247.

## **35.3.6 Establishing an NFILE Control Connection**

NFILE is built upon the BYTE-STREAM-WITH-MARK medium, which is implemented to use either the Chaos or TCP protocol. This section gives the necessary information on how to establish a control connection on Chaos and TCP.

The NFILE user program connects to a remote host and establishes a network connection. This is the control connection of the dialogue that has just begun.

## **NFILE's Chaos Contact Name**

The contact name referring to NFILE on Chaos is: NFILE.

Other sections describe the significance and use of the contact name in establishing a Chaos connection:

See the section "Chaosnet Contact Names", page 179. See the section "Chaosnet Connection Establishment", page 191.

## **NFILE's Well-known rcp Port**

The well-known port for NFILE on TCP is 59.

Symbolics does not document the TCP protocol, since documentation on TCP and the other Internet protocols is readily available elsewhere.

## **35.3.7 Notifications From the NFILE Server**

The NFILE server can send asynchronous notifications to the user side over the control connection. The text of the notineation contains information of interest to the person using NFILE, such as a warning that the server's operating system will be going down soon. Notifications can come from the server side at any time that the server is not sending something else.

The format of NFILE notifications is:

(NOTIFICATION *'"'* text)

The empty string "" takes the place of a transaction identifier. Notifications are initiated by the server, and are not associated with any transaction originated by the user side.

Servers should not allow aborting during the sending of notifications. A server abort could cause the control connection to become unsafe on the server side.

### **35.3.8 NFILE Resynchronization Procedure**

Ordinarily, the user side sends NFILE commands to the server side over the control connection; the server side responds to every user command, and file data is transmitted over the data channels. This section describes a resynchronization procedure that takes place when something disturbs the usual course of events.

First, if the server side aborts while sending or receiving data, nothing can be done to salvage the connection between the two hosts. The control connection and any data channels associated with this connection are broken. This happens rarely, if at all.

It is not unusual for the user side to abort file operations, either commands or data transfer. On a Symbolics Lisp Machine, the user could do this by pressing c-ABORT. An important aspect of any file protocol is the way it handles the situation when the user side aborts file operations.

NFILE reacts to user side aborts by immediately marking the connection *unsafe.*  When a control connection is unsafe, it must be resynchronized before it can be used again. Data channels can also be marked unsafe, and must also be resynchronized before further use. The resynchronization process rids the connection (whether control or data connection) of data that are now unwanted, and thus cleans up the channel so it can be used again.

## **35.3.8.1 NFILE Control Connection Resynchronization**

NFILE requires any *unsafe* control connection to undergo a resynchronization procedure before further use. Therefore, the resynchronization does not necessarily occur immediately after the control connection is marked unsafe. NFILE control connections are marked unsafe by the user side upon aborting, for example, when a person using NFILE on a Symbolics Lisp Machine presses c-ABORT. The user side initiates the control connection resynchronization when another operation on the control connection is attempted.

## User Side Steps: Control Connection Resynchronization

- 1. The user side sends a *mark* over the control connection to the server.
- 2. The user side sends the ASCII characters USER-RESYNC-DUMMY (as a data token) to the server.
- 3. The user side sends a second mark to the server.
- 4. The user side declares the control connection safe (at the token list level).
- 5. The user side generates and sends a unique data token to the server.
- 6. The user side then waits, expecting to detect a mark followed by the unique data token. The user side reads and discards all tokens and marks until the desired match is found.

Once the user side detects the mark and unique data token, the control connection has been fully resynchronized, and can be used again.

## Server Side Steps: Control Connection Resynchronlzatlon

- 1. The server side detects a mark instead of the token list normally received from the user side. The server is thus alerted that the control connection is unsafe, and that resynchronization is in progress.
- 2. The server continues to read data coming from the user side until it detects the second mark, and the token following it.
- 3. The server checks to see if the token following the mark is USER-RESYNC-DUMMY. This rare situation occurs if the user aborts during the course of the resynchronization itself. If so, the server side discards the USER-RESYNC-DUMMY token. The control connection is still unsafe, and the user side restarts the resynchronization procedure; the server side therefore begins at Step 2 again.
- 4. If the token following the mark is not USER-RESYNC-DUMMY (this is the expected circumstance), the server should have received a single data token that is the unique data token generated by the user side.
	- a. The server sends a mark to the user side.
- b. The server declares control connection safe (at the token list level).
- c. The server sends the unique data token to the user side.
- 5. If the server detects something following the mark that was neither USER-RESYNC-DUMMY nor a single data token, a protocol error has occurred.

#### 35.3.8.2 **NFILE** Data Connection Resynchronlzatlon

The NFILE data channel resynchronization procedure is similar to the NFILE control connection resynchronization. Both procedures are based on a mark signalling the unsafe condition, then a second mark followed by a unique identifier. One important difference between the two procedures is the circumstances in which they occur. Control connections are put into unsafe states only when the user aborts during control connection I/O operations. Data channels are made unsafe by a larger set of circumstances:

- User aborts occur during the file protocol operations that assign and deassign data channels. This is the most common cause of data channels becoming unsafe.
- A server receives a CLOSE command (with *abort-p* supplied as Boolean truth) specifying an open file that has not finished transmitting data. That is, file reading is aborted.
- The ABORT command is issued, causing data channels to be made unsafe.
- The FILEPOS command is issued, causing the input data channel to become unsafe.

The resynchronization clears the data channel of unwanted data from aborted operations and puts the data channel in a known state. The data channel resynchronization procedure is invoked when the user side gives the RESYNCHRONIZE-DATA-CHANNEL command over the control connection.

In the Symbolics Lisp Machine implementation, the user side initiates resynchronization only if it needs the data channel, having first tried to use a free data channel that does not require resynchronization. Also, the user side periodically resynchronizes all unsafe data channels.

In giving the RESYNCHRONIZE-DATA-CHANNEL command, the user side indicates which data channel should be resynchronized. Data channels are unidirectional, which means that depending on the direction (either input or output) of the data channel, either the user side or the server side sends the resynchronization data. This is another difference from the resynchronization of the control connection, in which the resynchronization data is always sent by the user side. The resynchronization steps for input data channels are different than the steps for output data channels.

## **Input Data Channel Resynchronlzatlon**

- 1. The user side gives the RESYNCHRONIZE-DATA-CHANNEL command on the control connection, with only one argument, the handle of the data channel to be resynchronized.
- 2. The server side of the data channel generates a unique identifier, and sends that data token in its regular command response to the user side.
- 3. The server side sends a mark over the data channel.
- 4. The server side sends the unique identifier token over the data channel.
- 5. The user side reads until it detects a mark followed by the unique identifier token. The resynchronization is then complete. The data channel is no longer in an unsafe state.

## **Output Data Channel Resynchronizatlon**

- 1. The user side gives the RESYNCHRONIZE-DATA-CHANNEL command on the control connection, with two arguments: the handle of the data channel to be resynchronized, and a unique identifier that it has just generated.
- 2. The user side of the data channel sends a mark.
- 3. The user side of the data channel sends a dummy identifier token. The dummy identifier can be any token that the server could not interpret as being the unique identifier. One suggestion is the data token DUMMY-IDENTIFIER.
- 4. The server side of the data channel was alerted by the RESYNCHRONIZE-DATA-CHANNEL command that resynchronization is in progress. The server side now reads the data, seeking the first mark.
- 5. The server side reads and discards the first mark and the dummy identifier.
- 6. The user side sends a second mark.
- 7. The user side sends the unique identifier.
- 8. The server side recognizes the mark and the unique identifier that follows, and the resynchronization is complete. The data channel is no longer in the unsafe state.

## 35.3.9 NFILE Command Descriptions

## 35.3.9.1 Conventions Used In NFILE Command Descriptions

This section defines the conventions used in the NFILE command descriptions and explains some syntax rules that apply to NFILE commands and responses. A complete understanding of this section is necessary before you begin to write an NFILE server.

The conceptual data types mentioned in the command descriptions must be mapped into token list representation to be transmitted in the token list stream. Arguments and return values are defined as being a "string", "integer", "keyword", "keyword list", "Boolean truth", and so on. To determine the mapping of these conceptual data types into token list representation: See the section "Mapping Data Types Into Token List Representation", page 257.

## Command and Response Format

Each of the command descriptions begins by giving the command format and response format. Here is the beginning of the DATA-CONNECTION command description:

Command Format:

(DATA-CONNECTION *tid new-input-handle new-output-handle)* 

Response Format:

(DATA-CONNECTION *tid connection-identifier*)

The command descriptions follow these conventions:

1. NFILE commands and responses are transmitted as top-level token lists.

Top-level token lists are enclosed in parentheses in these command descriptions. These parentheses are not sent literally across the control or data connections, but are a shorthand representation of special control tokens that delimit top-level token lists. Specifically, TOP-LEVEL-LIST-BEGIN starts a top-level token list; TOP-LEVEL-LIST-END ends a top-level token list.

2. NFILE command names are keywords.

The command name is required in every command and command response. All NFILE command names are *keywords.* Keywords appear in the NFILE documentation as their names in uppercase. For example, DATA-CONNECTION and DELETE are NFILE command names.

3. A unique transaction identifier *(tid)* identifies each command.

The transaction identifier is a string made up by the user side to identify this particular *transaction,* which is composed of the command and the response associated with this command. The transaction identifier is abbreviated in the command descriptions as *tid.* Transaction identifiers are limited to fifteen characters in length. The transaction identifier is required in every command and command response.

4. Italics are used for placeholder arguments.

The transaction identifier, command arguments, and command return values are italicized to indicate that they are placeholders for real values.

#### **Optional Arguments**

Many NFILE commands have *optional arguments.* Optional arguments can be supplied (with appropriate values), or left out. If optional arguments are left out, their omission must be made explicit by means of substituting the empty token list in their place. Any optional arguments or return values that are trailing can be omitted without including the empty token list.

For example, the text of the DELETE command description explains that either a *handle* or a *pathname* must be supplied, but not both; therefore, one of them is an optional argument. Here is the command format of DELETE:

(DELETE *tid handle pathname)* 

If you supply a *handle* and no *pathname,* the command format is:

(DELETE *tid handle)* 

If you supply a *pathname* and no *handle,* the command format is:

(DELETE *tid empty-token-list pathname).* 

The empty token list in the token list stream appears as a LIST-BEGIN followed immediately by a LIST -END.

#### **Optional Keyword/Value Pairs**

Four NFILE commands have *optional keyword/value pairs.* These commands are: COMPLETE, LOGIN, OPEN, and READ. Optional keyword/value pairs can be either included in the command or omitted entirely. There is no need to explicitly omit optional keyword tokens, unlike optional arguments. The order of the option keyword/value pairs is not significant.

If included, optional keyword/value pairs are composed of the keyword itself, followed by its associated value. The values associated with the keywords can be keywords, lists, strings, Booleans, integers, dates, date-or-never's, and time intervals. The text of each command description states what type of value is appropriate for each optional keyword.

Optional keyword/value pairs appear in the text as the keyword only, in italicized uppercase letters. For example, here is the format of the LOGIN command:

Command Format:

(LOGIN *tid user password FILE-SYSTEM USER-VERSION)* 

*FILE-SYSTEM* and *USER-VERSION* are two optional keywords associated with the LOGIN command. The user side can supply *USER-VERSION,* and omit *FILE-SYSTEM* as shown in this example:

(LOGIN T105 tjones abc123 USER-VERSION 2)

As seen above, the optional keyword/value pair *USER-VERSION,* if supplied in a command, is replaced by the keyword USER-VERSION, followed by the value to be used for that keyword (in this example, 2).

## **35.3.9.2 Data Channel Handles and Direct File Identifiers**

Several NFILE commands require an argument that specifies an open stream. This kind of argument is called a *handle* in the command description. It is always a string type argument. A handle can be either a *data channel handle* or a *direct file identifier,* depending on the mode of the opening:

- Data Stream The handle must identify a data channel that is bound to an open stream.
- Direct Access The general rule is that the handle must be a direct file identifier. A direct file identifier specifies a direct access stream. It is the same as the value supplied in the *DIRECT-FILE-ID* keyword/value pair in the OPEN command. It is used for all operations that identify an open server stream rather than a data channel.

Two NFILE commands applicable to direct access openings are exceptions to the general rule. The handle supplied in ABORT and CONTINUE cannot be a direct file identifier, but must be a data channel handle instead.

## **35.3.9.3 Full** Path name **Syntax of the Server Host**

Some arguments and return values in the NFILE command descriptions are *strings in the full pathname syntax of the server host.* These pathnames contain no host identifiers of any kind. These pathnames are fully defaulted, in the sense that

they have a directory and file name (and file type, if the server operating system supports file types). If appropriate, a device is referenced in the pathname. If the server file system supports version numbers, there is always an explicit version number, even if that number or other specification is that system's representation of "newest" or "oldest".

## 35.3.9.4 Format of NFILE File Property/Value Pairs

Several NFILE commands request information regarding the properties of files or directories. These commands include: DIRECTORY, MULTIPLE-FILE-PLISTS, PROPERTIES, and CHANGE-PROPERTIES. This section describes how file property information is conveyed over the token list stream.

File property information is usually sent in *property/value pairs,* where the *property*  identifies the property, and the following *value* gives the value of that property for the specified file. For a list of keywords related to file properties, and the type of value associated with each keyword: See the section "Recognized Keywords Denoting File Properties", page 268.

Each *property* is denoted either by a keyword or an integer. You can mix both ways of specifying properties (keyword or integer) within a single description. An integer is interpreted as an index into the *Property Index Table,* an array of property keywords. The server can optionally send a Property Index Table to the user during the execution of the LOGIN command, although it is not required.

In command arguments, file properties cannot be specified with integers; keywords must be used to specify file properties in command arguments. Integers can be used to denote file properties only in command responses.

Property *values* can be any of the following: keywords, keyword lists, integers, strings, Boolean values, dates, date-or-never's, or time intervals. For information on how each type of value is mapped into token list representation: See the section "Mapping Data Types Into Token List Representation", page 257.

## 35.3.9.5 Recognized Keywords Denoting File Properties

This section lists the keywords associated with file properties. This list is not intended to be restrictive. If a programmer implementing NFILE needs a new keyword, a new keyword (not on this list) can be invented. The type of value of any new keywords is by default string.

The keywords are sorted here by type. For further information on the meaning of each keyword: See the function fs:directory-list in *Reference Guide to Streams, Files, and I/O.* 

Integers BLOCK-SIZE, BYTE-SIZE, GENERATION-RETENTION-COUNT, LENGTH-IN-BLOCKS, LENGTH-IN-BYTES, DEFAULT-GENERATION-RETENTION-COUNT

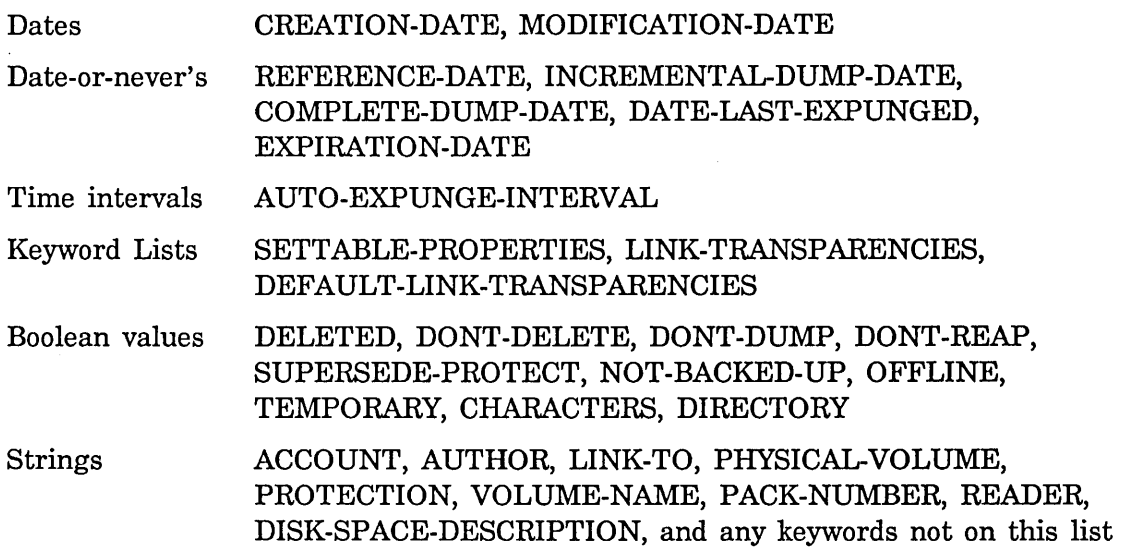

### **35.3.10 NFILE Commands**

It is important to understand the conventions used in each of the following command descriptions. See the section "NFILE Command Descriptions", page 265.

#### **35.3.10.1 ABORT NFILE Command**

Command Format:

(ABORT *tid input-handle)* 

Response Format:

(ABORT *tid)* 

ABORT cleanly interrupts and prematurely terminates a single direct access mode data transfer initiated with READ. The required *input-handle* string argument identifies a data channel on which an input transfer is currently taking place; this must be a direct access transfer. *input-handle* must identify a data channel; it cannot be a direct file identifier.

Upon receiving the ABORT command, the server checks to see if a transfer is still active on that channel. If so, the server terminates the transfer by telling the data connection logical process to stop transferring bytes of data. The user side need issue this command only when there are outstanding unread bytes. This excludes the case of the data channel having been deestablished or reallocated by the user side.

Whether or not a transfer is active on that channel, the user side puts the data channel into the unsafe state. Before the data channel can be used again, it must be resynchronized.

## **35.3.10.2 CHANGE-PROPERTIES NFILE Command**

Command Format:

(CHANGE-PROPERTIES *tid handle pathname property-pairs)* 

Response Format:

(CHANGE-PROPERTIES *tid)* 

CHANGE-PROPERTIES changes one or more properties of a file. Either a *handle*  or a *pathname* must be given, but not both. Whichever one is given must be supplied as a string. *handle* identifies a data channel that is bound to an open file. *pathname* identifies a file on the server machine.

*property-pairs* is a required token list of keyword/value pairs, where the name of the property to be changed is the keyword, and the desired new property value is the value.

The properties that can be changed are host-dependent, as are any restrictions on the values of those properties. The properties that can be changed are the same as those returned as *settable-properties,* in the command response for the PROPERTIES command. See the section "PROPERTIES NFILE Command", page 299.

The server tries to modify all the properties listed in *property-pairs* to the desired new values. There is currently no definition about what should be done if the server can successfully change some properties but not others.

For further information on file property keywords and associated values:

See the section "Format of NFILE File Property/Value Pairs", page 268. See the section "Recognized Keywords Denoting File Properties", page 268.

**35.3.10.3 CLOSE NFILE Command** 

Command Format:

(CLOSE *tid handle abort-p)* 

Response Format:

(CLOSE *tid truename binary-p other-properties)* 

CLOSE terminates a data transfer, and frees a data channel. The *handle* must be a data channel handle for a data stream opening, or a direct file identifier for a direct access opening. If a data channel is given, a transfer must be active on that *handle.* If *abort-p* is supplied as Boolean truth, the file is *close-aborted,* as described below.

"Closing the file" has different implications specific to each operating system. It generally implies invalidation of the pointer or logical identifier obtained from the operating system when the file was "opened", and freeing of operating system and/or job resources associated with active file access. For output files, it involves ensuring that every last bit sent by the user has been successfully written to disk. The server should not send a successful response until all these things have completed successfully.

The server sends the keyword token EOF on the data channel, to indicate that the end of data has been reached.

In either data stream or direct access mode, the user can request the server to *close-abort* the open stream, instead of simply closing it. To close-abort a stream means to close it in such a way, if possible, that it is as if the file had never been opened. In the specific case of a file being created, it must appear as if the file had never been created. This might be more difficult to implement on certain operating systems than others, but tricks with temporary names and close-time renamings by the server can usually be used to implement close-abort in these cases. In the case of a file being appended to, close-abort means to forget the appended data.

## An Unsuccessful CLOSE Operation

For the normal CLOSE operation (not a close-abort), after writing every last bit sent by the user to disk, and before closing the file, the server checks the data channel specified by *handle* to see if an asynchronous error description is outstanding on that channel. That is, the server must determine whether it has sent an asynchronous error description to the user, to which the user has not yet responded with a CONTINUE command. If so, the server is unable to close the file, and therefore sends a command error response indicating that an error is pending on the channel. The appropriate three-letter error code is EPC. See the section "NFILE Error Handling", page 304.

## A Successful CLOSE Operation

The return values for OPEN and CLOSE are syntactically identical, but the values might have changed somewhat between the file being opened and closed. For example, the *truename* return value is supplied after all the close-time renaming of output files is done and the version numbers resolved (for operating systems supporting version numbers). Therefore, on some systems the *truename* when the file was opened is different than the *truename* after it has been closed.

For a description of the CLOSE return values: See the section "NFILE OPEN Response Return Values", page 297.

If the user gives the CLOSE command with *abort-p* supplied as Boolean truth, thus requesting a close-abort of the file, the server need not check whether an asynchronous error description is outstanding on the channel. The server simply close-aborts the file.

## **35.3.10.4 COMPLETE NFILE Command**

Command Format:

(COMPLETE *tid string pathname DIRECTION NEW-OK DELETED)* 

Response Format:

(COMPLETE *tid new-string success)* 

COMPLETE performs file pathname completion.

*string* is a partial filename typed by the user and *pathname* is the default name against which it is being typed. Both *string* and *pathname* are required arguments, and are of type string.

The other arguments are optional keyword/value pairs. *NEW-OK* is Boolean; if followed by Boolean truth, the server should allow either a file that already exists, or a file that does not yet exist. The default of *NEW-OK* is false; that is, the server does not consider files that do not already exist.

*DELETED* is a Boolean type argument; if followed by Boolean truth, the server is instructed to look for files that have been deleted but not yet expunged, as well as non-deleted files. The default is to ignore soft-deleted files.

*DIRECTION* can be followed by READ, to indicate that the file is to be read. If the file is to be written, *DIRECTION* can be followed by WRITE. The default is READ.

The filename is completed according to the files present in the host file system, and the expanded string *new-string* is returned. *new-string* is always a string containing a file name: either the original string, or a new, more specific string. The value of *success* indicates the status of the completion. Either OLD or NEW means complete success, whereas the empty token list means failure. The following keyword values of *success* are possible:

OLD The string completed to the name of a file that exists.

NEW The string completed to the name of a file that could be created.

Empty token list

The operation failed for one of the following reasons:

- The file is on a file system that does not support completion. *new-string* is supplied as the unchanged string.
- There is no possible completion. *new-string* is supplied as the unchanged string.
- There is more than one possible completion. The given string is completed up to the first point of ambiguity, and the result is supplied as *new-string.*

• A directory name was completed. Completion was not successful because additional components to the right of this directory remain to be specified. The string is completed through the directory name and the delimiter that follows it, and the result is returned in *new-string.* 

Filename completion is a host-dependent operation. The Symbolics computer performs filename completion with the function fs:complete-pathname. The documentation on that function contains some useful guidelines: See the function fs:complete-pathname in *Reference Guide to Streams, Files, and* lID.

## 35.3.10.5 CONTINUE NFILE Command

Command Format:

(CONT I NUE *tid handle)* 

Response Format:

(CONT I NUE *tid)* 

CONTINUE resumes a data transfer that was temporarily suspended due to an asynchronous error. Each asynchronous error description has an optional argument of RESTARTABLE, indicating whether it makes any sense to try to continue after this particular error occurred. CONTINUE tries to resume the data transfer if the error is potentially recoverable, according to the RESTARTABLE argument in the asynchronous error description. For a discussion of asynchronous errors: See the section "NFILE Error Handling", page 304.

*handle* is a required string-type argument that refers to the handle of the data channel that received an asynchronous error. That data channel could have been in use for a data stream or direct access transfer. *handle* cannot be a direct file identifier.

If the asynchronous error description does not contain the RESTARTABLE argument, and the user issues the CONTINUE command anyway, the server gives a command error response.

## 35.3.10.6 CREATE-DIRECTORY NFILE Command

Command Format:

(CREATE-DIRECTORY *tid pathname property-pairs)* 

Response Format:

(CREATE-DIRECTORY *tid dir-truename)* 

CREATE-DIRECTORY creates a directory on the remote file system. The required *pathname* argument is a string identifying the pathname of the directory to be created. The return value *dir-truename* is the pathname of the directory that was successfully created. Both of these pathnames are examples of *pathname as* 

*directory.* For a discussion of the concept of pathname as directory: See the section "Directory Pathnames and Directory Pathnames as Files" in *Reference Guide to Streams, Files, and I/O.* 

*property-pairs* is a keyword/value list of properties that further define the attributes of the directory to be created; the allowable keywords and associated values are operating system dependent. If *property-pairs* is supplied as the empty token list, default access and creation attributes apply and should be assured by the server.

For further information on file property keywords and associated values:

See the section "Format of NFILE File Property/Value Pairs", page 268. See the section "Recognized Keywords Denoting File Properties", page 268.

## 35.3.10.7 CREATE-LINK NFILE Command

Command Format:

(CREATE-LINK *tid pathname target-pathname property-pairs)* 

Response Format:

(CREATE-LINK *tid link-truename)* 

CREATE-LINK creates a link on the remote file system.

*pathname* is the pathname of the link to be created; *target-pathname* is the place in the file system to which the link points. Both are required arguments. The return value *link-truename* names the resulting link.

If a server on a file system that does not support links receives the CREATE-LINK command, it sends a command error response.

The arguments *pathname* and *target-pathname,* and the return value *link-truename,*  are all strings in the full pathname syntax of the server host. For further details on full pathname syntax: See the section "Full Pathname Syntax of the Server Host", page 267.

The required *property-pairs* argument is a token list of keyword/value pairs. These properties and their values specify certain attributes to be given to the link. If no property pairs are given in the command, the server should apply a reasonable default set of attributes to the link.

For further information on file property keywords and associated values:

See the section "Format of NFILE File Property/Value Pairs", page 268. See the section "Recognized Keywords Denoting File Properties", page 268.

#### 35.3.10.8 **DATA-CONNECTION NFILE** Command

Command Format:

(DATA-CONNECTION *tid new-input-handle new-output-handle)* 

Response Format:

(DATA-CONNECT I ON *tid connection-identifier)* 

DATA-CONNECTION enables the user side to coordinate the establishment of a new data connection. The user side supplies two required string arguments, *new-input-handle* and *new-output-handle*. These arguments are used by future commands to reference the two data channels that constitute the data connection now being created. *new-input-handle* describes the server-to-user data channel, and *new-output-handle* describes the user-to-server channel. *new-in put-handle* and *new-output-handle* cannot refer to any data channels already in use.

Upon receiving the DATA-CONNECTION command, the server arranges for a *logical port* (called *socket* or *contact name* on some networks) to be made available on the foreign host machine. When the server has made that port available, it must inform the user of its identity. The server relays that information in the command response, in the required *connection-identifier,* a string. The server then listens on the port named by *connection-identifier,* and waits for the user side to connect to it.

Upon receiving the success command response, the user side supplies the *connection-identifier* to the local network implementation, in order to connect to the specified port. The data connection is not fully established until the user side connects successfully to that port. This command is unusual in that the successful command response' does not signify the completion of the command; it indicates only that the server has fulfilled its responsibility in the process of establishing a data connection.

The *connection-identifier* is used only once; it provides the the user with the correct identity of the logical port that the server has provided. NFILE expects the *connection-identifier* to be a string, but places no further restrictions on the nature or character of the *connection-identifier;* the network and its implementation determine the *connection-identifier.* In all future NFILE commands that need to reference either of the data channels that constitute this data connection, the *new-input-handle* and *new-output-handle* are used.

The DATA-CONNECTION command is used to establish a data connection whenever one is needed. The two data channels that comprise this data connection can be used either for data stream transfers or direct access transfers.

For more information about data connections: See the section "NFILE Control and Data Connections", page 258.

#### 35.3.10.9 DELETE NFILE Command

Command Format:

(DELETE *tid handle pathname)* 

Response Format:

(DELETE *tid)* 

DELETE deletes a file on the remote file system.

Either a *handle* or a *pathname* must be supplied, but not both. If given, the *handle* must be a data channel handle for a data stream opening, or a direct file identifier for a direct access opening. *pathname* is a string in the full pathname syntax of the server host. For further details on full pathname syntax: See the section "Full Pathname Syntax of the Server Host", page 267.

With a *pathname* supplied, the DELETE command causes the specified file to be deleted. DELETE has different results depending on the operating system involved. That is, DELETE causes soft deletion on TOPS-20 and LMFS, and hard deletion on UNIX and Multics. If you try to delete a delete-through link on a LMFS, you delete its target instead.

If the *handle* argument is supplied to DELETE, the server deletes the open file bound to the data channel specified by *handle* at close time. This is true in both the output and input cases.

The NFILE DELETE command differs from the QFILE DELETE command, specifically when the *handle* argument is supplied, to indicate that a stream is to be "deleted". In QFILE, when a DELETE command is sent to a stream while it is open, the file is "close-aborted" instead of closed normally. NFILE also offers a way to close-abort a file: give the NFILE CLOSE command and supply the *abort-p*  argument as Boolean truth. The NFILE DELETE command cannot be used to close-abort a file.

#### 35.3.10.10 DIRECT-OUTPUT NFILE Command

Command Format:

(DIRECT -OUTPUT *tid direct-handle output-handle)* 

Response Format:

(DIRECT-OUTPUT *tid)* 

DIRECT-OUTPUT starts and stops output data flow for a direct access file opening. DIRECT-OUTPUT explicitly controls binding and unbinding of an output data channel to an open direct stream.

*direct-handle* is a required argument, and *output-handle* is optional.

If supplied, *output-handle* is a request to bind a currently free, user-side-selected

**Networks** 

output data connection (indicated by the *output-handle)* to the open direct stream designated by the *direct-handle.* The server binds the data channel and begins accepting data from that connection and writing it to the stream.

If the *output-handle* is omitted, this is a request to unbind the channel and terminate the active output transfer.

## **35.3.10.11 DIRECTORY NFILE Command**

Command Format:

(01 RECTORY *tid input-handle pathname control-keywords properties)* 

Response Format:

(01 RECTORY *tid)* 

DIRECTORY returns a directory listing including the identities and attributes for logically related groups of files, directories, and links. If the command is successful, a single token list containing the requested information is sent over the data channel specified by *input-handle,* and the data channel is then implicitly freed by both sides. For details on the format of the token list: See the section "NFILE DIRECTORY Data Format", page 279.

*pathname* specifies the files that are to be described; it is a string in the full pathname syntax of the server host. For further details on full pathname syntax: See the section "Full Pathname Syntax of the Server Host", page 267.

The *pathname* generally contains wildcard characters, in operating-system-specific format, describing potential file name matches. Most operating systems provide a facility that accepts such a pathname and returns information about all files matching this pathname. Some operating systems allow wildcard (potential multiple) matches in the directory or device portions of the pathname; other operating systems do not. There is no clear contract at this time about what is expected of servers on systems that do not allow wildcard matches, when presented with a wildcard.

*properties* is a token list of keyword/value pairs. If *properties* is omitted or supplied as the empty token list, the server sends along all properties. If any properties are supplied, the user is requesting the server to send only those properties. However, it is never an error for the server to send more information than is requested.

## **control-keywords Argument to DIRECTORY**

*control-keywords* is a token list of keyword/value pairs. The *control-keywords* affect the way the DIRECTORY command works on the server machine. Although some of the options below request the server to limit (by some filter) the data to be returned, it is never an error if the server returns more information than is requested.
Networks June 1986

The following keywords are recognized:

DELETED Treats soft-deleted files as though they still exist. Without this option, they are not to be included among the files listed. Such files have the DELETED property indicated as "true" among their properties. DELETED is ignored on systems that do not support soft deletion.

FAST Speeds up the operation and data transmission by not listing any properties for the files concerned.

NO-EXTRA-INFO Specifies that the server is to suppress listing those properties that are generally more difficult or expensive to obtain. For example on Symbolics computers, NO-EXTRA-INFO speeds up the File System Editor (FSEdit) when listing the top level of hierarchical directory systems. This option affects the appearance of directories in the listing by shortening set of properties listed for directories (as opposed to files and links). The set of properties is abbreviated by the following rule: Any property requiring that the file system go to the actual directory file to extract information (as opposed to extracting information from the directory entry) need not be listed. This typically eliminates listing of directory-specific properties such as information about default generation counts and expunge dates.

#### DIRECTORIES-ONLY

This option changes the semantics of DIRECTORY fairly drastically. Normally, the server returns information about all files, directories, and links whose pathnames match the supplied pathname. This means that for each file, directory, or link to be listed, its directory name must match the (potentially wildcarded) directory name in the supplied pathname, its file name must match the file name in the supplied pathname, and so on.

When DIRECTORIES-ONLY is supplied, the server is to list only *directories,* not whose pathname matches the supplied pathname, but whose pathnames expressed as *directory pathnames* match the (potentially wildcarded) *directory portion* of the supplied pathname. The description of the PROBE-DIRECTORY keyword that can be supplied as the *direction*  argument of the OPEN command discusses this: See the section "OPEN NFILE Command", page 288.

It is not yet established what servers on hosts that do not support this type of action natively are to do when presented

279

with DIRECTORIES-ONLY and a pathname with a wildcard directory component.

SORTED This causes the directory listing to be sorted. In a sorted directory listing, multiple versions of a file are consecutive in increasing version number.

#### **NFILE DIRECTORY Data Format**

If the NFILE DIRECTORY command completes successfully, a single token list containing the requested directory information is sent on the data channel specified by the *input-handle* argument in the DIRECTORY command. This section describes the format of that single token list, and gives further detail on the *properties* argument to DIRECTORY.

The token list is a top-level token list, so it is delimited by TOP-LEVEL-LIST -BEGIN and TOP-LEVEL-LIST-END. The top-level token list contains embedded token lists. The first embedded token list contains the empty token list followed by property/value pairs describing property information of the file system as a whole rather than of a specific file. NFILE requires one property of the file system to be present: DISK-SPACE-DESCRIPTION is a string type property describing the . amount of free file space available on the system. The following embedded token lists contain the pathname of a file, followed by property/value pairs describing the properties of that file.

The following example shows the format of the top-level token list returned by DIRECTORY, for two files. It is expected that the server return several property/value pairs for each file; the number of pairs returned is not constrained. In this example, two property/value pairs are returned for the file system, two pairs are returned for the first file, and only one pair is returned for the second file.

```
280
```
**Networks** 

```
TOP-LEVEL-LIST-BEGIN 
               -- the first embedded token list starts here
               -- an empty embedded token list
LIST-BEGIN 
LIST-BEGIN 
LIST-END 
prop1/value1 
prop2/value2 
LIST-END 
LIST-BEGIN 
pathname1 
prop1/value1 
prop2/value2 
LIST-END 
LIST-BEGIN 
pathname2 
prop1/value1 
LIST-END 
TOP-LEVEL-LIST-END 
                    -- property/value pairs of file system 
                    -- pathname of the first file
                    -- property/value pairs of first file
                    -- pathname of the second file
                    -- property/value pairs of second file
```
The following example is designed to better show the structure of the top-level token list by depicting TOP-LEVEL-LIST -BEGIN and TOP-LEVEL-LIST -END by parentheses and LIST-BEGIN and LIST-END by square brackets. respectively. The indentation, blank spaces, and newlines in the example are not part of the token list, but are used here to make the structure of the token list clear.

> ( [ [J *propl valuel prop2 value2* ] *[pathnamel propl valuel prop2 value2* ] *[pathname2 propl valuel prop2 value2* J)

The *pathname* is a string in the full pathname syntax of the server host. For further details on full pathname syntax: See the section "Full Pathname Syntax of the Server Host", page 267.

For further information on file property/value pairs: See the section "Format of NFILE File Property/Value Pairs", page 268. See the section "Recognized Keywords Denoting File Properties", page 268.

#### **35.3.10.12 DISABLE-CAPABILITIES NFILE Command**

Command Format:

(DISABLE-CAPABILITIES *tid capability)* 

Response Format:

(DISABLE-CAPABILITIES *tid cap-l success-l cap-2 success-2* ... )

 $\alpha$  ,  $\alpha$  ,  $\alpha$ 

DISABLE-CAPABILITIES causes a capability to be disabled on the server machine. *capability* is a string naming the capability to be disabled. The meaning of the capability is dependent on the operating system.

The return values *cap-i, cap-2,* and so on, are strings specifying names of capabilities. If the capability named by *cap-i* was successfully disabled, the corresponding *success-i* is supplied as Boolean truth; otherwise it is the empty token list.

Although the user can specify only one capability to disable, it is conceivable that the result of disabling that particular capability is the disabling of other, related capabilities. That is why the command response can contain information on more than one capability.

#### **35.3.10.13 ENABLE-CAPABILITIES NFILE Command**

Command Format:

(ENABLE-CAPABILITIES *tid capability password)* 

Response Format:

(ENABLE-CAPABILITIES *tid cap-i success-i cap-2 success-2* ... )

ENABLE-CAPABILITIES causes a capability to be enabled on the server machine. The *password* argument is optional, and should be included only if it is needed to enable this particular *capability.* Both *password* and *capability* are strings. The meaning of the capability is dependent on the operating system.

The return values *cap-i, cap-2* and so on, are strings specifying names of capabilities. If the capability named by *cap-i* was successfully enabled, the corresponding *success-i* is supplied as Boolean truth; otherwise it is the empty token list.

Although the user can specify only one capability to enable, it is conceivable that the result of enabling that particular capability is the enabling of other, related capabilities. That is why the command response can contain information on more than one capability.

## **35.3.10.14 EXPUNGE NFILE Command**

Command Format:

(EXPUNGE *tid directory-pathname)* 

Response Format:

(EXPUNGE *tid number-of-server-storage-units-freed)* 

EXPUNGE causes the directory specified by *pathname* to be *expunged*. Expunging means that any files that have been *soft deleted* are to be permanently removed.

For file systems that do not support soft deletion, the command is to be *ignored;* a success command response is sent, but no action is performed on the file system. In this case, the *number-of-server-storage-units-freed* return value should be omitted.

 $\omega \sim \omega$ 

*directory-pathname* is a required string argument in the *pathname as directory* 

282

format. The *directory-pathname* must refer to a directory on the server file system, and not to a flie. For a discussion of pathname as directory: See the section "Directory Pathnames and Directory Pathnames as Files" in *Reference Guide to Streams, Files, and I/O.* 

The return value *number-of-server-storage-units-freed* is an integer specifying how many records, blocks, or whatever unit is used to measure file storage on the host system, were recovered. This return value should be omitted if the server does not know how many storage units were freed.

The protocol does not define whether *directory-pathname* is really a pathname as directory or a wildcard pathname of files to' be expunged. The protocol does not define whether or not wildcards are permitted, or required to be supported, in the directory portion of the pathname (representing an implicit request to expunge many directories).

## 35.3.10.15 FILEPOS NFILE Command

Command Format:

(FILEPOS *tid handle position resync-uid)* 

Response Format:

(F I LEPOS *tid)* 

FILEPOS sets the file access pointer to a given *position.* The *handle* indicates the file to be affected. *handle* must be a data channel handle for a data stream opening, or a direct file identifier for a direct access opening. Both *handle* and *position* are required arguments.

*position* is an integer indicating to which point in the file the file access pointer is to be reset. *position* is either a byte number according to the current byte size being used, or characters for character openings. Position zero is the beginning of the file. If this is a character opening, *position* is measured in server units, not in Symbolics Computer units.

If the FILEPOS command is given on an input data channel (that is, a data channel currently sending data from server to user), the affected data channel must be resynchronized after the FILEPOS is accomplished. The *resync-uid* is a unique identifier associated with the resynchronization of the data channel. *resync-uid* must be supplied if *handle* is an input handle, but it is not supplied otherwise. For more information on the resynchronization procedure: See the section "NFILE Data Connection Resynchronization", page 263.

In the output case, the user must somehow indicate to the server, on the output data channel, when the data have come to an end. The user side sends the keyword token EOF to do so. Upon receiving that control token, the server is free to position the file pointer according to the *position* given. When the new file position is established, the server resumes accepting data at the new file position.

In most cases, using the direct access mode of transfer is more convenient and efficient than using FILEPOS with a data stream opening.

There are problems inherent in trying to set a file position of a character-oriented file on a foreign host, if one machine is a Symbolics Computer and the other is not. Character set translation must take place. See the section "NFILE Character Set Translation", page 255. Because of these difficulties, FILEPOS might not be supported in the future on character files. FILEPOS is not problematic for binary files.

#### Implementation Hint for FILEPOS NFILE Command

This section provides an implementation hint from the designers and implementors of the Symbolics Lisp Machine NFILE. This section is useful for any programmer implementing an NFILE server program.

The server processing of this command (by the control channel handler) must not attempt to wait for the resynchronization procedure to complete. It is possible that the user could abort between sending the FILEPOS command and reading for the mark and resynchronization identifier. That scenario could leave the sender of the resynchronization identifier, on the server side, blocked for output indefinitely.

Only two commands received on the control connection can break the data channel out of the blocked state described above: CLOSE with *abort-p* supplied as Boolean truth, and the RESYNCHRONIZE-DATA-CHANNEL. Therefore, the control connection must not wait for the control channel to finish performing the resynchronization procedure. This wait should instead be performed by the process managing the data channel.

#### 35.3.10.16 FINISH NFILE Command

Command Format:

(FINISH *tid handle)* 

Response Format:

(FINISH *tid truename binary-p other-properties)* 

FINISH closes a file and reopens it immediately with the file position pointer saved, thus leaving it open for further I/O. The arguments, results, and their meaning are identical to those of the CLOSE command. See the section "CLOSE NFILE Command", page 270. FINISH requires a *handle,* which has the same meaning as the *handle* of the CLOSE command.

In the output case, for both direct mode and data stream mode of openings, the server writes out all buffers and sets the byte count of the file. The server sends the keyword token EOF on the data channel, to indicate that the end of data has been reached. The server leaves the file in such a state that if the system or server crashes anytime after the FINISH command was given, it would later

Networks June 1986

appear as though the file had been closed by this command. However, the file is not closed now; it is left open for further I/O operations. FINISH is a reliability feature.

FINISH is somewhat pointless in the input case, but valid. The native Symbolics file system (LMFS) implements FINISH on an output file by an internal operation that effectively goes through the work of closing but leaves the file open for appending.

# An Unsuccessful FINISH Operation

Mter writing every last bit sent by the user to disk, and before closing the file, the server checks the data channel specified by *handle* to see if an asynchronous error description is outstanding on that channel. That is, the server must determine whether it has sent an asynchronous error description to the user, to which the user has not yet responded with a CONTINUE command. If so, the server is unable to finish the file, and it must send a command error response response, indicating that an error is pending on the channel. The appropriate three-letter error code is EPC. See the section "NFILE Error Handling", page 304.

## A Successful FINISH Operation

After the user receives the successful response from the server, active data transfer is resumed. That is, for a data stream input opening, or a direct opening with an input channel active, the data channel is reactivated and resumes sending data from the file at the point where the control channel interrupted it. In the case of a data stream output opening, or a direct opening with an output channel active, the output channel is set back into a state where it is prepared to receive data to transmit to the file at the point where it was interrupted by the FINISH command.

# 35.3.10.17 HOME-DIRECTORY NFILE Command

Command Format:

(HOME-DIRECTORY *tid user)* 

Response Format:

(HOME-DI RECTORY *tid directory-pathname)* 

HOME-DIRECTORY returns the full pathname of the home directory on the server machine for the given *user.* 

*user* is a string that should be recognizable as a user's login name on the server operating system. *directory-pathname* is a string in the pathname as directory format. For a discussion of pathname as directory: See the section "Directory Pathnames and Directory Pathnames as Files" in *Reference Guide to Streams, Files, and I/O.* 

## 35.3.10.18 **LOGIN NFILE Command**

Command Format:

(LOGIN *tid user password FILE-SYSTEM USER-VERSION)* 

Response Format:

(LOGIN *tid keyword/value-pairs)* 

LOGIN logs the given *user* in to the server machine, using the *password* if necessary. Both *user* and *password* are string arguments; *user* is required, *password* is optional. An omitted password is valid if the host allows the specified *user* to log in without a password. Depending on the operating system and server, it might be necessary to log in to run a program (in this case the NFILE server program) on the host. LOGIN establishes a user identity that is used by the operating system to establish the file author and determine file access rights during the current session.

The server has the option to reject with an error any command except LOGIN if a successful LOGIN command has not been performed. This is recommended. Many operating systems perform the login function in a different process and/or environment than user programs. The portion of the NFILE server running in the special login environment could conceivably be capable only of processing the LOGIN command; this is an implementation detail.

*FILE-SYSTEM* and *USER-VERSION* are optional keyword/value pairs. The *FILE-SYSTEM* keyword/value pair has the same effect as does QFILE's SET-FILE-SYSTEM command; it selects the identity of the file system to which all following commands in this session are to be directed. This argument has meaning only if the server host machine has multiple file systems, and the targeted file system is other than the default file system that a user would get by initiating a dialogue with that host. The *FILE-SYSTEM* argument is an arbitrary token list. If the server does not recognize it, the server gives an appropriate command error response.

Currently, the only use of *FILE-SYSTEM* is for Symbolics Lisp Machine servers to select the FEP hosts. In this case, the first element in the token list is the keyword FEP, and the second element in the token list is an integer, indicating the desired FEP disk unit number. If the server discovers there is no such file system, the server gives a command error response including the three-letter code NFS, meaning "no file system".

The user tells the server what version of NFILE it is running by including the optional *USER-VERSION* keyword/value pair. The value associated with USER-VERSION can be a string, an integer, or a token list. This document describes NFILE user version 2 and server version 2.

Upon receiving the representation of the user version, the server can either adjust certain parameters to handle this particular version, or simply ignore the user

version altogether. Currently, the only released versions of NFILE are user version 2 and server version 2.

# **LOGIN Return Values: keyword/value-pairs**

The *keywordlvalue-pairs* is a token list composed of keywords followed by their values. The server includes any or all of the following keywords and their values; they are all optional. The following keywords are recognized:

NAME The value associated with NAME is a string specifying the user identity, in the server host's terms.

# PERSONAL-NAME

The value associated with PERSONAL-NAME is a string representing the user's personal name, last name first. For example: "McGillicuddy, Aloysius X.".

# HOMEDIR-PATHNAME

The value associated with HOMEDIR-PATHNAME is a string in the pathname as directory format, indicating the home directory of the user. For a discussion of pathname as directory: See the section "Directory Pathnames and Directory Pathnames as Files" in *Reference Guide to Streams, Files, and 110.* 

# GROUP-AFFILIATION

The value associated with GROUP-AFFILIATION is a string specifying the group to which the user belongs.

# SERVER-VERSION

The value associated with SERVER-VERSION can be a string, an integer, or a token list. The value is a representation of the version of the server is running. Upon receiving the server version, the user can: adjust certain parameters to handle this particular version; accept the version; or close the connection. Currently, the only released versions of NFILE are user version 2 and server version 2.

# PROPERTY-INDEX-TABLE

The value associated with PROPERTY-INDEX-TABLE is a token list of keywords. This return value enables the server to inform the user which file properties are meaningful on its file system. The keywords in PROPERTY-INDEX-TABLE can be used by the DIRECTORY command (a user request for information on file properties of a specified directory or directories). The server can specify a certain property by giving an integer that is the index of that file property into the PROPERTY-INDEX-TABLE.

This reduces the volume of data sent during directory listings. The first element in PROPERTY-INDEX-TABLE is indexed by the number O. See the section "DIRECTORY NFILE Command", page 277.

#### **35.3.10.19 MUL TIPLE-FILE-PLISTS NFILE Command**

Command Format:

(MULTIPLE-FILE-PLISTS *tid input-handle pathlist characters properties)* 

Response Format:

(MULTIPLE-FILE-PLISTS *tid)* 

MULTIPLE-FILE-PLISTS returns file property information of one or more files. The server sends the information in a data structure (the format is described later in this section) on the given *input-handle. pathlist* is a token list composed of the pathnames in which the user is interested. The pathnames in *path list* are strings in the full pathname syntax of the server host. Unlike for the DIRECTORY command, wildcards are not allowed in these pathnames. For further details on full pathname syntax: See the section "Full Pathname Syntax of the Server Host", page 267.

*characters* is either Boolean truth (indicating that each file is a character file), the empty token list (each file is a binary file), or the keyword DEFAULT. DEFAULT indicates that the server itself is to figure out whether a file is a character or binary file. For more information on the meaning of the DEFAULT keyword: See the section "OPEN NFILE Command", page 288. The value of *characters* can influence some servers' idea of a file's length.

*properties* is a token list of keywords indicating which properties the user wants returned. The server is always free to return more properties than those requested in the *properties* argument. If *properties* is supplied as the empty token list, the server should transmit all known properties on the files. For a list of keywords associated with file properties: See the section "Recognized Keywords Denoting File Properties", page 268.

The server transmits as much of the requested information as possible on the given *input-handle.* The information is contained in a top-level token list of elements. Each element corresponds with a supplied pathname; the order of the original *pathlist* must be retained in the returned token list. An element is an empty token list if the corresponding file or any of its containing directories does not exist. The elements that correspond to successfully located files are lists composed of *truename* followed by any *properties. properties* are keyword/value pairs. *truename* is a string in the full pathname syntax of the server host.

The following example shows TOP-LEVEL-LIST -BEGIN and TOP-LEVEL-LIST -END as parentheses, and LIST-BEGIN and LIST-END with square brackets.

For example, the user supplied a *pathlist* argument resembling:

*[filel file2 file3]* 

The server could not locate *filel* or *file3,* but did locate *file2,* and found the length and author of *file2.* The top-level token list transmitted by the server is:

 $($  []  $[$  *truename-of-file2* LENGTH 381 AUTHOR williams  $]$  []  $)$ 

For further detail on how file properties and values are expressed: See the section "Format of NFILE File Property/Value Pairs", page 268.

## 35.3.10.20 OPEN NFILE Command

Command Format:

(OPEN *tid handle pathname direction binary-p TEMPORARY RAW SUPER-IMAGE DELETED PRESERVE-DATES SUBMIT DIRECT-FILE-ID ESTIMATED-LENGTH BYTE-SIZE IF-EXISTS IF-DOES-NOT-EXlST)* 

Response Format:

(OPEN *tid truename binary-p other-properties)* 

OPEN opens a file for reading, writing, or direct access at the server host. That means, in general, asking the host file system to access the file and obtaining a file number, pointer, or other quantity for subsequent rapid access to the file.

The OPEN command has the most complicated syntax of any NFILE command. The OPEN command has *required arguments,* an *optional argument,* and many *optional keyword/value pairs.* For details on the sytnax of each of these parts of the OPEN command, See the section "NFILE Command Descriptions", page 265.

The following arguments are required: *pathname, direction*, and *binary-p.* handle is an optional argument, which must either be supplied or explicitly omitted by means of substituting in its place the empty token list.

The OPEN command has many optional keyword/value pairs, which encode conceptual arguments to the server file system for the OPEN operation. The OPEN optional keyword/value pairs include:

- *TEMPORARY*
- *RAW*
- *SUPER-IMAGE*
- *DELETED*
- *PRESERVE-DATES*
- *SUBMIT*
- *DIRECT-FILE-ID*

 $\omega$  $\sim$   $\sim$ 

*• ESTIMATED-LENGTH* 

 $\sim 1.1$  and  $\sim$ 

 $\sim 120\,$  km  $^{-1}$  and  $\sim 10^{-1}$ 

*• BYTE-SIZE* 

<sup>o</sup>*IF-EXISTS* 

<sup>o</sup>*IF-DOES-NOT-EXIST* 

For a detailed description of all the supported OPEN optional keywords: See the section "NFILE OPEN Optional Keyword/Value Pairs", page 291.

The OPEN return values reflect information about the file opened, when the opening is successful. In the case of a probe-type opening, this information is returned when the given file (or link, or directory) exists and is accessible, even though the file (or link, or directory) is not actually opened. For detail on the OPEN return values: See the section "NFILE OPEN Response Return Values", page 297.

#### The pathname OPEN Argument

The *pathname* is a required argument specifying the file to be opened. *pathname*  is a string in the full pathname syntax of the server host. See the section "Full Pathname Syntax of the Server Host", page 267.

For some purposes (for example, when the OPEN argument *direction* is supplied as PROBE-DIRECTORY), only the directory specified by this pathname is utilized. See the section "NFILE OPEN Optional Keyword/Value Pairs", page 291.

#### The *handle* OPEN Argument

The *handle* argument of the OPEN command specifies a data channel to be used for the transfer. Future commands in this session use the same *handle* to specify the open stream that is created by opening the file. It is the user side's responsibility to ensure that *handle* refers to an existing and free data channel that does not require resynchronization before use. A *handle* must be supplied, unless a probe-type opening is desired (that is, the *direction* is supplied as PROBE, PROBE-DIRECTORY, or PROBE-LINK) or a direct access opening is being requested (that is, a *DIRECT-FILE-ID* is supplied). In those cases, the empty token list is supplied for *handle.* 

#### The direction OPEN Argument

The *direction* argument must be supplied as one of these keywords: INPUT, OUTPUT, 10, PROBE, PROBE-DIRECTORY, and PROBE-LINK. The meanings of the *direction* keywords are as follows:

INPUT Specifies that the file is to be opened for input (server-to-user transfer). To request a direct access opening, supply a value for *DIRECT-FILE-ID.* If no *DIRECT-FILE-ID* is supplied, the opening is a data stream opening.

OUTPUT Specifies that the file is to be opened for output (user-to-server **Networks** 

transfer). To request a direct access opening, supply a value for *DIRECT-FILE-ID.* If no *DIRECT-FILE-ID* is supplied, the opening is a data stream opening.

10 Specifies that interspersed input and output will be performed on the file. This is only meaningful in direct access mode. A *DIRECT-FILE-ID* must also be supplied. See the section "NFILE OPEN Optional Keyword/Value Pairs", page 291.

If *direction* is supplied as PROBE, PROBE-LINK, or PROBE-DIRECTORY, the opening is said to be a probe-type opening. The *DIRECT-FILE-ID* option is meaningless and an error for probe-type openings. The file *handle* must be supplied as an empty token list for probe-type openings.

- PROBE Specifies that the file is not to be opened at all, but simply checked for existence. If the file does not exist or is not accessible, the error indications and actions are identical to those that would be given for an INPUT opening. If the file does exist, the successful command response contains the same information as it would have if the file had been opened for INPUT. If it is a link, the link is followed to its source.
- PROBE-LINK Like PROBE, with one difference. PROBE-LINK specifies that if the *pathname* is found to refer to a link, that link is not to be followed, and information about the link itself is to be returned.

## PROBE-DIRECTORY

PROBE-DIRECTORY requests information about the directory designated by the *pathname* argument. In the PROBE-DIRECTORY case, the *pathname* argument refers to the directory on which information is requested. In all other cases, the *pathname* refers to a file to be opened. If *pathname*  contains a file name and file type, these parts of the *pathname*  are ignored for PROBE-DIRECTORY openings as long as they are syntactically valid. This option exists because on some systems it is syntactically impossible to explicitly specify a directory any way other than as the directory portion of a pathname.

## **The blnary-p OPEN Argument**

The *binary-p* argument is supplied as Boolean truth (meaning that the data to be transferred are binary data), the empty token list (meaning that character type data are to be transferred), or the keyword DEFAULT. The value of *binary-p*  affects the mode in which the server opens the file, as well as informing it whether or not character set translation must be performed.

If *binary-p* is supplied as the empty token list, the opening is said to be a character opening. The server performs character set translation between its native character set and the Symbolics character set. The data are transferred over the data connection one character per eight-bit byte. See the section "NFILE Character Set Translation", page 255. The check (described in the DEFAULT OPEN option) for Symbolics object files is not performed.

If *binary-p* is supplied as Boolean truth, the opening is said to be a binary opening. The user side supplies the byte size via the BYTE-SIZE option; if not supplied, the default byte size is 16 bits. If byte size is less than 8, the file data are transferred byte by byte. If the byte size is 8 or greater, the server transfers each byte of the file as two eight-bit bytes, low-order first. The check for Symbolics object files is not performed.

*binary-p* can also be supplied as the keyword DEFAULT. DEFAULT specifies that the server itself is to determine whether to transfer binary or character data. DEFAULT is meaningful only for input openings; it is an error for OUTPUT, 10, or probe-type openings. For file systems that maintain the innate binary or character nature of a file, the server simply asks the file system which case is in force for the file specified by *pathname.* 

When *binary-p* is supplied as DEFAULT, on file systems that do not maintain this information, the server is required to perform a heuristic check for Symbolics object files on the first two 16-bit bytes of the file. If the file is determined to be a Symbolics object file, the server performs a BINARY opening with BYTE-SIZE of 16; otherwise, it performs a CHARACTER opening.

The details of the check are as follows: if the first 16-bit byte is the octal number 170023 and the second 16-bit byte is any number between 0 and 77 octal (inclusive), the file is recognized as a Symbolics object file. In any other case, it is not.

#### **NFILE OPEN Optional Keyword/Value Pairs**

The OPEN command has many optional keyword/value pairs that encode conceptual arguments to the file system for the OPEN operation.

The following options are used often:

*BYTE-SIZE* Must be followed by an integer between 1 and 16, inclusive, or the empty token list. *BYTE-SIZE* is meaningful only for binary openings. *BYTE-SIZE* can be ignored for probe-type openings. It can be omitted entirely for character openings, but if supplied, must be followed by the empty token list. If *binary-p*  is supplied as DEFAULT, *BYTE-SIZE* can be omitted entirely, or followed by the empty token list.

If a binary opening is requested and *BYTE-SIZE* is not supplied,

292

the assumed value is 16 for output openings. For input binary openings, the default is the host file system's stored conception of the file's byte size (for those hosts that natively support byte size). This information is of great value to the Symbolics computer file copier when it does not know about the particular file type involved. For file systems that do not natively support byte size, the default byte-size on binary input is 16.

For file systems that maintain the innate byte-size of each file, the server should supply this number to the appropriate operating system interface that performs the semantics of opening the file. For other operating systems, a file written with a given byte size must produce the same bytes in the same order when read with that byte size. In this case, the server or host operating system can choose any packing scheme that complies with this rule.

Operating systems that do not support byte size must ensure that binary files written from user ends of the current protocol can be read back correctly. However, the server can increase the utility of the Symbolics computer at a customer site by choosing packing schemes that allow all bits of the server host's word to be accessed and concur with other packing schemes used by native host software.

For example, it would be appropriate for a Multics NFILE server to pack:

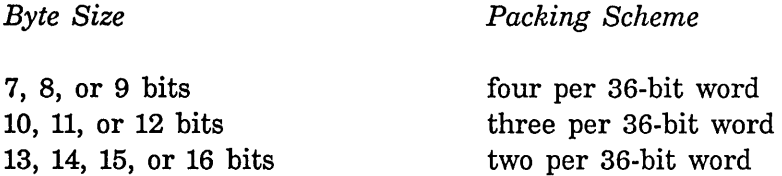

In the 9-bit packing mode, native Multics character-oriented software can access each logical byte sequentially. In 18-bit packing mode, each Symbolics byte is in a halfword, easily accessible and visible in an octal representation. To achieve maximum data transfer rate and access all bits of a Multics word, a byte size of 12 must be specified.

*DELETED*  If supplied as Boolean truth, *DELETED* specifies that "deleted" files are to be treated as though they were not "deleted".

*DELETED* is meaningful only for operating systems that support "soft deletion" and subsequent "undeletion" of files. Other operating systems must ignore this option. Normally, deleted files are not visible to the OPEN operation; this option makes them visible.

*DELETED* can also be followed by the empty token list, which has the same effect as omitting the *DELETED* keyword/value pair entirely. For output openings, *DELETED* is meaningless and an error if supplied.

*DIRECT-FILE-ID* If supplied, the *DIRECT-FILE-ID* indicates that the opening is to be a direct access mode opening. If not supplied, the opening is a data stream opening. The value of *DIRECT-FILE-ID* is a string, generated by the user, never before used as a *DIRECT-FILE-ID,* and not designating any data channel. The *DIRECT-FILE-ID* is a unique identifier for the direct access stream. It is used for all operations that identify an open server stream rather than a data channel. The *DIRECT-FILE-ID* is used to identify a stream for a direct access opening, just as a file handle is used to identify an open stream for a data stream opening. The PROPERTIES, CLOSE, and RENAME commands use the *DIRECT-FILE-ID* in this way. There are only two NFILE commands applicable to direct access openings (ABORT and CONTINUE) that do not use the *DIRECT-FILE-ID,* but use a data channel handle instead.

#### *PRESERVE-DATES*

If supplied as Boolean truth, *PRESERVE-DATES* specifies that the server is to attempt to prevent the operating system from updating the "reference date" or "date-time used" of the file. This is meaningful only for input openings, and is an error otherwise.

The Symbolics Lisp Machine operating system invokes this option for operations such as View File in the editor, where it wishes to assert that the user did not "read" the file, but just "looked at it". Servers on operating systems that do not support reference dates or users revising or suppressing update of the reference dates must ignore this option.

#### *ESTIMATED-LENGTH*

The value of *ESTIMATED-LENGTH* is an integer estimating the length of the file to be transferred. This option is meaningful and permitted only for output openings. *ESTIMATED-LENGTH* enables the user end to suggest to the server's file system how long the file is going to be. This can be useful for file systems that must preallocate files or file maps or that accrue performance benefits from knowing this information at the time the file is first opened. This estimate, if supplied, is not required to be exact. It can be ignored by servers to which it is not useful or interesting. The units of the estimate are characters for character openings, and bytes of the agreed-upon byte size for binary openings. The character units should be server units, if possible, but since this is only an estimate, Symbolics Lisp Machine units are acceptable. See the section "NFILE Character Set Translation", page 255.

*IF-EXISTS*  Meaningful only for output openings, ignored otherwise, but not diagnosed as an error. The value of *IF-EXISTS* is a keyword that specifies the action to be taken if a file of the given name already exists. The semantics of the values are derived from the Common Lisp specification and repeated here for completeness. If the file does not already exist, the *IF-EXISTS*  option and its value are ignored.

> If the user side does not give the *IF-EXISTS* option, the action to be taken if a file of the given name already exists depends on whether or not the file system supports file versions. If it does, the default is ERROR (if an explicit version is given in the file pathname) or NEW-VERSION (if the version in the file pathname is the newest version). For file systems not supporting versions, the default is SUPERSEDE. These actions are described below.

> *IF-EXISTS* provides the mechanism for overwriting or appending to files. With the default setting of *IF-EXISTS,* new files are created by every output opening.

Operating systems supporting soft deletion can take different actions if a "deleted" file already exists with the same name (and type and version, where appropriate) as a file to be created. The Symbolics Lisp Machine file system (LMFS) effectively uses SUPERSEDE, even if not asked to do so. Other servers and file systems are urged to do similarly. Recommended action is to not allow deleted files to prevent successful file creation (with specific version number) even if an IF-EXISTS option weaker than SUPERSEDE, RENAME, or RENAME-AND-DELETE is specified or implied.

Here are the possible values and their meanings:

## ERROR Reports an error.

- NEW-VERSION Creates a new file with the same file name but with a larger version number. This is the default when the version component of the filename is *newest.* File systems without version numbers can implement this by effectively treating it as SUPERSEDE.
- RENAME Renames the existing file to some other name and then creates a new file with the specified name. On most file systems, this renaming happens at the time of a successful close.

#### RENAME-AND-DELETE

Renames the existing file to some other name and then deletes it (but does not expunge it, on those systems that distinguish deletion from expunging). Then it creates a new file with the specified name. On most file systems, this renaming happens at the time of a successful close.

- **OVERWRITE** Output operations on the stream destructively modify the existing file. New data start replacing old data at the beginning of the file; however, the file is not truncated to length zero upon opening.
- TRUNCATE Output operations on the stream destructively modify the existing file. The file pointer is initially positioned at the beginning of the file; at that time, TRUNCATE truncates the file to length zero and frees disk storage occupied by it.
- APPEND Output operations on the stream destructively modify the existing file. New data are placed at the current end of the file.
- SUPERSEDE Supersedes the existing file. This means that the old file is removed or deleted and expunged. The new file takes its place. If possible, the file system does not destroy the old file until the new stream is closed, against the possibility that the stream will be closeaborted. This differs from NEW-VERSION in

Networks June 1986

that SUPERSEDE creates a new file with the same name as the old one, rather than a file name with a higher version number.

There are currently no standards on what a server can do if it cannot implement some of these actions.

*IF-DOES-NOT-EXIST* 

Meaningful for input openings, never meaningful for probe-type openings, and sometimes meaningful for output openings. *IF-DOES-NOT-EXIST* takes a value token, which specifies the action to be taken if the file does not already exist. Like *IF-EXISTS,* it is a derivative of Common Lisp. The default is as follows: If this is a probe-type opening or read opening, or if the *IF-EXISTS* option is specified as OVERWRITE, TRUNCATE, or APPEND, the default is ERROR. Otherwise, the default is CREATE.

These are the values for *IF-DOES-NOT-EXIST:* 

ERROR Reports an error.

CREATE Creates an empty file with the specified name and then proceeds as if it already existed.

The following optional keyword/value pairs are rarely used, if ever:

- *RAW*  If supplied as Boolean truth, *RAW* specifies that character set translation is not to be performed, but that characters are to be transferred intact, without inspection. This option is meaningful only for character openings; it is an error otherwise. It is also an error to supply *RAW* as Boolean truth for probe-type openings. Servers operating natively in the Symbolics character set (for example, Symbolics computers) can ignore this option. *RAW* can also be followed by the empty token list, which has the same effect as if the *RAW* keyword/value pair were omitted entirely.
- *TEMPORARY*  Used by the TOPS-20 server only. *TEMPORARY* says to use GJ%TMP in the GTJFN. This is useful mainly when writing files, and indicates that the foreign operating system is to treat the file as temporary. See TOPS-20 documentation for more about the implications of this option. Other servers can ignore it. This option is meaningless and an error for input or probetype openings. TEMPORARY can also be followed by the empty token list, which has the same effect as if the *TEMPORARY*  keyword/value pair were omitted entirely.

*SUPER-IMAGE* If supplied as Boolean truth, *SUPER-IMAGE* specifies that Rubout quoting is not to be performed. This operation is meaningful only for character openings; it is an error otherwise. It is also an error for probe-type openings. *SUPER-IMAGE* can also be followed by the empty token list, which has the same effect as if the *SUPER-IMAGE* keyword/value pair were omitted entirely.

> *SUPER-IMAGE* mode causes the server to read or write character files where ASCII Rubout characters are a significant part of the file content (such as ITS XGP files), not where they are an escape for this protocol. Nevertheless, this is different than *RAW,* for other translations are still to be performed: See the section "NFILE Character Set Translation", page 255.

*SUBMIT SUBMIT* is meaningful for output only. If supplied as Boolean truth, *SUBMIT* causes the server to submit the contents of the file being written to the operating system as a job, after the file is closed. VMS is an example of an operating system that could conveniently support *SUBMIT. SUBMIT* can also be followed by the empty token list, which has the same effect as if the *SUBMIT* keyword/value pair were omitted entirely. Servers that do not implement this option should give an error response if requested to submit a file to the operating system.

#### NFILE OPEN Response Return Values

The results of a successful OPEN operation are reported in the command response. Here is the specification of the OPEN response format:

Response Format:

(OPEN *tid truename binary-p other-properties)* 

The return values for OPEN and CLOSE are syntactically identical, but the values can change in the time between open and close time.

*truename* is a string representing the pathname of the file in the full pathname syntax of the server host. It should be determined by the server once it has opened the file, via some request to its operating system. The request can be of the form: "What file corresponds to this JFN, file number, pointer, etc.?" If the operating system supports version numbers, this string always contains an explicit version number. It always contains a directory name, a file name, and so on.

Some operating systems might not know the true name of an output file until it is closed. It is permissible not to supply an explicit version number in the pathname in the OPEN response in this specific case. On these systems the *truename* when the file is opened is different than the *truename* after it has been closed.

The return value *binary-p* indicates whether the opening is a binary or character opening. For binary openings, *binary-p* is supplied as Boolean truth; for character openings it is the empty token list.

*other-properties* is a list of keyword/value pairs. *other-properties* must contain CREATION-DATE and LENGTH. AUTHOR should be included if the server operating system has a convenient mechanism for determining the author of the file. The other properties described here can be included if desired.

CREATION-DATE The creation date of the file. The date is expressed in

Universal Time format, which measures a time as the number of seconds since January 1, 1900, at midnight GMT. Creation date does *not* necessarily mean the time the file system created the directory entry or records of the file. For systems that support modification or appending to files, it is usually the modification date of the file. Creation date can mean the date that the bit count or byte count of the file was set by an application program.

Some types of file systems support a user-settable quantity, which the user can set to an arbitrary time, to indicate that the data in this file were created a long time ago by someone else on another computer. The default value of this quantity, if the user has not set it, is the time someone last modified the information in the file.

This quantity, in the OPEN response for an output file, is disregarded by the user side, but must nevertheless be present.

The Symbolics computer system software uses this quantity as a unique identifier of file contents, for a given file name, type, and version, to prove that a flie has not changed since it last recorded this quantity for a file.

- LENGTH An integer reporting the length of the file, in characters for character openings and in bytes of the agreed-upon size for binary openings. LENGTH should be reported as zero for output openings, even if appending to an existing file. The server usually only knows the length for a character opening in server units; thus, it reports length in server units.
- AUTHOR The value of AUTHOR is a string representing the name of the author of the file. This is some kind of user identifier, whose format is highly system-specific.

In the best possible case, AUTHOR is a user-settable quantity that the Symbolics computer software can set to assert a time-

299

and-space distant creation of the data in the file. The Symbolics Lisp Machine software also uses AUTHOR as part of a unique

BYTE-SIZE The byte-size agreed upon via the rules described for the BYTE-SIZE option. The value of BYTE-SIZE is an integer. For details on the ramifications of BYTE-SIZE: See the section "NFILE OPEN Optional Keyword/Value Pairs", page 291. This parameter is only meaningful for BINARY openings. However, if FILEPOS is returned in the *other-properties* list, BYTE-SIZE should also be included, even for character openings.

identifier of the data content of the file.

FILEPOS An integer giving the position of the logical file pointer, in characters or bytes as appropriate for the type of opening. This is always zero for an input opening and for an output opening creating a new file. For an output opening appending to an existing file, FILEPOS is the number of characters or bytes, as appropriate, currently in the file. This number, for character openings, is measured in server units: See the section "NFILE Character Set Translation", page 255.

## **35.3.10.21 PROPERTIES NFILE Command**

Command Format:

(PROPERTIES *tid handle pathname control-keywords properties)* 

Response Format:

(PROPERT I ES *tid property-element settable-properties)* 

PROPERTIES requests the property information about one file. The file is identified by the *pathname* argument or the *handle* argument, but not both. If *pathname* is supplied, it is a string in the full pathname syntax of the server host. For further details on full pathname syntax: See the section "Full Pathname Syntax of the Server Host", page 267.

If *handle* is supplied, its value is a string identifying an open stream, which implicitly identifies a file. For direct access mode openings, *handle* must be a direct file identifier.

*control-keywords* is reserved in the current design. However, it is a required argument, and must be supplied as the empty token list. Its presence in the NFILE specification allows for future expansion. In the future the value of *control-keywords* might affect the listing mode.

*properties* is a token list of keywords indicating the properties the user wants returned. (In command arguments, properties cannot be specified with integers that are indices into the Property Index Table). For a list of keywords associated with file properties: See the section "Recognized Keywords Denoting File Properties", page 268.

The server is always free to return more properties than those requested in the *properties* argument. If *properties* is supplied as the empty token list, the server transmits all known properties on the file.

#### **PROPERTIES Command Response**

The server returns the property information for the given file in the command response. The PROPERTIES command does not use any data channels. If the specified file does not exist or is not accessible, the server signals an error and includes an appropriate three-letter error code in the command error response. See the section "NFILE Error Handling", page 304.

The return value *property-element* is a token list. The first element in that token list is the *pathname* of the file, in the full pathname syntax of the server host. The following elements of the *property-element* token list are property/value pairs. The server is expected to return several property/value pairs; the number of pairs is not constrained. For further details on file properties and their associated values: See the section "Format of NFILE File Property/Value Pairs", page 268.

The return value *settable-properties* is a token list of keywords. The number of keywords is not constrained. (Note that integers cannot be used in *settable-properties* to indicate the file property; keywords are to be used instead.) Each keyword supplied in *settable-properties* identifies a property considered settable by the server. The server is implicitly guaranteeing a mechanism for changing the properties reported as settable. The user can change any of the settable properties for this file by using the CHANGE-PROPERTIES command. See the section "CHANGE-PROPERTIES NFILE Command", page 270.

The following example shows the format of the PROPERTIES command response. Remember that the number of property/value pairs and keywords is not constrained; this example has two property/value pairs and three *settable-properties* keywords returned:

**Networks** 

```
TOP-LEVEL-LIST-BEGIN 
PROPERTIES 
tid 
LIST-BEGIN 
pathname of file 
prop1/value1 
prop2/value2 
LIST-END 
LIST-BEGIN 
keyword-1 
keyword-2 
keyword-3 
LIST-END 
TOP-LEVEL-LIST-END 
                     -- the name of the command
                     -- the transaction identifier 
                     -- property/value pairs of the file 
                     -- file's settable properties
```
The following example is designed to better show the structure of the top-level token list by depicting TOP-LEVEL-LIST -BEGIN and TOP-LEVEL-LIST -END by parentheses and LIST-BEGIN and LIST-END by square brackets. The indentation and newlines in the example are not part of the token list, but are used here to make the structure of the token list clear.

(PROPERTIES *tid* [ *pathname propl valuel prop2 value2* ... J *[ keywordl keyword2 keyword3* ... ])

#### 35.3.10.22 READ NFILE Command

Command Format:

(READ *tid direct-file-id input-handle count FILEPOS)* 

Response Format:

(READ *tid)* 

READ requests input data flow for direct access openings. The *direct-file-id* is the same as the DIRECT-FILE-ID argument that was given when opening the file; it designates the open stream from which the characters or bytes are to be transferred. The *input-handle* specifies which data channel should be used for the transfer of data from server to user. The data channel should have been already established, cannot have been deestablished, and must not currently be in use.

*count* is an integer specifying how many bytes (or Symbolics Lisp Machine unit characters, as appropriate) to read. *count* can be supplied as the empty token list, meaning read to the end of the file. If the user specifies a *count* greater than the number of bytes remaining in the file, the server sends the keyword EOF to mark the end of the file.

*FILEPOS* is an optional keyword/value pair. If the keyword FILEPOS is supplied,

it must be followed by an integer. Before any data are transferred, the open stream is positioned to the point specified by the value of *FILEPOS.* The position of the point is measured in server units for character openings; for binary openings it is measured in binary bytes. See the section "FILEPOS NFILE Command", page 282.

Upon receiving the READ command, the server binds the data channel to the open stream and immediately begins transferring data. The server stops when they are all transferred. After the server sends the last requested byte, it unbinds the data channel, freeing it for other use. When the user side has processed the last byte, the user side assumes that the data channel can now be reused for another data transfer.

#### 35.3.10.23 RENAME NFILE Command

Command Format:

(RENAME *tid handle pathname to-pathname)* 

Response Format:

(RENAME *tid from-pathname to-pathname)* 

RENAME requests the server to give a file a new name. This is NFILE's interface to the system's native rename operation, with all of its system-specific semantics and constraints.

Either a *handle* or a *pathname* (but not both) specifies the file that is to receive a new name. The argument *to-pathname* designates that new name. The return value *from-pathname* gives the full original name of the file, and *to-pathname* gives the full new name of the file. For systems that support version numbers, the return values can differ in version number from the values of the arguments given to RENAME.

The arguments *pathname* and *to-pathname* and the return values *from-pathname*  and *to-pathname* are strings in the full pathname syntax of the server host. See the section "Full Pathname Syntax of the Server Host", page 267.

If the file to be renamed is specified by a *pathname,* the file should be renamed immediately. If the file is specified by *handle,* it is acceptable to wait until closetime to rename the file.

Some operating systems can rename only within a directory. Nevertheless, the *to-pathname* of the RENAME must be fully specified; the server on these systems must check for and reject an attempted cross-directory rename.

#### 35.3.10.24 RESYNCHRONIZE-DATA-CHANNEL NFILE Command

Command Format for an Input Handle:

(RESYNCHRON I ZE-OAT A-CHANNEL *tid handle)* 

Response Format for an Input Handle:

(RESYNCHRON I ZE-OAT A-CHANNEL *tid identifier)* 

Command Format for an Output Handle:

(RESYNCHRON I ZE-OAT A-CHANNEL *tid handle identifier)* 

Response Format for an Output Handle:

(RESYNCHRONIZE-OATA-CHANNEL *tid)* 

RESYNCHRONIZE-DATA-CHANNEL begins a prescribed procedure between user and server over the unsafe data channel specified by *handle.* The resynchronization procedure clears the data channel of any unwanted data, and restores the data channel to a safe state, ready to transfer data again.

All arguments to RESYNCHRONIZE-DATA-CHANNEL are required.

For a detailed description of how the user and server coordinate the resynchronization of data channels: See the section "NFILE Data Connection Resynchronization", page 263.

## **Implementation Hints for RESYNCHRONIZE-DATA-CHANNEL NFILE Command**

This section provides implementation hints from the designers and implementors of the Symbolics Lisp Machine NFILE. This section is useful for any programmer implementing an NFILE server program.

#### **Resynchronizing an Output Data Channel**

- The server will probably want to dispatch the looping and reading to the logical data process. Looping reading for the resynchronization identifier in the control channel is not a viable option. If the user side fails to send the resynchronization identifier (for example, due to a user abort) the control channel can never be broken out of this loop.
- The user side can either send the control channel command first, or send the marks and identifiers first.

Sending the marks first is problematic, because the data channel at the other end might not be reading them (for it has not yet been so instructed by the control channel). The user might then become blocked for output, thus prohibiting sending of the RESYNCHRONIZE-DATA-CHANNEL command.

On the other hand, sending the control channel command first requires that the user side can send the marks and identifiers between sending the control channel command and receiving a response for it. The response will never

come until the marks and identifiers have been successfully received. The user implementation must allow for this one case of a command where a subroutinal "send command and wait for response" is inapplicable.

#### **Resynchronlzing an Input Data Channel**

• The server control process should dispatch the data process to send the mark, and not wait, lest the data process become blocked for output due to a user abort. The control process must go back to its command loop, to possibly receive a command that might break the data process out of that block.

#### **35.3.10.25 UNDATA-CONNECTION NFILE Command**

Command Format:

(UNDATA-CONNECTION *tid input-handle output-handle*)

Response Format:

(UNDATA-CONNECTION *tid)* 

UNDATA-CONNECTION explicitly deestablishes a data connection from the user side. The user side has the option of deestablishing data connections at its discretion. There is no place in the protocol where deestablishment of data connections is required, other than at the end of the session, where it is implicit.

The data connection to be deestablished is the one designated by the *input-handle*  and *output-handle* arguments. These two handles must refer to the same data connection.

It is not permitted to explicitly deestablish a data connection either of whose channels is active. If the session'is terminated by the breaking of the control connection, all file handles become meaningless, and the server must close all data connections known to it and close-abort all files opened on behalf of the user during the dialogue.

The Symbolics Lisp Machine user implementation deestablishes data connections that have not been used for a long time.

For more information about data connections: See the section "NFILE Control and Data Connections", page 258.

#### **35.3.11 NFILE Error Handling**

NFILE recognizes two types of errors: *command response errors* and *asynchronous errors.* 

Command response errors:

- Signify an error associated with the command
- Occur frequently in normal operations

Asynchronous errors:

- Are not related to any specific command
- Are associated with an erring data channel
- Typically indicate a problem in the transfer, such as running out of disk space or allocation, or a bad disk record
- Occur rarely in normal operations

## 35.3.11.1 NFllE Command Response Errors

NFILE command response errors are sent over from the server to the user across the control connection as top-level token lists, in this format:

(ERROR *tid three-letter-code error-vars message)* 

ERROR is a keyword. The *tid* is the transaction identifier of the command that encountered this error. The arguments *three-letter-code, error-vars,* and *message*  are all required.

The *three-letter-code* provides the information on what kind of an error was encountered. For a table of the three-letter codes and their meanings: See the section "NFILE Three-letter Error Codes", page 306.

*message* is a string that is displayed to the human user of the protocol.

*error-vars* is a keyword/value list. The three possible keywords are: PATHNAME, OPERATION, and NEW-PATHNAME. Before transmitting an error, the server looks at the type of error to see if it can easily determine the value of any of the keywords. If so, the server includes the keyword/value pair in its error. If not, the keyword/value pair is omitted. The value associated with OPERATION is the keyword naming the NFILE command that failed. The values associated with PATHNAME and NEW-PATHNAME are strings in the full pathname syntax of the server host.

For example, the server failed in an attempt to rename a file. The server can then determine the pathname of the original file, the operation (RENAME), and the new pathname (the target pathname) of the file; the server includes all three keywords and their values in its error description.

## 35.3.11.2 NFllE Asynchronous Errors

When a data channel process, in either direction, encounters an error condition, the server sends an asynchronous error description. An asynchronous error description consists of a top-level token list. Typically, asynchronous errors indicate error conditions in the transfer, such as running out of disk space or allocation, or a bad disk record.

The format of asynchronous error descriptions is:

(ASYNC-ERROR *handle three-letter-code error-vars message)* 

ASYNC-ERROR is a keyword. The *handle* argument identifies the erring data channel. The arguments *three-letter-code, error-vars,* and *message* are all required. Their meanings are the same as in NFILE command error responses: See the section "NFILE Command Response Errors", page 305.

When the server detects an asynchronous error on an input data channel, the server sends an asynchronous error description on that data channel itself. When an asynchronous error occurs on an output data channel, the asynchronous error description is sent on the control connection.

Some asynchronous errors are *restartable.* In this context, restartable means it makes sense to try to resume the operation. One example of a restartable error is an attempt to write a file to a file system that is out of room. The server side indicates whether an asynchronous error is restartable by prepending the keyword REST ART ABLE and the associated value Boolean truth to the *error-vars* list. To proceed from a restartable error, the user side sends a CONTINUE command over the control connection.

On any asynchronous error, either input or output, the data channel on the server side enters an *asynchronous error received* state. The server can exit that state in one of two ways: by receiving a CONTINUE command or a CLOSE command with the *abort-p* argument supplied as Boolean truth.

On a normal CLOSE (not a close-abort), the server side checks the channel it was requested to close. If an asynchronous error description has been sent on the data channel, but not yet processed by CONTINUE, the server side does not close the channel, but sends a command error response. The same thing happens on a FINISH command received on a channel that has an asynchronous error pending. In both cases, the *three-letter code* included in the command error response is EPC, for Error Pending on Channel.

#### 35.3.11.3 **NFILE** Three-letter Error Codes

NFILE recognizes a set of *three-letter codes,* each one representing an error condition. The set of codes enables all operating systems to use one errorreporting mechanism. Some operating systems will never encounter certain of the error conditions. Upon detecting an error, the NFILE server should characterize the error by choosing the three-letter code that best describes the error. The three-letter code is an argument in both the command response error and asynchronous error messages from the server to the user.

Some errors fit logically into two error codes. For example, suppose the server could not delete a file because the file was not found. This error could be considered either CDF (Cannot Delete File) or FNF (File Not Found). In this case, File Not Found gives more specific and valuable information than Cannot

Delete File. Since the protocol does not allow more than one error code to be reported when an error occurs, the server must choose the most appropriate error code.

This is the error table:

- ACC *Access error.* This indicates a protection-violation error.
- ATD *Incorrect access to directory.* A directory could not be accessed because the user's access rights to it did not permit this type of access.
- ATF *Incorrect access to file.* A file could not be accessed because the user's access rights to it did not permit this type of access.
- BUG *File system bug.* This includes all protocol violations detected by the server, as well as by the host file system.
- CCD *Cannot create directory.* An error occurred in attempting to create a directory.
- CDF *Cannot delete file.* The file system reported that it cannot delete a file.
- CCL *Cannot create link.* An error occurred in attempting to create a link.
- CIR *Circular link.* An operation was attempted on a pathname that designates a link that eventually links back to itself.
- CRF *Cannot rename file.* An error occurred in attempting to rename a file.
- CSP *Cannot set property.* An error occurred in attempting to change the properties of a file. This could mean that you tried to set a property that only the file system is allowed to set, or a property that is not defined on this type of file system.
- DAE *Directory already exists.* A directory or file of this name already exists.
- DAT *Data error.* The file system contains bad data. This could mean data errors detected by hardware or inconsistent data inside the file system.
- DEV *Device not found.* The device of the file was not found or does not exist.
- DND *"Don't delete" flag set.* Deleting a file with a "don't delete" flag was attempted.
- DNE *Directory not empty.* An invalid deletion of a nonempty directory was attempted.
- DNF *Directory not found.* The directory was not found or does not exist. This refers specifically to the containing directory; if you are trying to access a directory, and the actual directory you are trying to access is not found, you should signal FNF, for *File Not Found.*
- EPC *Error pending on channel.* The server cannot close the channel in

attempting to close or finish the channel. This code is used only by NFILE, and not by QFILE. See the section "CLOSE NFILE Command", page 270. See the section "FINISH NFILE Command", page 283.

- FAE *File already exists*. The file could not be created because a file or directory of this name already exists.
- FNF *File not found.* The file was not found in the containing directory. The TOPS-20 and TENEX "no such file type" and "no such file version" errors should also report this condition.
- FOO *File open for output.* Opening a file that was already opened for output was attempted.
- FOR *Filepos out of range.* Setting the file pointer past the end-of-file position or to a negative position was attempted.
- FTB *File too big.* File is larger than the maximum file size supported by the file system.
- HNA *Host not available* The file server or file system is intentionally denying service to user. This does not mean that the network connection failed; it means that the file system is explicitly not available.
- IBS *Invalid byte size.* The value of the "byte size" option was not valid.
- ICO *Inconsistent options.* Some of the options given in this operation are inconsistent with others.
- IOD *Invalid operation for directory.* The specified operation is invalid for directories, and the given pathname specifies a directory, in directory pathname as file format.
- IOL *Invalid operation for link.* The specified operation is invalid for links, and this pathname is the name of a link.
- IP? *Invalid password.* The specified password was invalid.
- IPS *Invalid pathname syntax.* This includes all invalid pathname syntax errors.
- IPV *Invalid property value.* The new value provided for the property is invalid.
- IWC *Invalid wildcard.* The pathname is not a valid wildcard pathname.
- LCK *File locked.* The file is locked. It cannot be accessed, possibly because it is in use by some other process.
- LIP *Login problems.* A problem was encountered while trying to log in to the file system.
- MSC *Miscellaneous problems.*
- NAV *Not available.* The file or device exists but is not available. Typically, the

disk pack is not mounted on a drive, the drive is broken, or the like. Operator intervention is probably required to fIx the problem, but retrying the operation is likely to succeed after the problem is solved.

- NER *Not enough resources.*
- NET *Network problem.* The fIle server had some sort of trouble trying to create a new data connection, or perform some other network operation, and was unable to do so.
- NFS No *file system.* The fIle system was not available. For example, this host does not have any fIle systems, or this host's fIle system cannot be initialized or accessed for some reason, or the fIle system simply does not exist.
- NLI *Not logged in.* A fIle operation was attempted before logging in. Normally the fIle system interface always logs in before doing any operation, but this problem can occur in certain unusual cases in which logging in has been aborted.
- NMR No *more room.* The fIle system is out of room. This can mean any of several things:
	- The entire fIle system is full.
	- The particular volume involved is full.
	- The particular directory involved is full.
	- The allocate quota has been exceeded.
- RAD *Rename across directories.* The devices or directories of the initial and target pathnames are not the same, but on this fIle system they are required to be.
- REF *Rename to existing file.* The target name of a rename operation is the name of a fIle that already exists.
- UKC *Unknown operation.* An unsupported fIle system operation was attempted, or an unsupported command was attempted.
- UKP *Unknown property.* The property is unknown.
- UNK *Unknown user*. The specified user name is unknown to this host.
- UUO *Unimplemented option.* An option to a command is not implemented.
- WKF *Wrong kind of file.* This includes errors in which an invalid operation for a fIle, directory, or link was attempted.
- WNA *Wildcard not allowed.*

 $\bar{\beta}$ 

 $\beta$ 

# **36. Namespace Protocols**

## **36.1 Network Namespace Protocol**

Queries and updates to the network database are done over a byte stream with the *names pace protocol.* The general format of a request is a single record. The response is a series of records followed by a blank line. Queries can be serviced by a primary or secondary namespace server or by a non-server Symbolics computer; but in case of a secondary namespace server, the information in the response might be incomplete or out-of-date. Updates can be serviced by the primary namespace server only.

In the case of a query, you send a record which must at least specify a namespace and a class. Any additional attributes in the record are matched against objects in that namespace of that class. The response records describe those objects. Here, the name of the object is given by the name attribute, rather than the value of the class name attribute. For attribute values that are pairs or elements, the special token \* matches anything. Actually, \* matches anything at any level, but putting it in as a value with a simple indicator is equivalent to leaving out that attribute entirely.

For example, the query

NAMESPACE MIT CLASS HOST NAME AI

might elicit the response

HOST MIT-AI NICKNAME AI SYSTEM-TYPE ITS MACHINE-TYPE KA-10 ADDRESS CHAOS 2026

(Note the two blank lines at the end; the first ends the record describing MIT-AI. The second ends the blank record that marks the end of the response.)

Or the query

NAMESPACE MIT CLASS HOST SYSTEM-TYPE ITS ADDRESS CHAOS \* Networks June 1986

might elicit

HOST MIT-AI NICKNAME AI SYSTEM-TYPE ITS MACHINE-TYPE KA-19 ADDRESS CHAOS 2926

HOST MIT-MC NICKNAME MC SYSTEM-TYPE ITS MACHINE-TYPE KL-19 ADDRESS CHAOS 1449

The format of an update is the same as that of a query, except that the additional update-by attribute is included. The value of this attribute is the user name of the person changing the information, for logging purposes. Additional tokens might be required by some servers for a password if security of the database is important.

A database deletion request has the special indicator delete in addition to updateby. The value of this attribute is the name of the object to be deleted from the database.

Incremental updates are accomplished in two ways. Any attribute list can have a timestamp indicator in addition to the match requests. The server reply lists only objects that have changed after that timestamp. In other words, the timestamp corresponds to the user's idea of when encached information was last valid.

A user can also request an incremental update of the database by supplying the incremental indicator. The value of this indicator is one of the special tokens brief, full, or complete. In this case, the timestamp indicator is mandatory and indicates the time from which the user is requesting an update. A brief incremental update starts with a record that is one of these:

- The word current, if the timestamp supplied is still the correct timestamp for the namespace.
- A record with just a too-old attribute whose value is the current timestamp.
- A record that starts with a timestamp attribute whose value is the current timestamp and is followed by the class and name of each object that has been deleted from the namespace since the given timestamp. This last case is then followed by a record with a line giving the class and name of each object that has been changed or added to the namespace.

312

A full update has the same format as a changes file. See the section "Namespace Database Changes Files", page 103.

Finally, an incremental complete update results in one record containing a timestamp attribute for the namespace, followed by all the objects in the namespace.

# **36.2 Namespace Timestamp Protocol**

A simple protocol is provided for determining whether any information in a namespace has changed. On the Chaosnet, this is implemented via an RFC/ANS transaction. The RFC specifies the name of the namespace and the corresponding ANS contains the timestamp as characters representing a decimal number.
Networks June 1986

 $\langle \cdot \rangle$ 

 $\sim 10^{-10}$ 

 $\mathcal{A}^{\mathcal{A}}$ 

 $\hat{\mathcal{A}}$ 

# **Index**

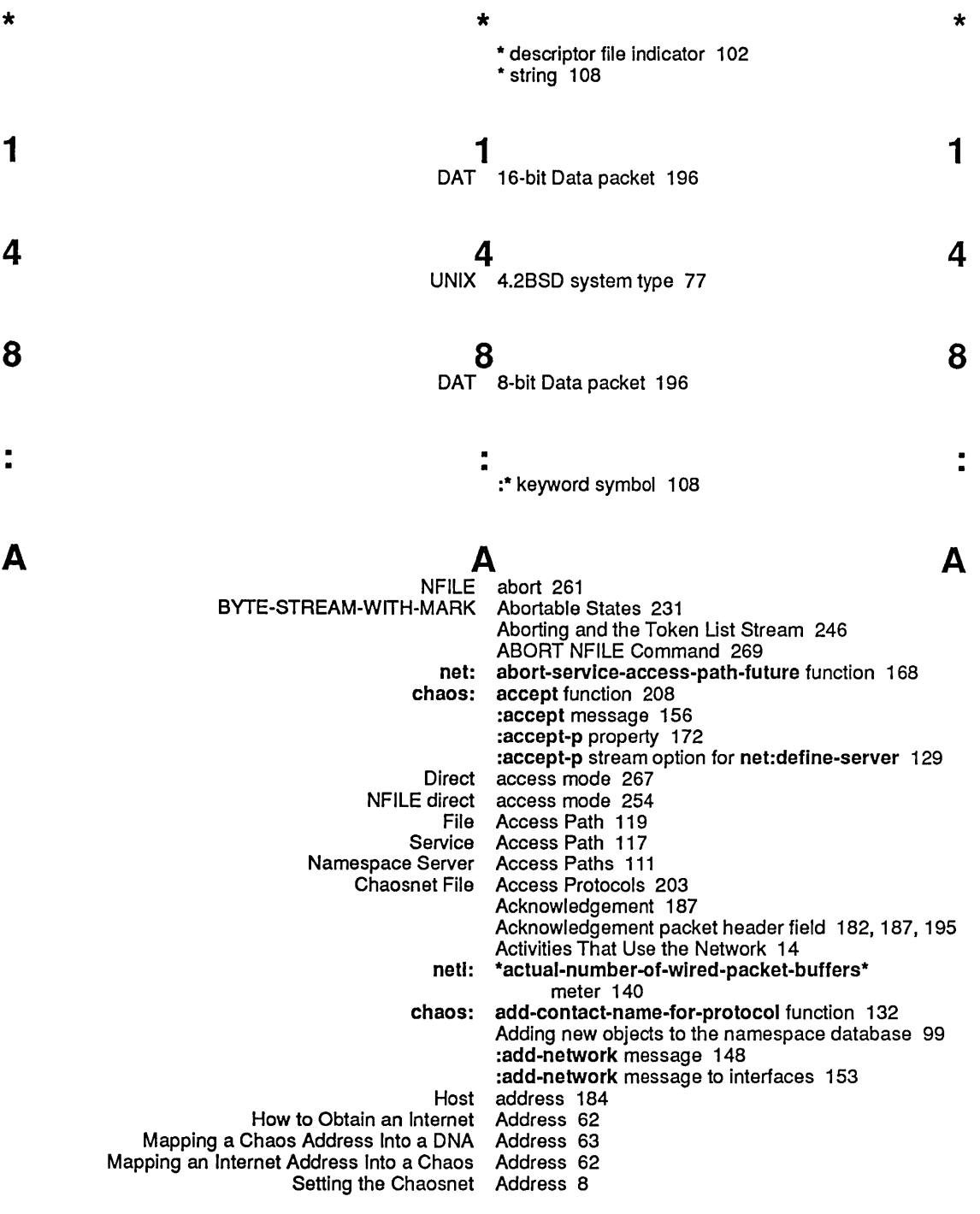

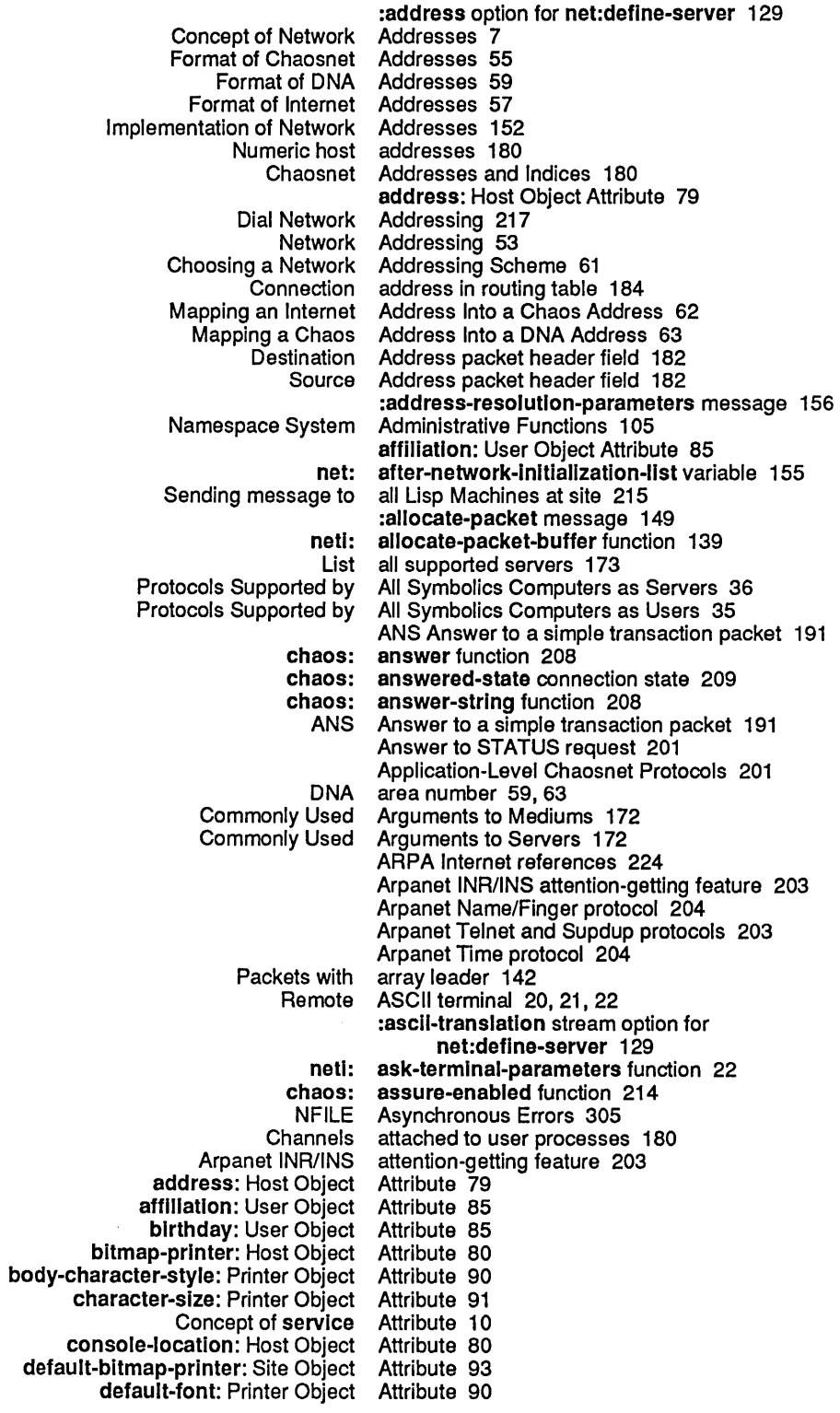

default-printer: Site Object Attribute 93 descriptor-file attribute 102<br>mespace Object Attribute 96 descriptor-file: Namespace Object Attribute 96 dont-reply-to-mailing-lists: Site Object Attribute 94 dplt-logo: Printer Object flle-control-lIfetlme: Host Object Attribute 82 finger-location: Host Object Attribute 80 font-widths-file: Printer Object Attribute 91 format: Printer Object Attribute 89<br> **Pr-style: Printer Object Attribute 90** header-character-style: Printer Object Attribute 90 header-font: Printer Object Attribute 90<br>home-address: User Object Attribute 85 home-address: User Object Attribute 85 home-host: User Object Attribute 83<br>ome-phone: User Object Attribute 85 home-phone: User Object Attribute 85<br>
or-bug-reports: Site Object Attribute 92 host-for-bug-reports: Site Object Attribute 92 host: Printer Object Attribute 88<br>Irability: Site Object Attribute 93 host-protocol-deslrabllity: Site Object Attribute 93 interface-optlons: Printer Object Attribute 89 Interface: Printer Object Internet-domaln-name: Namespace Object Attribute 96 IIspm-name: User Object Attribute 83<br>I-namespace: Site Object Attribute 92 local-namespace: Site Object **location: Host Object** Attribute 80<br>**in-name:** User Object Attribute 83 login-name: User Object machine-type: Host Object Attribute 79<br>mail-address: User Object Attribute 83 mail-address: User Object name: Host Object Attribute 77<br>Namespace Object Attribute 96 name: Namespace Object name: Network Object Attribute 86 name: Printer Object name: Site Object Attribute 92<br>name: User Object Attribute 83 name: User Object network-namespace attribute 102<br>ickname: Host Object Attribute 78 nickname: Host Object nickname: Network Object Attribute 87 nickname: User Object Attribute 84 other-sites-ignored-in-zmail-summary: Site Object Attribute 94 page-size: Printer Object Attribute 91 peripheral: Host Object Attribute 82 personal-name: User Object Attribute 83 pretty-name: Host Object pretty-name: Printer Object Attribute 88 pretty-name: Site Object Attribute 93 primary-name-server: Namespace Object Attribute 96 printer: Host Object Attribute 80<br>ation: Printer Object Attribute 89 printer-location: Printer Object print-spooler-optlons: Host Object Attribute 81 project: User Object Attribute 85 protocol: Printer Object remarks: User Object Attribute 85 search-rules: Namespace Cbject Attribute 96<br>- name-server: Namespace Object Attribute 96 secondary-name-server: Namespace Object secure-subnets: Site Object Attribute 94 server-machine: Host Object service: Host Object Attribute 81<br>rt-name: Host Object Attribute 78 short-name: Host Object site-directory: Site Object Attribute 92 site: Host Object Attribute 78<br>
1: Network Object Attribute 87 site: Network Object site: Printer Object Attribute 88<br>system: Site Object Attribute 93 site-system: Site Object

Networks June 1986

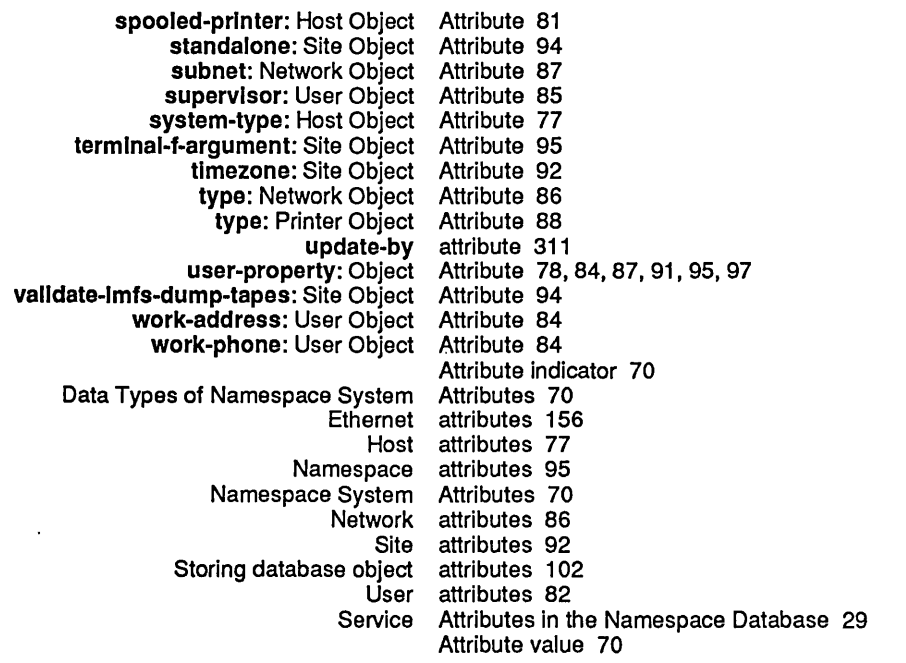

 $\hat{\boldsymbol{\beta}}$ 

B

 $\mathcal{A}^{\mathcal{A}}$ 

B

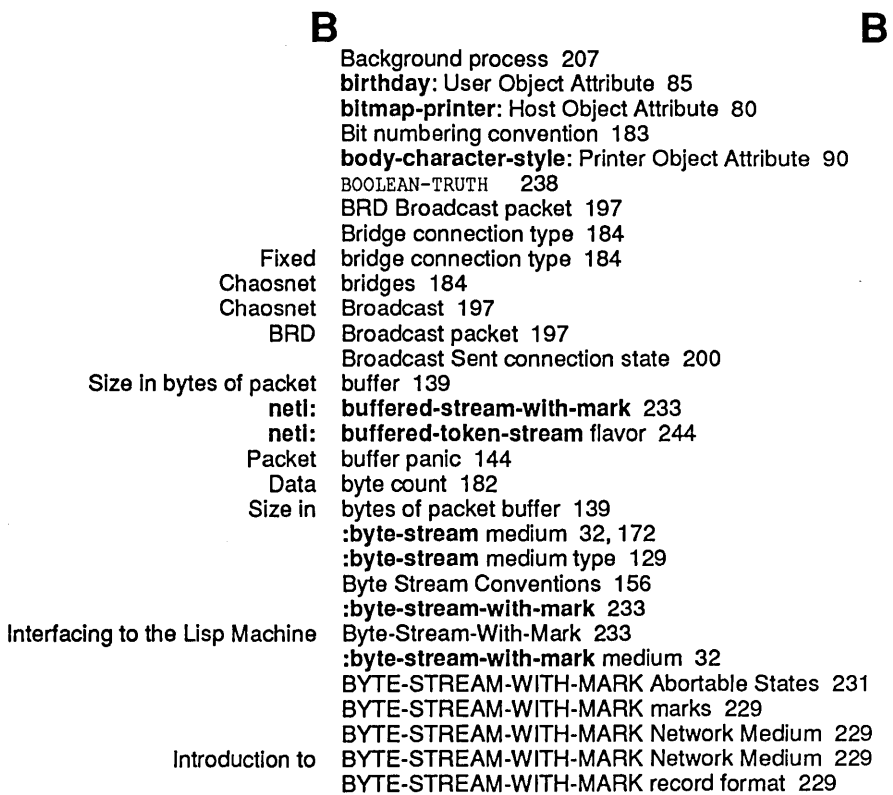

**Index** 

 $\hat{\mathcal{A}}$ 

c

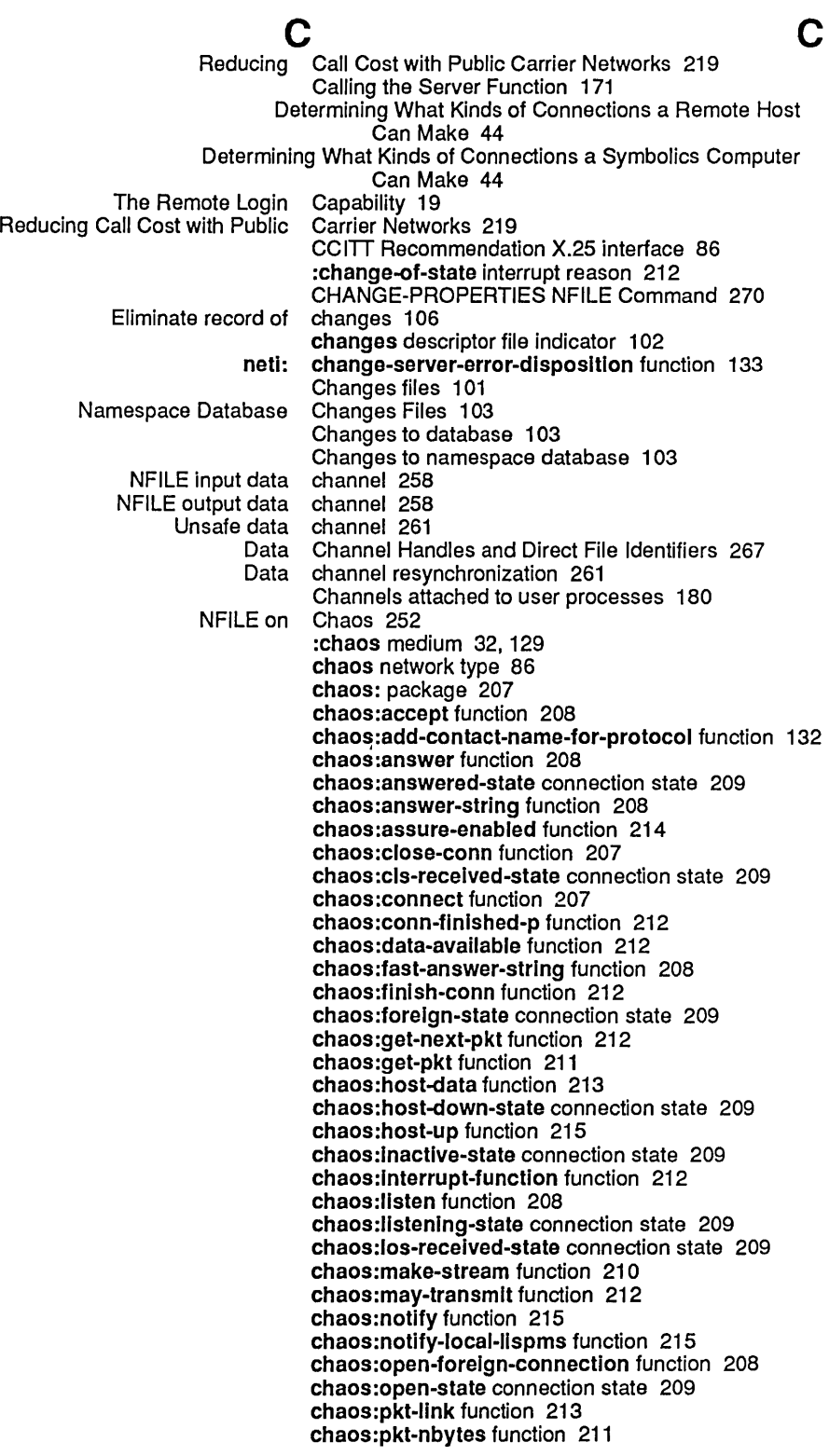

Networks June 1986

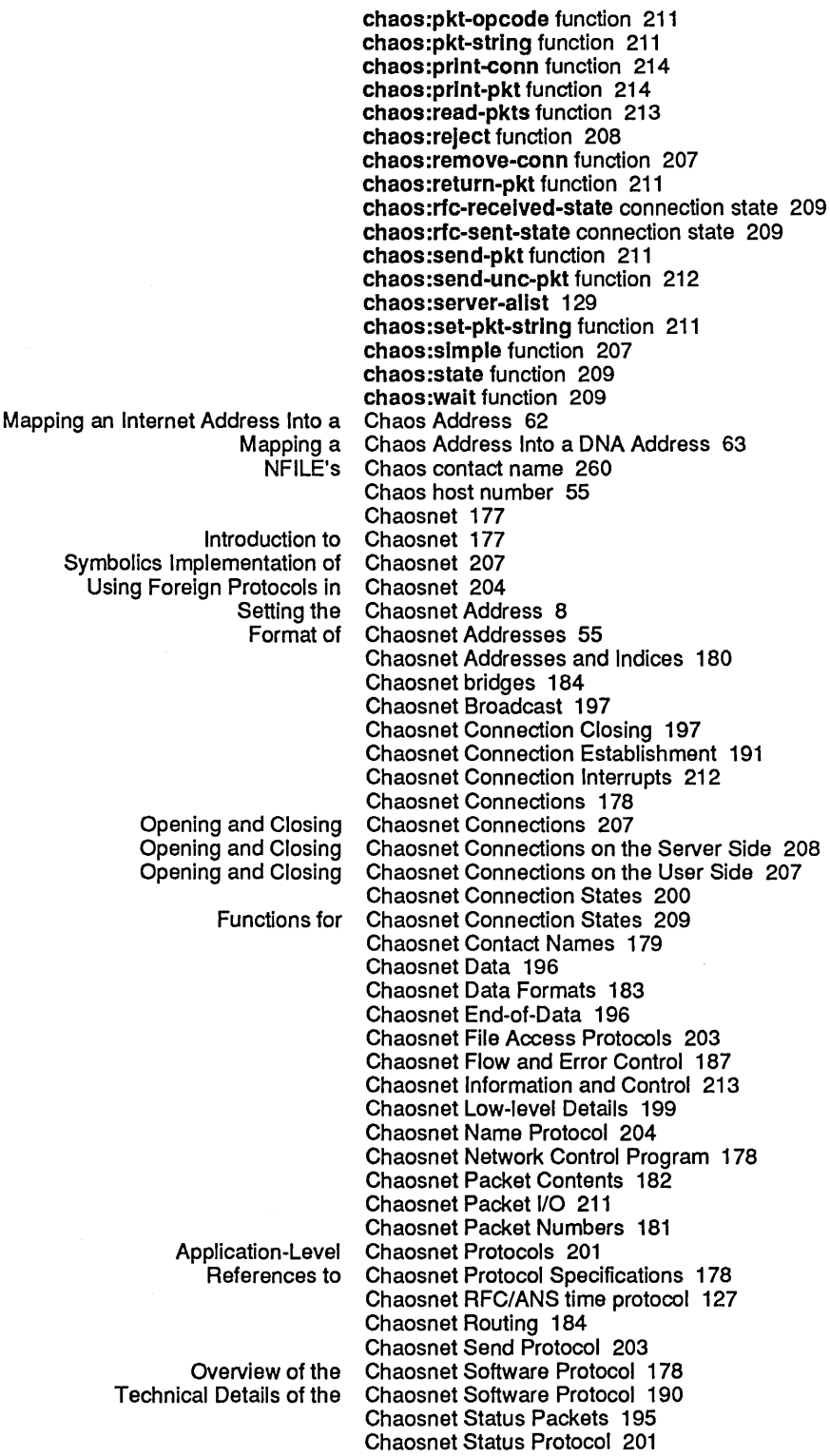

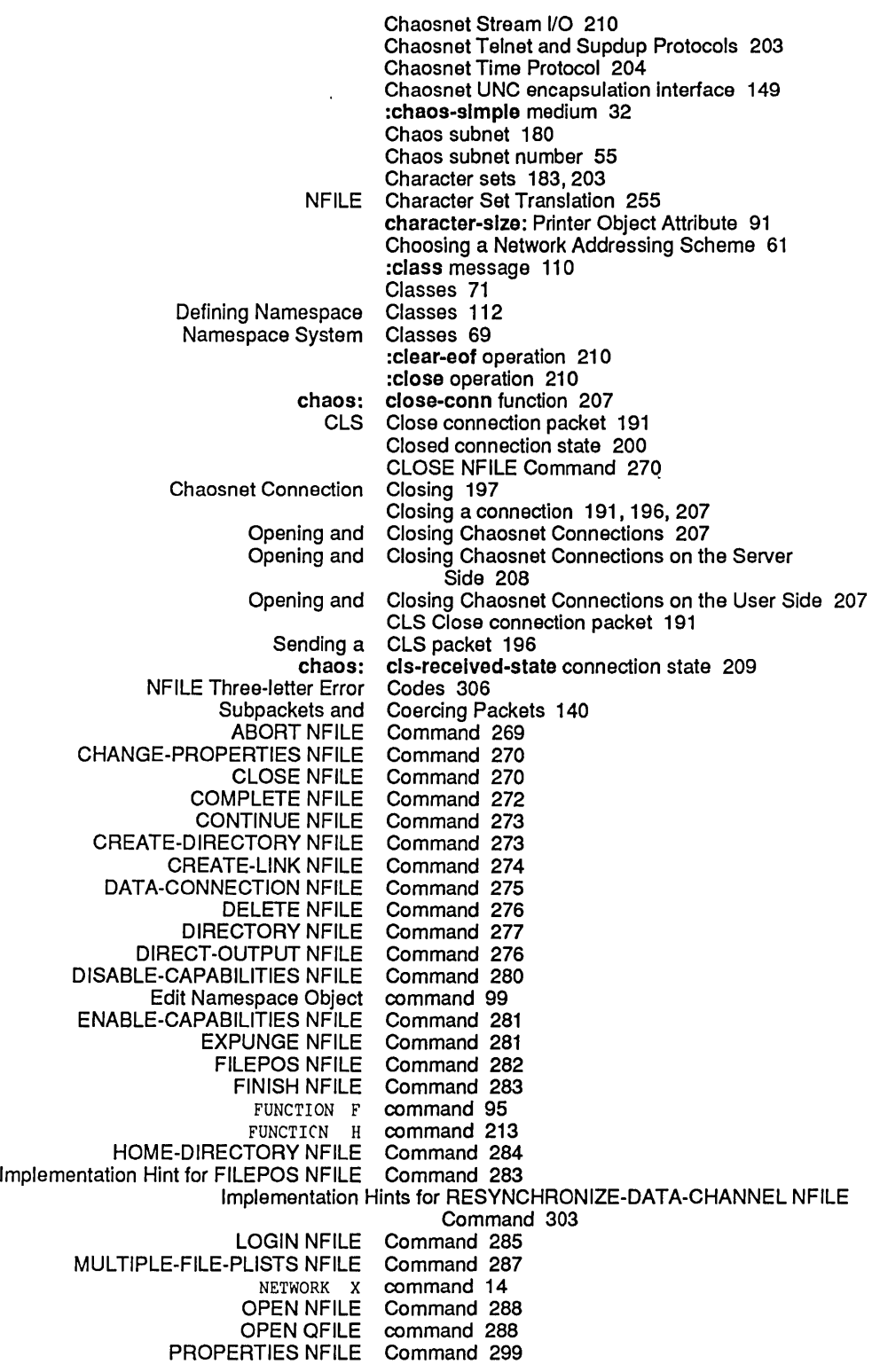

Networks June 1986

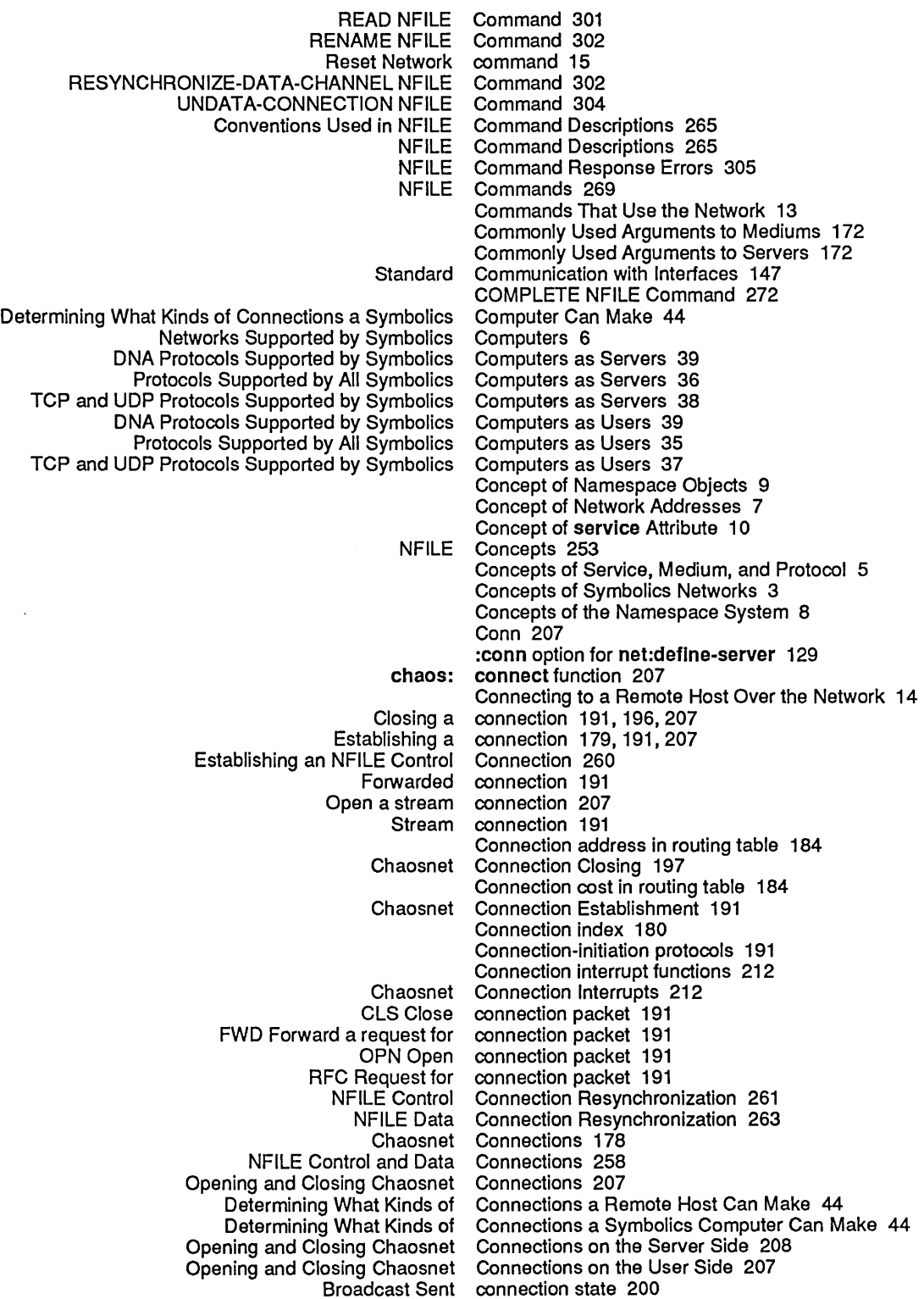

 $\blacklozenge$ 

323

Index

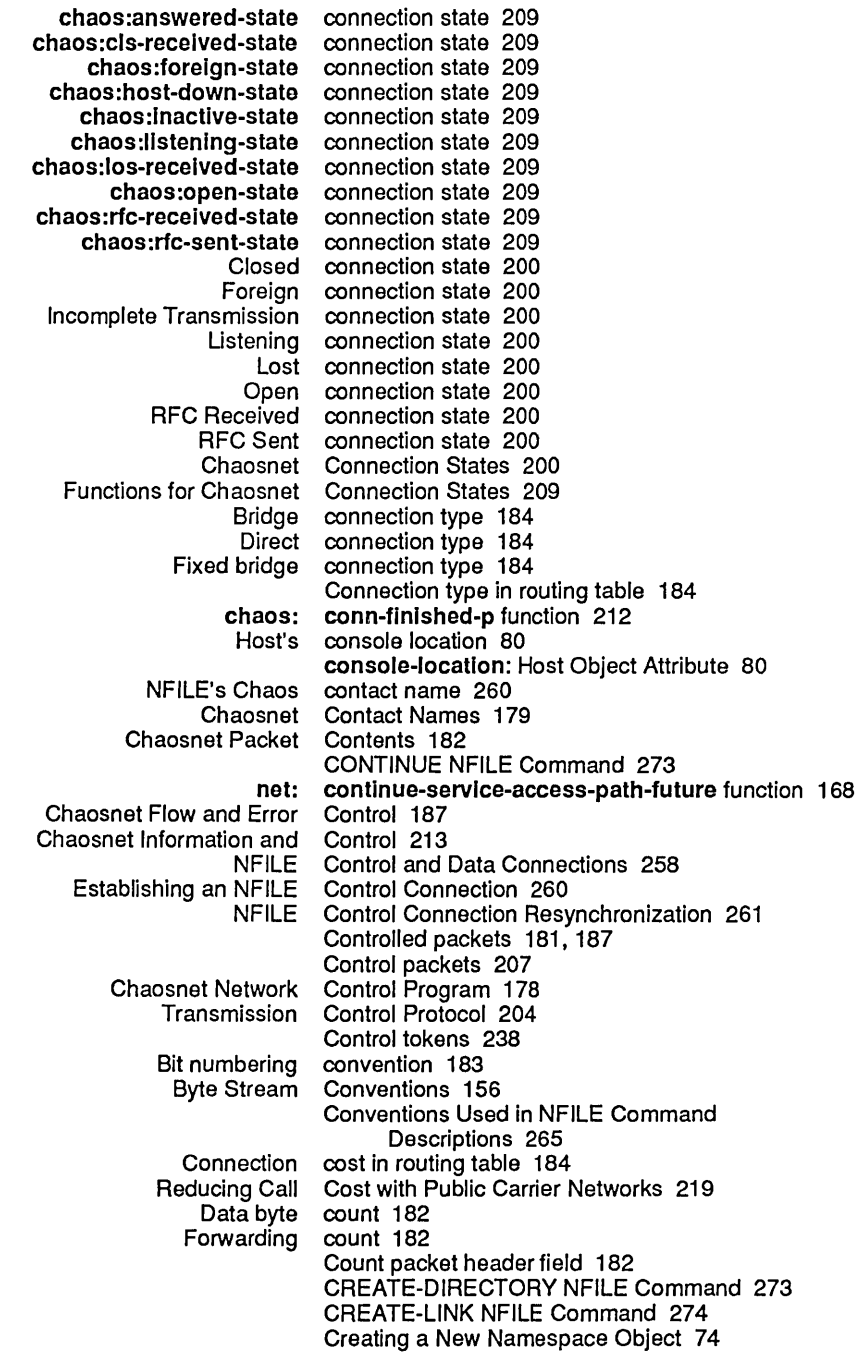

Networks June 1986

 $\sim$ 

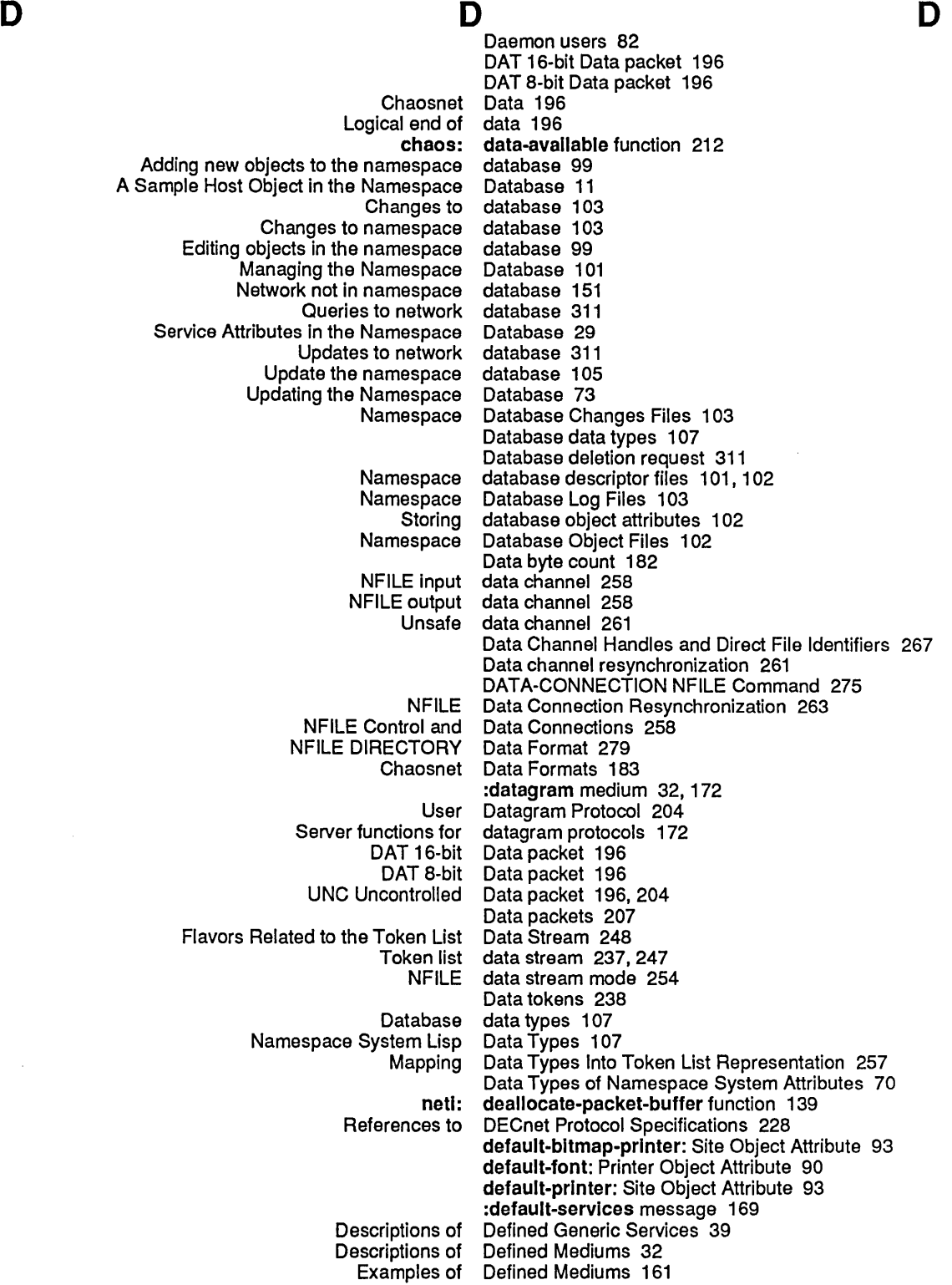

 $\hat{\mathcal{A}}$ 

 $\mathcal{A}^{\mathcal{A}}$ 

net: define-medium special form 159 :desirablllty option for net: define-protocol 127 :Invoke option for net: define-protocol 127 :Invoke-wlth-stream option for net: define-protocol 127 :Invoke-wlth-stream-and-close option for net: define-protocol 127 : property option for net: net: define-protocol special form 127<br>net: define-server 129 :accept-p stream option for net: define-server 129 :address option for net: define-server 129 :ascll-translatlon stream option for net: define-server 129 :conn option for net: define-server 129 :dlrectlon stream option for net: define-server 129 :error-dlsposltlon option for net: define-server 129 : host option for net: :medium option for net: define-server 129 :network option for net: define-server 129 :no-close stream option for net: define-server 129 :no-eof stream option for net: define-server 129 :process-name option for net: define-server 129 :reJect-unless-trusted option for net: define-server 129 :request-array option for net: define-server 129 :response-array option for net: define-server 129 : stream option for net: :trusted-p option for net: define-server 129 :who-line option for net: net: define-server special form 129 Defining a Network 151 Defining a New Network Service 123 Example of Defining a New Network Service 123 Defining Namespace Classes 112 Functions for Defining Users and Servers 127<br>Summary of Functions for Defining Users and Servers 127 Defining Users and Servers 127<br>Definitions 77 Namespace System Object delete indicator 311 DELETE NFILE Command 276 Database deletion request 311 Delivering packets 148 Recognized Keywords Denoting File Properties 268 Finding a Server Description 171 Conventions Used in NFILE Command Network, Medium, and Protocol Descriptions 175 Descriptions 265 Descriptions of Defined Generic Services 39 Descriptions of Defined Mediums 32 descriptor-file attribute 102 \* descriptor file indicator 102 descriptor file indicator 102 version descriptor file indicator 102 descriptor-file: Namespace Object Attribute 96 Namespace database descriptor files 101, 102 Design Goals of the Network System 3 :desirablllty message 168 :desirablllty option for net:deflne-protocol 127 Desirability of Network Protocols 50 Destination Address packet header field 182 Destination Index packet header field 182 Chaosnet Low-level Details 199 Details of the Chaosnet Software Protocol 190 Details of the User Interface to the Namespace System 99 Determining What Kinds of Connections a Remote

E

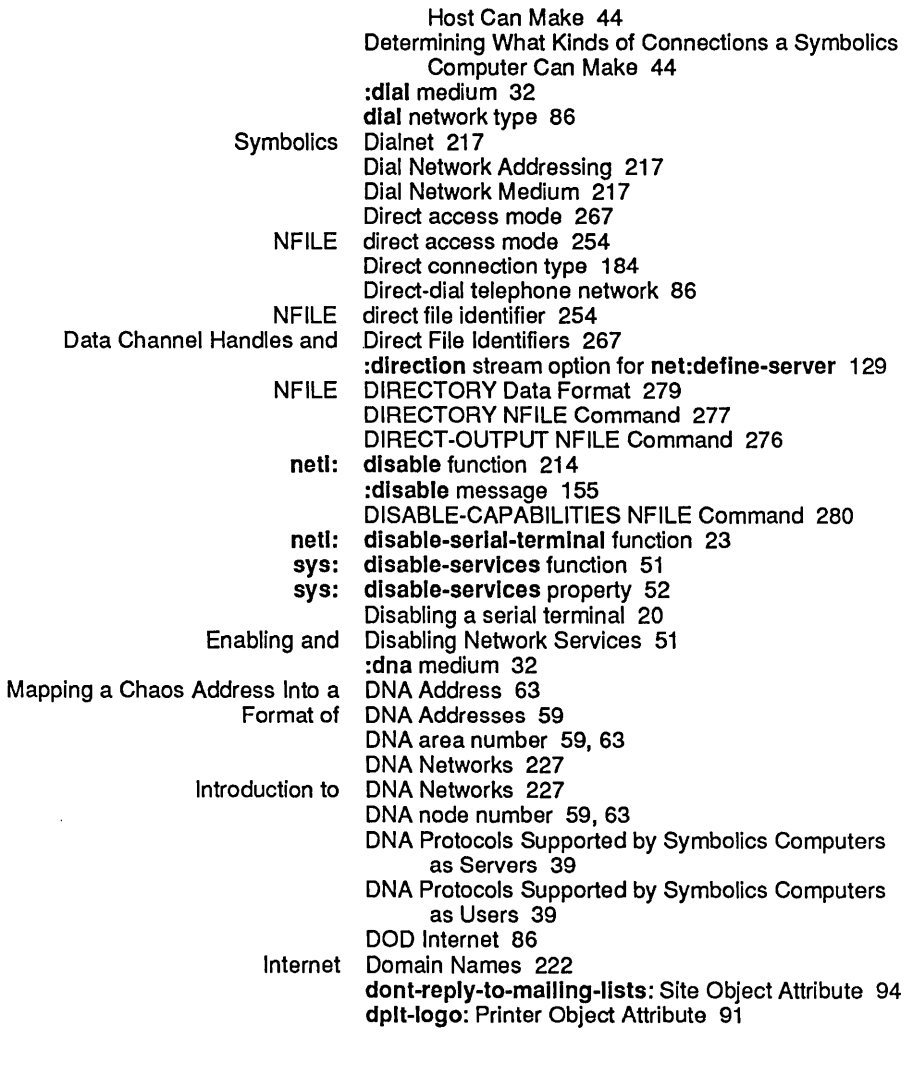

E

# E

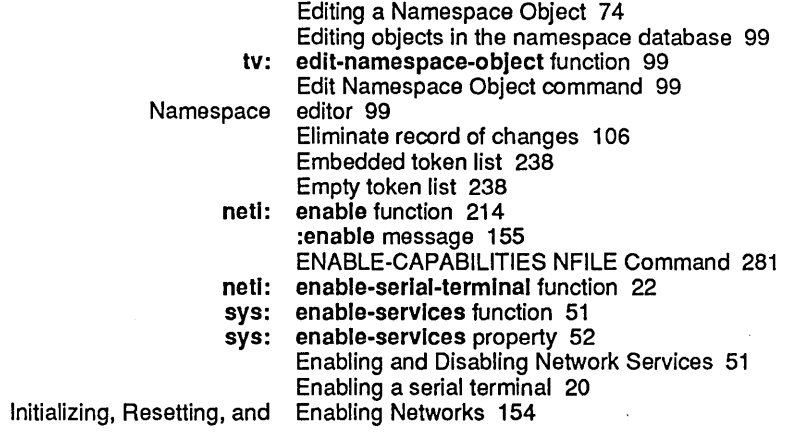

F

Encapsulation interface 147 Chaosnet UNC encapsulation interface 149 End-of-Data 196 Logical end of data 196<br>EOF End of File packe EOF End of File packet 196<br>Namespace Service Entry for NFILE 252 Entry for NFILE 252 :eof operation 210 EOF End of File packet 196 NFILE Three-letter Error Codes 306<br>Chaosnet Flow and Error Control 187 Chaosnet Flow and :error-dlsposltlon option for net:deflne-server 129 NFILE Error Handling 304<br>Passing packet error information 19 error information 195<br>Errors 305 NFILE Asynchronous Errors 305 **NFILE Command Response** Establishing a connection 179, 191, 207 Establishing an NFILE Control Connection 260 Chaosnet Connection Establishment 191 Ethernet attributes 156 Interfacing to Ethernets 156 Token List Stream Example 240 Example of Defining a New Network Service 123 Example of Finding a Path to a Host 47 Example of Programming with Packets 142 Examples of Defined Mediums 161 EXPUNGE NFILE Command 281

## F

## F

FUNCTION Using the Remote Login chaos: Arpanet INR/INS attention-getting Acknowledgement packet header Count packet header Destination Address packet header Destination Index packet header Forwarding-count Opcode pkt header Operation packet header Packet Number packet header Source Address packet header Source Index packet header Packet header Chaosnet NFILE direct Data Channel Handles and Direct \* descriptor changes descriptor version descriptor EOF End of F command 95 Facilities 20 fast-answer-strlng function 208 feature 203 field 182, 187, 195 field 182 field 182 field 182 field 184 field 211 field 182 field 182 field 182 field 182 fields 182, 190 File Access Path 119 File Access Protocols 203 file-control-lIfetlme: Host Object Attribute 82 file identifier 254 File Identifiers 267 file indicator 102 file indicator 102 file indicator 102 File packet 196 FILEPOS NFILE Command 282 FILEPOS NFILE Command 283 File Properties 268 File PropertyNalue Pairs 268 File Protocol 251 Implementation Hint for Recognized Keywords Denoting Format of NFILE NFILE Changes Log Namespace Database Changes files 101 files 101 Files 103

 $\sim$ 

 $\sim$ 

 $\sim$ 

 $\bar{z}$ 

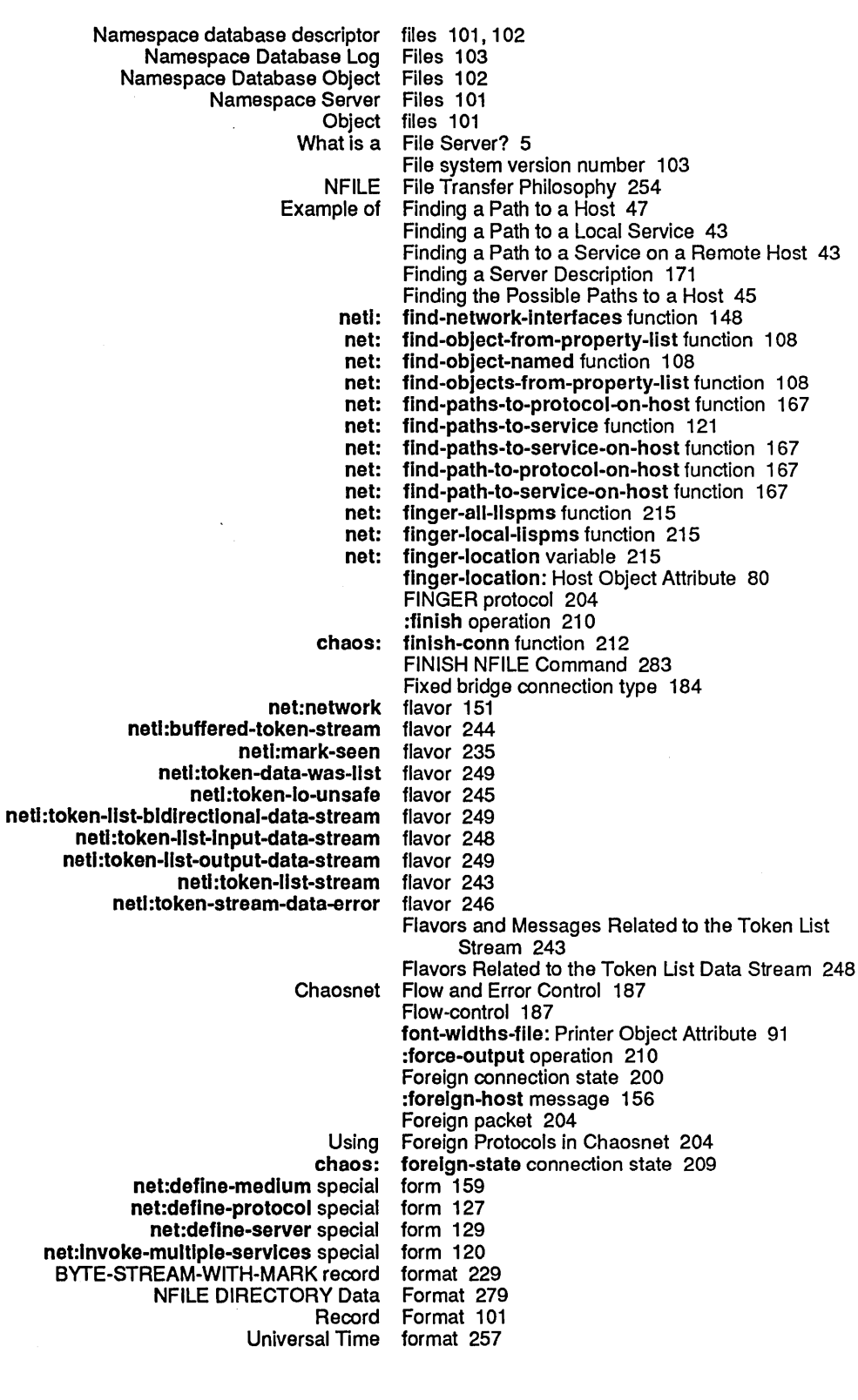

 $\sim$ 

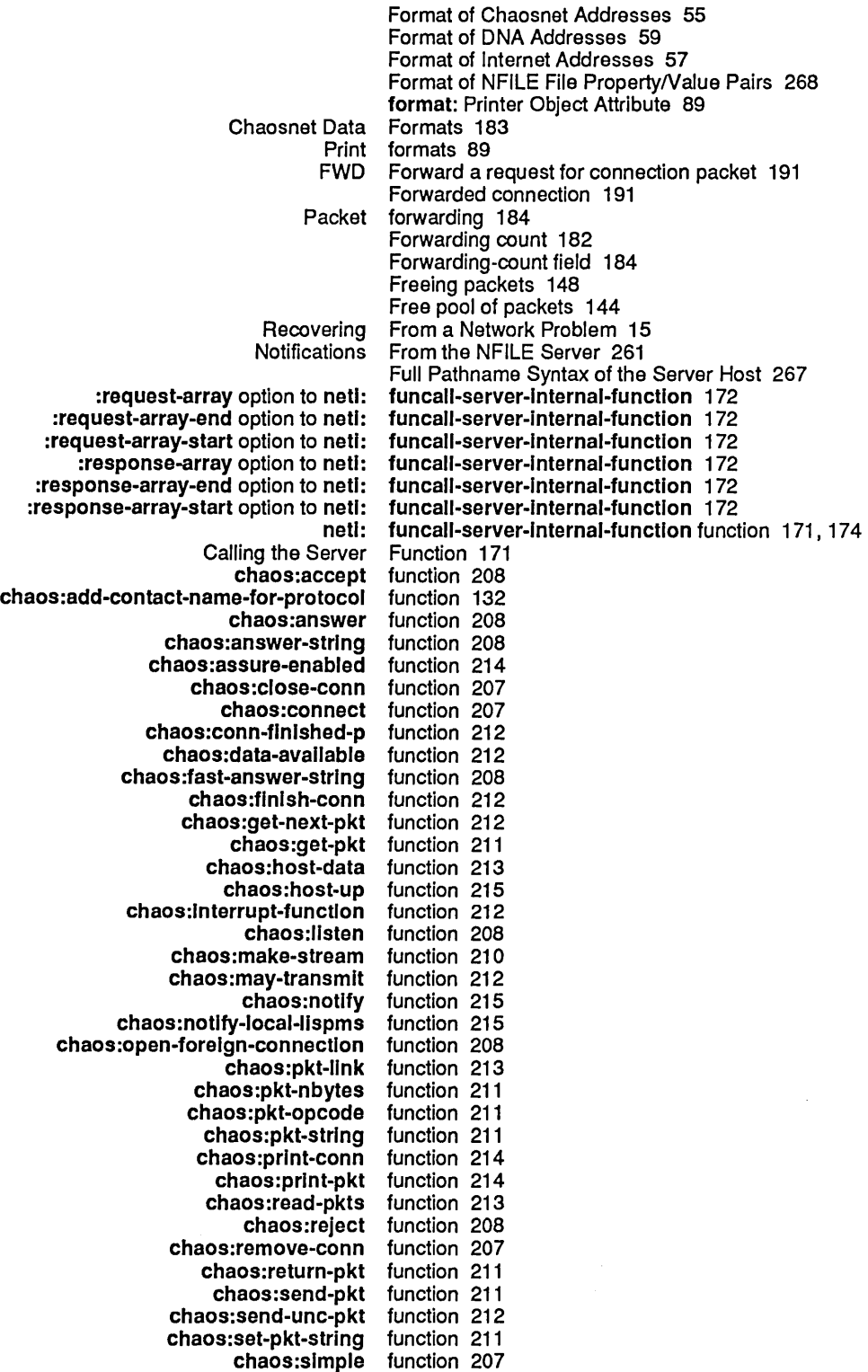

chaos:state function 209<br>chaos:wait function 209 function 209<br>function 168 net:abort-service-access-path-future function 168 net:contlnue-servlce-access-path-future function 168 net:find-obJect-from-property-list function 108 net:find-object-named net:find-objects-from-property-list function 108 net:find-paths-to-protocol-on-host function 167 net:find-paths-to-service net:find-paths-to-service-on-host function 167 net:find-path-to-protocol-on-host function 167 net:find-path-to-service-on-host function 167 net:finger-all-lispms net:finger-Iocal-lispms function 215 net:get-connection-for-service function 129<br>net:invoke-service-access-path function 167 net:invoke-service-access-path function 167 net:invoke-service-on-host function 120 net:remote-login-on function 21<br>I-future-connected-p function 168 net:service-access-path-future-connected-p net:start-servlce-access-path-future function 167 neti:allocate-packet-buffer function 139<br>ti:ask-terminal-parameters function 22 neti:ask-terminal-parameters function 22<br>ange-server-error-disposition function 133 neti:change-server-error-disposition netl:deallocate-packet-buffer function 139 neti:disable function 214<br>rial-terminal function 23 neti:disable-serial-terminal neti:enable function 214 netl:enable-serlal-termlnal function 22 neti:find-network-interfaces neti:funcall-server-Internal-functlon function 171, 174 netl :general-network-reset function 214 neti:get-sub-packet neli:get-sub-packet-maybe-copying function 142 neti:map-packet-buffers function 144<br>hybe-packet-buffer-panic function 145 neti:maybe-packet-buffer-panic neti:most-desirable-service-access-path function 167 neli:packet-being-transmitted function 144 neti:packet-buffer-panic function 145<br>namespace-changes-file function 106 neti:prune-namespace-changes-file netl :read-object-file-and-update function 105 neli :recompute-all-namespace-server-access-paths function 111<br>function 112 neti:recompute-namespace-server-access-paths netl:reset function 214 neti:server-argument-descriptions function 174 neti:server-function function 173 neti:server-medium-type function 173 neti:server-number-of-arguments function 174 neti:server-property-list function 174<br>hti:server-protocol-name function 171, 173 neti:server-protocol-name neti:service-enabled-p function 52 neti:set-terminal-parameters function 22<br>nespace-server-access-paths function 111 neti:show-namespace-server-access-paths neti:translate-hosts.text-file function 106 neti:write-hosts.text-file function 106 si:get-site-option function 109 si:parse-host function 110

sys:disable-services function 51

sys:enable-services function 51<br>it-namespace-object function 99

tv:edit-namespace-object

zl :hostat function 213

G

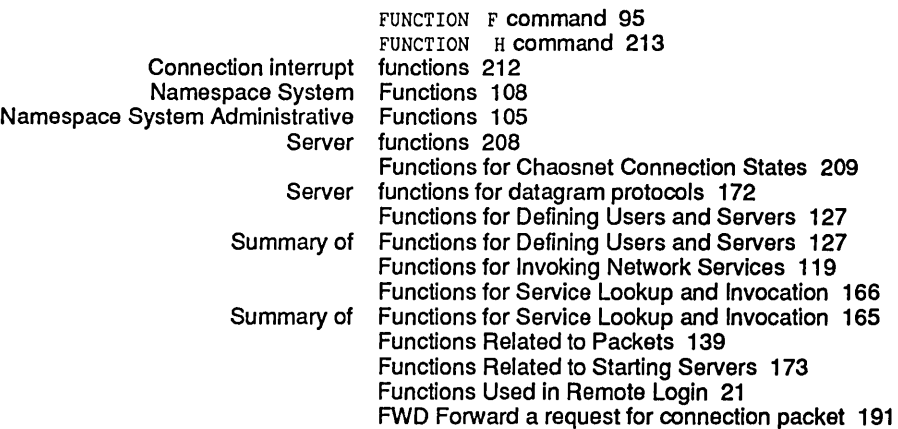

G

## G

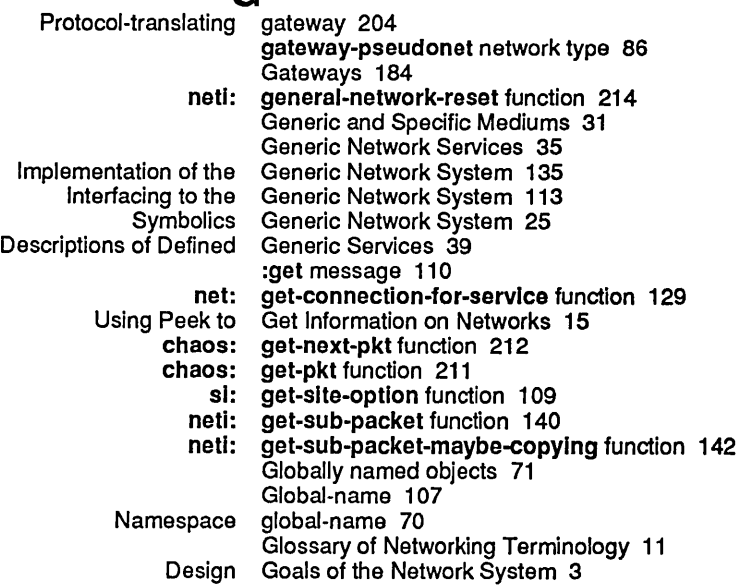

H

 $\bar{z}$ 

## H

#### FUNCTION Data Channel NFILE Error H command 213 Handles and Direct File Identifiers 267 Handling 304 H Acknowledgement packet Count packet Destination Address packet Destination Index packet Opcode pkt Operation packet Packet Number packet Source Address packet Source Index packet Packet header fields 182, 190 header-character-slyle: Printer Object Attribute 90 header field 182, 187, 195 header field 182 header field 182 header field 182 header field 211 header field 182 header field 182 header field 182 header field 182

 $\hat{\boldsymbol{\theta}}$ 

 $\chi_{\rm{max}}$ 

 $\sim$   $\sim$ 

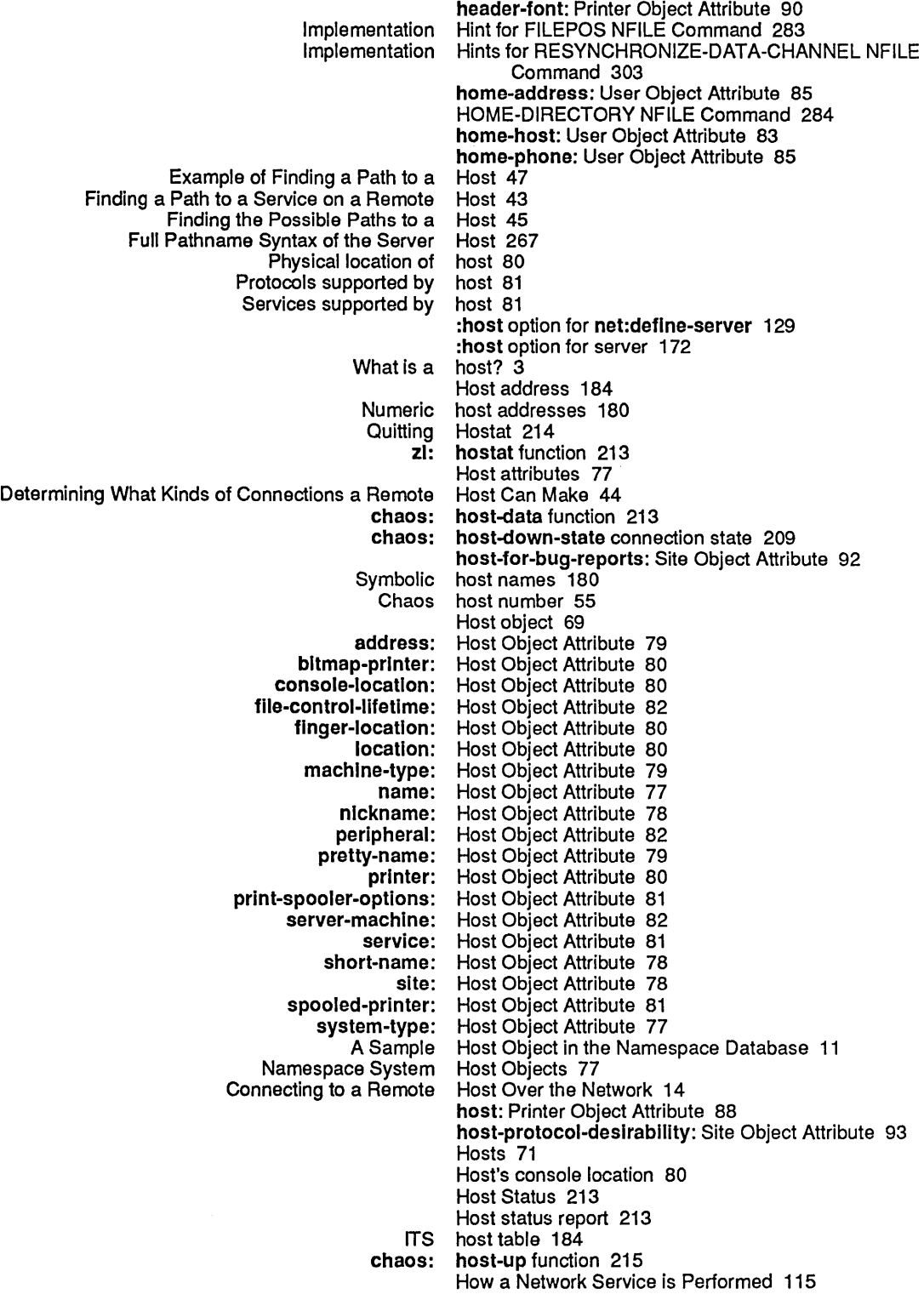

#### How to Obtain an Internet Address 62

It is a set of the set of  $\mathbf I$  is a set of the set of  $\mathbf I$ Chaosnet Packet I/O 211 Chaosnet Stream I/O 210 NFILE direct file identifier 254 Data Channel Handles and Direct File Implementation Hint for FILEPOS NFILE Command 283 Implementation Hints for RESYNCHRONIZE-DATA-CHANNEL NFILE Command 303 Symbolics Implementation of Chaosnet 207 Implementation of Network Addresses 152 Implementation of Network Mediums 159 Implementation of Networks 151 Implementation of the Generic Network System 135 Implementation of the Service Lookup Mechanism 165 chaos: Inactive-state connection state 209 Incomplete Transmission connection state 200 Incremental indicator 311 Incremental updates 311 Connection index 180<br>Destination Index pack Index packet header field 182 Source Index packet header field 182 \* descriptor file riptor file indicator 102<br>Attribute indicator 70<br>riptor file indicator 102 changes descriptor file delete indicator 311<br>Incremental indicator 311 ncremental indicator 311<br>timestamp indicator 311 indicator 311<br>indicator 102 version descriptor file indicator 10<br>aosnet Addresses and Indices 180 Chaosnet Addresses and Indices 180 Passing packet error Chaosnet Information and Control 213<br>Using Peek to Get Information on Networks 15 eek to Get Information on Networks 15<br>Reference Information on NFILE 253 Information on NFILE 253 RUT Routing Information packet 199 Initializing, Resetting, and Enabling Networks 154 :Input interrupt reason 212 NFILE input data channel 258 Arpanet INR/INS attention-getting feature 203 Interaction with Peek Network Mode 157 Transmitting interactive messages 203 CCITT Recommendation X.25 interface 86<br>Chaosnet UNC encapsulation interface 149 Chaosnet UNC encapsulation Encapsulation interface 147 Sending a Packet to an Interface 148 Interface-options: Printer Object Attribute 89 interface: Printer Object Attribute 89 :add-network message to interfaces 153 Miscellaneous Notes on<br>Network Interfaces 147<br>Interfaces 147 Standard Communication with netl: \*Interfaces\* variable 147 Details of the User Interface to the Namespace System 99 Interface to the Namespace System 107 Interfacing to Ethernets 156 Interfacing to the Generic Network System 113

### Interfacing to the Lisp Machine

 $\mathcal{A}$ 

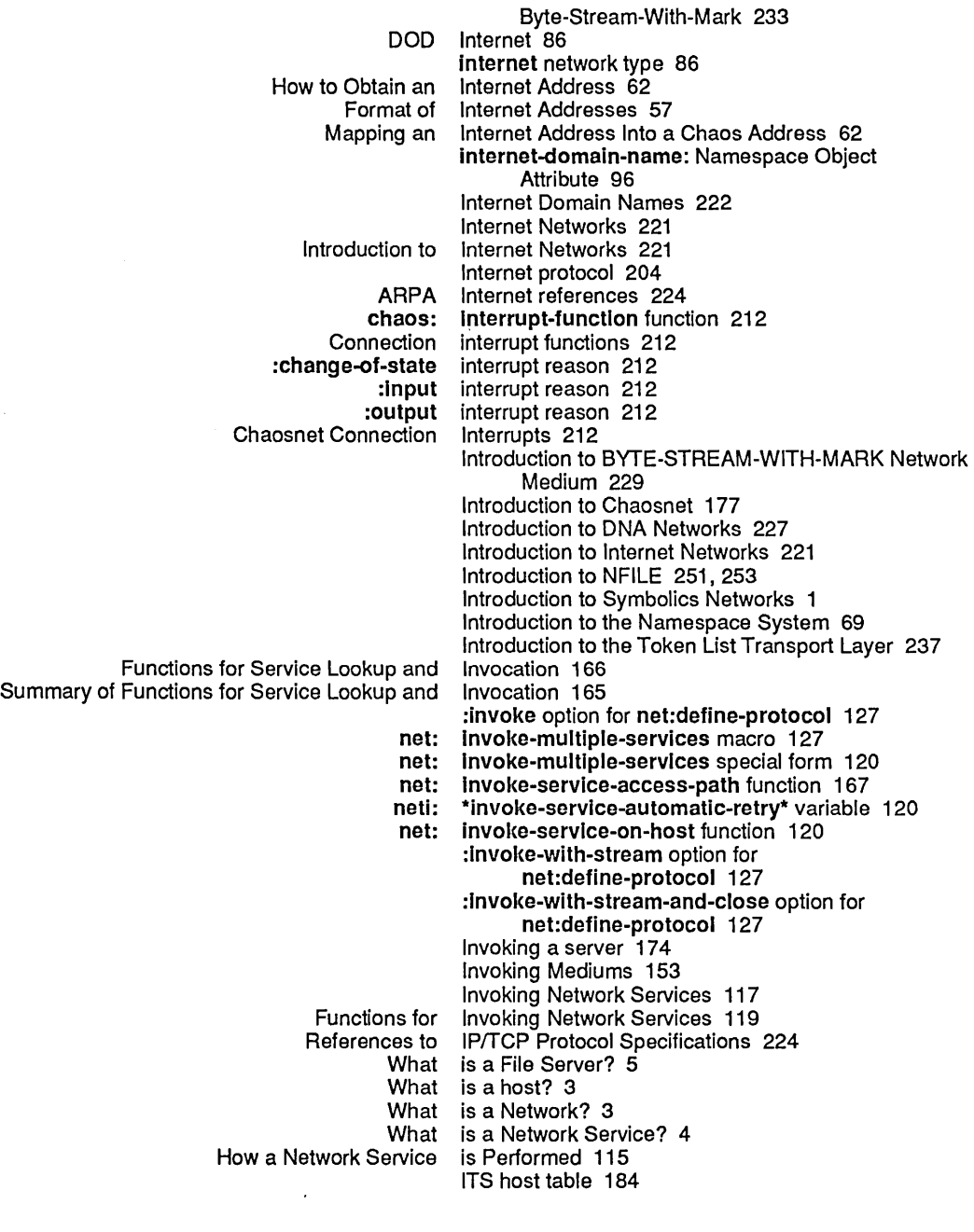

## K

#### K SELECT T NFILE OPEN Optional Recognized .\* key 14 KeywordNalue Pairs 291 Keywords Denoting File Properties 268 keyword symbol 108 Keyword tokens 238 K Determining What Determining What Kinds of Connections a Remote Host Can Make 44 Kinds of Connections a Symbolics Computer Can

L

L

### Make 44

L Introduction to the Token List Transport Layer 237 NFILE and the token list transport layer 258 NFILE and token list transport layer 237 Token List Transport Layer 237 Packets with array<br>Namespace System mespace System Lisp Data Types 107<br>Interfacing to the Lisp Machine Byte-Str Lisp Machine Byte-Stream-With-Mark 233 Sending message to all Lisp Machines at site 215 IIspm-name: User Object Attribute 83 Mapping of Lisp Objects to Token List Stream Representation 242 Embedded token list 238 Empty token Top-level token list 238 Transmit List all supported servers 173 LIST-BEGIN 238<br>List Data Stream 248 Flavors Related to the Token Token list data stream 237, 247<br>chaos: listen function 208 listen function 208 LIST-END 238 Listening connection state 200 chaos: listening-state connection state 209 Listen packet 191 Mapping Data Types Into Token List Representation 257 Types of Tokens and Token Lists 238 Aborting and the Token Flavors and Messages Related to the Token List Stream 243 Token list stream 23<mark>7,</mark> 238<br>Token List Stream Example Token List Stream Example 240<br>Mapping of Lisp Objects to Token List Stream Representatio of Lisp Objects to Token List Stream Representation 242<br>Introduction to the Token List Transport Layer 237 Introduction to the Token List Transport Layer 237<br>NFILE and the token list transport layer 258 LE and the token list transport layer 258<br>NFILE and token list transport layer 237 t token Ilist transport layer 237<br>Token List Transport Laver 2: List Transport Layer 237 :Iocal medium 32 :Iocal network medium 43 net: \*Iocal-host\* variable 107 local-namespace: Site Object Attribute 92 Local networks 154 neti: \*local-networks\* variable 154<br>1 to a Local Service 43 Finding a Path to a net: \*local-site\* variable 107<br>sole location 80 Host's console location: Host Object Attribute 80 Physical location of host 80 Log files 101 Namespace Database Logical end of data 196 Functions Used in Remote Remote Login 19<br>The Remote Login Cap Login Capability 19<br>Login Facilities 20 Using the Remote login-name: User Object Attribute 83 LOGIN NFILE Command 285 LOGIN service 14

Remote login with machine in use 21

M

M

Messages Related to Service Lookup 168 Lookup and Invocation 166<br>Lookup and Invocation 165 Summary of Functions for Service Lookup and Invocation 165 Implementation of the Service LOS Lossage packet 195 chaos: los-recelved-state connection state 209 LOS Lossage packet 195 Lost connection state 200 Chaosnet Low-level Details 199 LSN Usten packet 191 **M**<br>Interfacing to the Lisp Machine Byte-Stream-With-Mark 233 machine in use 21 Remote login with machine in use 21<br>nessage to all Lisp Machines at site 215 Sending message to all Lisp machine-type: Host Object Attribute 79 net:invoke-multiple-services macro 127<br>with-server-error-disposition macro 133 neti:with-server-error-disposition mall-address: User Object Attribute 83 MNT Maintenance packet 199 Determining What Kinds of Connections a Remote Host Can Make 44 Determining What Kinds of Connections a Symbolics Computer Can Make 44 chaos: make-stream function 210 Managing the Namespace Database 101 netl: map-packet-buffers function 144 Mapping a Chaos Address Into a DNA Address 63 Mapping an Internet Address Into a Chaos Address 62 Mapping Data Types Into Token Ust Representation 257 Mapping names to objects 71 Mapping of Lisp Objects to Token List Stream Representation 242<br>marks 229 BYTE-STREAM-WITH-MARK netl: mark-seen flavor 235 netl: maybe-packet-buffer-panlc function 145 chaos: may-transmit function 212<br>Lookup Mechanism 165 Implementation of the Service Lookup<br>byte-stream: medium 32, 172<br>medium 32 **:byte-stream-with-mark** medium 32<br>M-WITH-MARK Network Medium 229 BYTE-STREAM-WITH-MARK Network :chaos medium 32, 129 :chaos-slmple medium 32 medium 32, 172 :dial medium 32 Dial Network<br>dna: medium 32<br>Medium 229 Introduction to BYTE-STREAM-WITH-MARK Network :Iocal medium 32 local network:<br>tcp: medium 32 :udp medium 32 :medlum option for net:deflne-server 129 Concepts of Service, Medium, and Protocol 5 Network, Medium, and Protocol Descriptions 175 Commonly Used Arguments to Mediums 172 Descriptions of Defined Mediums 32

Examples of Defined

 $\sim$ 

 $\sim 10^6$ 

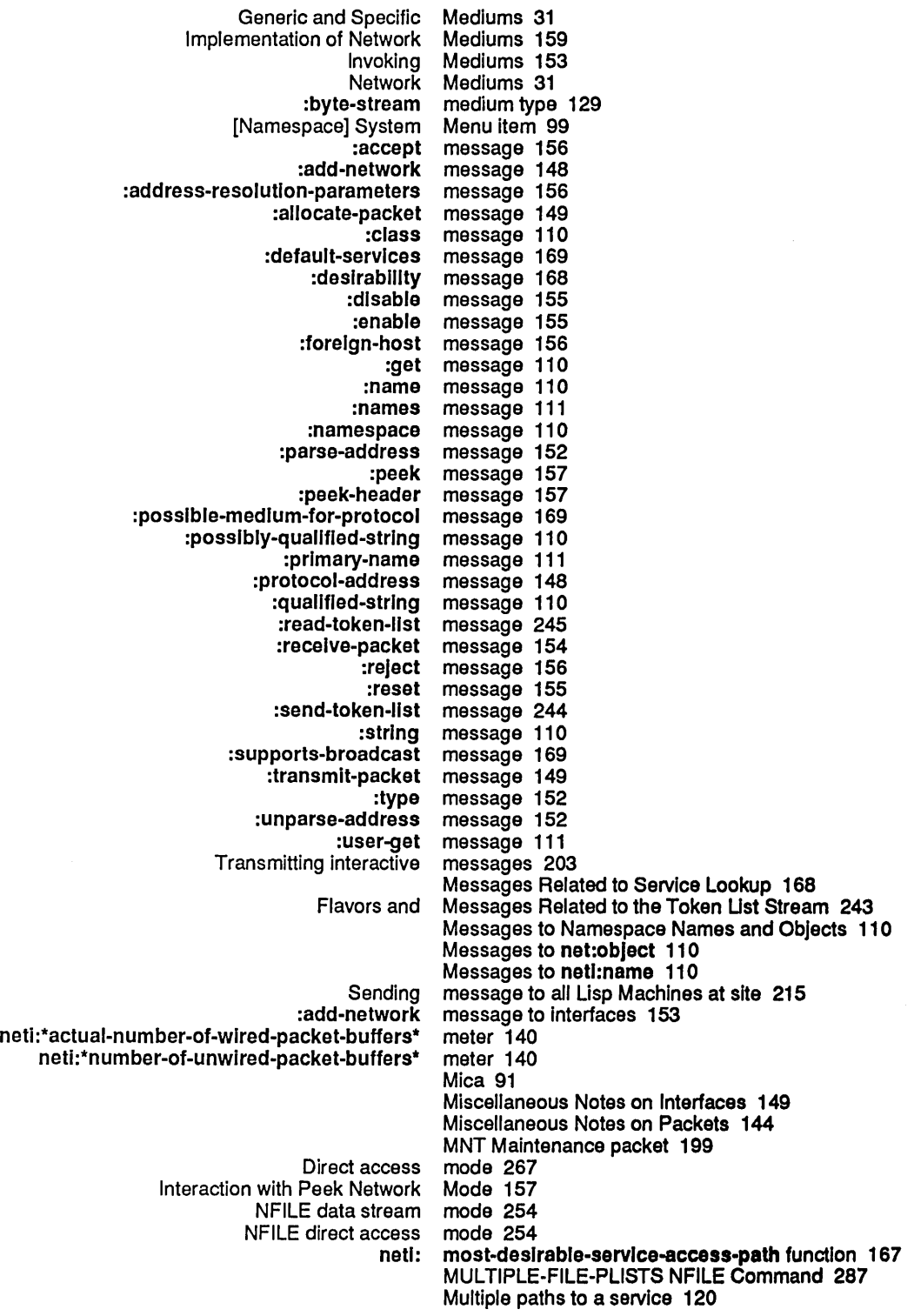

N

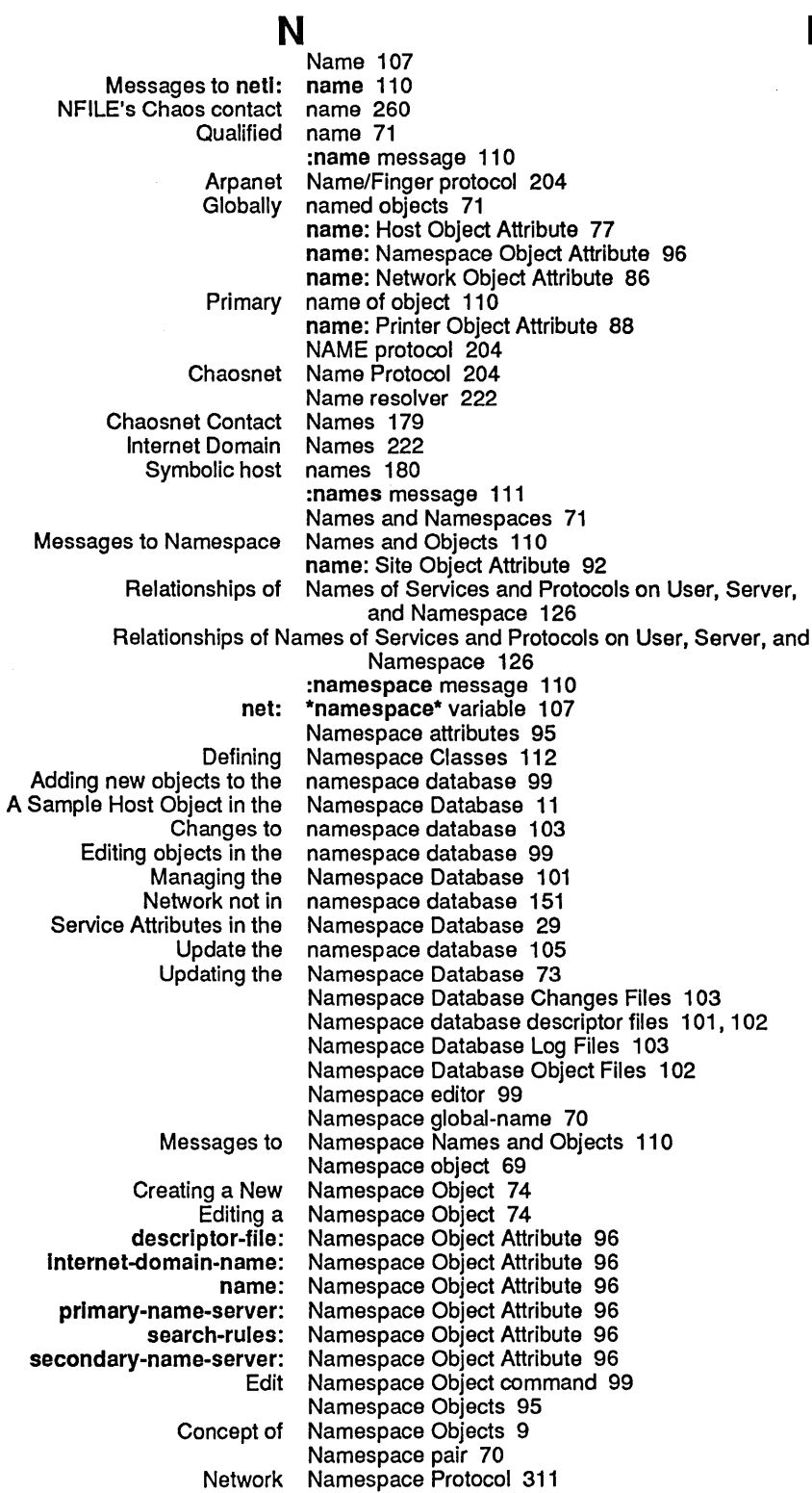

## N

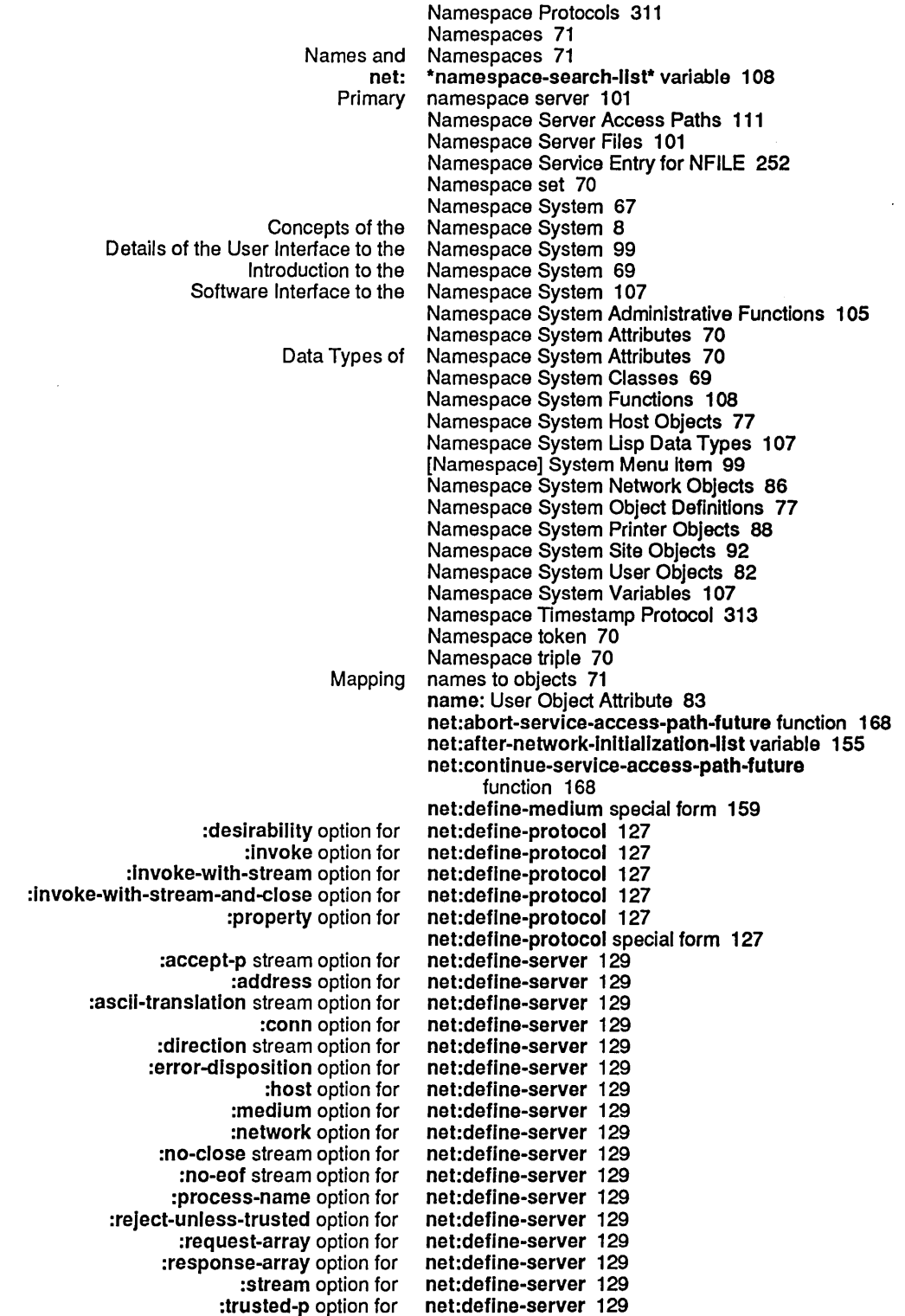

**Networks** 

:who-line option for

Messages to :request-array option to :request-array-end option to :request-array-start option to :response-array option to :response-array-end option to :response-array-start option to net:deflne-server 129 net:deflne-server special form 129 net:flnd-object-from-property-list function 108 net:flnd-obJect-named function 108 net:flnd-objects-from-property-list function 108 net:find-paths-to-protocol-on-host function 167 net:flnd-paths-to-servlce function 121 net:flnd-paths-to-servlce-on-host function 167 net:find-path-to-protocol-on-host function 167 net:flnd-path-to-servlce-on-host function 167 net:flnger-all-lIspms function 215 net:finger-Iocal-lispms function 215 net:finger-Iocatlon variable 215 net:get-connectlon-for-service function 129 net:lnvoke-multlple-servlces macro 127 net:lnvoke-multlple-servlces special form 120 net:lnvoke-servlce-access-path function 167 net:lnvoke-servlce-on-host function 120 net:\*local-host\* variable 107 net:\*local-site\* variable 107 net:\*namespace\* variable 107 net:\*namespace-search-list\* variable 108 net:network flavor 151 net:network-type-flavor property 151 net:object 110 net:remote-Iogln-on function 21 net:servlce-access-path-future-connected-p function 168 net:\*servlces-enabled\* variable 52 net:start-servlce-access-path-future function 167 netl:\*actual-number-of-wired-packet-buffers\* meter 140 neti:allocate-packet-buffer function 139 netl:ask-termlnal-parameters function 22 netl :buffered-stream-wlth-mark 233 netl:buffered-token-stream flavor 244 netl: change-server-error-disposition function 133 neti:deallocate-packet-buffer function 139 neti:disable function 214 netl:disable-serial-terminal function 23 netl:enable function 214 netl:enable-serial-termlnal function 22 netl :find-network-Interfaces function 148 netl :funcall-server-Internal-functlon 172 netl :funcall-server-internal-functlon 172 neti:funcall-server-internal-function 172 neti:funcall-server-internal-function 172 neti:funcall-server-internal-function 172 netl :funcall-server-Internal-functlon 172 netl:funcall-server-Internal-functlon function 171, 174 netl:general-network-reset function 214 netl:get-sub-packet function 140 netl:get-sub-packet-maybe-copying function 142 netl:\*lnterfaces\* variable 147 netl:\*lnvoke-servlce-automatic-retry\* variable 120 netl :\*Iocal-networks\* variable 154 netl:map-packet-buffers function 144 netl :mark-seen flavor 235 netl:maybe-packet-buffer-panic function 145

neti: most-desirable-service-access-path

 $\epsilon$ 

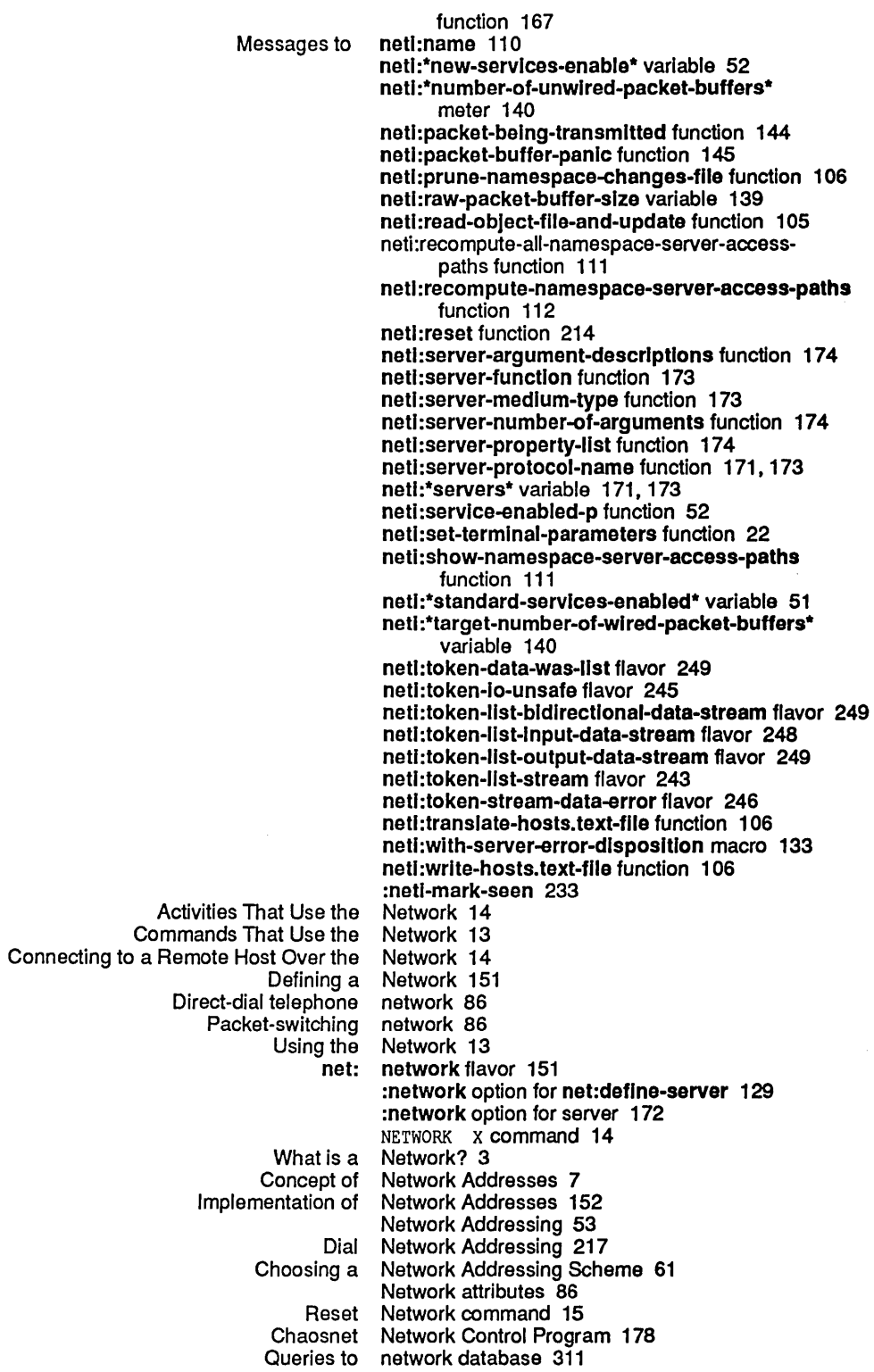

 $\hat{\mathbf{v}}$ 

Networks June 1986

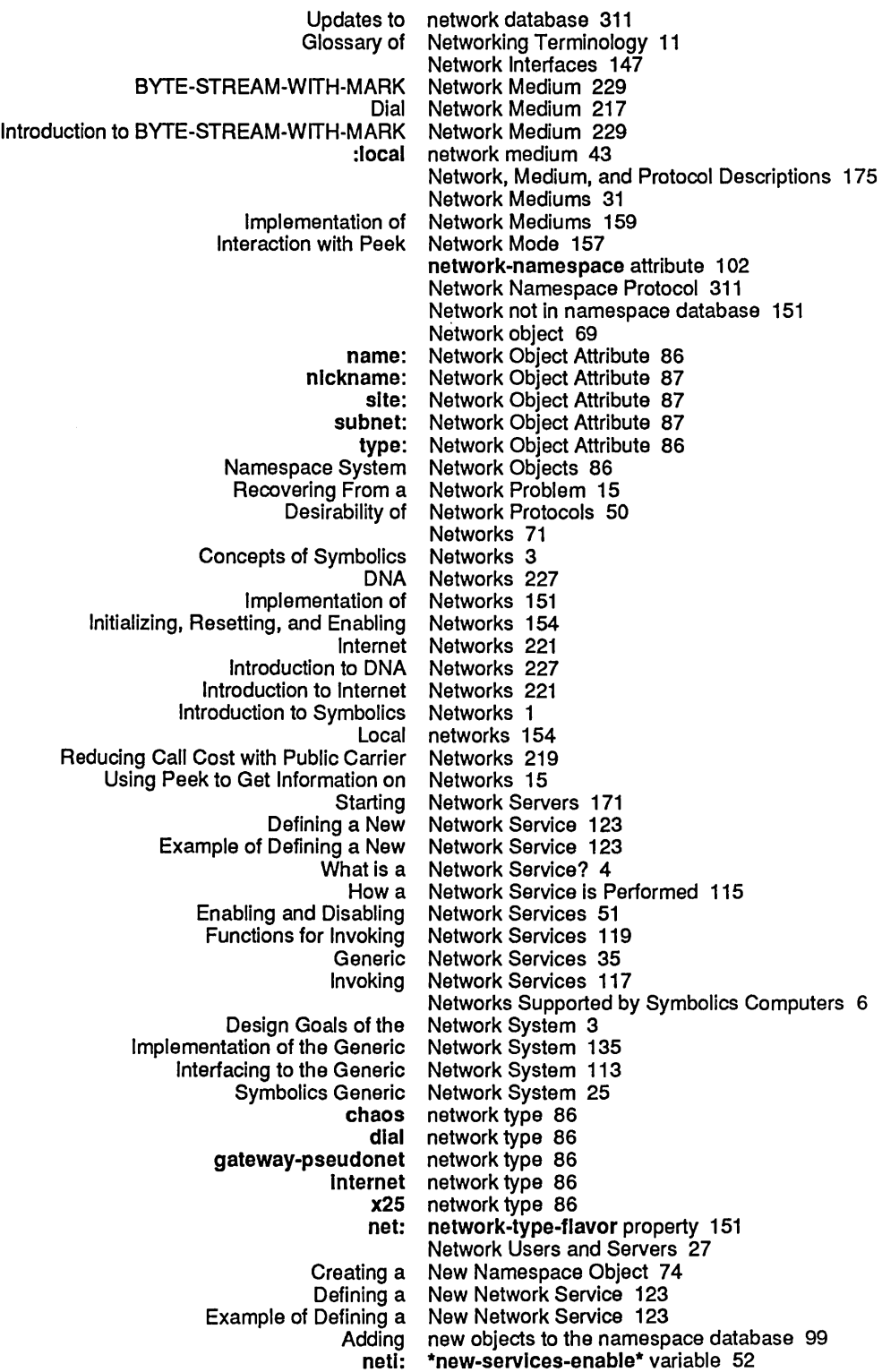

Introduction to NFILE 251, 253<br>ervice Entry for NFILE 252 Namespace Service Entry for Overview of NFILE 253 NFILE 251 Reference Information on NFILE 253 Starting to Use NFILE abort 261 NFILE and the token list transport layer 258 NFILE and token list transport layer 237 NFILE Asynchronous Errors 305 NFILE Character Set Translation 255 ABORT NFILE Command 269<br>ERTIES NFILE Command 270 CHANGE-PROPERTIES CLOSE NFILE Command 270<br>COMPLETE NFILE Command 272 NFILE Command 272 CONTINUE NFILE Command 273<br>IRECTORY NFILE Command 273 CREATE-DIRECTORY **CREATE-LINK NFILE Command 274**<br>DATA-CONNECTION NFILE Command 275 **NFILE Command 275** DELETE NFILE Command 276<br>DIRECTORY NFILE Command 277 NFILE Command 277 DIRECT-OUTPUT NFILE Command 276<br>ILE-CAPABILITIES NFILE Command 280 DISABLE-CAPABILITIES NFILE Command 280 ENABLE-CAPABILITIES EXPUNGE NFILE Command 281<br>FILEPOS NFILE Command 282 LEPOS NFILE Command 282<br>FINISH NFILE Command 283 FINISH NFILE Command 283<br>HOME-DIRECTORY NFILE Command 284 NFILE Command 284 Implementation Hint for FILEPOS NFILE Command 283 Implementation Hints for RESYNCHRONIZE-DATA-CHANNEL NFILE Command 303 LOGIN NFILE Command 285 MULTIPLE-FILE-PLISTS NFILE Command 287<br>OPEN NFILE Command 288 NFILE Command 288 PROPERTIES NFILE Command 299 READ NFILE Command 301<br>RENAME NFILE Command 302 NFILE Command 302<br>NFILE Command 302 RESYNCHRONIZE-DATA-CHANNEL UNDATA-CONNECTION NFILE Command 304 NFILE Command Descriptions 265 Conventions Used in NFILE Command Descriptions 265 NFILE Command Response Errors 305 NFILE Commands 269 NFILE Concepts 253 NFILE Control and Data Connections 258 Establishing an NFILE Control Connection 260 NFILE Control Connection Resynchronization 261 NFILE Data Connection Resynchronization 263 NFILE data stream mode 254 NFILE direct access mode 254 NFILE direct file identifier 254 NFILE DIRECTORY Data Format 279 NFILE Error Handling 304 Format of NFILE File Property/Value Pairs 268 NFILE File Protocol 251 NFILE File Transfer Philosophy 254 NFILE input data channel 258 NFILE on Chaos 252 NFILE on TCP 252 NFILE OPEN Optional Keyword/Value Pairs 291 NFILE OPEN Response Return Values 297

o

 $\sim$ 

 $\bar{z}$ 

 $\sim$ 

 $\bar{ }$  .

Networks June 1986

o

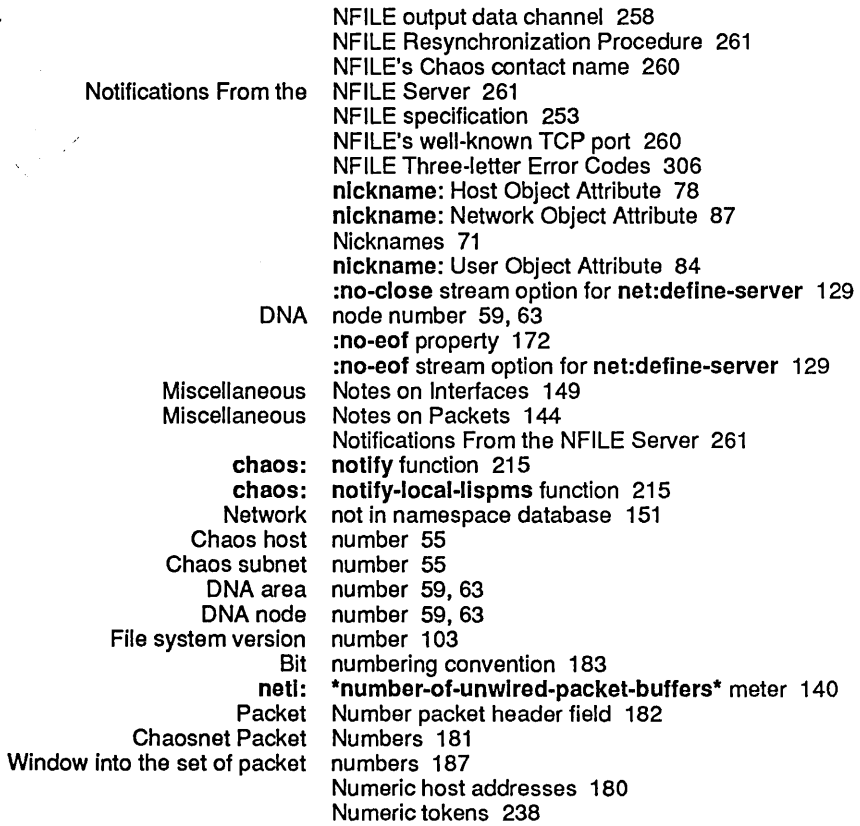

## o

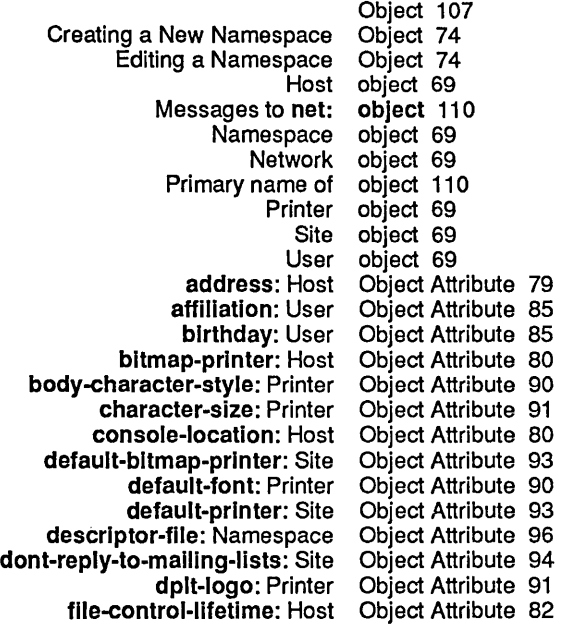

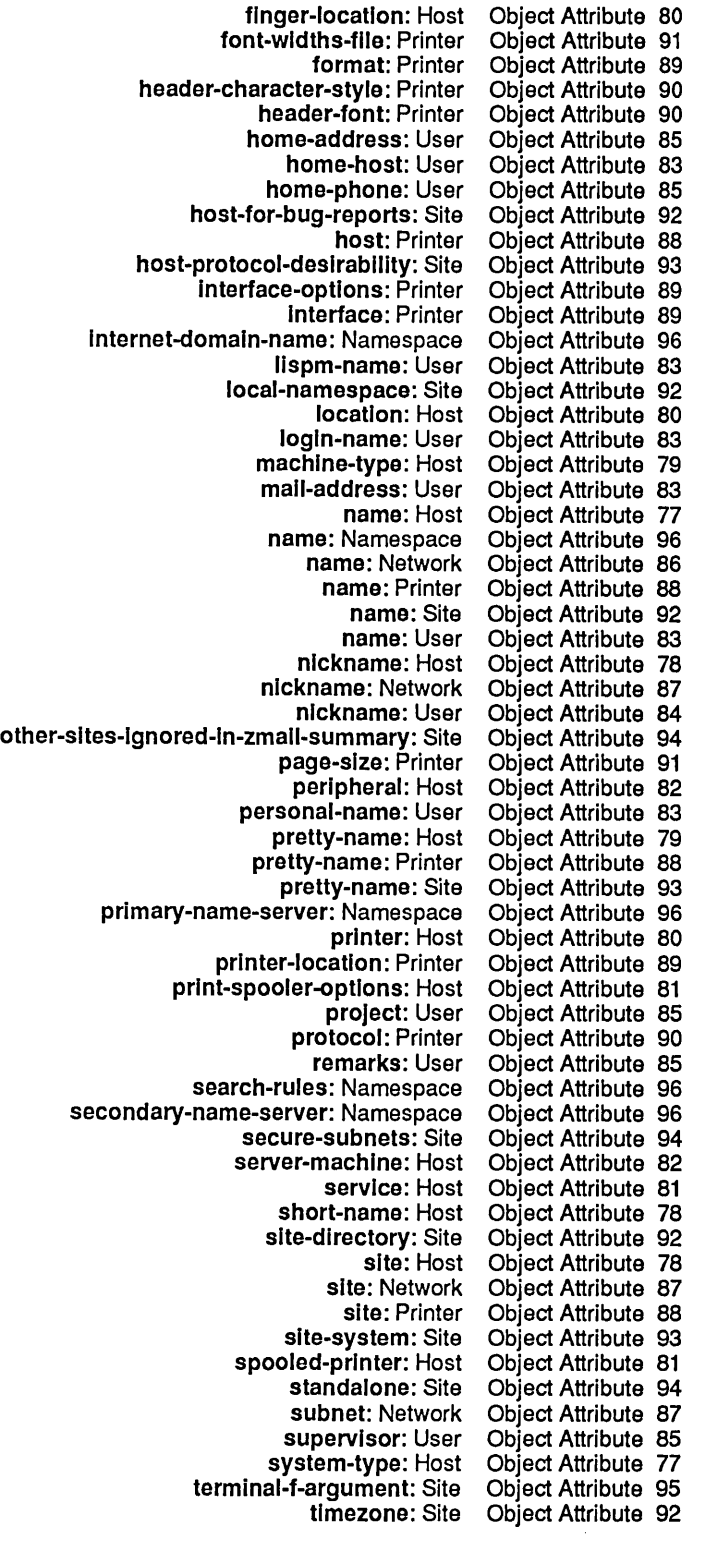

type: Network Object Attribute 86 type: Printer Object Attribute 88<br>user-property: Object Attribute 78 Object Attribute 78, 84, 87, 91, 95, 97<br>Object Attribute 94 validate-Imfs-dump-tapes: Site<br>work-address: User vork-address: User Object Attribute 84<br>work-phone: User Object Attribute 84 ork-phone: User Object Attribute 84<br>Storing database object attributes 10 Storing database object attributes 102<br>Edit Namespace Object command 99 Edit Namespace Object command 99 **Object Definitions 77** Object files 101 Namespace Database<br>A Sample Host Object in the Namespace Database 11<br>Objects 9 Concept of Namespace Objects 9 Globally named Mapping names to objects 71 Messages to Namespace Names and Objects 110<br>Namespace Objects 95 Namespace Objects 95<br>System Host Objects 77 Namespace System Host Objects 77<br>mespace System Network Objects 86 Namespace System Network Objects 86 Namespace System Printer Objects 88 Namespace System Site Objects 92 Namespace System User Editing objects in the namespace database 99 objects to the namespace database 99 Mapping of Lisp Objects to Token List Stream Representation 242 Obtain an Internet Address 62 Packet opcode 182 Opcode pkt header field 211 Packet Opcodes 190 Open a stream connection 207 OPN Open connection packet 191 Open connection state 200 chaos: open-foreign-connection function 208 Opening and Closing Chaosnet Connections 207 Opening and Closing Chaosnet Connections on the Server Side 208 Opening and Closing Chaosnet Connections on the User Side 207 OPEN NFILE Command 288 NFILE OPEN Optional KeywordNalue Pairs 291 OPEN QFILE command 288 NFILE OPEN Response Return Values 297 chaos: open-state connection state 209<br>:clear-eof operation 210 operation 210 :close operation 210 eof operation 210:<br>finish operation 210: operation 210<br>operation 210 :force-output Operation packet header field 182 OPN Open connection packet 191 NFILE OPEN Optional Keyword/Value Pairs 291<br>127 desirability option for net:define-protocol: option for net:define-protocol 127 invoke option for net:define-protocol 127:<br>127 invoke-with-stream option for net:define-protocol: option for net:define-protocol 127 :Invoke-wlth-stream-and-close option for net:deflne-protocol 127 :property option for net:define-protocol 127 :accept-p stream option for net:deflne-server 129 :address option for net:deflne-server 129 :ascll-translatlon stream option for net:deflne-server 129 :conn option for net:deflne-server 129 :dlrectlon stream option for net:define-server 129

 $\sim$ 

p

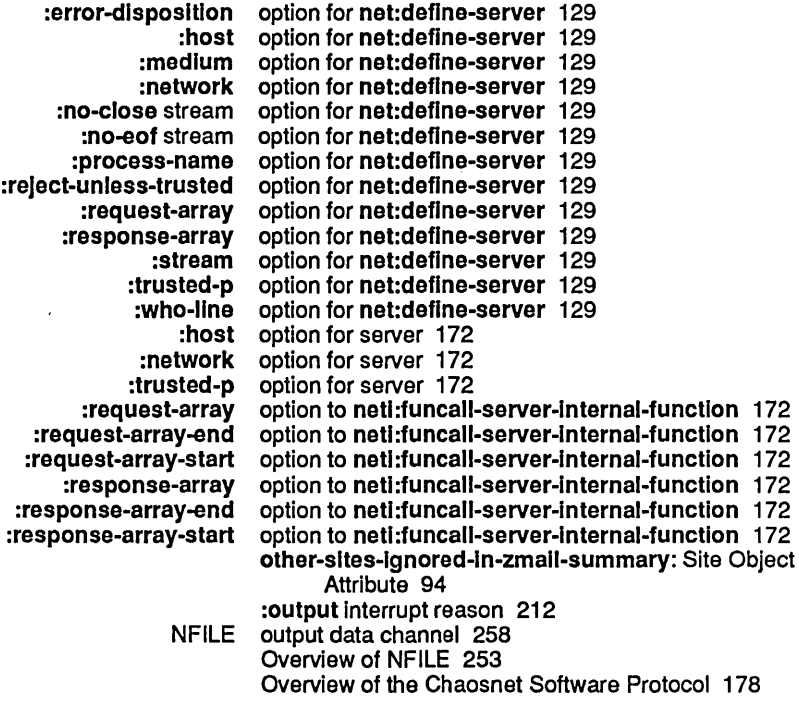

## p

## p

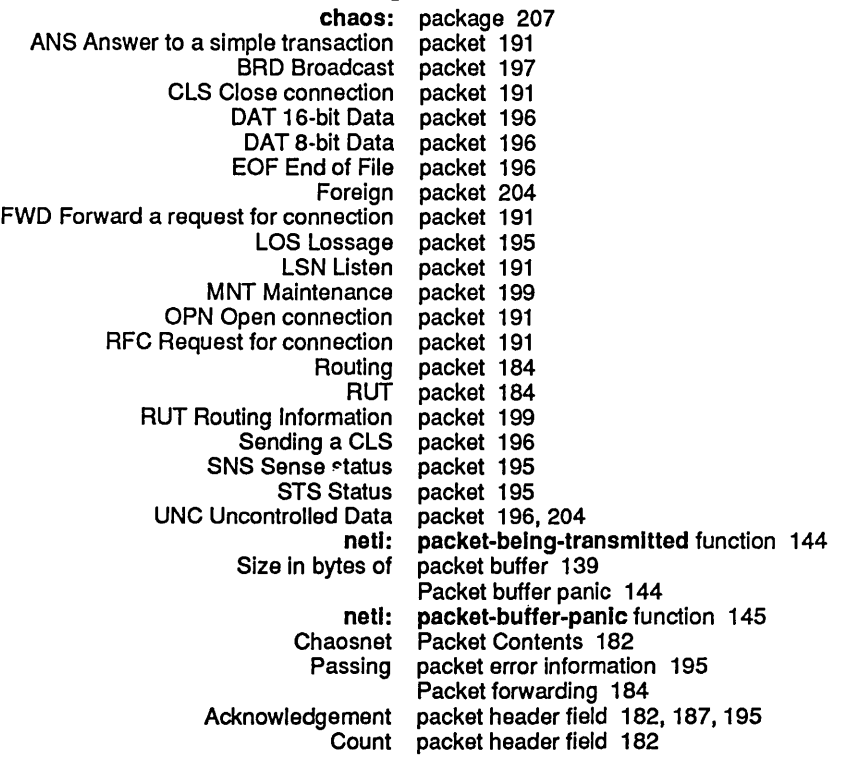

**Networks** 

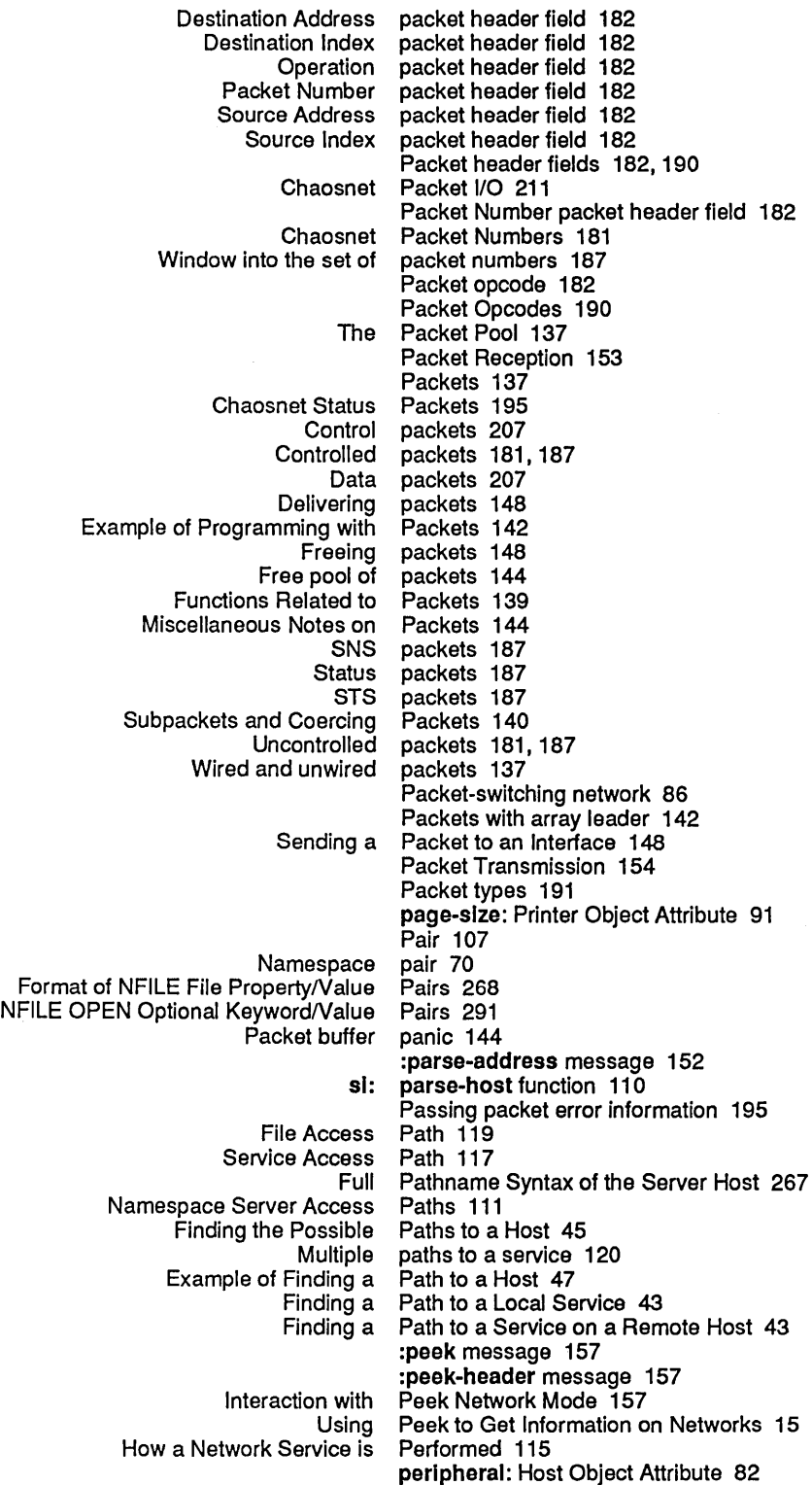

 $\frac{1}{2} \frac{1}{\sqrt{2}}$ 

 $\blacksquare$ 

ä,

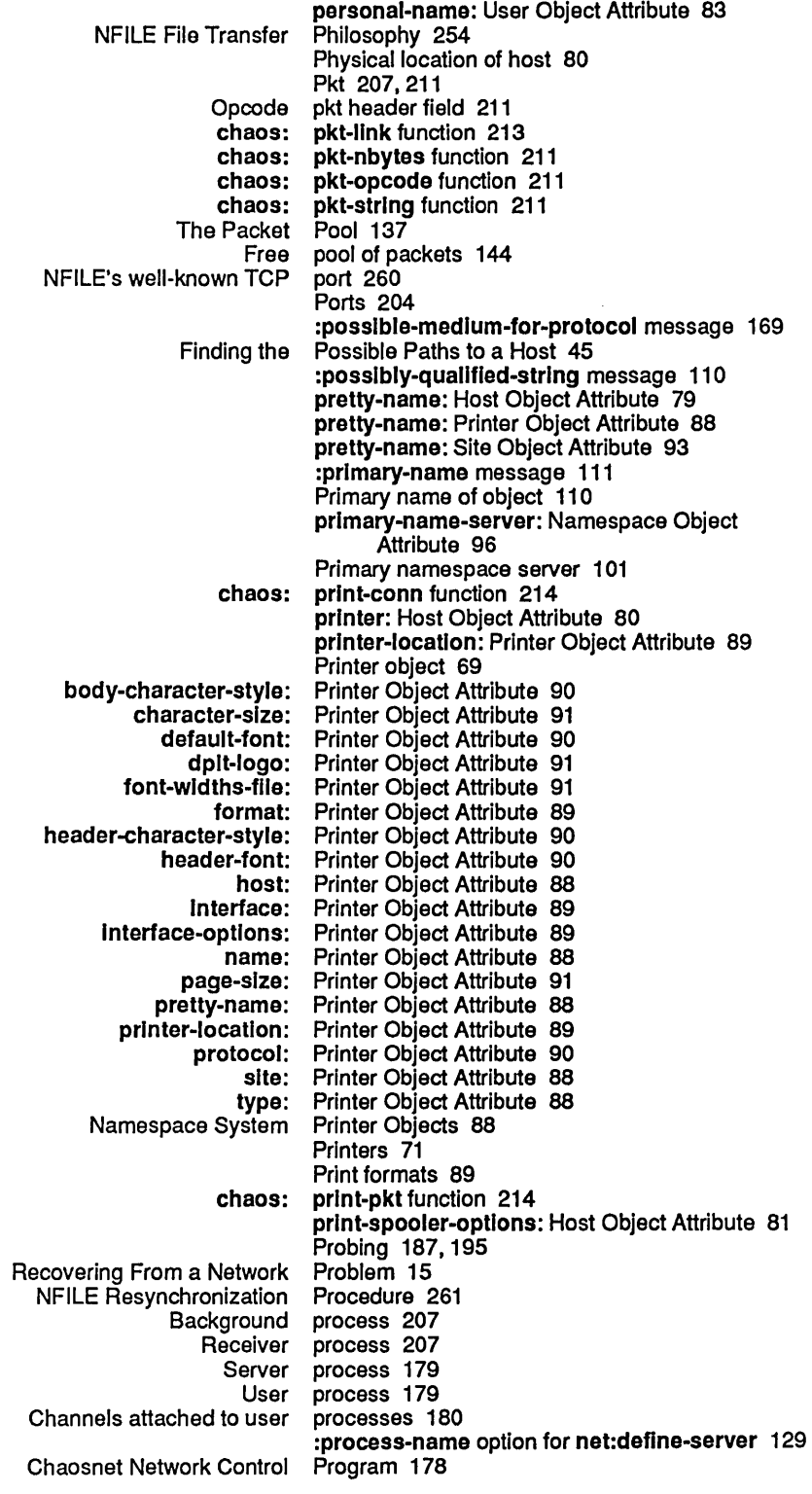
Networks June 1986

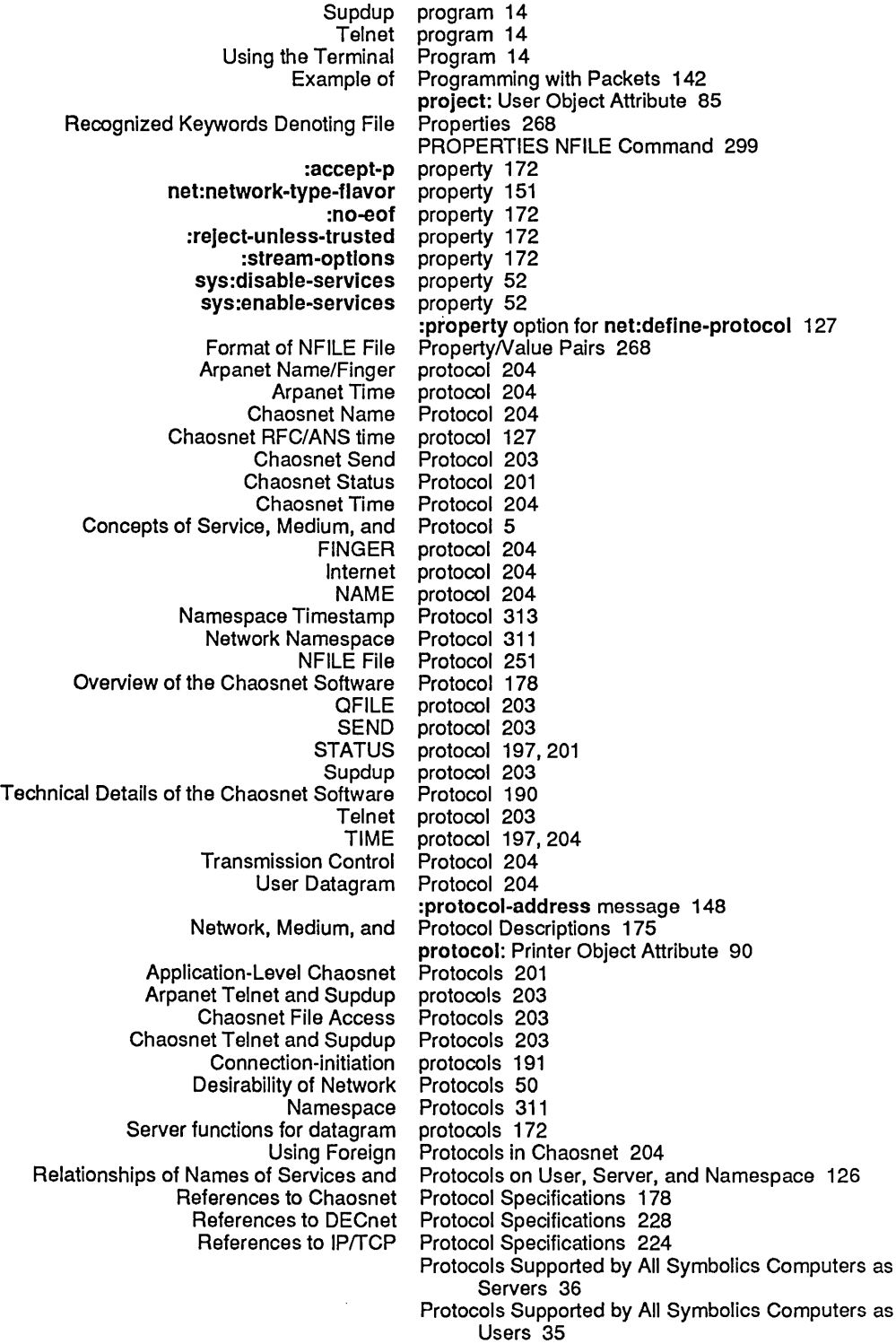

Protocols supported by host 81

Q

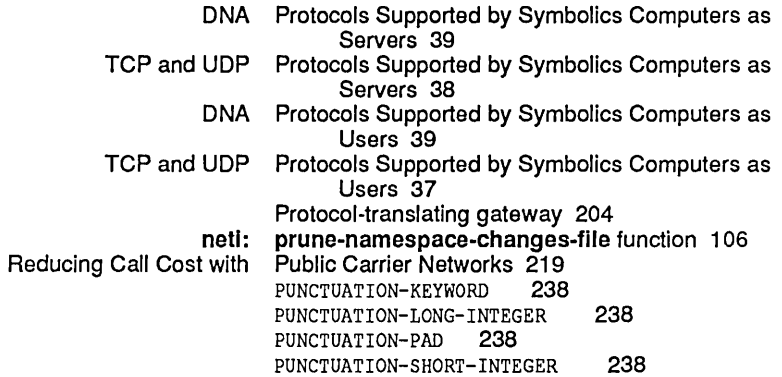

# Q

l,

 $\star$ 

Q

QFILE and NFILE 251 OPEN QFILE command 288 QFILE protocol 203 Qualified name 71 :qualifled-string message 110 Queries to network database 311 Quitting Hostat 214

# R

### R

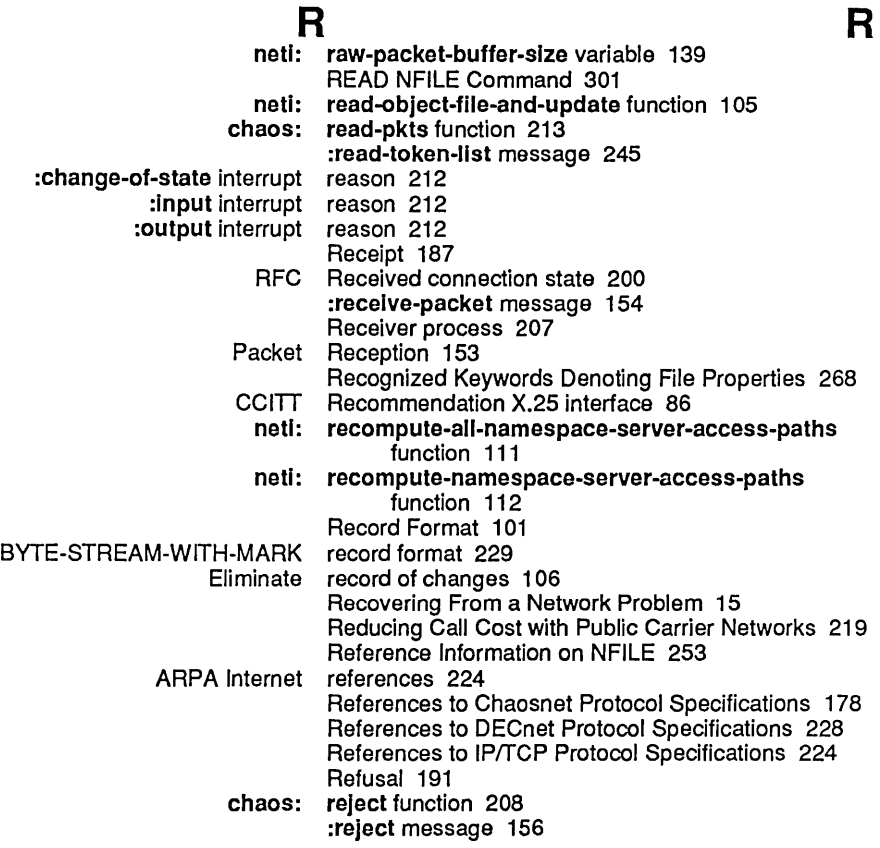

#### 352

Networks June 1986

:reject-unless-trusted option for net:deflne-server 129 :reject-unless-trusted property 172 Functions Related to Packets 139 Messages Related to Service Lookup 168<br>Functions Related to Starting Servers 173 nctions Related to Starting Servers 173<br>Flavors Related to the Token List Data S Flavors Related to the Token List Data Stream 248<br>Flavors and Messages Related to the Token List Stream 243 Related to the Token List Stream 243 Relationships of Names of Services and Protocols on User, Server, and Namespace 126 remarks: User Object Attribute 85 Pemote ASCII terminal 20, 21, 22 Finding a Path to a Service on a Remote Host 43<br>ng What Kinds of Connections a Remote Host Can Make 44 Determining What Kinds of Connections a<br>Connecting to a Remote Host Over the Network 14 Remote Login 19 Functions Used in Remote Login 21 The Remote Login Capability 19<br>Using the Remote Login Facilities 20 Remote Login Facilities 20 net: remote-login-on function 21 Remote login with machine in use 21 chaos: remove-conn function 207 RENAME NFILE Command 302 Rendezvous subprotocols 204 Host status report 213<br>Token List Representation 257 Mapping Data Types Into Token List Representation 257 Mapping of Lisp Objects to Token List Stream Answer to STATUS request 201 Database deletion :request-array option for net:deflne-server 129 :request-array option to netl :funcall-server-Internal-functlon 172 :request-array-end option to netl :funcall-server-Internal-functlon 172 :request-array-start option to netl :funcall-server-Internal-functlon 172 FWD Forward a request for connection packet 191 Request for connection packet 191 neti: reset function 214 :reset message 155 Reset Network command 15 Initializing, Resetting, and Enabling Networks 154 Name resolver 222 :response-array option for net:deflne-server 129 :response-array option to neti:funcall-server-internal-functlon 172 :response-array-end option to netl :funcall-server-Internal-function 172 :response-array-start option to netl :funcall-server-Internal-function 172 NFILE Command Response Errors 305 NFILE OPEN Response Return Values 297 resynchronization 261<br>Resynchronization 261 NFILE Control Connection Resynchronization 261 NFILE Data Connection NFILE Resynchronization Procedure 261 RESYNCHRONIZE-DATA-CHANNEL NFILE Command 302 Implementation Hints for RESYNCHRONIZE-DATA-CHANNEL NFILE Command 303 Retransmission 187

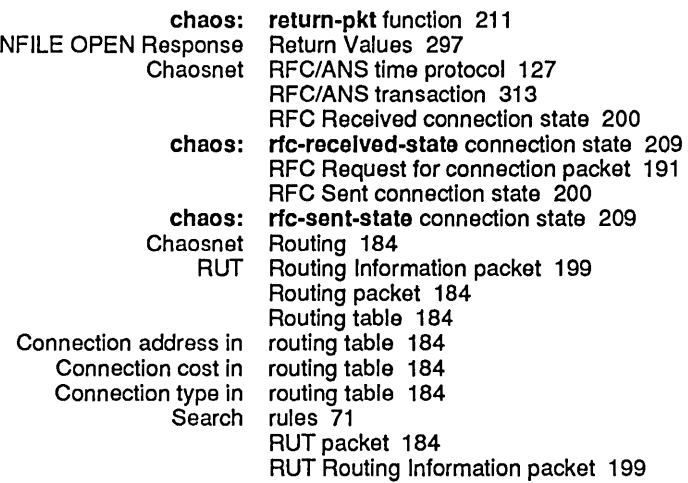

s

S<br>A Sample Host Object in the Namespace Database 11 Choosing a Network Addressing Scheme 61 Search rules 71 search-rules: Namespace Object Attribute 96 secondary-name-server: Namespace Object Attribute 96 secure-subnets: Site Object Attribute 94 SELECT T key 14 Sending a CLS packet 196 Sending a Packet to an Interface 148 Sending message to all Lisp Machines at site 215 :send-mark 233 chaos: send-pkt function 211 SEND protocol 203 Chaosnet Send Protocol 203 :send-token-list message 244 chaos: send-unc-pkt function 212 SNS Sense status packet 195<br>Broadcast Sent connection state 200 Sent connection state 200 RFC Sent connection state 200<br>Disabling a serial terminal 20 Disabling a serial terminal 20<br>Enabling a serial terminal 20 serial terminal 20<br>server 172 :host option for<br>Invoking a server 174<br>server 172 :network option for Notifications From the NFILE Server 261 Primary namespace server 101<br>:trusted-p opticn for server 172 :trusted-p optic n for What is a File Server? 5 Namespace Server Access Paths 111 chaos: server-allst 129 Relationships of Names of Services and Protocols on User, Server, and Namespace 126 neti: server-argument-descriptions function 174<br>Finding a Server Description 171 Server Description 171 Namespace Server Files 101<br>Calling the Server Function Server Function 171 netl: server-function function 173 Server functions 208

 $\sim 10^7$ 

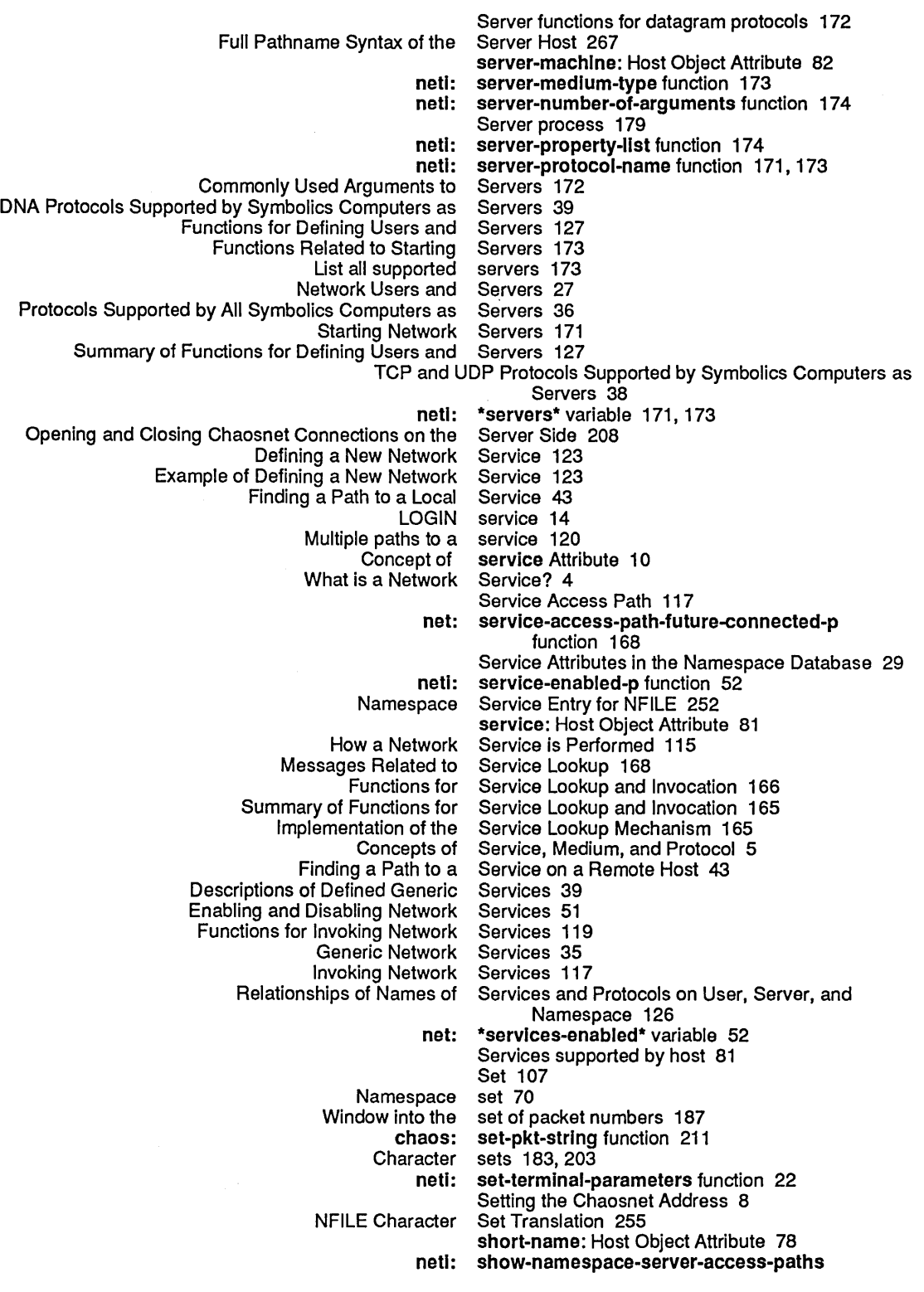

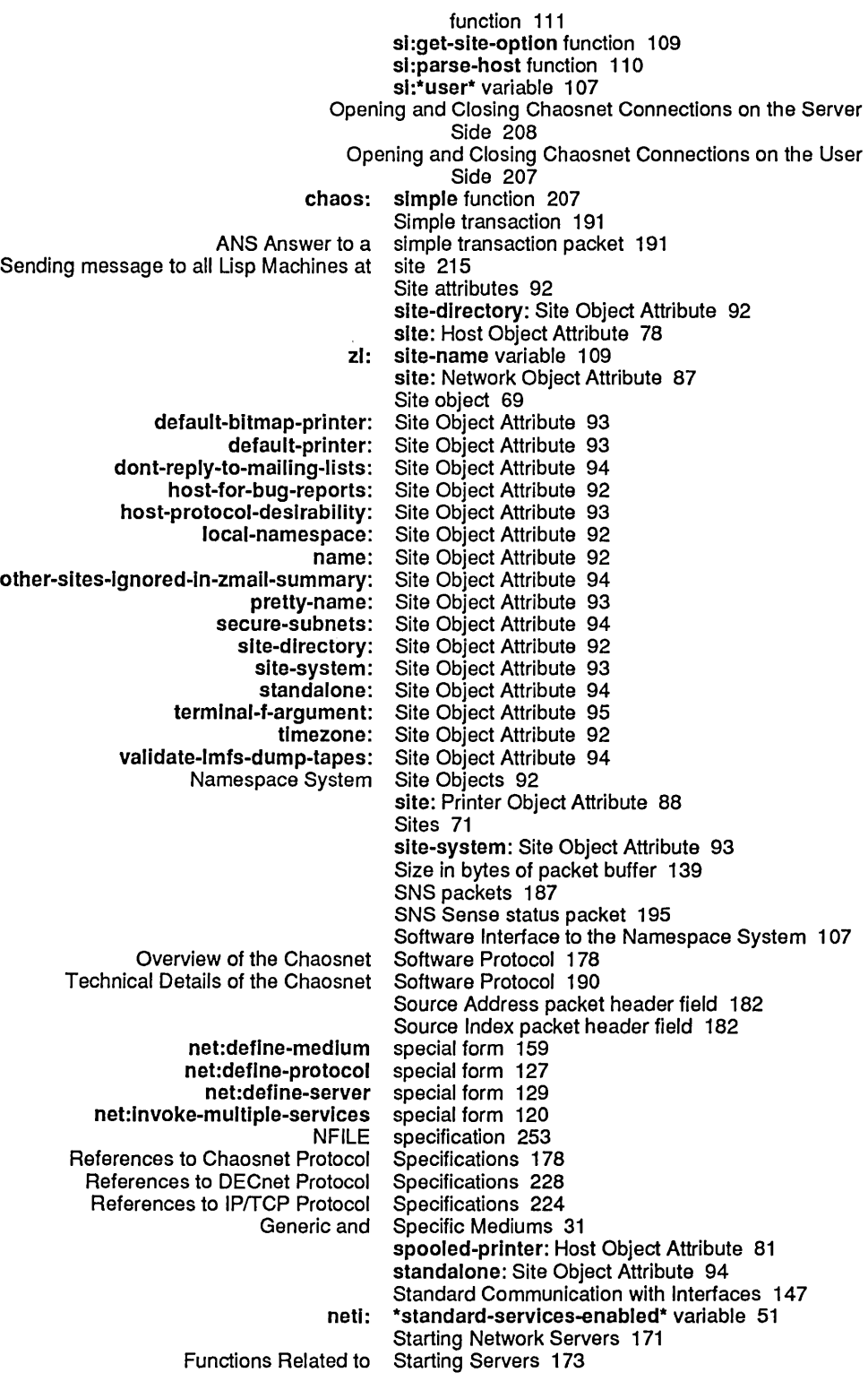

356

net: Broadcast Sent connection chaos:answered-state connection chaos:cls-recelved-state connection chaos:forelgn-state connection chaos:host-down-state connection chaos:lnactlve-state connection chaos:lIstenlng-state connection chaos:los-received-state connection chaos:open-state connection chaos:rfc-recelved-state connection chaos:rfc-sent-state connection Closed connection' Foreign connection Incomplete Transmission connection Listening connection Lost connection Open connection RFC Received connection RFC Sent connection chaos: BYTE-STREAM-WITH-MARK Abortable Chaosnet Connection Functions for Chaosnet Connection Host SNS Sense STS Chaosnet Chaosnet Host Answer to Aborting and the Token List Flavors and Messages Related to the Token List Flavors Related to the Token List Data Token list Token list data Open a Byte Token List Stream Example 240 Chaosnet NFILE data :accept-p :ascll-translatlon :direction :no-close :no-eof Mapping of Lisp Objects to Token List \* Chaos Starting to Use NFILE 252 start-service-access-path-future function 167 state 200 state 209 state 209 state 209 state 209 state 209 state 209 state 209 state 209 state 209 state 209 state 200 state 200 state 200 state 200 state 200 state 200 state 200 state 200 state function 209 States 231 States 200 States 209 Status 213 status packet 195 Status packet 195 Status packets 187 Status Packets 195 STATUS protocol 197,201 Status Protocol 201 status report 213 STATUS request 201 Storing database object attributes 102 Stream 207 Stream 246 Stream 243 Stream 248 stream 237, 238 stream 237, 247 :stream option for net:define-server 129 Stream connection 191 stream connection 207 Stream Conventions 156 Stream I/O 210 stream mode 254 stream option for net:define-server 129 stream option for net:define-server 129 stream option for net:define-server 129 stream option for net:define-server 129 stream option for net:define-server 129 :stream-options property 172 Stream Representation 242 string 108 :strlng message 110 STS packets 187 STS Status packet 195 Subnet 184 subnet 180

 $\Delta \sim 1$ 

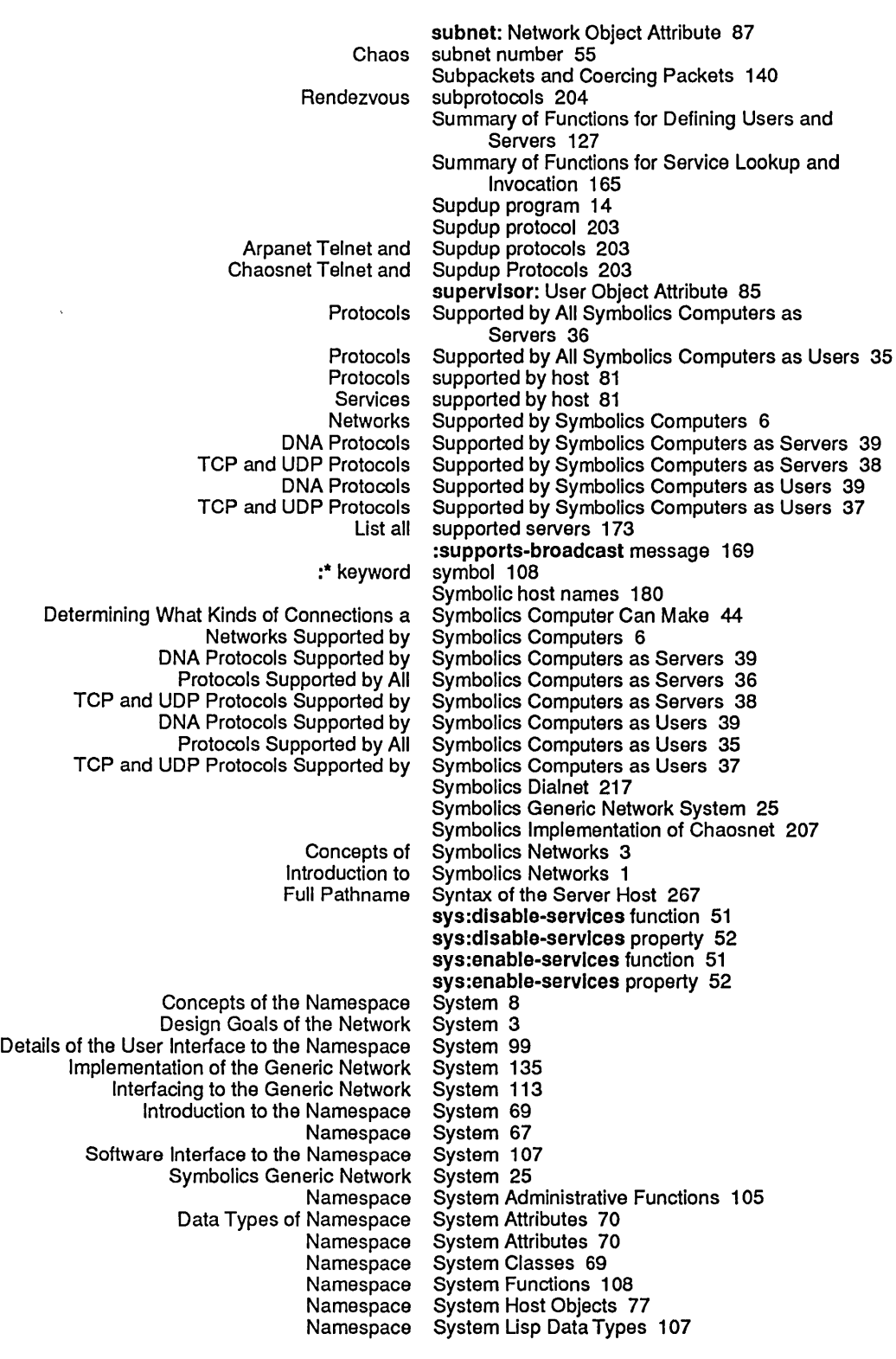

## 358

T

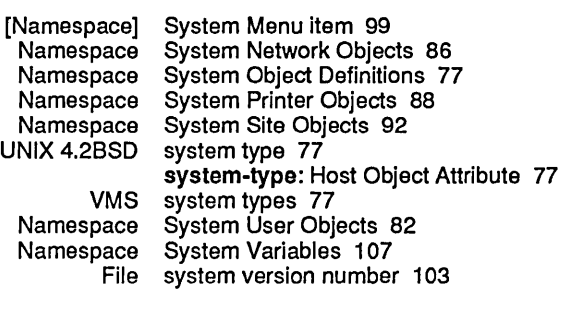

T

 $\label{eq:2.1} \begin{split} \mathcal{L}_{\text{max}}(\mathcal{L}_{\text{max}}) = \mathcal{L}_{\text{max}}(\mathcal{L}_{\text{max}}) \end{split}$ 

 $\mathcal{L}^{\text{max}}_{\text{max}}$ 

 $\sim$   $\sim$ 

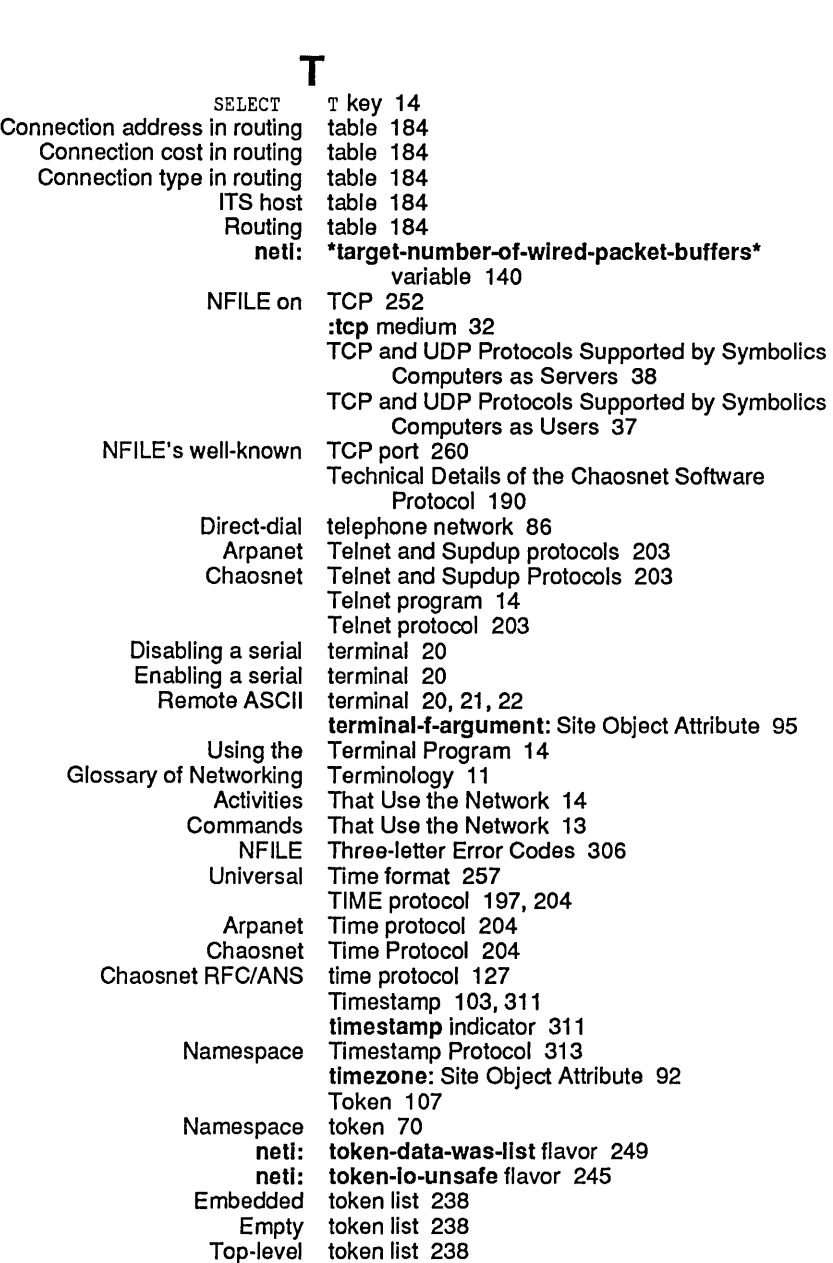

netl: token-list-bldirectional-data-stream flavor 249 Token list data stream 237,247 Flavors Related to the Token List Data Stream 248 netl: token-list-input-data-stream flavor 248 neti: token-list-output-data-stream flavor 249<br>Mapping Data Types Into Token List Representation 257 Token List Representation 257<br>Token Lists 238 Types of Tokens and Token list stream 237,238 Aborting and the Token List Stream 246<br>es Related to the Token List Stream 243 Flavors and Messages Related to the<br>:neti token-list-stream flavor 243 Token List Stream Example 240 Mapping of Lisp Objects to Token List Stream Representation 242 Token List Transport Layer 237 Introduction to the Token List Transport Layer 237 NFILE and token list transport layer 237 and the token list transport layer 258<br>Control tokens 238 tokens 238 Data tokens 238 Keyword tokens 238 Numeric tokens 238 Types of Tokens and Token Lists 238 token-stream-data-error flavor 246<br>TOP-LEVEL-LIST-BEGIN 238 TOP-LEVEL-LIST-BEGIN 238 TOP-LEVEL-LIST-END 238 Top-level token list 238 RFC/ANS transaction 313<br>Simple transaction 191 transaction 191<br>transaction packet 191 ANS Answer to a simple<br>NFILE File Transfer Philosophy 254 netl: translate-hosts.text-flle function 106 NFILE Character Set Translation 255 Packet Transmission 154<br>Incomplete Transmission conn Transmission connection state 200 Transmission Control Protocol 204 Transmit list 144 :transmlt-packet message 149 Transmitting interactive messages 203 Introduction to the Token List Transport Layer 23<br>NFILE and the token list transport layer 258 NFILE and the token list<br>NFILE and token list transport layer 237 Token List Transport Layer 237 Triple 107 Namespace triple 70 :trusted-p option for net:deflne-server 129 :trusted-p option for server 172 tv:edlt-namespace-object function 99 Bridge connection type 184 :byte-stream medium type 129 chaos network type 86 dial network type 86 Direct connection type 184 Fixed bridge connection type 184<br>way-pseudonet network type 86 gateway-pseudonet network internet network type 86 UNIX 4.2BSD system type 77 x25 network type 86 :type message 152 Connection type in routing table 184 type: Network Object Attribute 86 type: Printer Object Attribute 88

Database data types 107<br>stem Lisp Data Types 107 Namespace System Lisp Data<br>Packet types 191<br>types 77 VMS system<br>Mapping Data Types Into Token List Representation 257 Data Types of Namespace System Attributes 70 Types of Tokens and Token Lists 238

## u

u :udp medium 32 TCP and UDP Protocols Supported by Symbolics Computers as Servers 38 TCP and UDP Protocols Supported by Symbolics Computers as Users 37 Chaosnet UNC encapsulation interface 149 Uncontrolled Data packet 196, 204 Uncontrolled packets 181, 187 UNC Uncontrolled Data packet 196, 204 UNDATA-CONNECTION NFILE Command 304 Universal Time format 257 UNIX 4.2BSD system type 77 :unparse-address message 152 Unsafe data channel 261 Wired and unwired packets 137 update-by attribute 311 Incremental updates 311 Updates to network database 311 Update the namespace database 105 Updating the Namespace Database 73 Commonly Used Arguments to Mediums 172 Commonly Used Arguments to Servers 172 phyentions Used in NFILE Command Descriptions 265<br>Functions Used in Remote Login 21 Used in Remote Login 21 sl: \*user\* variable 107 User attributes 82 User Datagram Protocol 204 :user-get message 111 Details of the User Interface to the Namespace System 99 User object 69 affiliation: User Object Attribute 85<br>birthday: User Object Attribute 85 birthday: User Object Attribute 85<br>home-address: User Object Attribute 85 ne-address: User Object Attribute 85<br>home-host: User Object Attribute 83 home-host: User Object Attribute 83<br>home-phone: User Object Attribute 85 nome-phone: User Object Attribute 85<br>Iispm-name: User Object Attribute 83 lispm-name: User Object Attribute 83<br>login-name: User Object Attribute 83 login-name: User Object Attribute 83<br>mail-address: User Object Attribute 83 dress: User Object Attribute 83<br>name: User Object Attribute 83 name: User Object Attribute 83<br>nickname: User Object Attribute 84 User Object Attribute 84 personal-name: User Object Attribute 83 User Object Attribute 85 remarks: User Object Attribute 85<br>supervisor: User Object Attribute 85 User Object Attribute 85 work-address: User Object Attribute 84 work-phone: User Object Attribute 84<br>space System User Objects 82 Namespace System User process 179 Channels attached to user processes 180 u user-property: Object Attribute 78, 84, 87, 91, 95, 97 Users 71

Daemon users 82<br>puters as Users 39 DNA Protocols Supported by Symbolics Computers as Protocols Supported by All Symbolics Computers as Users 35 rcp and UDP Protocols Supported by Symbolics Computers as Users 37 Functions for Defining Users and Servers 127 Network Users and Servers 27 Summary of Functions for Defining Users and Servers 127 Relationships of Names of Services and Protocols on User, Server, and Namespace 126 Summary of Functions for Defining Users and Servers 127<br>
Relationships of Names of Services and Protocols on User, Server, and Namespace 126<br>
Opening and Closing Chaosnet Connections on the User Side 207

#### v

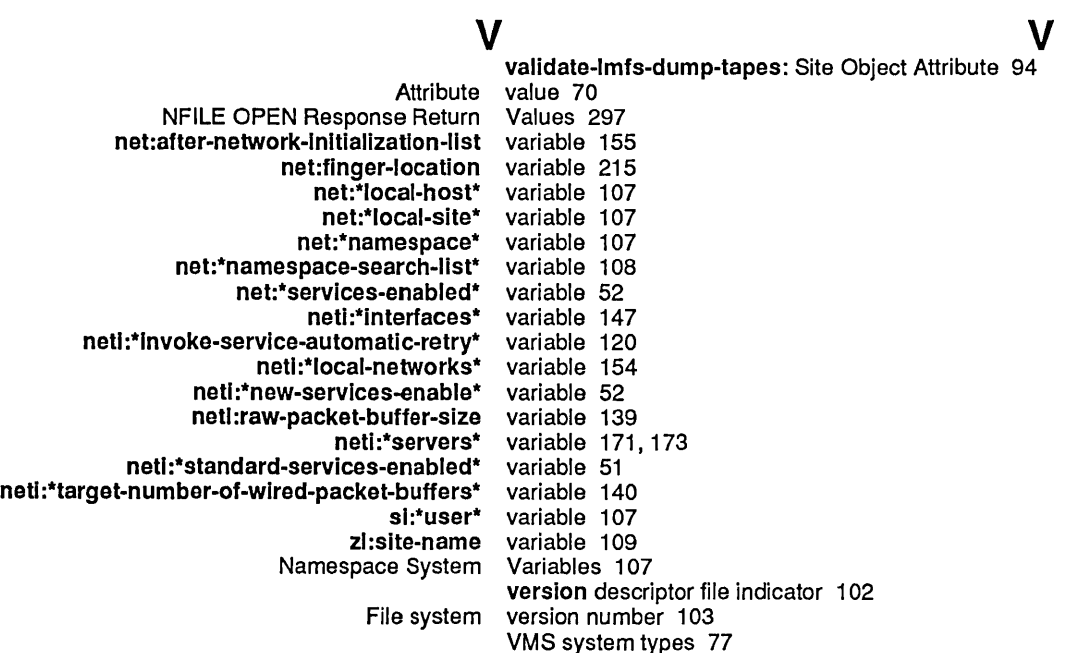

w

## W

#### w

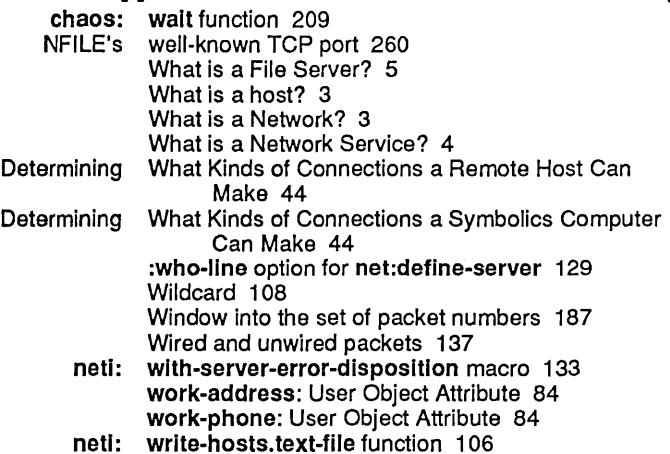

 $\bar{z}$ 

 $\bar{\beta}$ 

 $\textbf{X}$   $\textbf{X}$   $\textbf{X}$   $\textbf{X}$   $\text{X}$   $\text{X}$   $\text{X}$   $\text{X}$   $\text{X}$   $\text{X}$   $\text{X}$   $\text{X}$   $\text{X}$ CCITT Recommendation X.25 interface 86 x25 network type 86

 $Z$  and  $Z$  and  $Z$  and  $Z$ 

zl:hostat function 213 zl:slte-name variable 109

 $\frac{1}{2}$